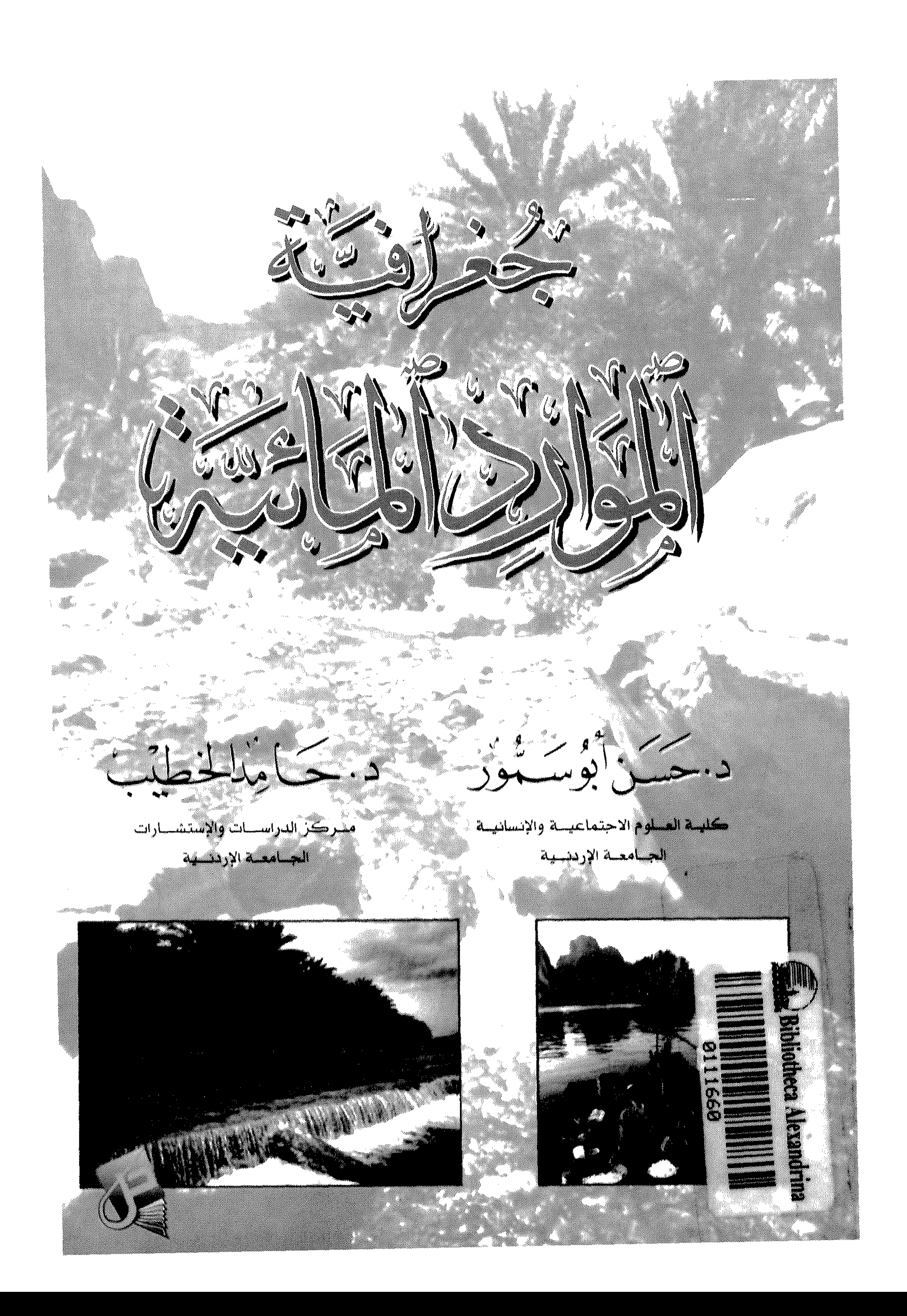

﴿ وَقُلْمَا مَا أَسْكِنَى اللَّهُ عَلَى اللَّهُ عَلَى اللَّهُ مِنْ وَرَسُولُهُ وَٱلْمُؤْمِنُونَ ﴾

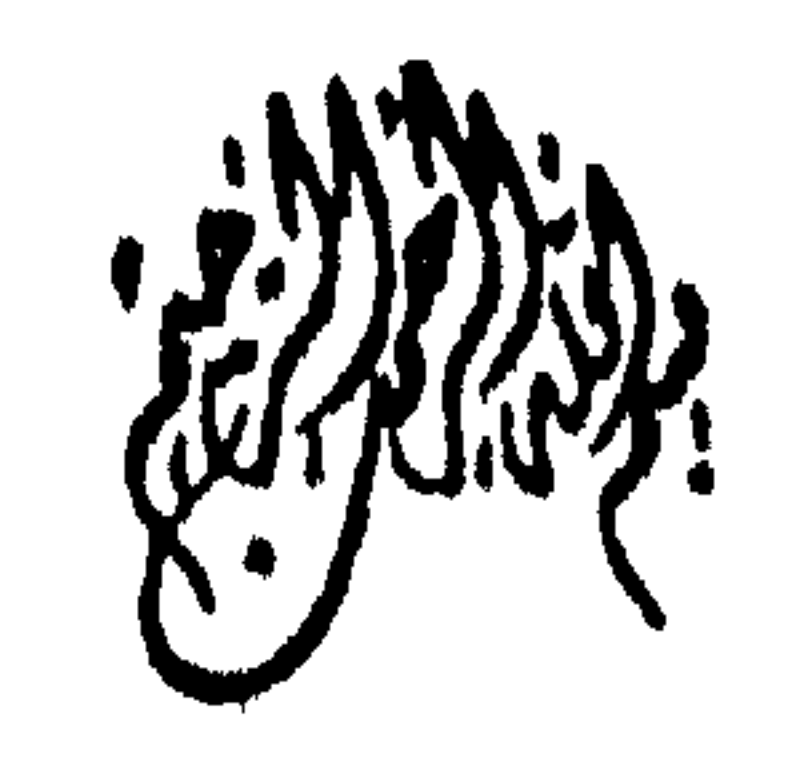

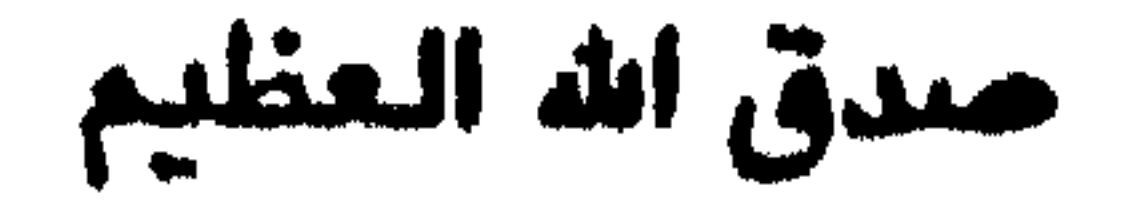

Anill Algle Male

# جغرافية الموارد المائية

مركز الدراسات والاستشارات الجامعة الأردنية

د. حامد الخطيب

كلية العلوم الاجتماعية والانسانية

د. حسن أبوسمور

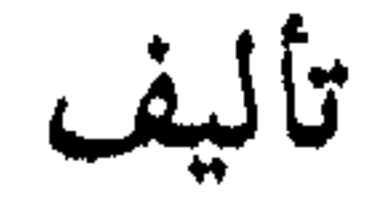

# دار صفاء للنشر والتوزيع - عمان

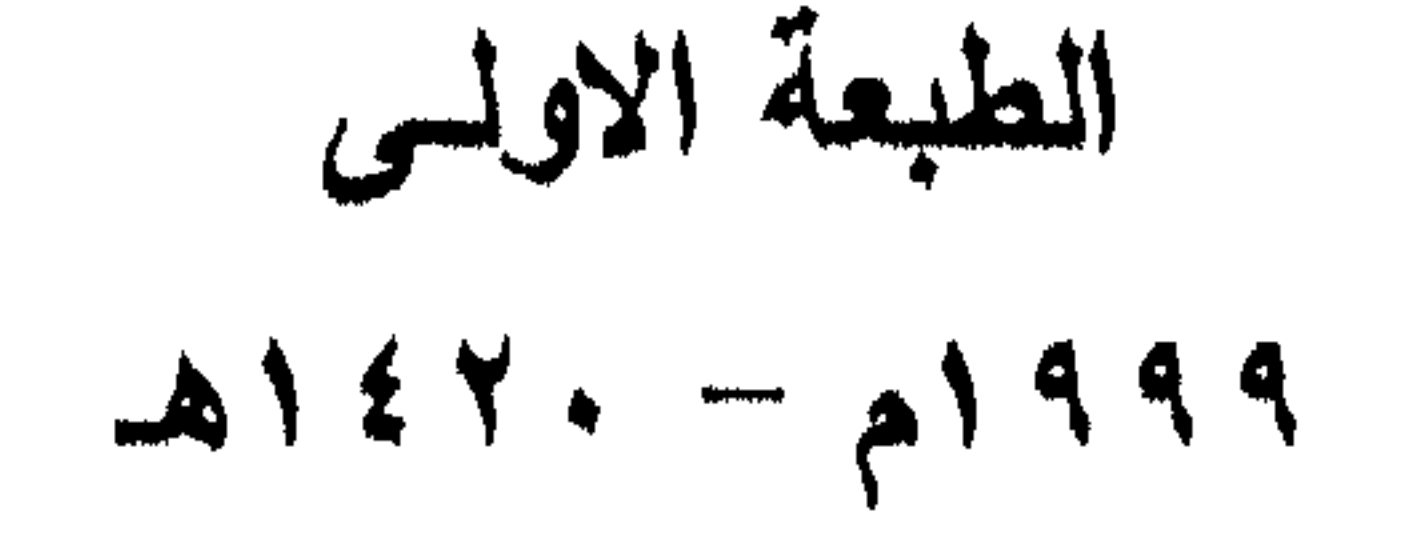

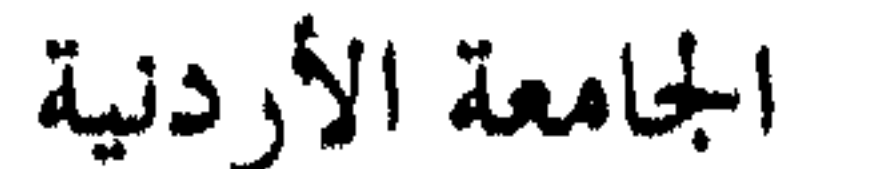

7 – علم المياه اهيدرولوجي<br>بيانـــــــــــات النــــــشر : عمان: دار صفاء للنشر والتوزيع es: \* – تم اعداد بيانات الفهرسة الأولية من قبل دائرة المكتبة الوطنية حقسوق الطبع محفوظة للناشر Copyright © All rights reserved الطبعة الأولسى  $\triangle$  1420 - a 1999

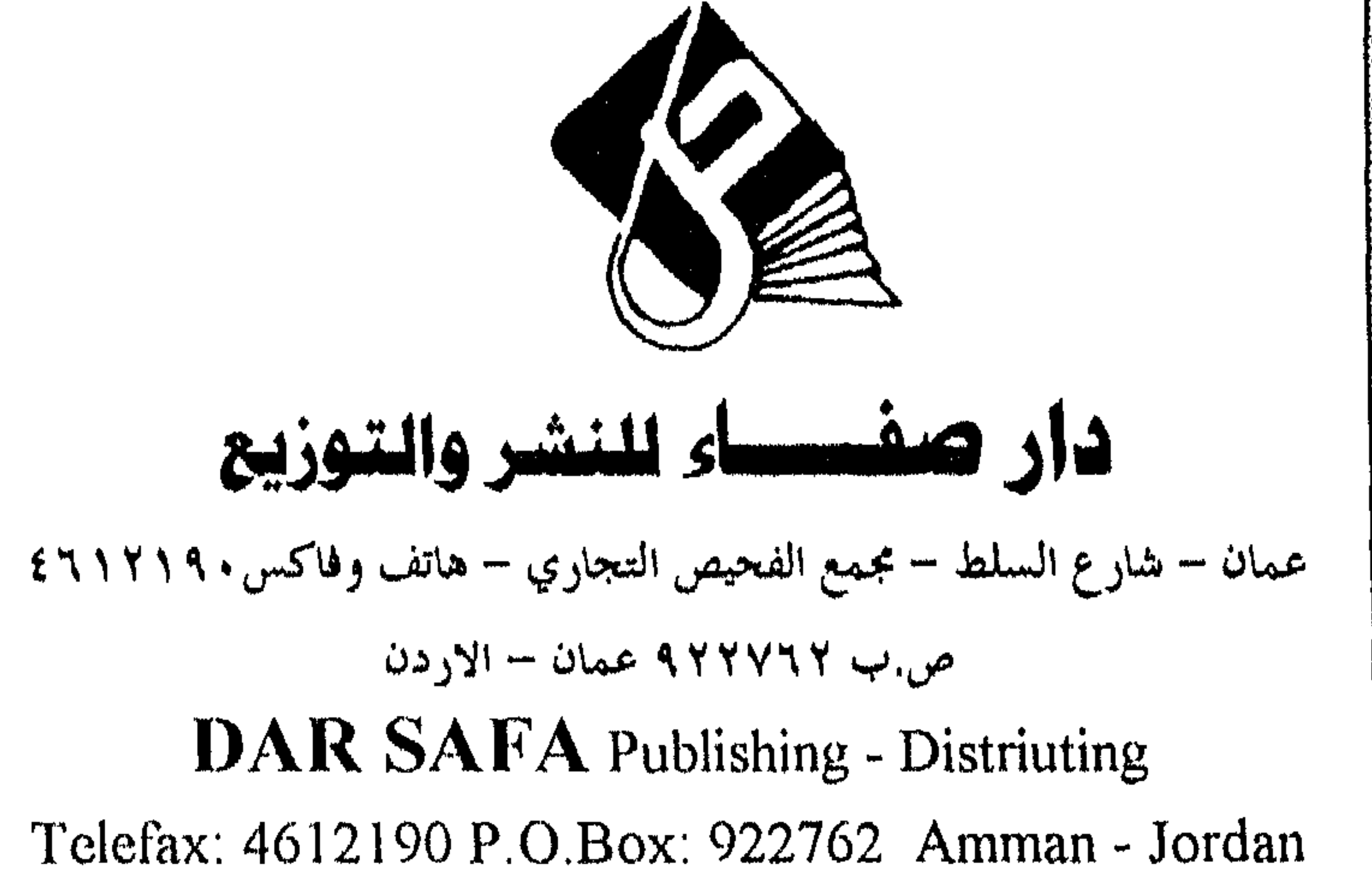

anya<br>Nafir

Hys.

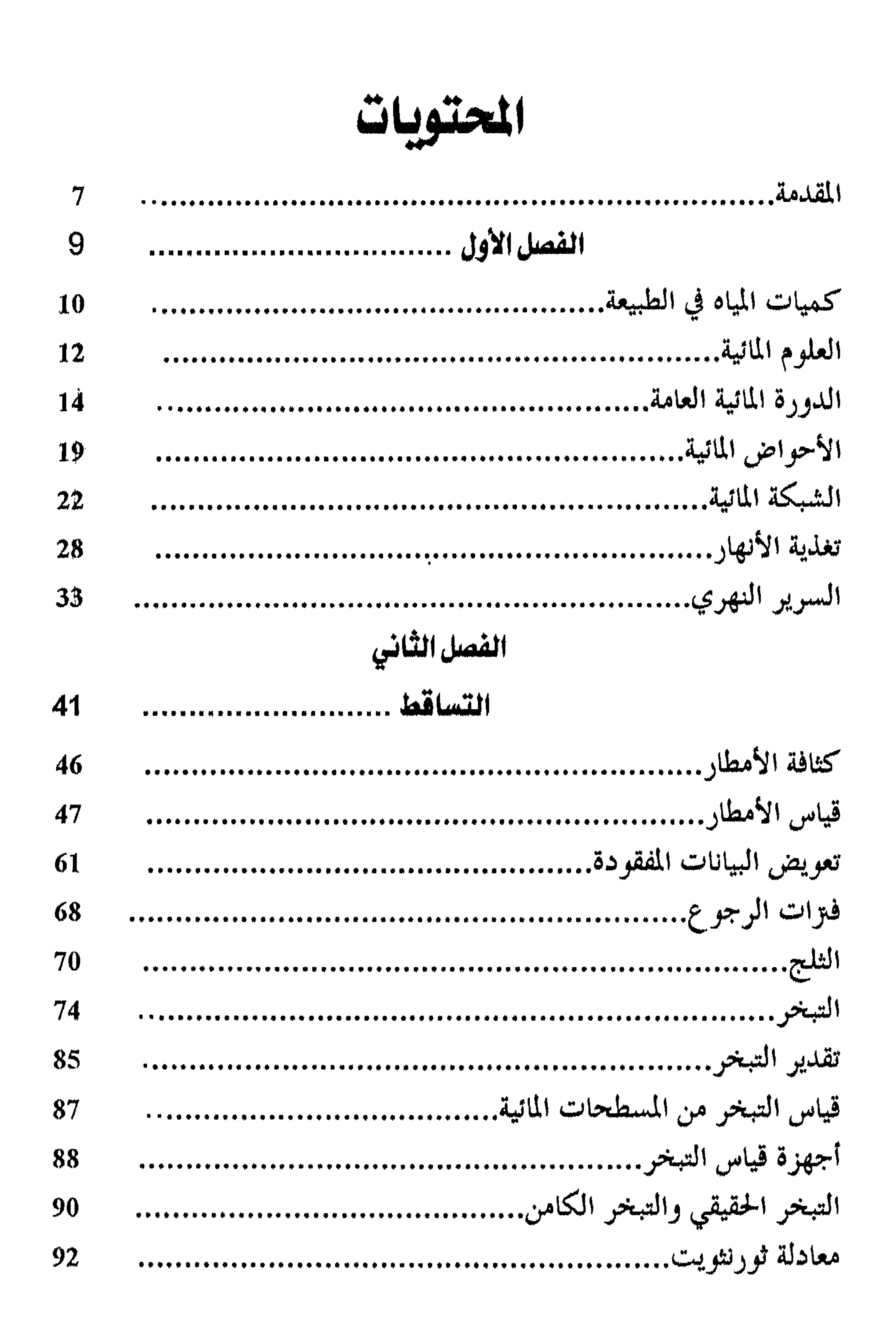

مبتر (فية (لر (رو (لا نية

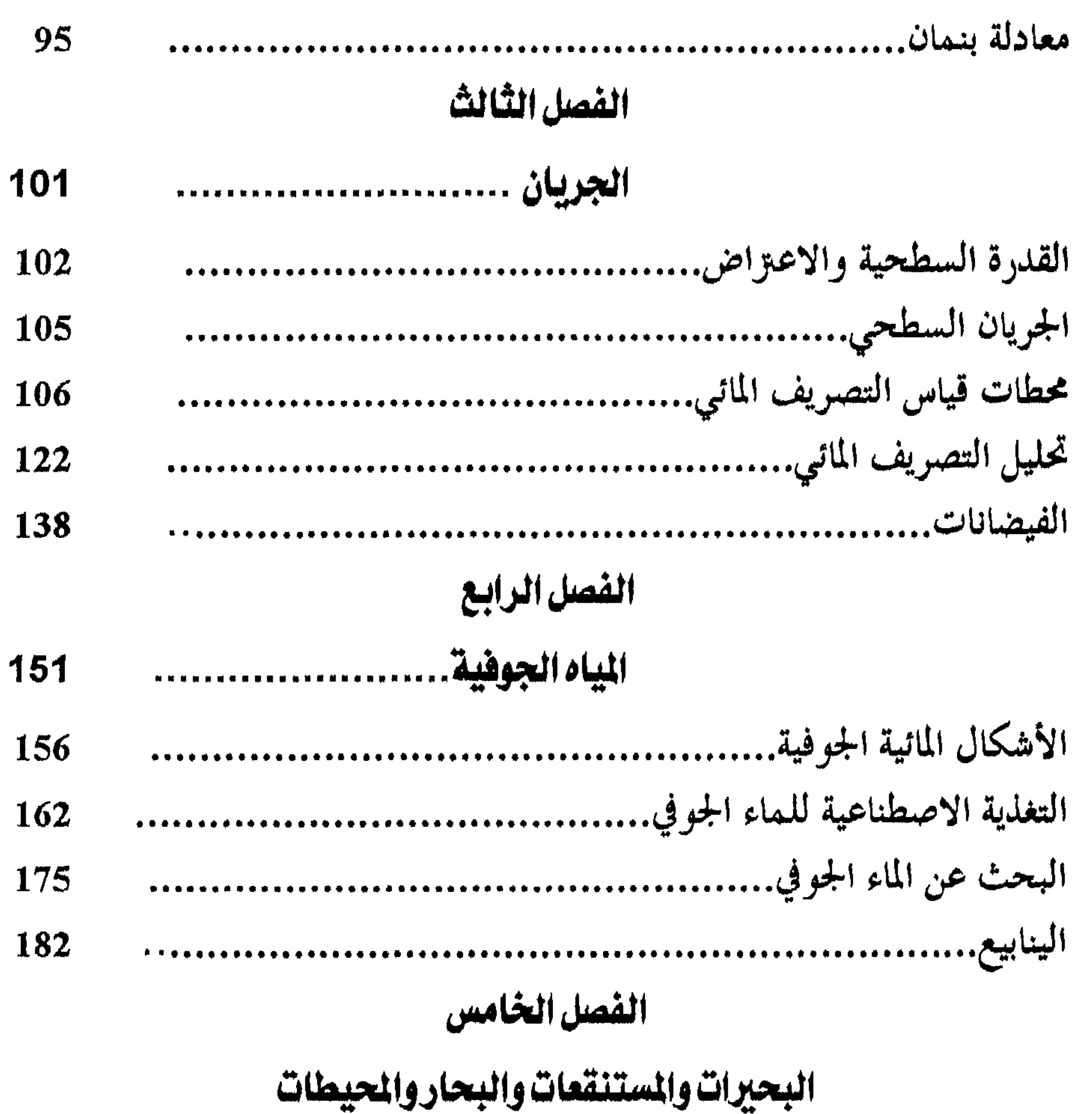

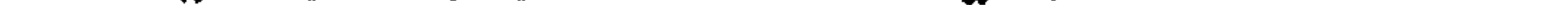

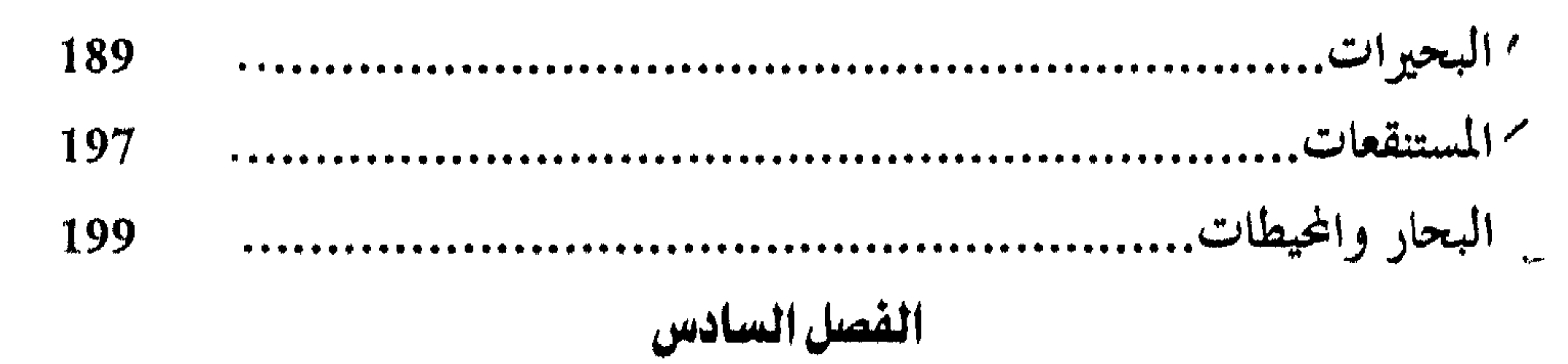

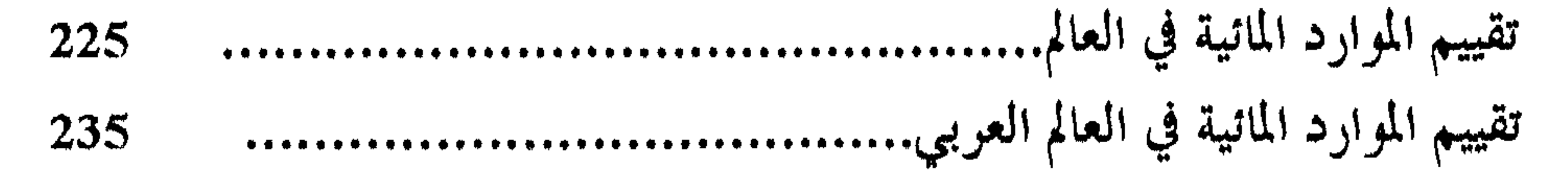

 $\ddot{\circ}$ 

حغر(فية (لركزره (لمائية

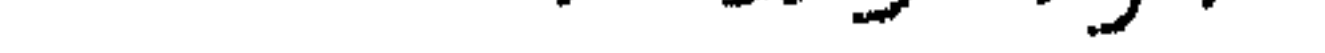

# ag Jäts الحمد لله رب العالمين، والصلاة والسلام على رسوله الأمين. وبعد....

إن المياه وليست الطاقة هي مشكلة القرن الواحد والعشريـن، هـذا مـا أكدته النتائج التي توصلت إليها المنظمات الدولية العاملة في مجال المياه. كما أن

صحة الانسان ورفاهه والأمن الغذائي والتنمية الصناعية والنظم الايكولوجية، معرضة جميعها للخطر مالم تتم ادارة الموارد المائيــة والأراضــي بفعاليــة أكـثر ممـا كانت عليه في الماضي. إن المياه هي من أهم العناصر التي يجب توافرها وصيانتها لتحقيق أهــداف الاستزاتيجية المائية الدولية وفي مقدمتها حماية البيئسة وتحقيق التنميمة المتواصلة. فالمناطق الجافة وشبه الجافة هي المناطق الأكثر تأثرا بـالعوامل الطبيعيــة والنشــاط البشري، وعلى المستوى الوطني فإن الدول العربية ودول الساحل الافريقية هي الدول التي تعاني حالياً نقص المياه والذي سوف يتطــور نتيجــة للنـمـو السـكانـي السريع إلى عجز مائي دائم. اننا نضع هذا الكتاب في جغرافية الموارد الماتية للباحثين وطلاب الجغرافيا في الجامعات العربية كي يسد نقصاً في المكتبة العربية حول هذا الموضوع. وتنقسم الدراسة في هـــذا الكتــاب إلى ســتة فصــول، تتنــاول موضوعـات مختلفة في مجال جغرافية الموارد الماتية. حيث يتناول الفصل الأول التعريف بعلسم المياه وتحديد مجاله وعلاقته بالعلوم الأخرى، ويتطـرق بعـد ذلـك الى الأحـواض المائية، والأسرّة النهرية والمقاطع الطولية والعرضية للأحواض المائية. أما الفصــل الثــاني فتعـرض بـالتفصيل لموضــوع الأمطـار وطـرق قياسـها وتقديز كمياتها، وموضوع التبخر وطرق قياسه ومعادلات تقديسره، ومحسدات

ببنر (نية (لر (رو (لانية

ويناقش الفصل الثالث موضوع الجريان المسائي مىن خىلال العوامـل المؤثـرة فيه، وأنواع الجويان المائي ومحطات قياس التصريف المائي وأساليب تحليل البيانسات الهيدرولوجية بأستخدام الطرق الأحصائية والمنحنيات الهيدروغرافية والفيضانات. أما الفصل الرابع فيتناول موضوع المياه الجوفة اللذي عبالج المؤلفيان فيبه أنواع الطبقات الخازنة للمياه الجوفية والينابيع بأنواعها العذبة والمعدنية والحسارة وطرق البحث عن المياه الجوفية. أما الفصل الخامس فعالج موضوع البحيرات والعوامـل المحددة لأستمرار وجود المياه في البحيرات ومحددات التوزيع الجغرافي لها. كما تناول هـذا الفصـل موضوع مياه البحار والمحيطات وخصائص مياهها مسن حيث الملوحة والحرارة والتيارات البحرية. أما الفصل السادس والأخير فيستعرض تقييما كلمىوارد المائية السطحية والموارد المائية الجوفية، في العالم العربي والعالم. وإذ نضع هذا الكتاب بين يدي القارئ، لا ندعى أنه يبز أمثاله أوانه يحيط بموضوعات جغرافية الموارد المائية أحاطة كاملة شاملة وأنما يمثل جسهدا" متواضعا" لمؤلفيه، ويمكن أن يفيد الأساتذة الزملاء وطسلاب الجغرافيية كمرجيع

وقياس الثلج.

جغرافي، وندعو الله أن نكون قد وفقنا في أعسداد موضوعاتـه وعرضـها بصــورة تلقى قبولاً حسناً وتقديراً من القارىء الكريم. والله ولي التوفيق.

المؤ لفان عمان / 1998 $\cdot$ 

سمغر (فيد (لر (رو (الائيد

تعتبر المياه احد العناصر الضرورية للحياة على كوكب الأرض وقد قال الله تعالى "وجعلنا من الماء كل شــيء حــي" صــدق الله العظيــم، فــاذا اعتبرنــا أن

**: double** 

الفصل الأول

والعشرين.

وقد عزز هذا الرأي كل من مؤتمر دبلن 1992 ومؤتمــر ريـودي جانسيرو عام 1994، حيث أشارت هذه المؤتمــرات بــان صحمة الانستان ورفاهــه والأمس الغذائي والتنمية الصناعية والنظم الايكولوجيه، معرضة كلها للخطـر مـالم تتـم ادارة الموارد المانية والأراضي بفعالية تزيد عما كانت عليه في الماضي.

أجمر وفية والرواريو والمائية

- مياه المجاري المائية والأودية والمسيلات المائية وفيها كميسة مس المباء تقبدر  $\cdot$ 1 بنحو 1.2 ألف كم 3.
	- المياه الموجودة في البحيرات والمستنقعات تقدر بنحو 230 ألف كم°.  $\cdot$  2
		- المياه الموجودة في النزبة بصورة طبيعية وتقدر بنحو 82 ألف كم°.  $.3$ 
			- المياه الموجودة في الكائنات الحية وتقدر بألفي كم°.  $\cdot$ **4**

بمغرفز فبتدا للوار والمائية

الأرضية.

يجتوي الغلاف الغازي على 0.01 ٪ من مجموع المساء الموجبود في الأرض  $\cdot$  4 على شكل بخار وماء. وهمذه الكميات من المياه موجودة أصلاً قبل ظهور أدنسي أنبواع الحيباة علـى سـطح الأرض، بـل في الواقـع أن بدايـات الحيـاة ظـهرت في داخـل المـاء. وبالأخذ بعين الاعتبار المتزكيب الكيماوي يمكن القول بأنمه في أحمد مراحل تشكيل كوكب الأرض تكونت حالة حرجـة مـن الضغـط والحـرارة، حيـث أن كلا الغازين الهيدروجين والأكسجين والموجوديسن في الغىلاف الجحوي بكميات كبيرة أصبح عندهما امكانية تشكيل الماء الناتج عن التقاء الضغوط الكهربائية.

لقد تشكلت في البدايــة كميــات مــن بخــار المــاء والــق أحــاطت قشــرة الأرض وكانت واقعة تحت ظروف حرارية عالية. وقد أحدث تكاثف بخــار المـاء تحت تأثير التبرد المستمر تساقطاً غزيراً من الماء على سـطح الأرض، وقــد تبخـر جزء منها وتجمع بعضها في منخفضات واسعة جداً في القشرة الأرضية، مما أدى الى تجمع الماء وباستمرار حتى تشكلــت البحـار والمحيطـات في شكلــها البدانــي. وتأثرت فيما بعد بالمعادن وبأملاح الصخور التي أذيبت في الميــاه الجاريــة وحتــى أحواض التجمع (البحار والمحيطات). وقد أثرت فيما بعد مرحلة الجليديات التي

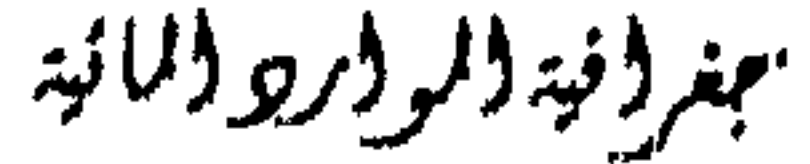

إن الهيليزولوجيا والبتي عرفت حليشاً بِ Fydrology I

المجاري المائية.

 $\bullet$ 

عجغرفر فية لألمو لأرو لالانية

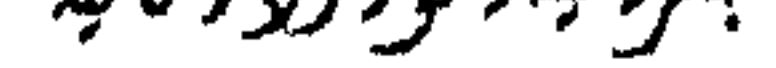

#### المياه في البحار والمحيطات.

- هيدرولوجي Hydrogeology وهو العلم اللكي يـهتم بدراسـة الميــاه  $.3$ الجوفية ولأعماق كبيرة من سطح الأرض.
- هيدرومتيورولوجي Hydrometeorology وهسو علسم مسلازم لعلسم  $.4$ الأرصاد الجوية Meteorology وهو العلم اللدي يهتم بدراسسة الميـاه في

الغلاف الغازي. كل هذه العلوم بدأت تأخذ مكاناً خاصا لها في الفترة الأخيرة ولكنها لا تستطيع الوصول الى مرحلة الاستقلال التام لأنها مرتبطة دائما بفروع العلسم

الأم وهو علم المياه Hydrology. الا أن هذه العلوم الهيدرولوجيــة مرتبطـة مـع

علىوم أخىرى أهمىها علىم الفيزيناء والجيوفيزيساء والكيميساء والقسوى المائيسة

والجيولوجيا واقتصاد المياه وكلالك بعض النظريات والتطبيقات الرياضية

والاحصائية.

يعالج علم الهيدرولوجي الموضوعات والمشاكل العملية التالية :

- ثبات التوازن الهيدرولوجي من خلال مناقشة الموضوعات الأساسية التاليــة : الأمطار التبخر، رطوبة الىربة، الجريان والأحواض المانية.
	- تحديد معدل كمية المياه الجارية والمارة في مقطع عرضي للمجاري المائية.
		- تفاوت كمية المياه الجارية في أوقات مختلفة يومياً وشهريا وسنويا.

– تحديد الكميسات الكبرى للجريبان (الفيضيان) والكمينات الدنيبا للجريبان

(الشسح).

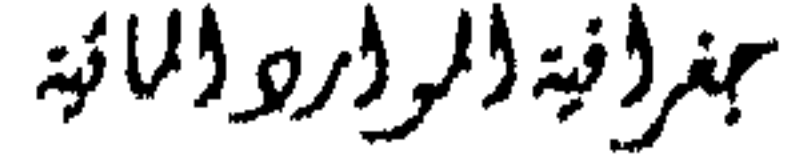

### اللورة المائية العامة :

تبخر كميه كبيره من الماء، و كذلسك التيبارات أهو أنيبه والريباح تنفس كميبات كبيرة من بخار الماء، وكذلك الجاذبية الأرضية كلها عوامل تلعب دورا ً هامـا في عملية الدورة الماتية العامة. ففي الشكل (1) حيث تسقط الأشعة الشمسية على سـطح المحيطـات والبحار فتبدأ عملية التبخر من المسطحات المائيــة، ومـن سـطح الأرض، فتنقـل بخار الماء الى الغلاف الغازي ثم تتم عملية تكثيف لهذا البخسار فيتجمع ليستقط ثانية على هيئة مطر أو ثلـــج علــى سـطح الأرض والمحيطــات. ومــا يســقط علــى

Į4

عمرونية والموالرووالمائية

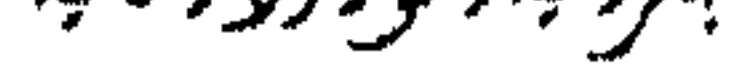

سطح الأرض يعود ثانية الى المحيطات والبحار بطريق مباشر وغسير مباشر، كمسا أن جزءا من التساقط يتبخر مباشرة أثنـاء السـقوط الى الغـلاف الغـازي وهـلـه العمليــة مستمرة، وبفضل استمرارية هذه الدورة يمكن القول بأن الماء موجــود بشكل أو بآخر لاستعمال الانسـان علـى سطـح الأرض وانـه لـن ينتـهي طالمـا استمرت الظروف الطبيعية كما هى.

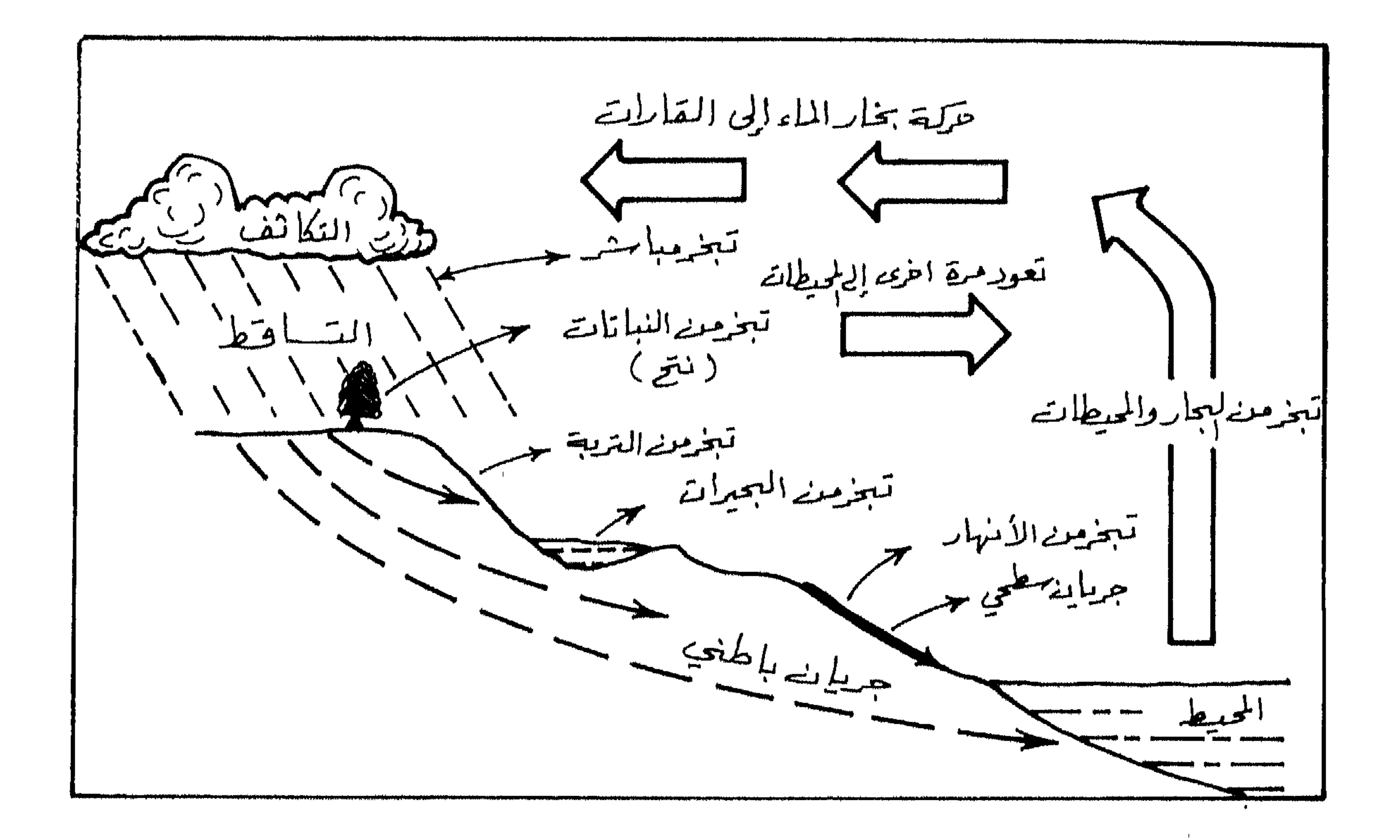

شكل (1) الدورة المائية العامة

 $\sqrt{5}$ 

بهنر ونية ولرورو ولمائية

ويمكن تقسيم عناصر الللورة الأية العامة بالنسب الميوية كما يلي :  
1. التبخر من الغللاف اللاي ويرمز له بالأحرف E<sub>0</sub> = 8%.  
2. الأمطار في القلاف الاليي ويرمز له بالأحوف 
$$
P_{1u}
$$
 :  
3. الأمطار في الغللاف اليابس / النطقة الرمابة ويرمز له بالأحرف  ${}^{12}$  = P.%.  
4. الأمطار في الغللاف اليابس / النطقة الرمابة ويرمز له بالأحرف  ${}^{12}$  = 5%.  
10. الأمطار في الفلاف اليابس / المطقة اجافة ويرمز له بالأحرف  ${}^{12}$  = 6%.  
11. بخار الماء الشقول بواسطة التيارات اهوائية من الملاف المائي (البح-ار  
واخيطات) لى اليابس = 9%  
8. بخار للاء النقول من الماطق الرملة إلى الناطق اجافة 2%.  
18. جئار للاء النقول من المناطق الرملية، في المخار واخيطات = 2% (الشكل 2 )

## النتوازن الكلي والجزئي في الدورة المائية العامة :

ناقشنا حركة الماء في الدورة المائية العامسة في عنـاصـر مختلفـة وفي ثــلاث مناطق مختلفة هي البحار والمحيطات والمنطقة اليابسة الرطبسة والمنطقية اليابسية الجافة، وكل منطقة من هذه المناطق يحدث فيها توازن في كل منطقة علــي حــدة وكلها تمثل توازنا كليا في الدورة المانية على الكرة الأرضية، اذا اعتبرنا كميات المياه الداخلة والخارجة وعلى مدار السنة فالنا نجد العلاقات التالية :

بمغر فنجذ المرافر والمائية

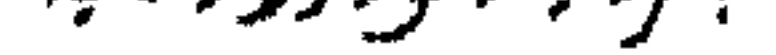

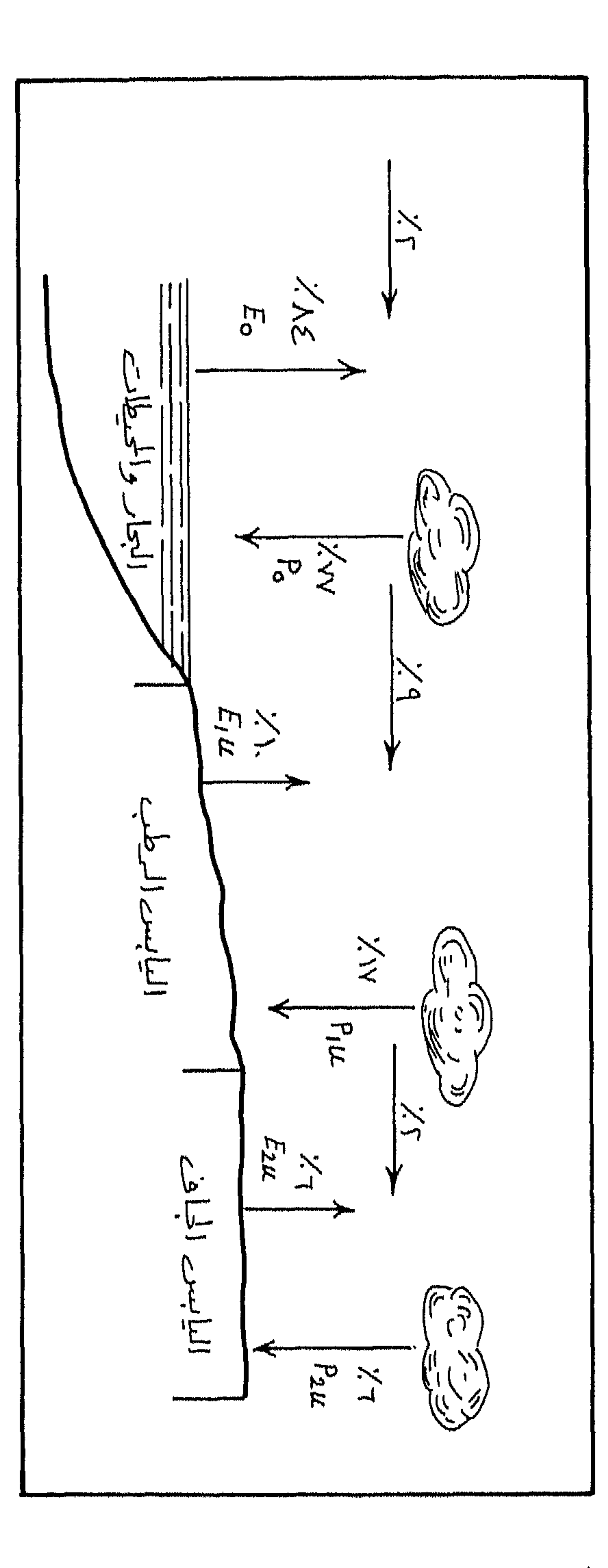

شكل (2) التوازن الكلي والجزئي للدورة المائية

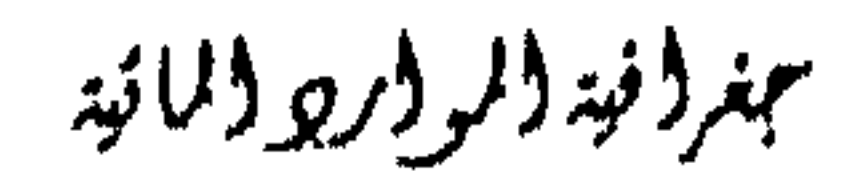

\n
$$
P_0 = E_0 + 2\% - 9\% = E_0 - 7\%
$$
 \n

\n\n $\begin{bmatrix}\n -1 \\
1\n \end{bmatrix}$ \n

\n\n $\begin{bmatrix}\n -2 \\
1\n \end{bmatrix}$ \n

\n\n $\begin{bmatrix}\n -1 \\
1\n \end{bmatrix}$ \n

\n\n $\begin{bmatrix}\n -1 \\
1\n \end{bmatrix}$ \n

\n\n $\begin{bmatrix}\n -1 \\
1\n \end{bmatrix}$ \n

\n\n $\begin{bmatrix}\n -1 \\
1\n \end{bmatrix}$ \n

\n\n $\begin{bmatrix}\n -2 \\
1\n \end{bmatrix}$ \n

\n\n $\begin{bmatrix}\n -2 \\
1\n \end{bmatrix}$ \n

\n\n $\begin{bmatrix}\n -2 \\
1\n \end{bmatrix}$ \n

\n\n $\begin{bmatrix}\n -2 \\
1\n \end{bmatrix}$ \n

\n\n $\begin{bmatrix}\n -2 \\
1\n \end{bmatrix}$ \n

\n\n $\begin{bmatrix}\n -2 \\
1\n \end{bmatrix}$ \n

\n\n $\begin{bmatrix}\n -2 \\
1\n \end{bmatrix}$ \n

\n\n $\begin{bmatrix}\n -2 \\
1\n \end{bmatrix}$ \n

\n\n $\begin{bmatrix}\n -2 \\
1\n \end{bmatrix}$ \n

\n\n $\begin{bmatrix}\n -2 \\
1\n \end{bmatrix}$ \n

\n\n $\begin{bmatrix}\n -2 \\
1\n \end{bmatrix}$ \n

\n\n $\begin{bmatrix}\n -2 \\
1\n \end{bmatrix}$ \n

\n\n $\begin{bmatrix}\n -2 \\
1\n \end{bmatrix}$ \n

\n\n $\begin{bmatrix}\n -2 \\
1\n \end{bmatrix}$ \n

\n\n $\begin{bmatrix}\n -2 \\
1\n \end{bmatrix}$ \n

\n\n $\begin{bmatrix}\n -2 \\
1\n \end{bmatrix}$ \n

\n\n $\begin{bmatrix}\n -2 \\
1\n \end{bmatrix}$ \n

\n\n $\begin{bmatrix}\$ 

 $\mathbf{I}$  and  $\mathbf{I}$  are all  $\mathbf{I}$  and  $\mathbf{I}$  are all  $\mathbf{I}$  and  $\mathbf{I}$  are all  $\mathbf{I}$  and  $\mathbf{I}$ 

 $-4$  $P_0 = P_{1u} + P_{2u} = E_0 + E_{10} + E_{2u}$ أي أن الأمطار في البحار مضافا اليها الأمطار في اليابس الرطب مضافيا اليها الأمطار في اليابس الجاف تساوي كمية التبخو من الغلاف المـانـي والتبخــو من اليابس الرطب والتبخر من اليابس الجاف. ويمكن اختصار كل المعادلات السابقة في معادلة سهلة جدا وهي:  $P = E$  $-5$ أي أن الأمطار = التبخر ( شكل 2)

عنر (فية (الر (رو (المنه

## الأحواض المائية للأنهار:

تعتبر الأنهار مصدرا رئيسيا من مصادر المياه العلمبة على سطح الأرض، لذلك فان دراسة الأنهار تحتسل مكانــة خاصــة في علــم الهيدرولوجــي وذلـك لمــا للأنهار من أهمية في حياة الانسان والنبات والحيوان.

الحوض النهري :

 $\mathbf{a}$  and  $\mathbf{b}$  are the set of  $\mathbf{c}$  and  $\mathbf{c}$  are the set of  $\mathbf{c}$  and  $\mathbf{c}$  are the set of  $\mathbf{c}$ 

سمغرؤ فيترولر وولالته

19

البلانيميتز Planimetre.

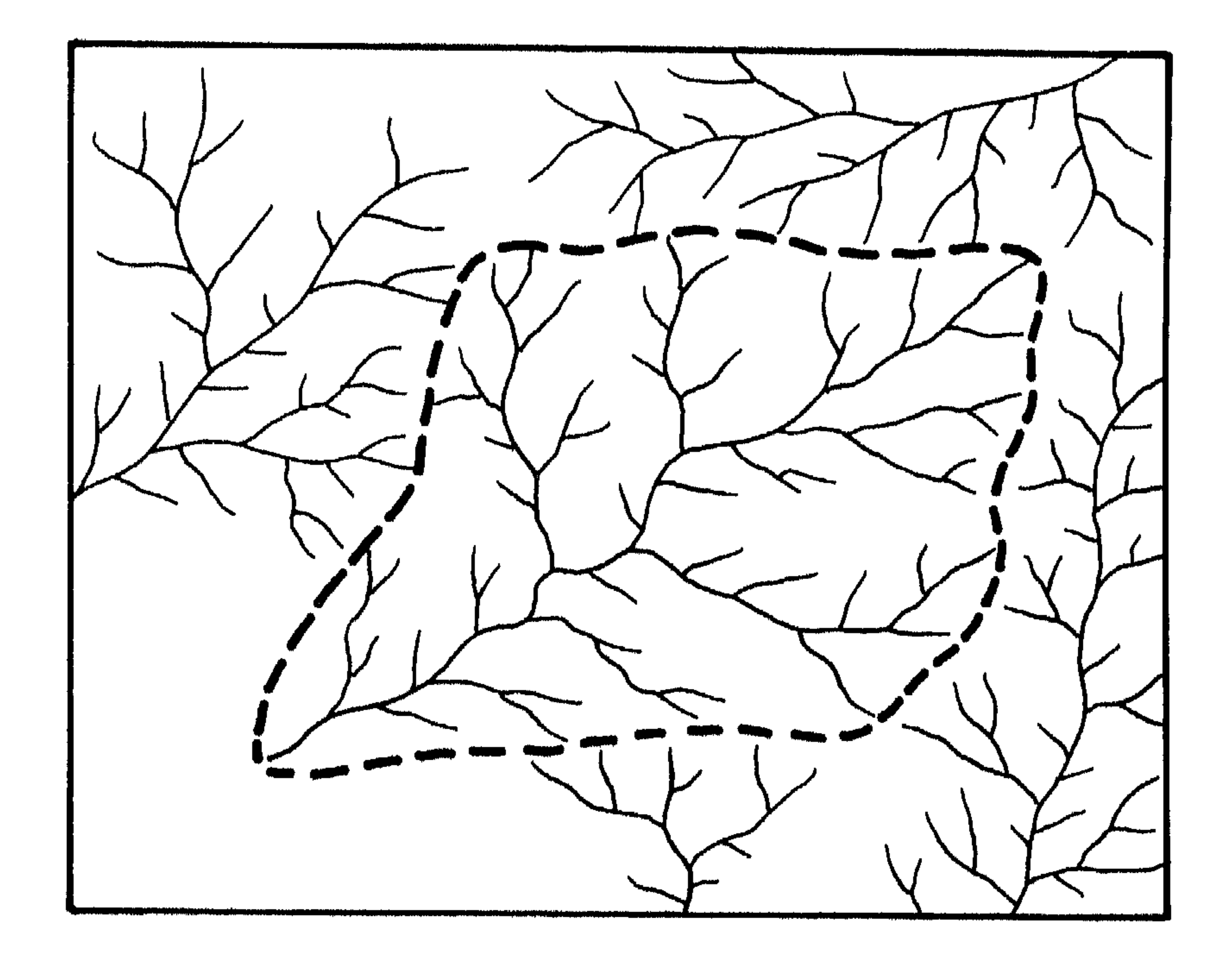

شكل (3) تحمديد الحوض النهري

بمغروفية والمرورور والمائية

20

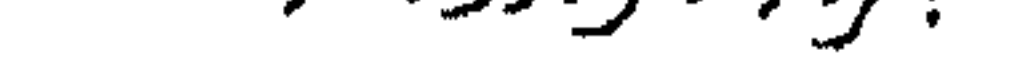

#### 1. منطقة المنابع:

ويقسم الحوض النهري عادة الى ثلاثة أجزاء هي : 1. الحوض الأعلى. 2. الحوض الأوسط. 3. الحوض الأدنى. وعادة ما يشتمل الحوض الأعلسي علىي منسابع النسهر ويشتمـل الحـوض الأدنبي على مصب النهر. الا أننا سنتبع هنا تقسيم الحوض الى الأجزاء التالية:

#### 2. الحوض الأعلى للنهر:

وهي نقطة البداية للجريان النهري الحقيقي وقد يكون للنسهر أكش مس منبع حيث يتشكل النهر هنا من التقاء رافدين أو أكثر . وقد تكون منطقة منبسع النهر بحيرة، هنا يمكن رؤية المنبع بوضوح كنهر أنغارا Angara الـلمي ينبــع مــن بحيرة بايكال Baykal. وقد تكون منطقة المنبع عبارة عن منطقة مستنقعات مثل منابع نهر الفولغا واللدي يجمع ينابيعه من مستنقعات فالدايسكي Valdaysky. وهنباك بعبض الأنبهار تبسلمأ منابعته مس الجبيال مشل جبيال الأليب والهيمالايسا والقفقاس، كما يمكن أن تكون الجليديات في العروض العليا منابع للأنهار.

ويتكون الحوض الأعلمي عادة في المنطقة الجبلية للنهر، وتتميز تضاريسه بشدة الانحدار، ويكون التيار الماتي سريعا جدا، وتسود عمليات النحت الرأسي ويتعمق مجـرى النهر ليصبح على شكل حرف v ، وتكثر أيضا المسيلات المائيــة والجداول والشلالات.

3. الحوض الأوسط:

يصبح مجسوى النسهر في الحسوض الأوسيط اكثو اتزانيا وهيدوءا، حيست

ببغر(فيد(لرواريو(لمائيد

تتناقص شدة النحت الرأسي وتصبح متوازنة مع عملية الترسيب، ويبدأ النحست الجانبي عند الضفاف، كما تتناقص سرعة التيار المسائي وتصبح حمولتـه متوسـطة الحجم. 4. الحوض الأدنس :

يزداد تناقص الانحدار في الحوض الأدنى حتى يبدو النسهر وكأنسه بلدون

 $: 441.5$ 

بسبب دلتاواتها الكبيرة المساحة وتفرعات النهر داخل تلك الدلتاوات مثل دلتا نهر النيل والفولغا والمسيسيبي والدانوب وذلك بسبب كثافة تفرعـها، لكــن في الغالب تعتبر الفروع الكبيرة هي مصبات الأنهار.

الشيكة المائية :

تمثل أي شبكة مائية لسطح معين نظاما مشعبا من الأودية والمنخفضــات الطبيعية والذي يمثل جريان الماء على سطح الأرض سواء كان ذلك الجريان ماء

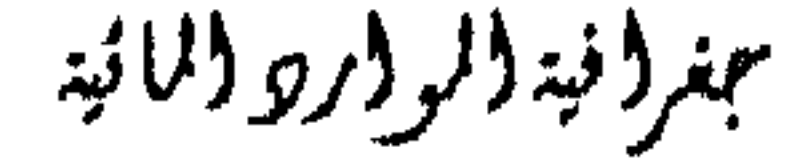

ونتيجة تدخل الانسان فان هذه الشبكة الطبيعية يمكن أن يتغير شكلها، فنلاحظ وحود بحدات تحمسع المساه أميام السيدود أو نلاحيظ قنبوات مسن بنياء

النمط الشجري.

مطر أو ماءا جوفيا باتجاه رئيسي. ولو نظرنا الى الشبكة المائية (اي شبكة مائيسة) لوجدنا أنها تمثل عروقا كما في عروق ورقة الشجرة أو تمثل نظام الاغصان عند الشبكات، وعادة ما يطلق على النوع من الشبكات بشبكات التصريف ذات

فقد لعبت عمليات التعرية التي قامت بها الأنهار على فسترة طويلـة مس الزمن دورا مهما في الشبكات المانية الحالية، فبعض الشبكات المانيــة كـانت قــد شكلت مراوح فيضية كبيرة عملست علىي تغيبير مجراهما ومىن ثسم خلىق فمروع جديدة في الشبكة المائية. وتختلف الشبكات الماتية في أهميتها، وذلك تبعا لطول الأودية الرئيسية او قصرها وكذلك تبعا لعدد الفروع الأخرى للمجرى الرئيسي او قلتها.

سمغر وفية والموادرة والمائية

.cuig

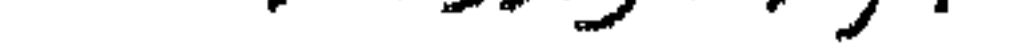

3. المرتبة الثالثة وتعطى الرقم 3 (N.3) ، وهي عبارة عن اتحاد رافدين أو أكثر من روافد الرتبة السابقة 2 (N.2). وهكذا فكلما زادت الرتبسة في الشبكــة المائية كلما زادت أهمية الشبكة المائية (كما في الشكل 4 ).

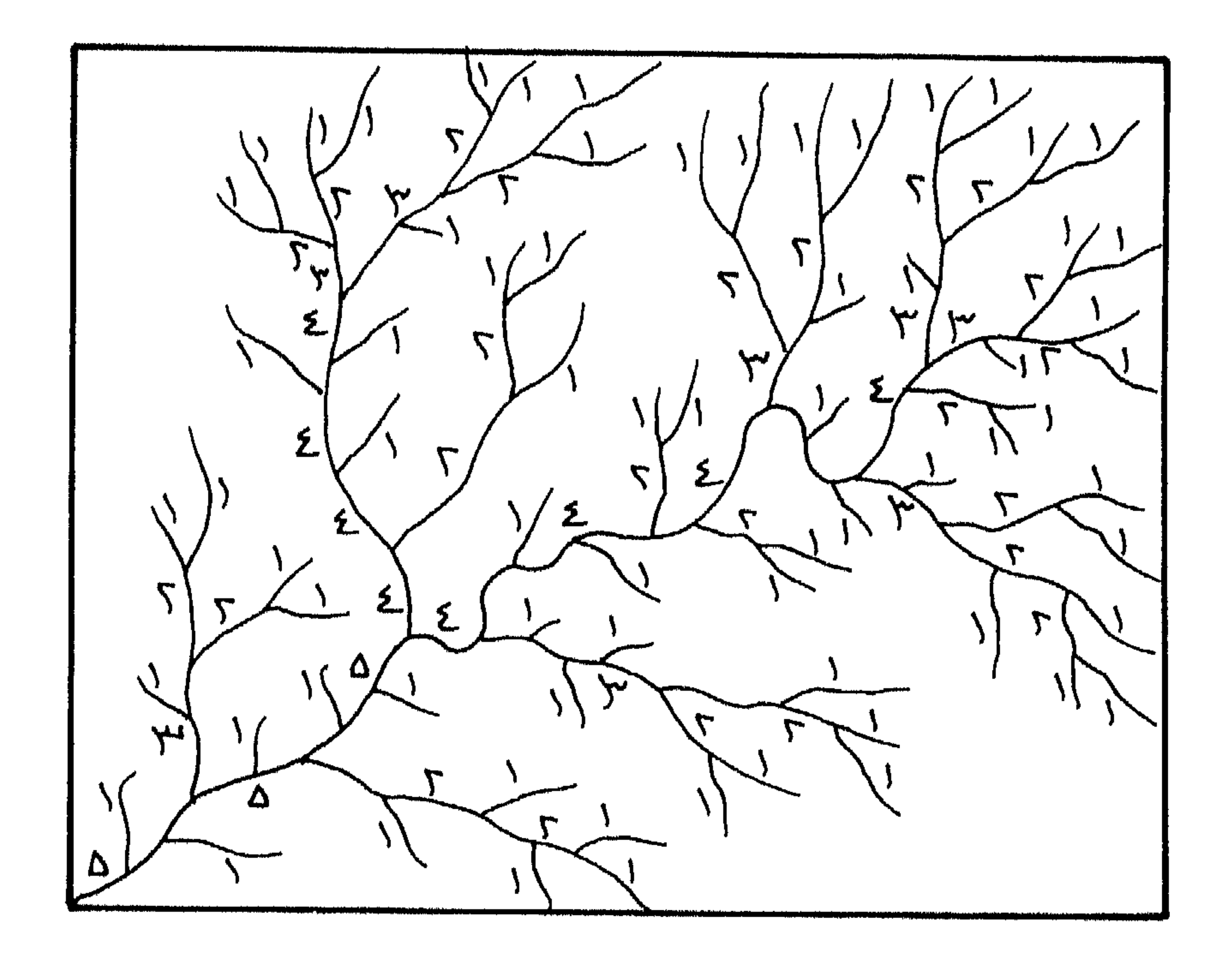

شكل (4) الرتب النهرية

مبغروفية والمووار ووالمائية

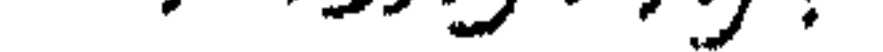

تؤثر البنية الجيولوجية للحوض النهري وطبيعسة النزبىة والغطاء النباتي ونظام الجويسان في جريبان الأنبهار، وعليبه فيان الأنبهار لا تسبير عبادة بخطوط مستقيمة، بل انها تنعطف وتتلوى مشكلة ما يسمى بسالأكواع النهريـة البدائيـة والمتطورة. ويعبر عن تلوي النسهر او التوائـه بقرينـه الالتـواء، وهـي عبـارة عـن augustine and the state of the state of the state of the state of the state of the state of the state of the state of the state of the state of the state of the state of the state of the state of the state of the state of

التواء النهروتشرعه:

العللاقة، ين طول النهر اخهيقي (L) ي مفصله من وسـي. ين و. يكئ عبر هلده المطقة.

\n(I) يتئ عبر هلده الملطقة.

\n
$$
K = \frac{L}{I}
$$

\n4.1

\n4.2

\n5.3

\n5.4

\n6.4

\n7.4

\n7.5

\n9.6

\n1.6

\n1.7

\n1.8

\n1.9

\n1.1

\n1.1

\n1.1

\n1.2

\n1.3

\n1.4

\n1.4

\n1.5

\n1.6

\n1.7

\n1.8

\n1.9

\n1.1

\n1.1

\n1.1

\n1.1

\n1.2

\n1.3

\n1.4

\n1.4

\n1.4

\n1.4

\n1.4

\n1.4

\n1.4

\n1.4

\n1.4

\n1.4

\n1.4

\n1.4

\n1.4

\n1.4

\n1.4

\n1.4

\n1.4

\n1.4

\n1.4

\n1.4

\n1.4

\n1.4

\n1.4

\n1.4

\n1.4

\n1.4

\n1.4

\n1.4

\n1.4

\n1.4

\n1.4

\n1.4

\n1.4

\n1.4

\n1.4

\n1.4

\n1.4

\n1.4

\n1.4

\n1.4

\n1.4

\n1.4

\n1.4

\n1.4

\n1

 $K = \frac{L1 + L2 + ... Ln + I}{L}$ 

بمغر وفيد والمرور والمائيد

$$
I = d\epsilon U + 4\epsilon d + 4\epsilon
$$

$$
Ln = dqU \cdot (e^{i\omega \cdot 1} \omega \cdot 1) \cdot \omega = Ln
$$

$$
L2 = d_{\xi} \cup c_{\xi} e^{i \xi \mu} \text{ ilu}_{\xi} = 1
$$

$$
L1 = dq U_{c} (e^{i\omega} / U_{c} - \omega)
$$

ل = طول النهر الرئيسي بكل تعرجاته  $\mathbf{L}$ 

كثافة الشيكة المائية :

هناك عدة طرق لقياس كثافة الشبكة الائية ومن أهمها واكثرها  
استعمالا، تلك الطريقة التي تأخذ بعين الاعتبار ي مساحة اخوض النهري المراد  
معرفة كثافة شبكته المائية، ثم يمسب طول اجاري النهرية الموجودة ضمن هلده  
الساحة فيقسم طول الأنهار على المناحة وذلك حسب المادلة التالية :  

$$
N = \frac{L}{A} = k/k^2
$$

حيث أن:

I = مجموع طول الروافد.  $\frac{1}{\sqrt{2}}$  $A = \Delta \int \left( \frac{2}{\epsilon^2} \right) d\epsilon$  المغربي النهري ا

التكرار النهري :

وتتمثل العلاقة هنا بعدد المجاري المائية بجميع رتبها ضمن حوض نسهري معين مقسومة على مساحة ذلك الحوض بالكم ُ وذلك حسب المعادلة التالية :

حمز و نید د لر در بر دلمانید

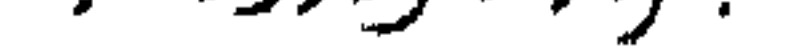

$$
P = \frac{N1}{N2}
$$

حيث أن:

P = نسبة التشعب النهري.

 $\mathbf{I}$  and  $\mathbf{A}$  and  $\mathbf{A}$  and  $\mathbf{A}$ 

a pada dalam kalendar dan pada 1971. Ilalah pada tahun 1982 dan menjadi kalendar pada tahun 1983.<br>Pada tahun 1983 dan menjadi kalendar Selatan Selatan Pada tahun 1983 dan menjadi kalendar Selatan Selatan Sela

27

سجغر فيتأولمو فرود فالمانية

dibasina ya sense ya jina sebbat wa mba kati ya mana ya kati wa kati wa jina wa kati wa kati wa kati wa kati w<br>Manazarta

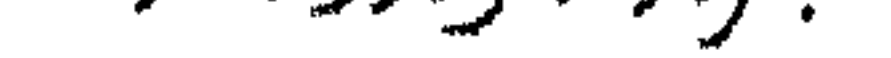

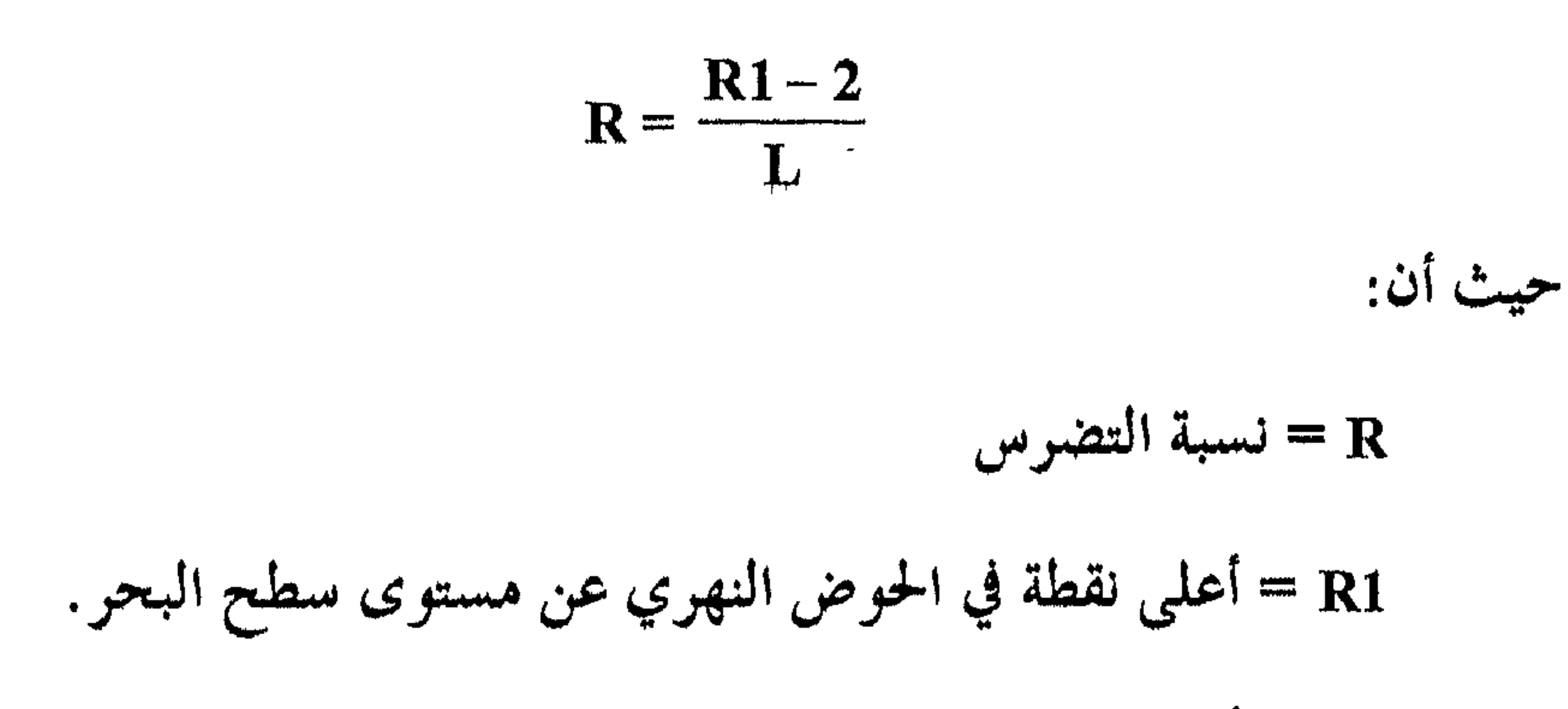

ta dia kaominina mpikambana amin'ny fivondronan-kaominin'i Pas-de-Language de Communista dia 4.4 metatra. Ny fisiana ara-daharampehintany ary amin'ny fivondronan-kaominin'i Pas-de-Language de Communista ao Frantsa.<br>Ny far

$$
\mathbf{F}\mathbf{o} = \frac{\mathbf{A}}{\mathbf{L}}
$$

حيث أن:

Fo = معامل شکل الحوض.

 $2 \times 1 \times 1$ 

$$
A = 2
$$
\n
$$
= 1
$$
\n
$$
= 1
$$
\n
$$
= 1
$$

تنفذية الانهار:

يعتبر التساقط بأشكاله المسورد الأساسىي لتغذيــة الأنــهار، حيــث تــؤدي الأمطار والثلوج الى عملية الجريان علــى سـطح الأرض، أمـا المصـادر الأخـرى فهي الغطاء الجليدي والمياه الجوفية. وتختلف نسبة هـذه المصـادر بـين منطقـة

سمغروفية والمووار ووالمائية

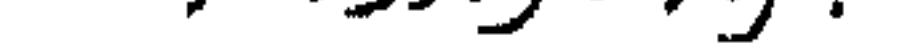

ويمكيننا تمييز الأنواع التالية لتغذية الأنهار :

وأخري ومن نهر لآخر ومن فصل لآخر، وتعتمد نسبة هذه المصادر علسى عمدة ظروف طبيعية منها : الظـروف المناخيـة، حيـث تـزداد تغلَّبـة الأنـهار بالميـاه في اللناطق التي تزداد لهيها كميات الأمطار وتساقط الثلسوج مثىل المناطق الساردة والمناطق المعتدلة الرطبة والمناطق الجبلية والمناطق الاستوائية، حيث تتميز تللك المناطق بكثرة التساقط فيها طوال العام.

1. التغذية الملرية: بعد هطول الأمطار غلسي الأرض تبسدأ النزبسة ببالتشبع بالميباه وبعسد أن تصبيح النزبة في حالة الاشباع، يبلدأ الماء بالجويان على سطح النزبية ليشكل مسهلات مانية لا تلبث أن تلتقى مشكلــة جــداول فأوديــة ثــم تنتــهي في مجــاري مائية أكبر حتى يصل حجمها الى حجم الأنهار الكبيرة. وتكون التغذية اللطرية اما موسمية، فيزداد تصريف الأنهار وتصل ذروتسها في فصل الصيف، واما ان تكون التغلُّبيَّة المطريَّــة أكثر انتظامـا كممـا هـو الحـال في اللناطق الاستواتية، واما ان تكون التغذية المطرية غزيرة في فصل الأمطـار وذوبـان

ألشلوج كمسا هبو ألحبال في العبروض الويسطى البحريبة، أميا التغذيبة الصحراويبة وبالرغم من شحها الا ألها قد تؤدي الى حدوث سيول جارفة وفجانية. 2. التغذية الثلجيلة: يظهر أثر التغذية الثلجية بشكل واضح في العروض الوسطى والعليبا وفي المناطق الجبلية العالية ؛ حيث يحدث ذوبان الثلوج في فصـــل الربيــع وأوانــل الصييف. وتكـون فـــتزة ذوبــان الثلــوج بــين 30−90 يومــا في العــروض البـــاردة

سمغرفة والموامر والمائية

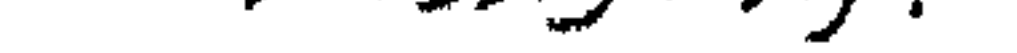

تظهر آثنار التغلبية الجموديية واضحصة في فصل الصيبف وذليك في الأحواض العليا من الأنهار والتي تبدأ منابعها من الجبسال المرتفعـة. حيست تـأخلـ

- 3. المتفلئية الجمودية:
- والمتوسطة الا انها تغــلمي الأنــهار بميــاه تعــادل 50−80 ٪ مــن مجمـو ع تغـلميتــها السنوية.

الجموديات باللوبيان مميا يبؤدي الى زيبادة تصرييف الأنبهار وارتفياع مستواها وحدوث الفيضانات. وتحدث هذه التغذية في الجبال العاليـة الغنيـة بالجموديـات مثل جبال القفقاس والهيمالايا والألب والبامير.

4. التغانية المختلطة:

وهي أكثر أنواع التغلية شيوعا، حيث تشــارك جميــع أنــواع التغليبـة في تزويد الأنهار بالمياه. وينطبق هذا على الأنهار الكبيرة التي تبدأ من الجبال العالية قاطعة أقدام الجبال والهضاب والسهول حتى تصل الى مصباتها.

5. التغذية الاصطناعية:

وتتم هلمه التغلية عن طريق الانسان الذي يعمل على تحويسل جنزء مسن مياه النهر الى نهر آخر لأي غرض من الأغراض سواء كان ذلك من أجل الري أو الشرب أو الملاحة النهرية واقامة السدود.

6. تغذية الأنهاربواسطة البحيرات والمستنقعات :

تشارك المستنقعات بتغلية الأنهار خاصة تلك السق تتمميز بغناهما الماني مثل منابع نهر الفولغا. وقد تكون البحيرات مصدرا أساسيا لتغذية الأنهار كمسا

عنز فن (لر (رو (النه

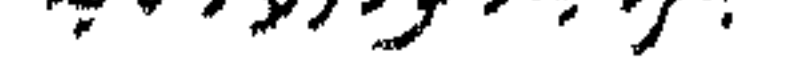

# هو الحال في البحيرات الكبرى الافريقية الاستوائية التي تغدي نهر النيــل وبحـيرة| بايكال التي تغلمي نهر انغارا.

7. تنفذية الأنهاربواسطة المياه الجوفية:

تعتبر المياه الجوفية مصدرا مهما ودائما لتغذية الأنهار بالمياه حيث تعتمد التغذية الجوفية على مستوى الماء الجوفي، اذ تزداد التغذية بارتفاع مستوى المباء

ذوبان الثلوج الساقطة على المرتفعات العالية، وهذا نسوع نـادر ويتمثــل في أنهار آسيا الوسطى.

3. النوع الثالث "C" وهي الأنهار الــتي يكـون مصــدر تغذيتـها الرئيســي مـن الأمطار الصيفية، وهذا نجد أن قمة التصريف المائي هي في فــتزة الصيـف، وينطبق هلدا على الأنهار التي تتغـذى مـن الأمطـار الموسميـة والمداريـة مثــل انهار الكونغو والاورينوكو.

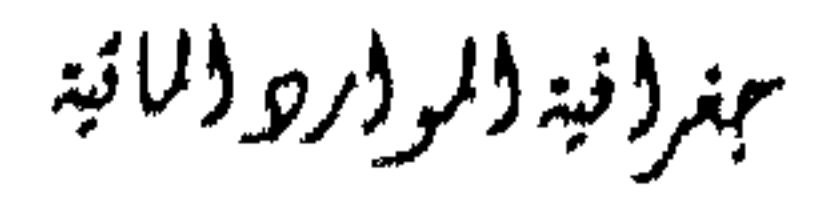

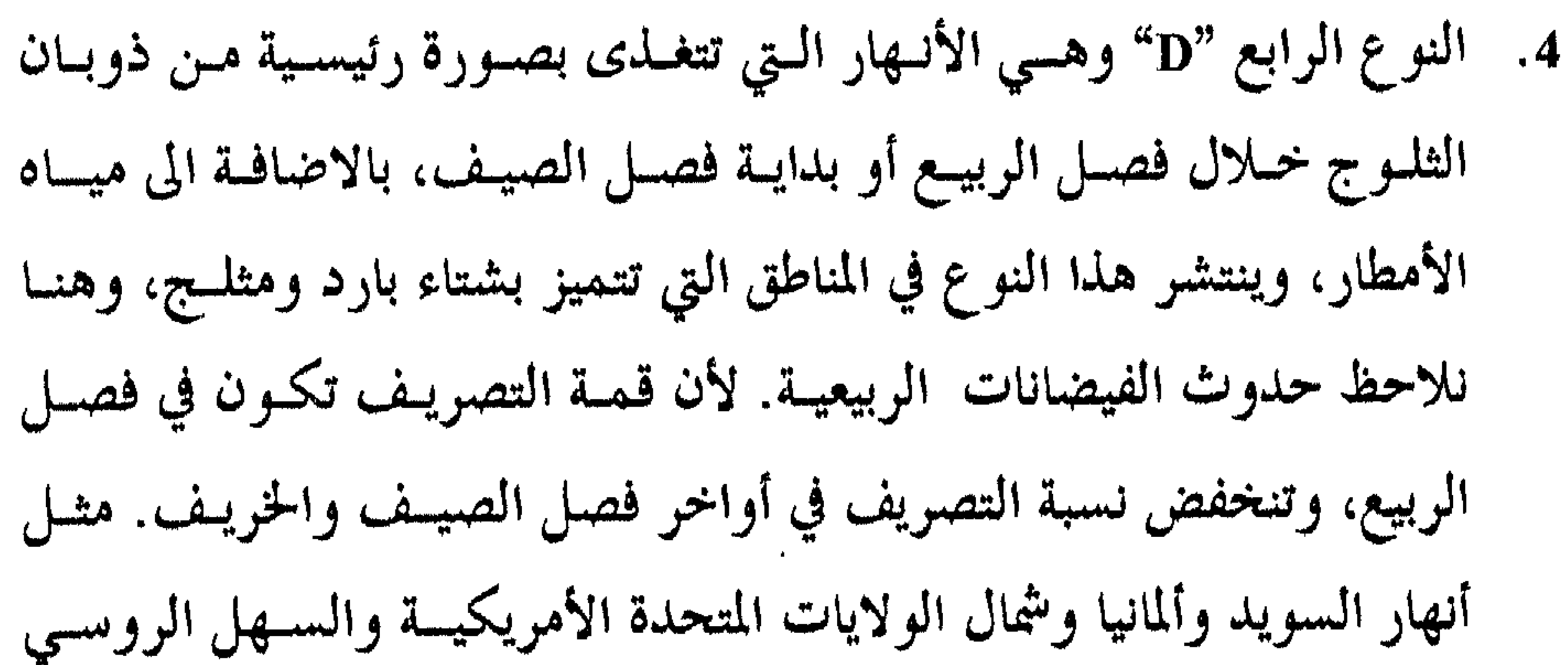

ودجلة والفرات.

5. النوع الخامس "E" وهـي الأنـهار الـتي تتغــلك بصـورة رئيسـية مـن ميـاه الأنهار التي تسقط خلال الأشهر الباردة وأشهر الصيف، ولكن تزيد نسسبة التصريف الشتوي عن التصريف الصيفي، مثل أنهار وسط وغــرب أوروبــا وبمثلها نهري السين والتايمز.

6. النوع السادس "F" وهي الأنهار التي تتغذى على مياه الأمطـار الشتويـة والصيفية والتي تتميز بغزارتها خلال الفصل البارد بالمقارنة مع كمياتيها في فصل الصيف. ويمثل هذا النوع أنهار جنوب أوروبا وشمال أفريقيا ومنطقة

كاليفورنيا ومنطقة تشيلى وجنوب استزاليا.

7. النوع السابع "G" ويمشل هلذا النوع العبدام الجويبان في الأوديبة وذليك نتيجة جفاف المناخ ومنها أوديبة صحراء الجزيبرة العربيبة وباديبة الشبام والصحراء الكبرى الافريقية وصحراء قمرة قموم وقسزل قسوم في آسسيا الوسطى.

عجغر (فيد (لر (رو (لمائية

تعني كلمة سرير نهري المنطقة السفلى للوادي المغطـاة بشكــل دائــم أو مؤقت بالماء، والتي تقع على تركيب جيولوجـي صلـب. ويتحكـم شكـل التيـار الماتى بالسويو النهري ويحدد اتجاه جويسان الماء. والتيمار الماتي هـو الـذي يشـق طريقه بنفسه وهو الذي يطوع المجرى حسسب قوانسين حركتمه وتحلدد العوامـل الهيدروطبغرافية للسرير النهري للمقطع العرضي للسرير النهري من حلال المقطع العرضـي، والمقطـع الطـولي والشكـل الأفقـي. ومـن ناحيـة حركـة المـاء والتيارات المانية فحان تعمرج جوانب الأنسهار والتواتسها هسي مسن العنساصر الهيدروليكية التي تكمل صفات السويو النهري الطبيعية. القطع العرضي للسرير النهري : يتغير شكل المقطع العرضى للسسويو النسهوي، ففـي حـين يكـون شكـل المقطع العرضي للسرير النـهري مسـتطيل rectangle، يمكـن أن يكـون المقطـع على شكل معين Trapeziumأو يأخذ شكل القطع المكافئ Parabola، أو من اشتراك هذه الأشكال مع بعضها.

ببنر (نية (لر ورو (لمائية

33

بشكل عام فان المقطع غالبا ما يكون غير منتظم لأنه يتكسون مس جهلة عميقة وتسمى بالسرير الثانوي Minor ومنساطق جانبيـة تغطيـها الميـاه فقـط في فتزات معينة من السنة. وتسمى المناطق الجانبية الكبيرة الاتساع بجوانب النسهر، وتكون جوانب النهر واسعة بقسلر مبا يكون التصريف المباني كبسيرا. ويحبدد السويو الأصغر للنهر الداتم الجويان بالقناة التي تفطيها المياه بشكل داتم طوال

العام، أما السرير الأعظم للمجرى النهري فهو القناة التي تغطيها المياه بشكل مؤقت (في أوقات الفيضان). ويعتمد ذلك على الستركيب الجيولوجـي. وللدلـك فان شكلها يختلف من القائم وحتى المائل بدرجة 1: 5. هناك عوامل أخرى تؤثر على السرير النهري الصغير، وهي الطمي الذي يؤدي الى ارتفاع قاع السرير أو قلسة عمىق السـرير النـهري. والانجـراف بالمتربعة دورال ديادة عمق السيد بالدورغ الأصف كما يزداد اتسها عالسيد

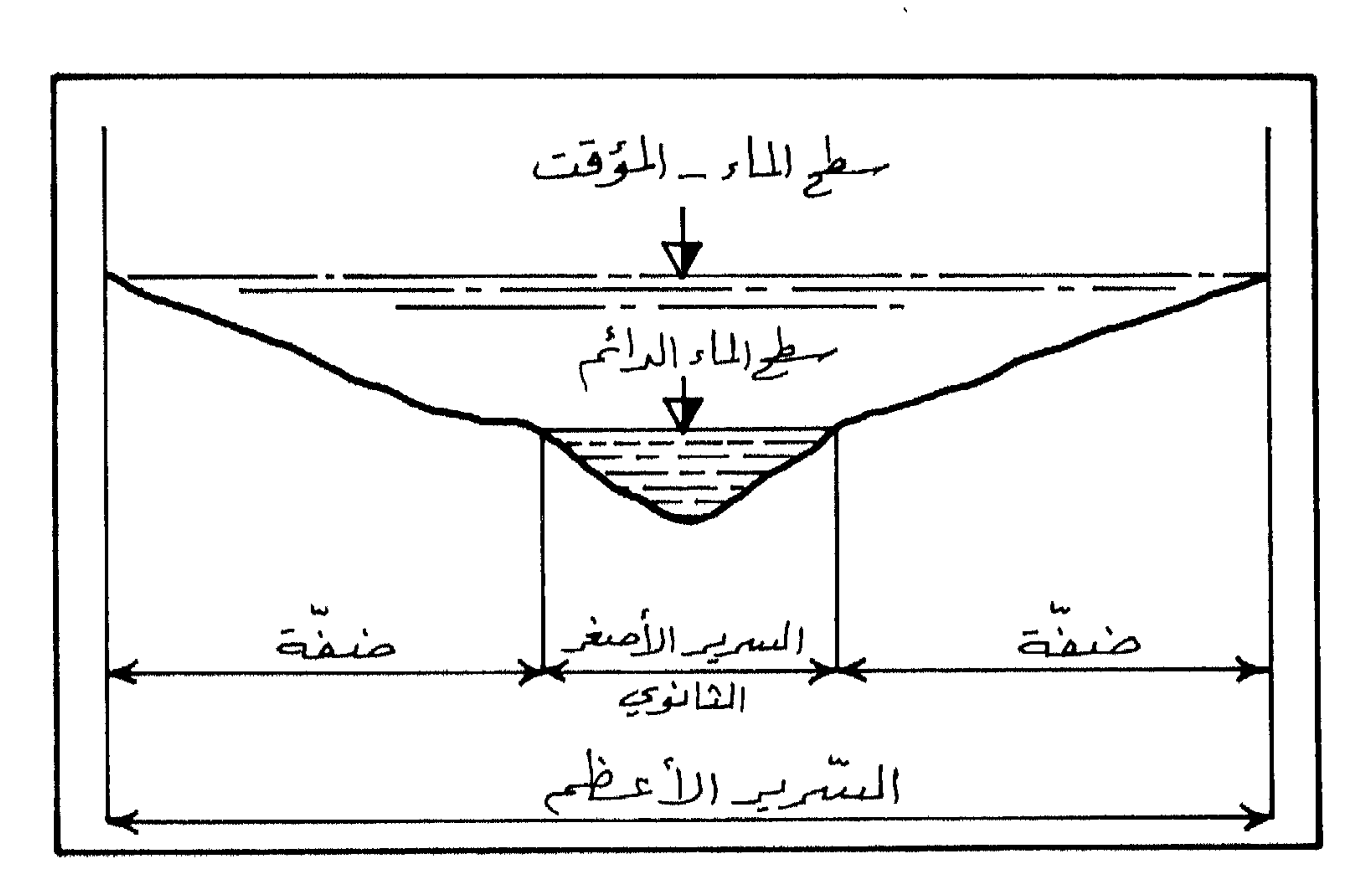

شكل (5) المقطع العرضي للسرير النهري

عهر (نية (لر (رو (لائية
### المقطع العرضي للحوض النهري :

يتكون المقطع العرضي للحوض النهري من خط يصل بين نقطتين تقعان على طرفي الحوض النهري أو على أقصى نقطتين تقعان على خمط تقسيم المياه للحوض النهري (شكل 6).

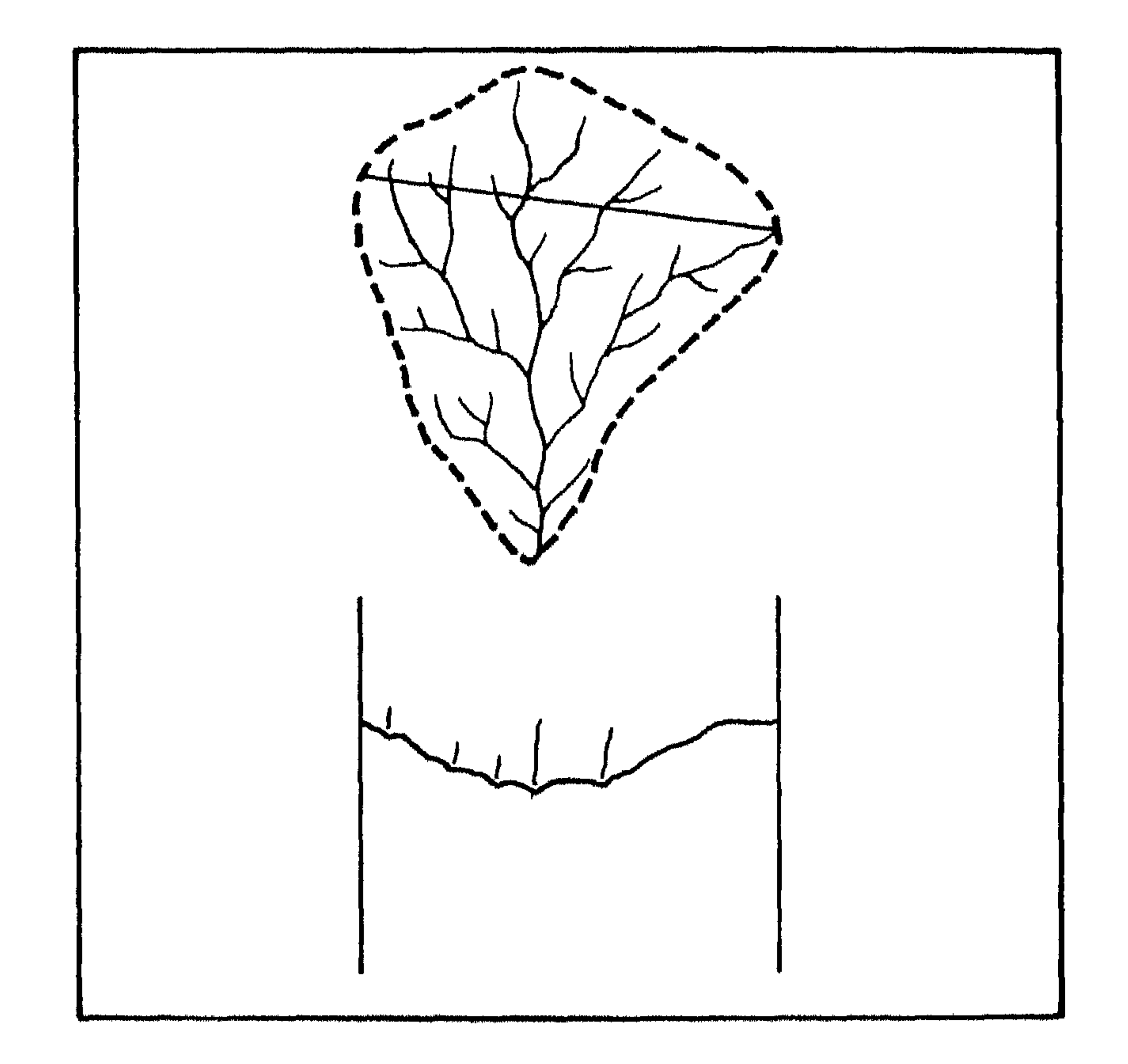

شكل (6) المقطع العوضي للحوض النهري

بمغرونية والمووريو والمائية

# ويمكننا رسم ثلاث مقاطع عوضية للحوض النسهري الأول يمثـل المقطـع العرضي للحسوض الأعلى، والشاني يمشل المقطع العرضـي للحـوض الأوسـط، والثالث عثل الحوض الأدنى للحوض النهري. ويمكننا أن نوسم عددا كبسيرا مـن المقـاطع العرضيــة للحـوض النــهري، كما يمكن أن نوسم مقاطع عوضية فرعية لروافد الشبكة المائية اما منفصلة وامـا

القطع الطولي للنهر: يعتمد المقطع الطولي للنهر على طبيعة الصخور التي تحفسر فيلها الأنسهار مجراها وانحدار السفح الذي تجري عليه المياه، كما تلعب غزارة التصريف المسائي للنهر دورا هامسا في تشكيـل المقطـع الطـولي للنــهر. وتعمـل ميـاه الأنــهار أثنــاء جويانها على نحت المناطق المرتفعة من الحوض وخساصة عملية الحت الصساعدة. وتستمر هذه العملية حتى يتحقق التسوازن ما بسين قبوة الحفس والحست الرأىسي وعمليات الىرسيب، ويبدأ النهر في نحت مقطعه الطولي ابتداء مــن المصــب وهــو مستوى الأساس للنهر ثم يتابع النحت تراجعه نحو الأعلــى بعيــدا عـن المصـب،

ضمن القطع العرضي الكبير.

وهذا يعني أن عملية النحت تسير باتجاه معاكس لجويسان الميـاه في النــهر (شكــل

36

 $\cdot$  (7

بمزافية الراروالانية

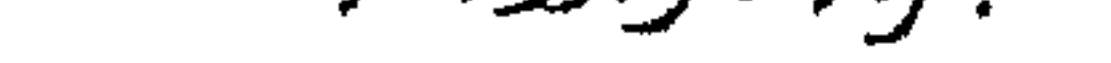

.  $\boldsymbol{\Lambda}$ ہے = سطح الاحضے قبل ظمہور النہر عمدهه = مستوى الأساس  $\rho_{\mu\nu}$ ال  $\rho_{\mu}$ ار من المطابة تتلم حرابة المقطع المنهريجي

$$
\frac{1}{2} = \frac{1}{3}
$$

شكل (7) تواجع المقطع الطولي للنهر

ببغرؤنية والمرور وولائية

- ويقسم المقطع الطولي للمجرى النهري الى ثلاثة أقسام هي : 1. المجرى الأعلى وتزداد فيه شدة الحت.
- 2. المجرى الأوسط وتتم فيه عمليات الحت والترسيب معا.
	- 3. المجرى الأدنى وتسيطر فيه عمليات الارساب.
- نتيجة اختلاف الظروف الطبيعية في مختلف أنحاء العالم فاننا نجد تنوعا في
	- المقاطع الطولية للأنهار على النحو التالي :
	-
- 1. مقطع الاتـــزان الطــولي: وهــو أكــثر المقــاطع الطوليــة التشــارا علــى ســطـح الأرض، ويعتبر المقطع المثالي للأنهار لأنسه يمثــل المقــاطع الطوليــة للأنــهار في

مرحلة الشيخوخة (الشكل 8).

- 2. المقطع الطولي المباشر : وهو نوع نادر من المقاطع الطوليسة للأنسهار ويوجـد فقط في المناطق السهلية وتكون عادة أنهارا صغيرة. (شكل 8).
- 3. المقطع الطولي الصدعي : وهو نوع قليل الانتشار، ويحدث فقط في الأنسهار الصغيرة ويكون انحدار المقطع قليبلا في المجبرى الأعلسي وشديبدا في المجبرى الأسفل من المجرى النهري. (شكل 8).

مبنر (فية (لروار والمائية

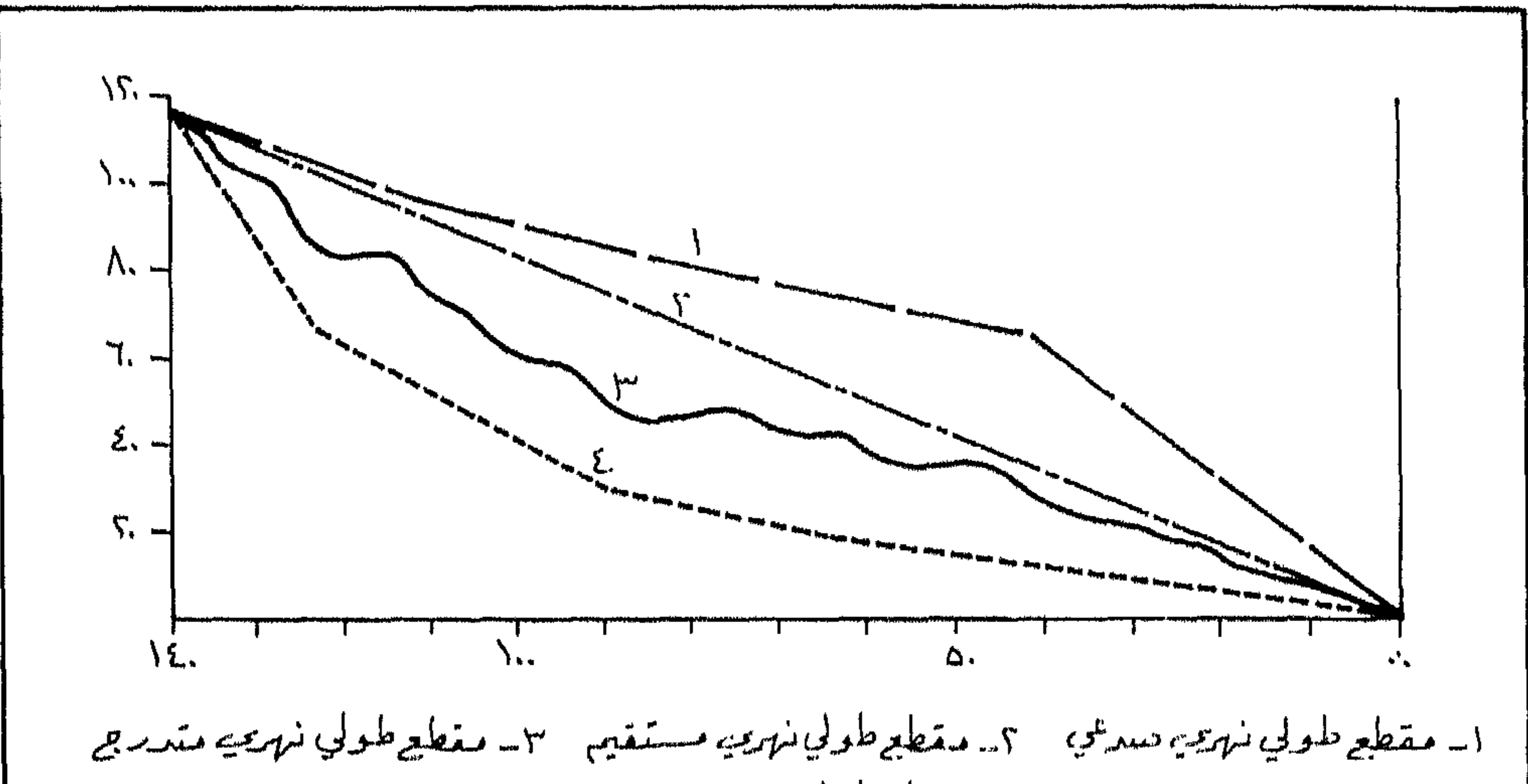

ببغرونية والروار وولالانية

شكل (8) المقاطع الطولية لتطور النهر

عد متطول نهری متزن

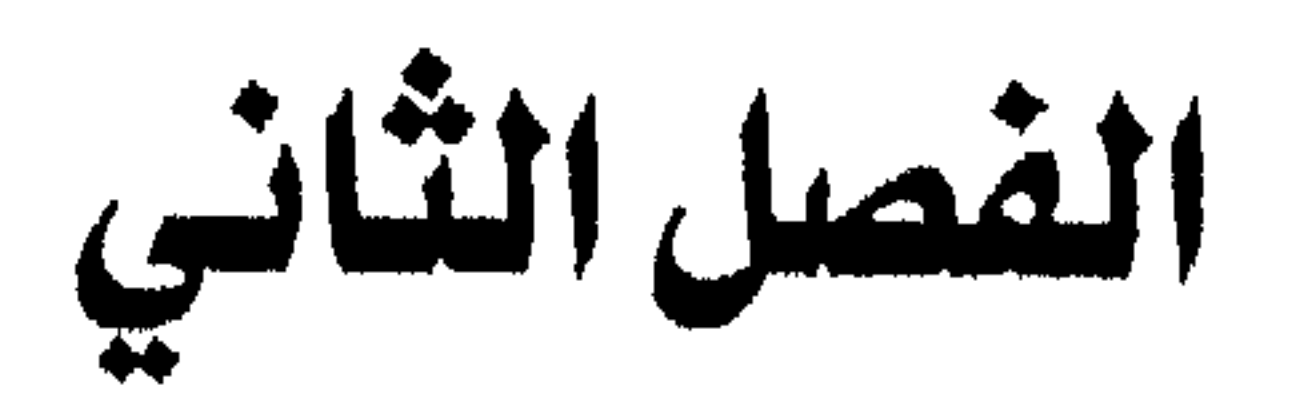

Precipitation belowit

الساقط هد مصليد حمده الماه العلمة على سطح الأرض يسداء أكبان

الكمية المتواضعة نسبها يعود اليها جميع ألبواع التساقط علمى سطح الأرض. ويقدر بعض العلماء بأنه لو أتيح لجميع بخار الماء الموجود في الجمو ان يسقط علمي شكل أمطار في نفس الوقت، فان معدل التساقط على جميع أنحساء الأرض يصسل الى (25) ملم تقريبا. ويتميز أشكال التساقط بالتباين الزمالي والمكاني، وتعمد دراسة هملاا التباين احدى اهتمامات علماء الهيدرولوجيا. حيث يسهتم الهيدرولوجس بمعرفسة

ببترونية ولروروداناتية

## متبى تسقط الأمطار وما كميتها وكيف تتوزع، وكيف نقيس كميتيها، وكيبف يتم تحليل هذه الاختلافات.

**Types of Precipitation لنقط Types of Precipitation:** 

يمكن أن نصف أنواع التساقط بناء على أساس شكل التســاقط أو بنــاء على اصل هذا التساقط.

### أولا : تتصنيف التساقط بناء على أشكاله :

فمن التساقط ما يكون بحالة السيولة ومنها ما يكون صلبا. فالمطر rain والرذاذ drizzle والندى dew تدخل مباشرة بسدورة الماء بينما يؤجل دخول الأشكال الصلبة مثل الثلج snow والصقيع Frost والجليسد glaze بـدورة المـاء حتى تصبح درجة الحوارة مناسبة للالك. أما البرد فوغم صلابتـه الا ان ظـروف تشكله تجعله يدخل مباشرة بالدورة كما هو الحال بزخات المطر الغزيرة. ثَّانيا : تصنيف التساقط بناء على أصولها :

حتى يتم التساقط يجب تضافر عاملين رئيسيين هما : توفر كمية مناسبة من الرطوبة وتوفر ظروف مناسبة ترفع الكتل الهواتية التي تحمل تلك الكميسات من الرطوبة الى أعلى بقدر يكفي لتكاثف بخبار المباء الموجبود ومبن ثسم حبدوث التساقط أن وجود الرطوبة في الهواء الموجود فوق اليابسة يعود الى تحرك الهـواء بموازاة سطح الأرض لعدة مئات من الكيلومىرات أو مرورهــا فـوق مسـطحات مائية شاسعة كالبحار والمحيطات، وقسد ترتفـع الكتـل الهوائيــة بفعـل اصطدامــها بعوائق طبغوافية أو بواسطة اصطدامها بكتل أبود منها، أو يكون صعودها ناجم

مبنر (نية (لر (رو (لانية

## عن عملية التسخين كما هو الحال بالأمطار الانقلابية. وليس مس المفروض أن يحصل التساقط من أحد هذه الأنسواع بمعزل عس الآخر، فقد تتضافر عملية التصعيد الناجمة عن التضاريس مع عملية التصعيد الناجمة عن التقاء كتل هوائيسة متباينة الحرارة.

#### تباين التساقط Variations of Precipitation

من الأمور الرئيسية التي يهتم بها علماء الهيدرولوجيا تباين التساقط مكانيا وتباينه زمانيا. بحيث يندر أن يتساوى موقعين بمقدار الأمطار الستي تستقط عليها بنفس الوقت، كما يندر أن يتساوى التساقط بموقيع معين بنفس الوقت وبنفس الموعد خلال سنوات مختلفة. فمن النادر على سسبيل المثال أن تتساوى كمية التساقط على محطة مطار عمـان المدنـى السـاعة الواحـدة ظـهرا في اليـوم الثالث من كانون أول عام 1991 مع نفس الكمية التي يمكـن أن تسـقط بنفـس الموعد عام 1992. فمعدل ستقوط الأمطار السنوي الافتراضي علىي مختلف بقاع الأرض يصل الى 700 ملم (280 بوصة) تقويها، ولكن في حقيقـة الأمـر قـد تمضـى عـدة

سنوات دون أن تهطل أمطار تذكر على بعض المناطق الصحراويسة، في حـين يزيــد معدل التساقط السنوي في بعض المناطق عن 1000 ملم كما في جسل Waialeale بجزر هاواي التي يصل معدل التساقط السنوي فيها الى 1200 ملم (480 بوصة). ويعتمد تباين التساقط مكانيا على معسدلات التبخر وعلـي نمـط مسـار الكتل الهواتية. حيث يتخذ نمط توزع الأمطار على سطح الكرة الأرضية أنماطا شريطية عرضية. ونظرا لكون البحار والمحيطــات هـي المصــدر الرئيســي للبخــار

بمغرفية والمواور ووالمانية

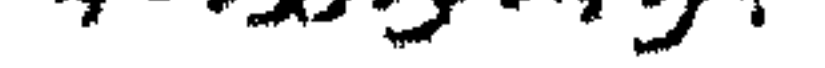

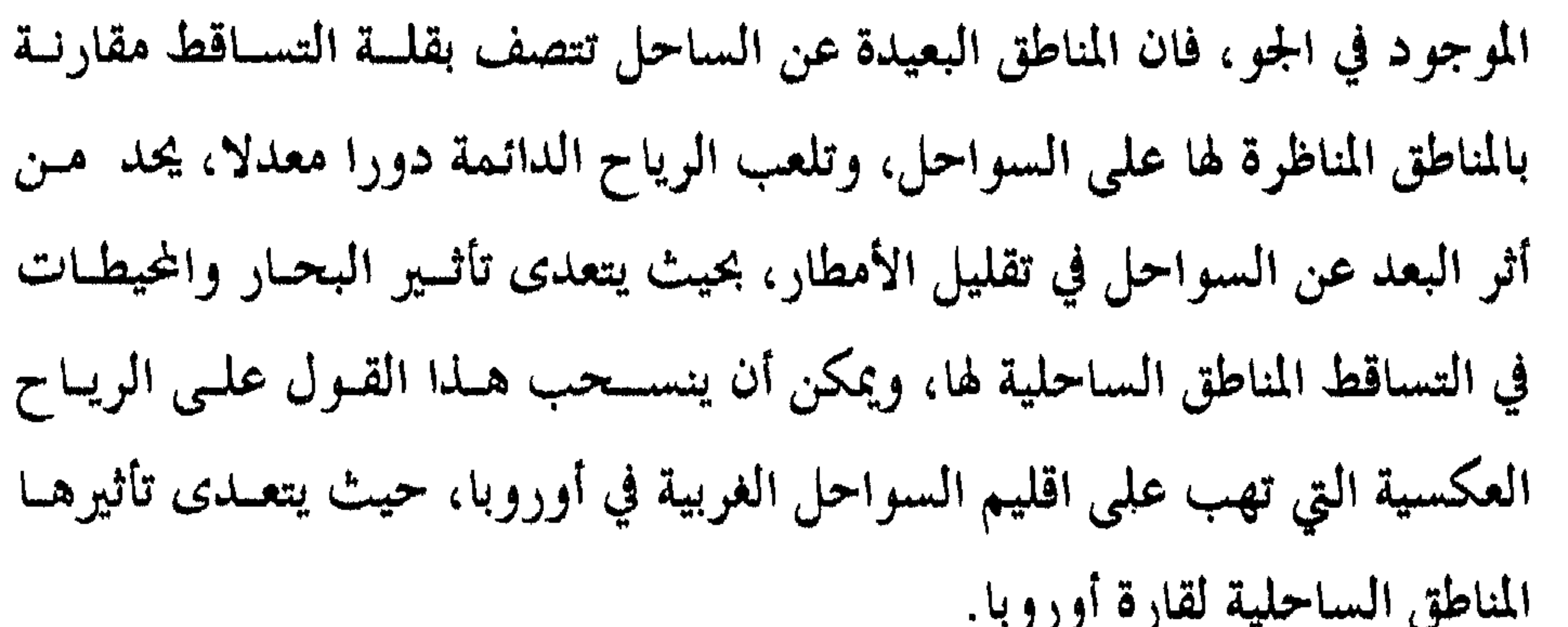

 $\sum_{i=1}^n \frac{1}{2} \sum_{i=1}^n \frac{1}{2} \sum_{i=1}^n \frac{1}{2} \sum_{i=1}^n \frac{1}{2} \sum_{i=1}^n \frac{1}{2} \sum_{i=1}^n \frac{1}{2} \sum_{i=1}^n \frac{1}{2} \sum_{i=1}^n \frac{1}{2} \sum_{i=1}^n \frac{1}{2} \sum_{i=1}^n \frac{1}{2} \sum_{i=1}^n \frac{1}{2} \sum_{i=1}^n \frac{1}{2} \sum_{i=1}^n \frac{1}{2} \sum_{i=1}^n \frac{$ ضوورية جدا في مجال الدراسات البيئيــة وبخاصـة الفيضانــات، ولتحديــد مقــدار المياه التي يمكن أن تكـون متوفـرة في سـنة مـا، ويمكـن أن تفيـد أيضـا في تحديـد أماكن اقامة المنشآت والمساكن قرب مجاري الأودية والأنهار الرئيسية، وتتطلب مثل تلك الدراسات معلومات دقيقة ولفىرة طويلة يفضل أن لا تقل عن 30 سنة متواصلة. وقد تمت ملاحظة عدة دورات تتباين في مدتها، فمنها ما يصل طولهـــا عشر سنوات ومنها ما يصل الى 35 سنة.

مبتر فغذ الرواره الانبة

#### 2. التقيرات الطويلة المن Secular Variations

لم يوفق العلماء في تحديد دورة ثابتة للتساقط. ولكسن بعـض الدراسـات الحديثة استطاعت التوصل الى قناعة بأن تباين التساقط يرجع سسببه مساشرة الى تضافو بعض العوامل الجغرافية مع بعض العوامل المناخية. حيث اتضح أن هنساك دورة عامة شبه منتظمة للدورة العامــة للغـلاف الجـوي تنعكـس بالتـأكيد علـي نطاق التساقط العالمي.

#### 3. التباينات الفصلية Seasonal Variations

يظهر النمط العام لنظام التساقط في معظم مناطق العالم، نمطا شبه ثابت، بحيث تتساقط الأمطار في موسم ما وتحجب عن التساقط في موســم آخـر. وقــد درج على تسمية هذه المواسم بسالفصول. وتتأثر هـذه الفصليـة بنظـام الغـلاف الجوي اللدي يتأثر كثيرا بالحركة الكونية للنظام الشمسى وبخاصة علاقة الأرض بالشمس.

#### التباينات اليومية: Diurnal Variations

 $\tilde{\mathbf{z}}$ 

جزؤنه والروروالمانه

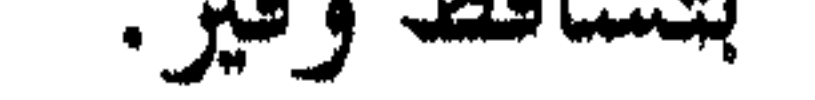

كثافة الأمطار: Rainfall intensity

من الأمور التي تهم علماء الهيدرولوجيا كثافسة التسساقط علمي مسسوى العاصفة المطرية، ومدى استمرارية كثافة التساقط ضمن نفس العاصفسة. حيث يتأثر الجريسان السسطحي وبخاصة تحديلد ذروة الجريبان النسهري بتحديبد كثافية التساقط وديمومته. وكلما قلت الفترة الزمنية التي يحدد خلالها كثافية التساقط يكون أفضل افلو عرفنا كثافسة التساقط لكل ساعة أو أجزاء الساعة خيلال العاصفة المطرية أفضل من معرفتنا بتلك الكثافة خلال العاصفــة بشكــل عــام أو خلال يوم والحد لهنها. ويعبر عـن هـلما الأمـر عـادة بمـا يسـمى بمنحنـى كثافـة

التساقط Intensity - duration curve وقد نعبر عن ذلك بطريقة أخرى بما يسمى بـ depth - duration curve, ويحدد فيها لسبة التساقط في ساعة مـا خلال العاصفة الى مجموع التساقط الناجم عسن نفس العاصفـة. ويمكـن اسـتخدام مصحنيات أخرى لتعبر عن كثافة التساقط مثل rainfall intensity frequency graph حيث تبين هذه المنحنيات نسبة تكرار كثافة التساقط لمحطة ما ولعاصفة معينة.

عبتر (نيد (لر (رو (لائية

## قساس التساقط: Measurement of precipitation الفكرة الرئيسية من خلال قياس كميات التساقط هو للتعبير عن سمسك المياه الستي تغلف المنطقية بفعيل العاصفية المطريبة. ويعيد التساقط أول عنياصو الطقس التي تولاها المهتمون بالقياس. ويقدر البعسض بسأن بدايسة قيماس الأمطـار كانت في القرن الرابع الميلادي في شبه القسارة الهنديـة. ولكــن القيــاس الحقيقــى  $\mathbf{A}$  and  $\mathbf{A}$  is the second integral integration of  $\mathbf{A}$  is the second integration of  $\mathbf{A}$

#### مبترونية ولروار والمانية

السافطة في المنطقة. وقد لا تحسون مدرجته، حيث يسم فيناس الحنفينة بواستطة المخبار المدرج، ويتميز هذا النوع ببساطته، ولكنه لا يعطي فكـرة واضحـة عـن كثافة الأمطار (الغـزارة) أو ديمومتـها ولا يعطـي فكـرة تامـة عـن المسـار العمام للتساقط خلال فتزة زمنية محدودة. الا اله يمكن قياس كمية الأمطار المتجمعة به في أي وقت يشاء الراصد ذلك (شكل 9–أ). ويتفاوت شكل المقياس من دولة الى أخرى. فهناك النمسوذج البريطاني (Mark II) (شكل لا -ب). والنموذج الكندي (شكل 10).

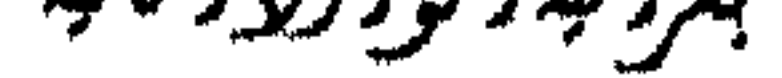

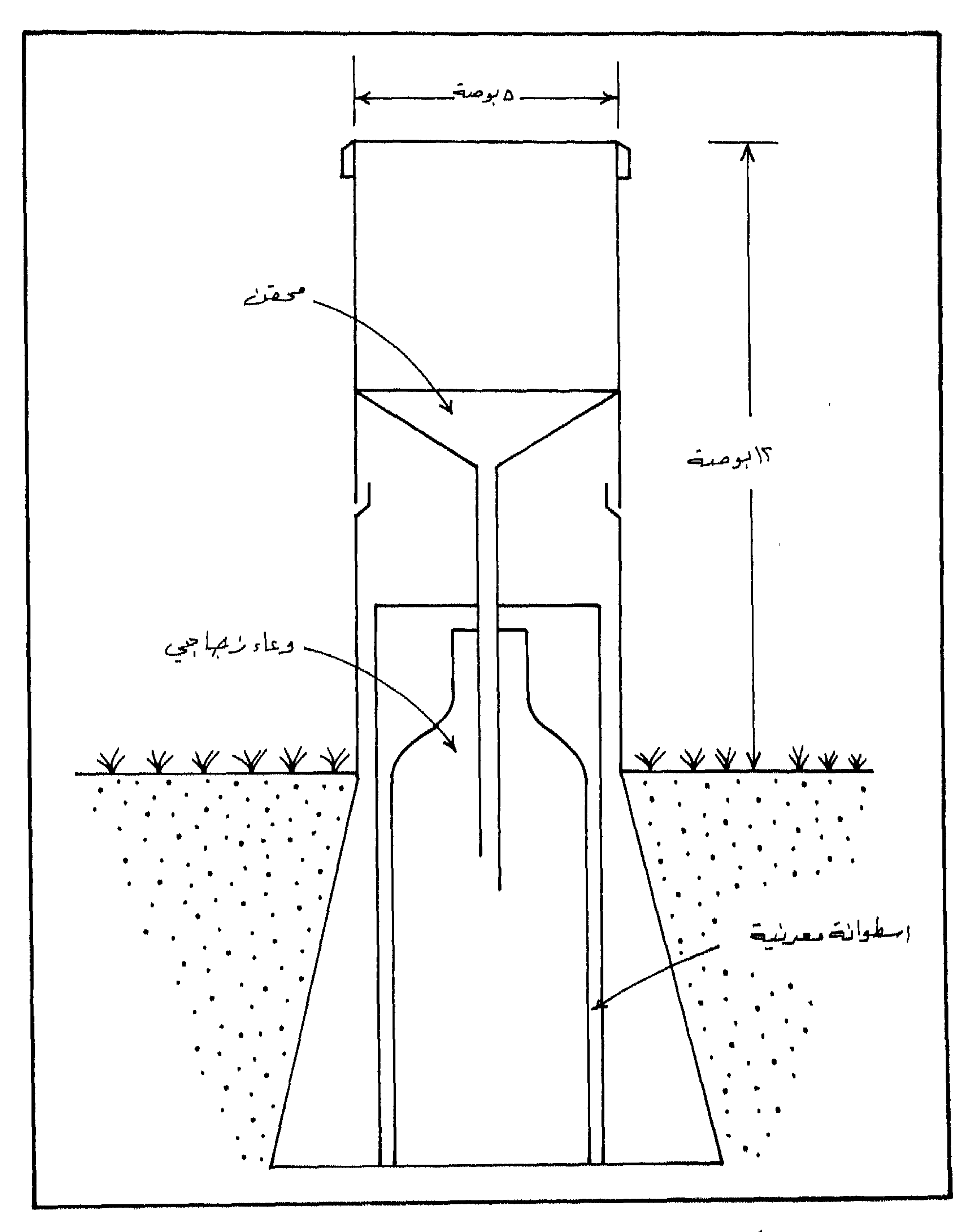

شكل (9) جهاز قياس المطر (5 بوصة) النموذج البريطاني

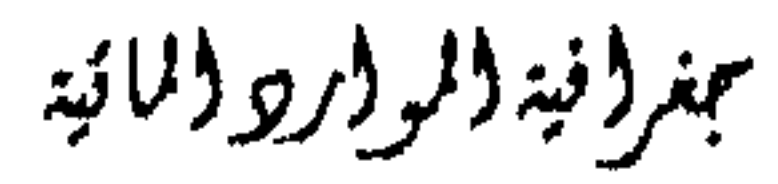

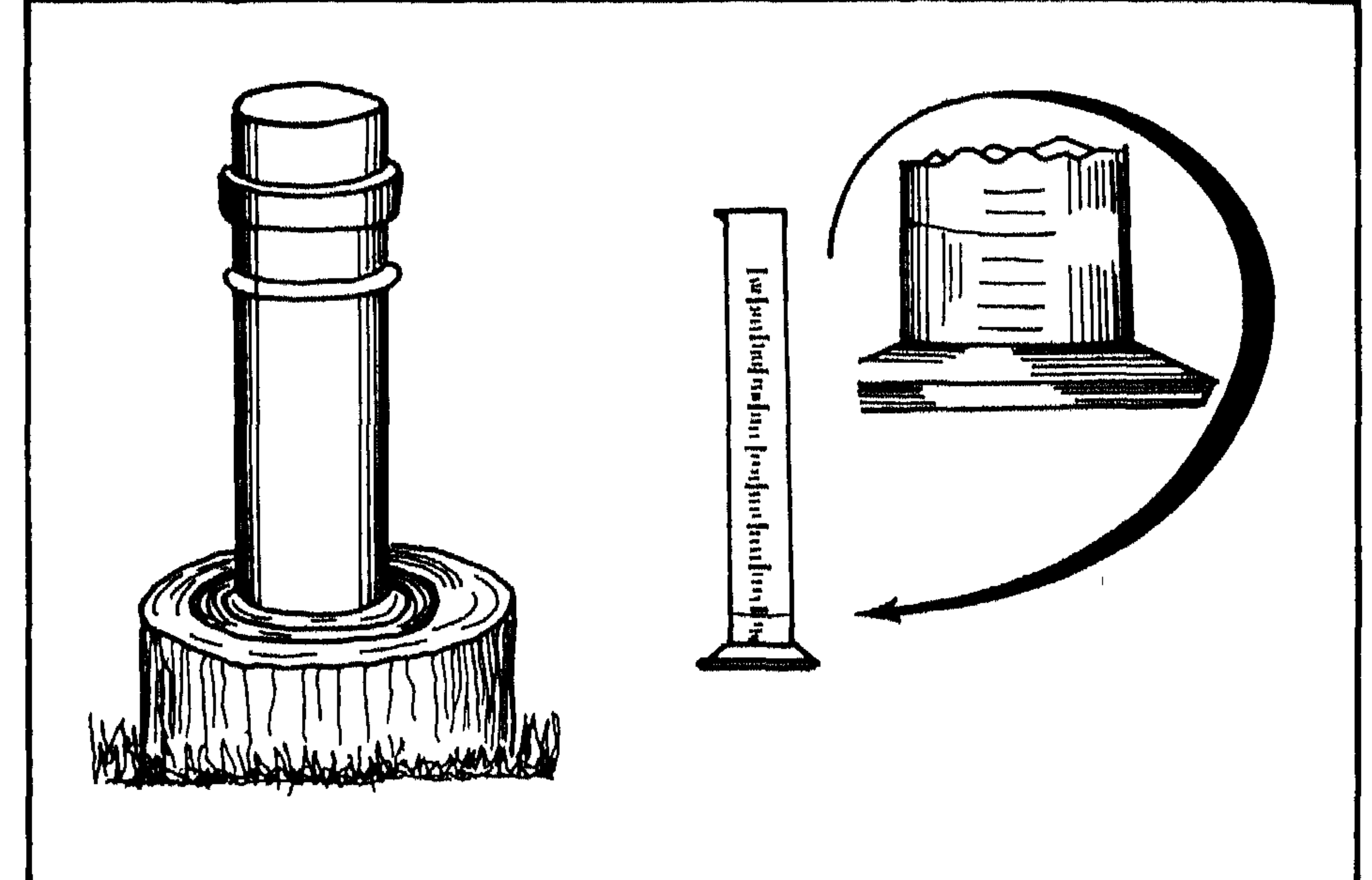

\_\_\_\_\_\_

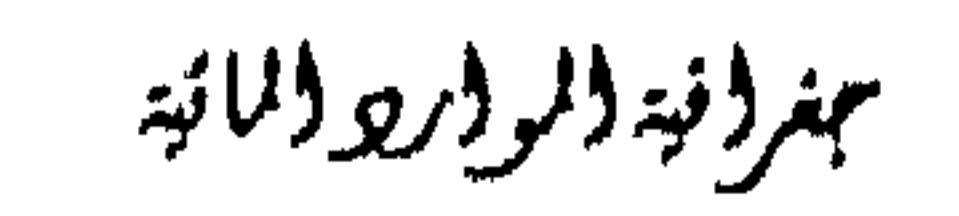

<u>in alaman mempunyakan perangan sema</u>

المار المستحسن والمستحدث والمستحدث والمستحدث والمتحدث والمتحدث والمتحدث والمتحدث والمتحدث والمتحدث والمتحدث والمتحدث

Storage or totlizer Gauges

المقاييس على قائم قابل لرفعه أو تنزيلسه وذلك حسب تراكم الثلسوج (شكس 11). ويتبع الراصدين الجويين في كندا لتقدير كمية التساقط بفعــل الثلــوج مــن خلال قياس سمك الثلـوج بواسـطة المسطرة، بحيـث يقسـم السـمك علـى 10، ويكون الناتج هو كمية الأمطار الساقطة وقد لا تعد هذه الطريقة فعالة في جميــع الحالات بسبب تفاوت هشاشة الثلج من مكان الى آخر ومن وقت الى آخر.

عمر (نية (لروارو المائية

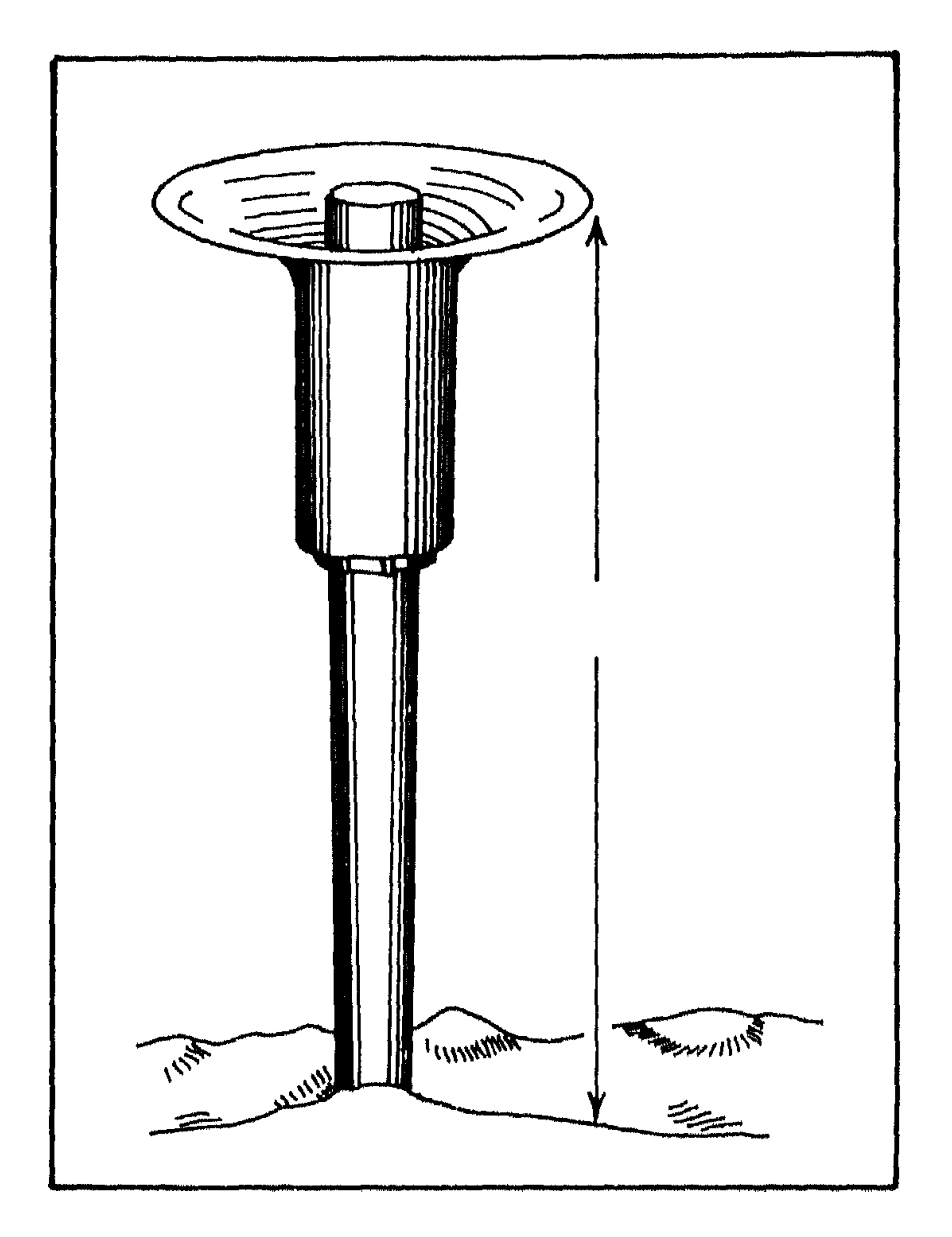

شكل (11) جهاز نيفر لقياس الثلج

2. أجهزة قياس الطر الآلية: Recording precipitation Gauges رغم تعدد المقاييس الآلية وتنوعسها الا انبها تقبوم علىي أسس واحبدة. فمنها ما يعبر عن كمية التساقط باختلاف الوزن، الذي يدل عليه مؤشر خساص يسجل ذلك على ورقة رسم بياني ملفوفة حول اسطوانة تدور باستموار. وقلد تغير هذه الورقة يوميا أو أسبوعيا وقد يصل الأمر الى شهر، بحيث أن كمية المياه الداخلة في الجهاز يمكن صرفها أو جمعها بوعساء كبسير، قسد يسستفاد منسها لأمسور

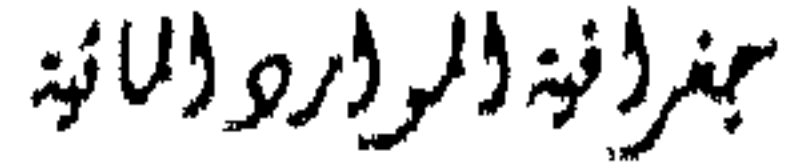

خاصة. وبعضها يعبر عن كمية التساقط بارتفــاع وانخفـاض عوامـة تطفـو فسوق المياه التي تتجمع داخل مستودع محدود السعة Floot - type Gauges، يمكنــه التخلص مس الكميات الزائىدة، أمـا بصرفـها خـارج الجـهاز او جمعـها أيضـــا بمستودع أكبر وترتبط العوامة بمؤشر، يحدد مسار تساقط الأمطسار علـي ورقــة رسم بيانية كما هو الحال في الجهاز السابق. وتعتمد بعض دوائر الأرصاد الجوية مقياس المطر ذو الدلاء Tipping buckets Gauge؛ السذي يتكبون مس دلويين

صغيرين يتسع الواحد منهما لـ 0.25ملم مـن الأمطـار. وكلمـا امتـلأ دلـو يبـلمأ الآخر بالامتلاء، بعد أن يبـدأ الأول بتفريــغ مــا بحوزتــه، ويوجــد مؤشــر خــاص يسجل على ورقة رسم بياليــة دوارة عـدد المـرات الـتي تم تفريـغ تللك الـدلاء، وبعملية حسابية بسيطة نستطيع حساب كمية الأمطار الساقطة (شكل 12).

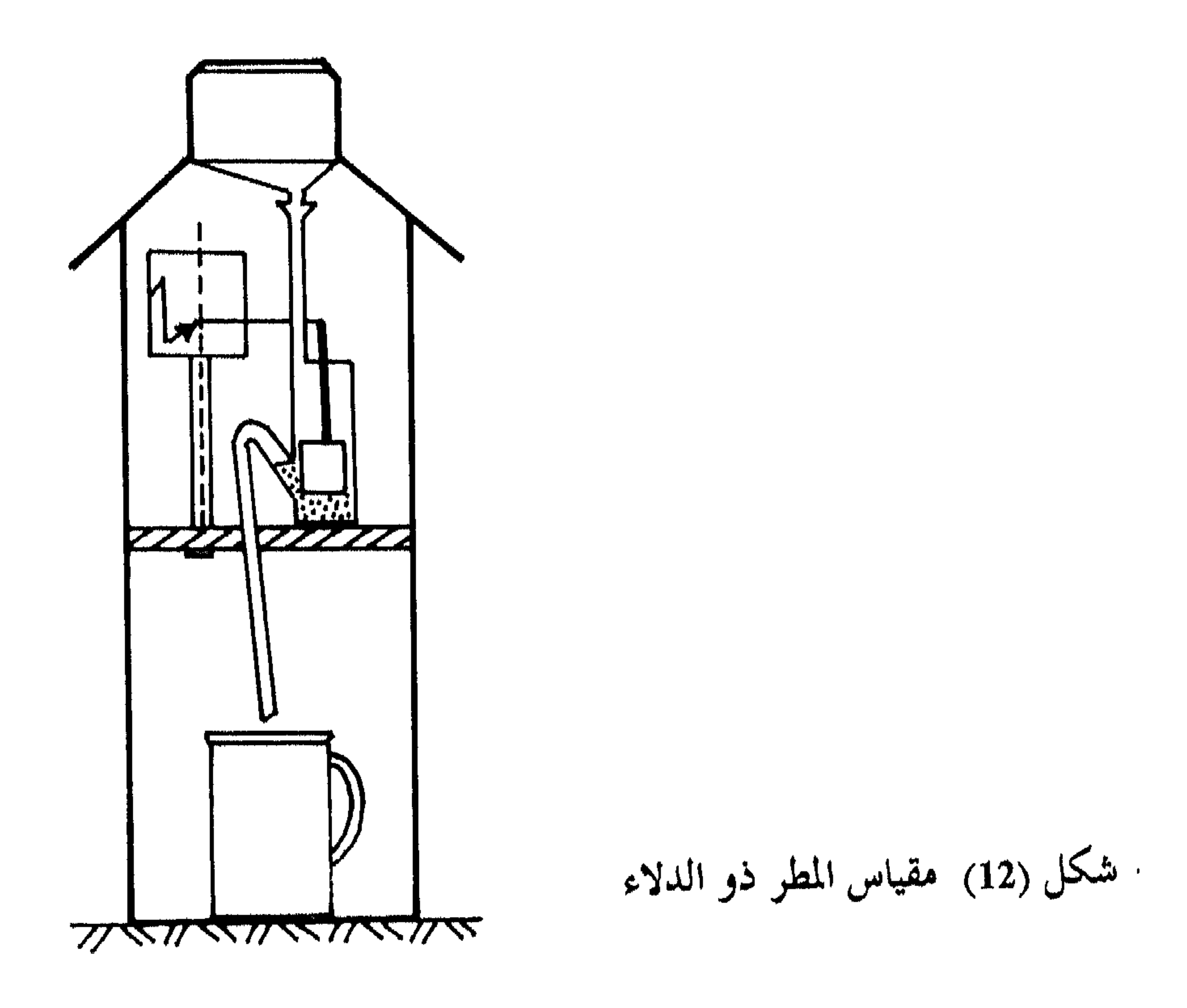

جنرد فيه دلر درو دلمائيه

وتوجد بعض الأجهزة التي توافق بين هذه الأنسواع الثلاث، وبامكانـها ان تحول التسجيل مباشرة الى قيم رقمية تخزن مباشرة على أشرطـة الحاسـبات الالكترونية. وبعض هذه الأجهزة الذي يثبت بمواقع نائية مزود بأجهزة ارسـال، تزود المحطات الرئيسية بمقدار كميسات التساقط المسجلة مباشرة، وتعلد هلده الطريقية ضروريية جبدا في حسباب كميبات التسباقط، وتقديير كميية الجريبان السطحي، مما يفيد في تفادي أخطار الفيضانات في بعض المناطق المهددة بها.

استخدام الرادار في قياس / تتقدير كمية التساقط : رادارات الطقس من التقنيات الحديثة التي تقيس تباين كميات التساقط للعواصف المطريبة زمانيبا ومكانيبا. حيبث يقبوم البرادار بارسسال حسزم مسن الاشعاعات الرادارية قصيرة الموجة بمعسدل أليف نبضية puls في الثانيية. ويتلقى الرادار بين النبضات الاشارات singles المنعكسة من الأهداف، وتمثل الأهداف في هذه الحالة قطرات المطر المتساقطة، ومن خلال معادلة خاصـة يمكـن حسـاب كميات الأمطار المتوقع هطولها على المنطقة. ويتزاوح مسدى تأثسير بعسض الرادارات ما بين 100–150 ميل من موقع النظام الراداري. وقد دلت بعض الدراسات على أن استخدام الرادار يعياني مس بعض

الهنات التي لا تؤهله تماما ليكون مصدرا موثوقا بسه في قيباس كميبات التسباقط بشكل دقيق. فقد تبين أن 30٪ من القياسات الراداريسة تعـادل 26٪ مـن القيسم المقاسة بالطرق التقليدية على بعد يتزاوح ما بين 19–60 ميل، وتهبط النسبة الى 15٪ في 25٪ من قراءات الرادار اذا تراوحت المسافة بين الرادار ومحطة القياس التقليدية ما بين 60–100ميل. ويعود السبب الرئيسي في هذا الاختـلاف الى أن الموجات الرادارية تسير بخطوط قوسية يفـوق تقوسـها تقـوس الأرض، بحيـث لا تستطيع أحيانا هذه الموجات الاصطدام بقطرات المطر نظىرا لانخفاض مستواها

أعجفر لأفيد لأقمو لأتري لألمانية

عن سطح الأرض. لذلك فان المناطق المجاورة لمحطة الرادار يستطيع الرادار تقدير كمية التساقط فيها بمعدل يساوي تماما ما تقيسه أجهزة قياس المطر التقليدية. ومع ذلك فان بعض الدول المتقدمة مثل بريطانيا وفرنسا تكاد أن تكون مغطاة بشبكة رصد رادارية تتيح للمتخصصين رصد العواصف المطرية، وتقديس كمية الأمطار المتوقع هطولها، وبذلك تعد هذه الطريقة فعالة في مجسال الحسد مس خطر الفيضانات. اذ أن هذه الرادارات متصلة مع بعضها البعض وترتبط جميعها

بمحطة رئيسية، تستطيع من خلال نماذج احصائية تقدير كميلة التصريف الماني في الأودية والأنهار الرئيسية، كما أن هذه المحطة ترتبسط بمراكنز الدفساع المدنسي والأمس العبام، وعحطيات الاذاعية والتلفيزة، وبذليك تستطيع اعطياء صسورة واضحة أولا بأول عن سير المنخفضات والأعاصير الجوية. بعض الشكلات النى تعترض قياس الملر : من الصعب القول بأن أية محطة مناخية تمثل تمثيبلا حقيقينا المنطقىة المقامسة بها. فعناصر الطقس وبخاصة الأمطـار هـى أكـثر عنـاصر الطقـس تـأثرا بـالظروف الموضعية. فكلما كانت الأرض سهلية تكون المحطة المناخية أكثو تمثيلا. ويقل تمثيل المحطة للمنطقة المقامة فيها كلما زاد تضرس المنطقة، ولذلك ينصبح باقامـة أجـهزة رصد مطرية بكثافة عالية في المناطق الجبلية الوعوة أكثو من المناطق السهلية. ويتأثر مدى صدق القياسات المطرية بعوامل أخرى مثل ارتفاع جهاز القياس المطري، وضياع جزء من الأمطار في التبخر وفي تبليل الجهاز، وحسدوث دواميات هواتية حول الجهاز، فضلا عن بعض الأخطاء التقنية في مكونات الجهاز لفسه.

اضعلراب الهواء وتعلاير قعلرات الماء : Turbulence and insplash

تمثل أجهزة رصد المطر عوائق أمام تدفق الرياح فوق ســطح الأرض ممـا

عمر (فية (لر (رو (لائية

 $\mathcal{L} = \{x, \mathbf{0}, \mathbf{1}, \mathbf{1}, \mathbf{1}, \mathbf{1}, \ldots, \mathbf{1}, \mathbf{1}, \mathbf{1}, \mathbf{1}, \mathbf{1}, \mathbf{1}, \ldots, \mathbf{1}, \mathbf{1}, \mathbf{1}, \mathbf{1}, \mathbf{1}, \mathbf{1}, \mathbf{1}, \mathbf{1}, \mathbf{1}, \mathbf{1}, \mathbf{1}, \mathbf{1}, \ldots, \mathbf{1}, \mathbf{1}, \mathbf{1}, \mathbf{1}, \mathbf{1}, \ldots, \mathbf{1}, \mathbf{1}, \mathbf{1}, \mathbf{1}, \$ 

يسبب اضطراب الرياح وحدوث دوامات هواتية حول جهاز الرصلد، مما يمنع بعض قطرات الماء من الدخول الى الجهاز، ويتفاوت هذا التأثير بتفـاوت سـرعة الرياح، وارتفاع الجهاز عن مسطح الأرض، فعندها تكون حافـة فوهـة الجـهاز قريبة من سطح الأرض فان تطاير رذاذ الماء الناجم عن اصطـلـام قطـرات المطـر بالأرض قد يضيف كميات غير حقيقية الى قراءة الجهاز.

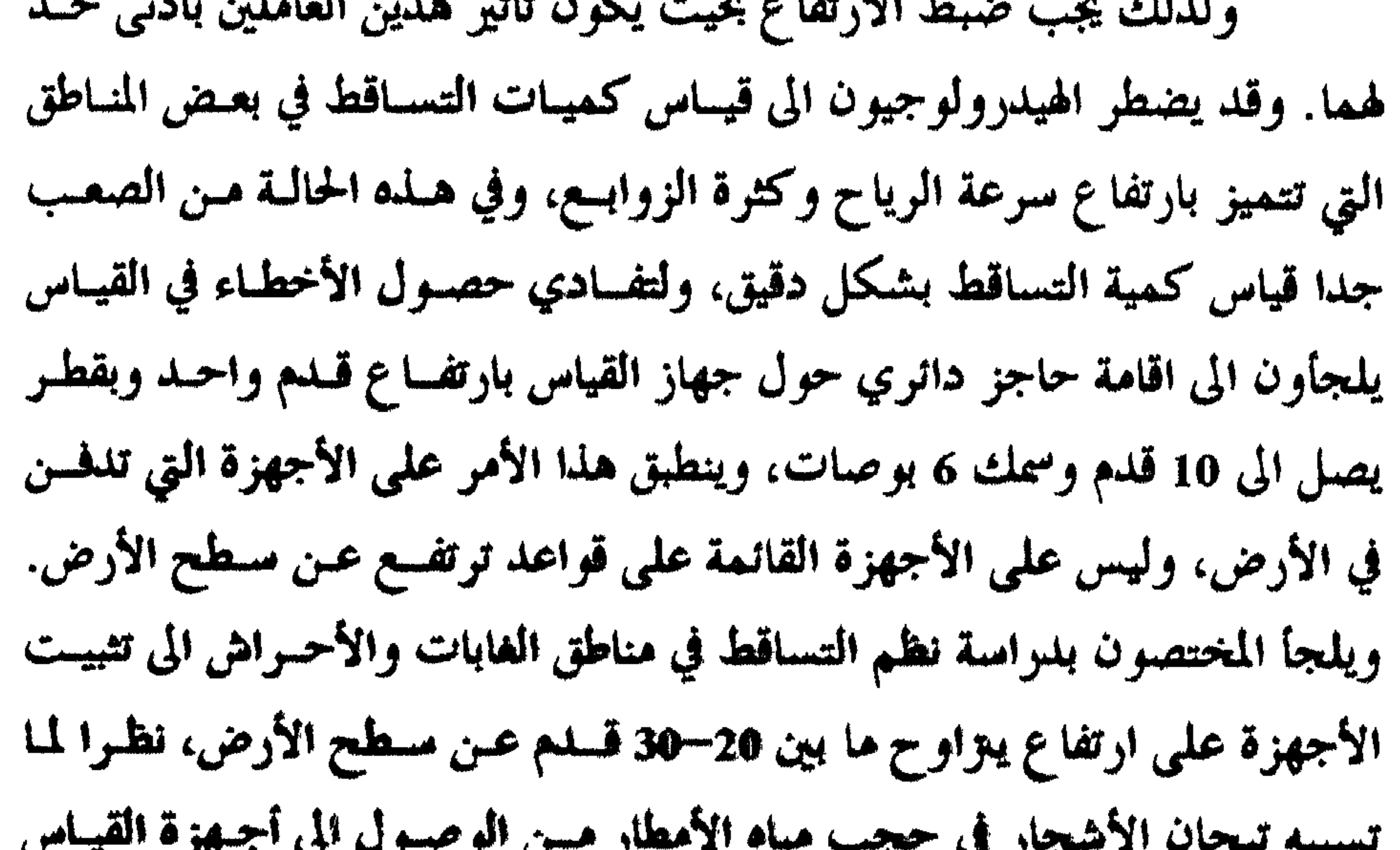

الأرضية. ومنعا او تقليلا من أثر الدوامية، فان الأجهزة تدفن في الأرض، وتسيرز هنا مشكلة تطاير الرذاذ من سطح الأرض، وللتغلب علمي ذلك تحاط منطقة الأجهزة بطبقة من الحصى مغروس بينها شرائسح معدنيـة ماتلـة ميـلا لطيفـا نحـو الأجهزة المدفونة.

وتضاف أحيانا لاسطوانة جهاز القياس المطري واقيات تقلل من حصول الدوامات الهوائية التي تتشكل حول الفوهة أو فوقها (شكل 13).

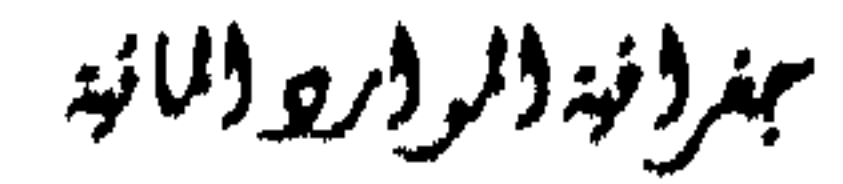

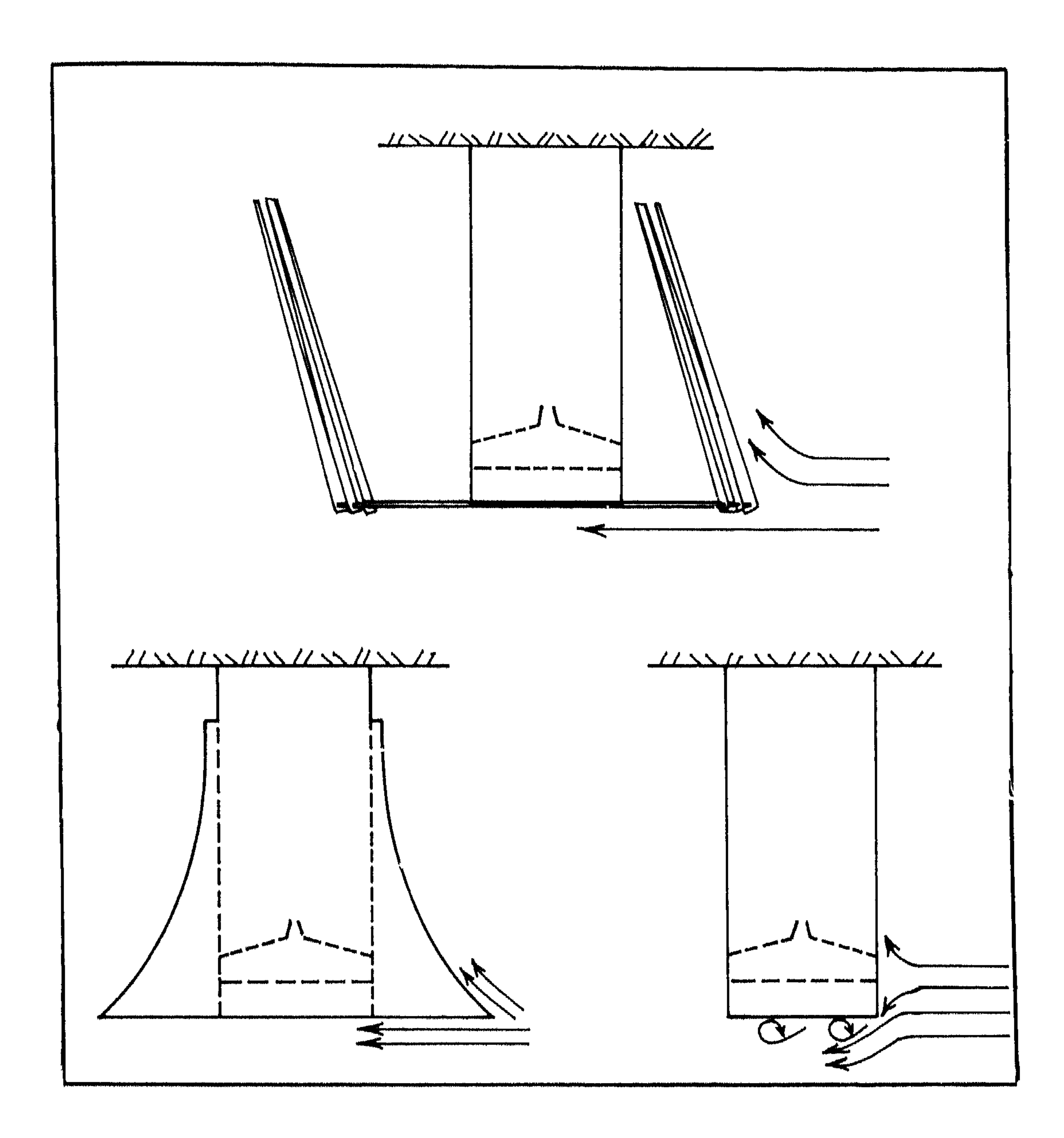

شکل (13) حمایة جهاز قیاس المطر (أ) و (ب) و (ج)

بمغروفة والموور ووالمانية

56

ما زالت بعض الدول تعتمد على ابقاء فوهسات أجبهزة القيباس المطريبة  $\mathcal{A}$  and  $\mathcal{A}$  are the contract of the contract of the contract of the contract of the contract of the contract of the contract of the contract of the contract of the contract of the contract of the contract of the

بخط مستقيم.

Tretyakov. ويتضح من خلال هسذا الشكل بيأن الدوامية بيأعلى الفوهية قيد اختفت وان الرياح تنقسم الى جزئين، يتجه أحدهـا الى الأسـفل، والآخـر يسـير

ويتبيع نموذجين الأول يدعى نسوع Nipher والثساني نسوع Alter أو

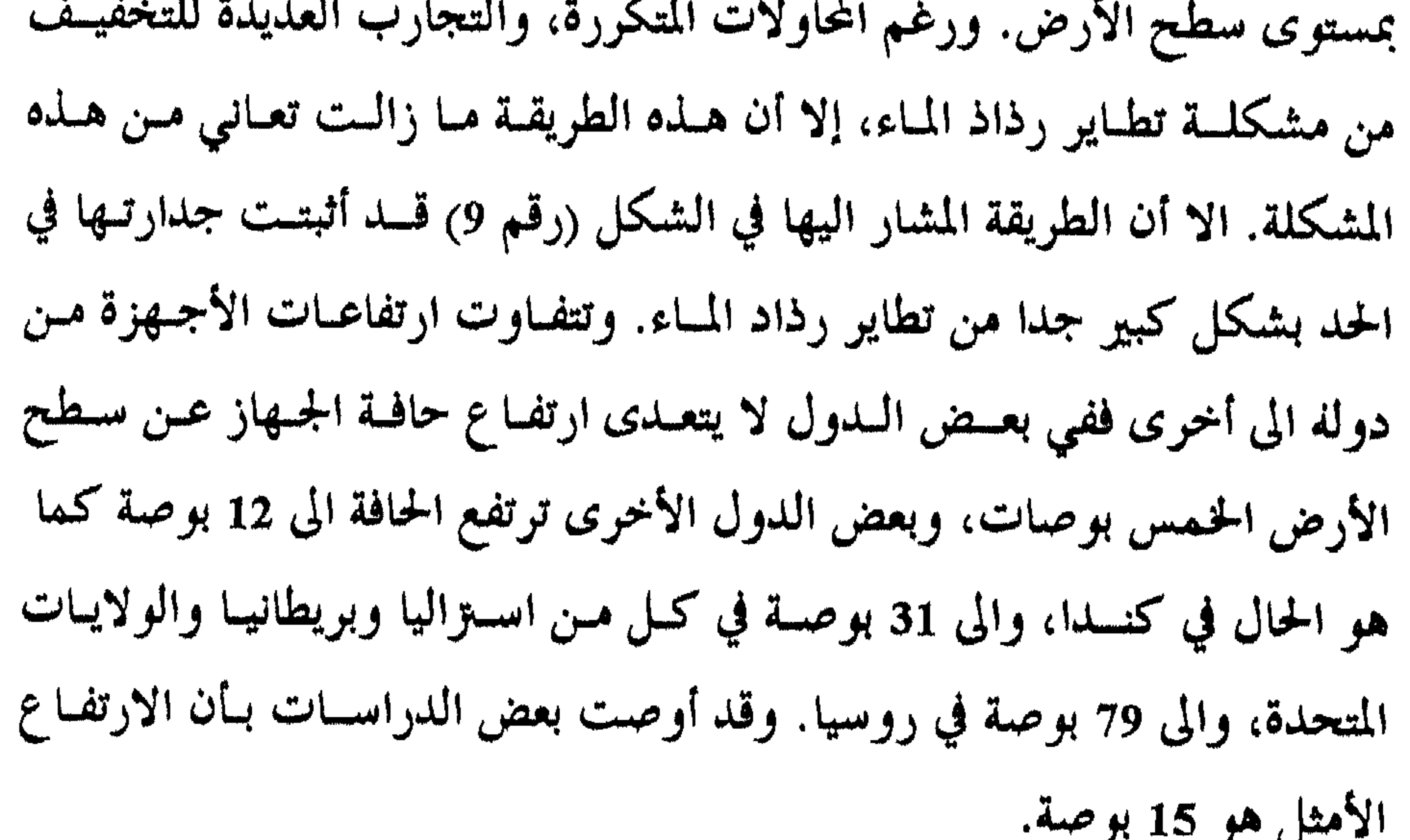

وبناء عليه، يجب اقامة أجهزة قياس المطر بعيدة عن العسوارض السارزة، وبعيدة أيضا عن الأشجار والمباني والأعشاب المحيطة بها يجب أن تكون قصيرة، ووضيع أكثو من جهاز واحد في المحطة الواحد، كما انه يجب أن توضيع الأجـهزة ضمن مناطق محمية لتخفض من سرعة الرياح. ويجب أن تبتعـد الأجـهزة عـن العمارات مسافة تساوي أربعة أضعاف ارتفاع تلك العمارة ويعانى أحيانا بعض الباحثين من اختلاف المعايير المستخدمة لقياس الأمطـار ضممـن الأحـواض المائيــة

ببترونيد ولروبر وللائبه

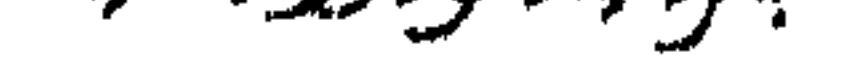

## التي تشترك فيها أكثر من دولة. ولحل هــلما المعضلـة وضعـت منظمـة الأرصـاد الجويـة معيـارا دوليـا (International reference precipitation (IRPG gauge بقطر يساوي 5 بوصات على أن تكون الفوهة بارتفاع 5 بوصــات مـن سطح الأرض، باستخدام واق من نوع Alter shield.

زاوية تثبيت أجهزة قياس التساقط Angle of gauge :

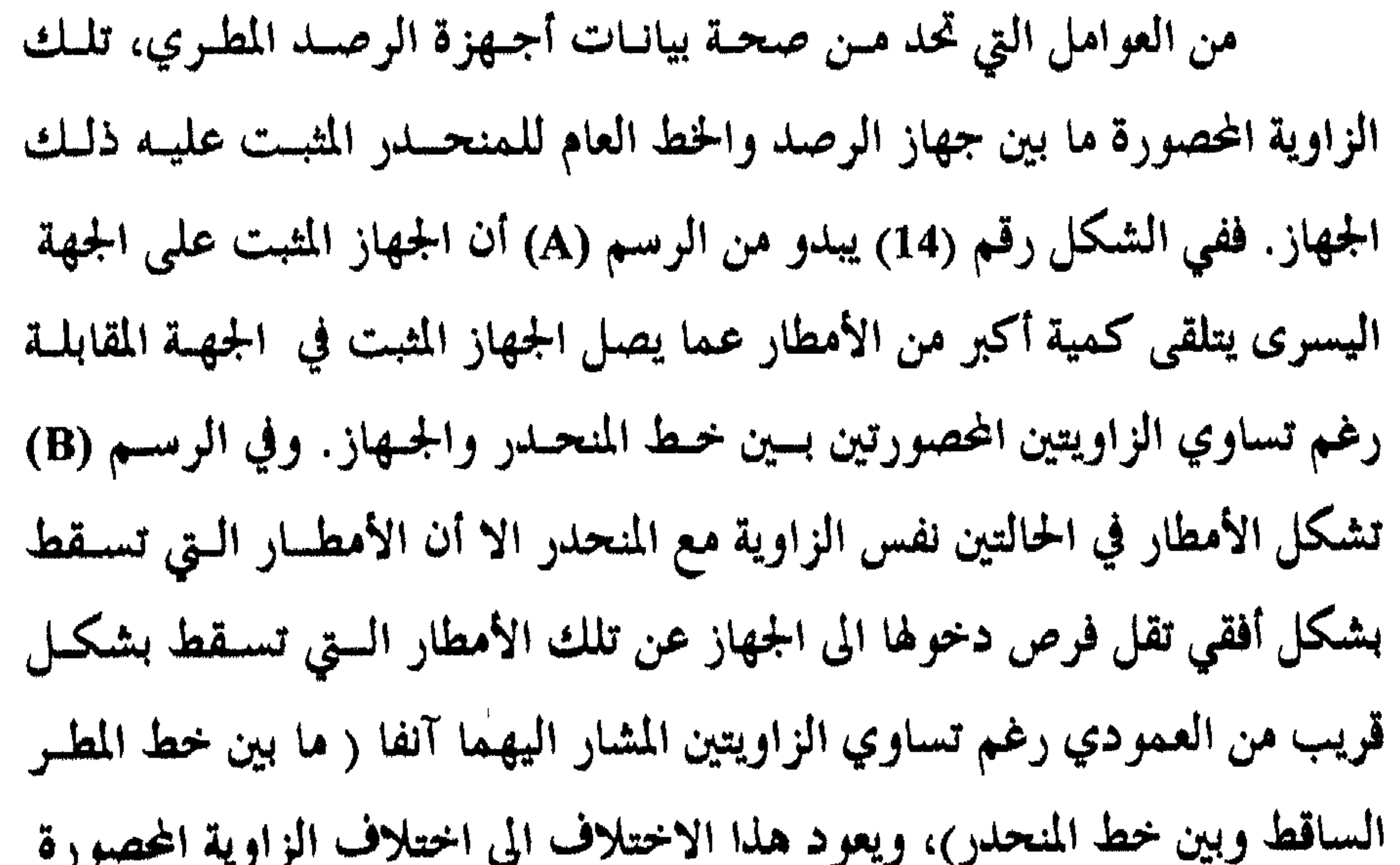

**CHAIR** CONTRACTOR

# بين خط المطر الساقط وبين حافة الجسهاز، ولـو كـانت الأجـهزة مثبتـة بمسـتوى سطح الأرض المحلي لما حصلت هذه الفروق.

سمغر فنجد المرابر والمائيد

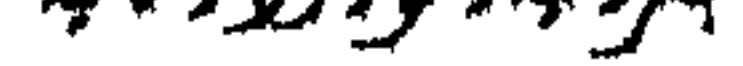

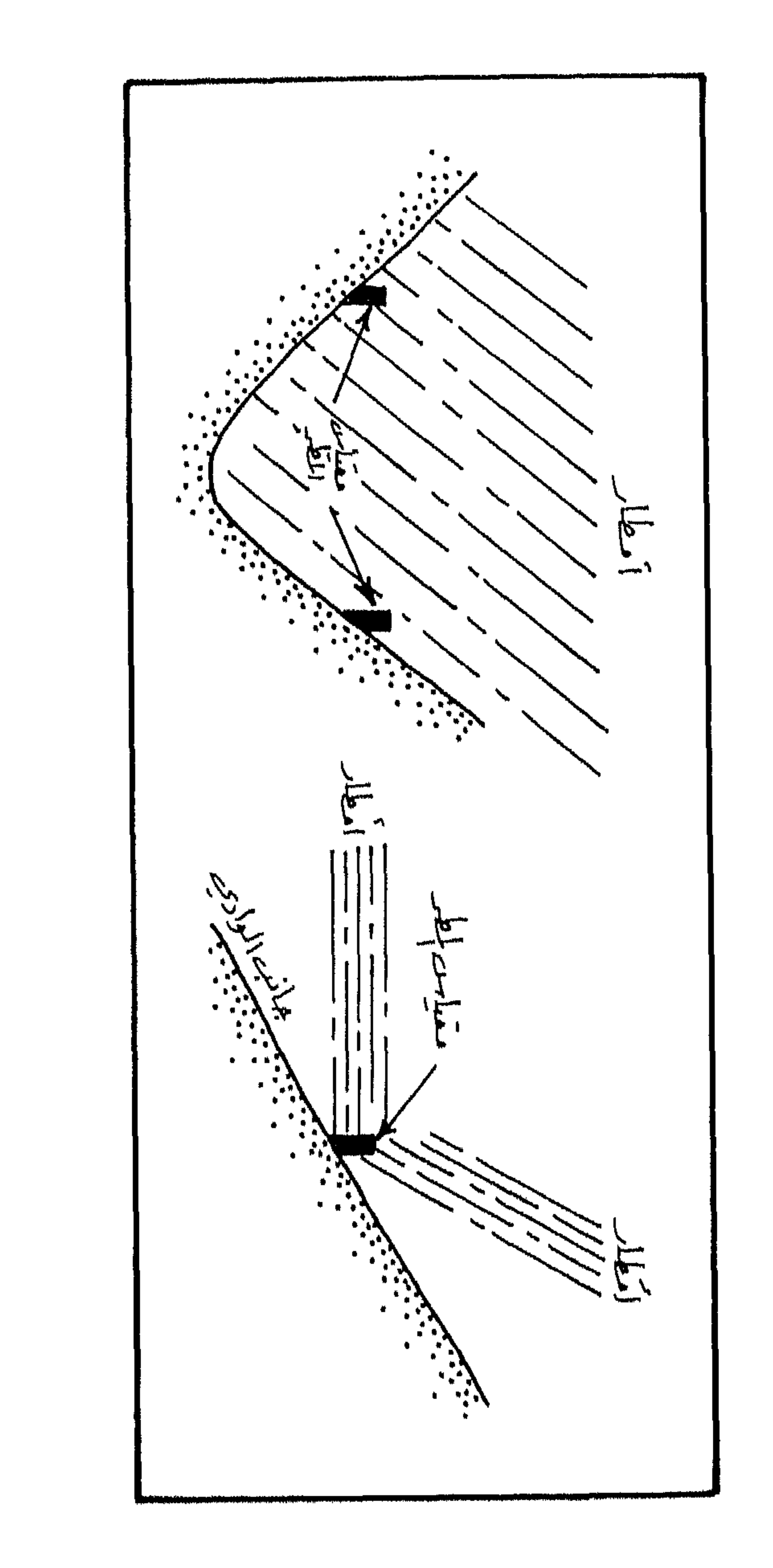

 $\mathbf{r}$ 

 $\sum_{i=1}^{n}$ 

ه پ

٩,

مسی

اني.<br>باني.<br>باني.

سمغرونية والمووار ووالمائية

59

تواجه الباحثين عدد من العقبات تحول دون وصولهم الى التحليل الأمثل

المشكلات التي تتعترض تحليل البيانات الملرية :

1: 100.000.000. لذلك نجد أن بعض الدول تحاول زيادة كثافة شبكة الرصب المطري ما أمكن وبخاصة في المناطق المأهولة أو التي تتمتع بنشاط اقتصادي ممــيز . فعلى سبيل المثال كانت عسدد المحطــات المطريــة في نهايــة الســتينات في بريطانيــا 6000 محطة، بمعدل يصل الى محطة واحدة لكل 15 ميلٌ، بينما يسمــل المعــدل في ذلك الوقت في الولايات المتحدة الى 230 ميلٌ. ويصـــل المعــدل العــالمي الى نحــه. 1.000 ميل ً/ محطة مطريسة، وقلد حمد استخدام الأقمـار الصناعيـة وشبكـات الرادار حاليا من الاستمرار في زيادة كثافة شبكة الرصد المطري.

للبيانات المطرية لمنطقة مآ. فقد تفتقر بيانات محطسة الى فسترة زمنيسة كافيسة، فيتسم اعتماد محطات مجاورة للتعويض عن هذا النقص، وقد يقع خلسل في جسهاز المطــر لمحطة ما خلال فترة زمنية، فتفقد تلك المحطة جزءا مسن سلسلتها الزمنية، كما تضطر الجهة المسؤولة عن المحطات المطرية تغيير الجهاز او تبديل مكانسه او تغيسير مكان المحطة المناخية التي تضم أجهزة الرصد المطري. كما تتطلب بعض الأبحاث الهيدرولوجية التعبير عن الأمطار النقطية بأمطـار مسـاحية وذلـك لتقديـر كميــة

مجغر (فية (لمو (أرو (المائية

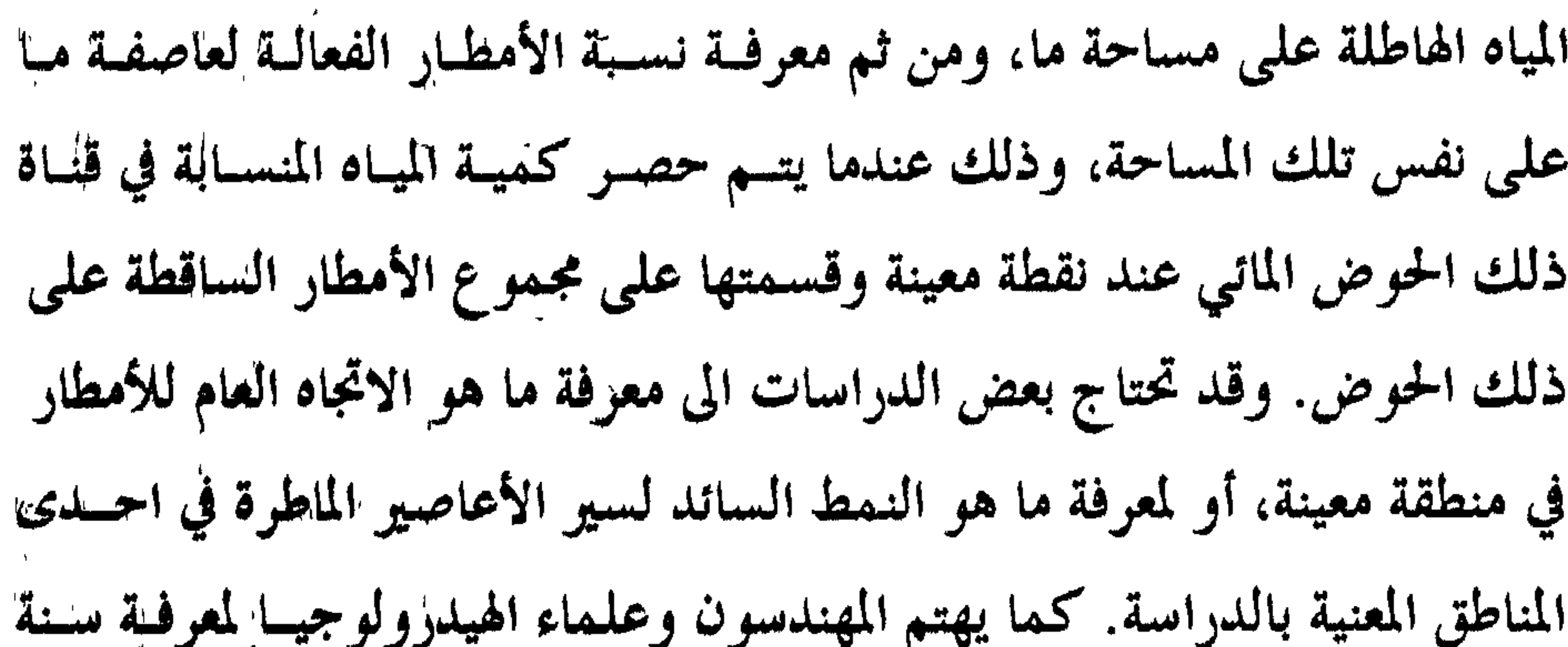

الفارق بين المحطة المقصودة والمحطة المجاورة ذات السجل الكامل عن 10٪ وقد اقتزح Miller طريقة للتعويض، يتم فيها حســاب المعـدل السـنوي للتسـاقط في: المحطات المجاورة خلال 35 سنة، ثم يقسم هذا المعدل على المعدل العام للتساقط لنفس المحطة، ثم يضرب الناتج بمعدل التساقط السنوي للمحطة ذات السجل الناقص، ويكون الناتج هو معدل التساقط السنوي لتلك المحطة. مثال ذلك : محطة (أ) لها سجل لمدة ثلاث سنوات (وهو الحد الأدنى المقبول في مشل

مجغروفية والمووروو والمائية

$$
\frac{100}{120} \times 300 = \frac{100}{120} \times 300
$$

وتستخدم طريقة أخرى، يتم الاعتماد فيها على خطوط تساوي الأمطار isohyets. حيث يتم رسم خطوط المطـر المتسـاوية، اعتمـادا علـى قيـم التساقط في محطات مجاورة، ومن خلال الرسم يتم تقديــر كـميــة الأمطـار في أيــة محطة تحتاج الى تقدير كمية التساقط فيها خلال نفس الفترة. ويتم الاعتماد حاليا على معادلـة خمط الانحـدار البسـيط لتقديس كميـة التساقط لأية محطة من خلال مجموعة من المحطات المجاورة ولأية فتزة كانت. فلو أفمترضنا أن محطة صويلح قد فقدت قيمة التساقط المطري لشهر كانون ثاني مس عام 1997. ومن أجل الحصول على قيمة قريبة من الواقع، نقوم باختيــار ثــلاث الى أربع محطات مجاورة لها، ونسجل كمية التساقط في هذه المحطات خلال فسترة زمنية لا تقل عن 20 سنة تمثل فقبط مجموع التساقط في شبهر كبانون الثباني، ونحسب معامل التفسير او الارتباط من خلال معادلة خط الانحدار البسـيط بـين تلك المحطات وبين محطة صويلح، والمحطــة الــق تتمتــع بـأعلى ارتبـاط او تفســير بمعنوية احصائية، نعتمدها عند عملية التقدير. فلو افترضنا أن قيمة a في معادلة خط الانحـدار تسـاوي 20 وقيمـة b تساوي 150، فأن كمية الأمطار الساقطة خللال شهر كانون ثباني عبام 1997

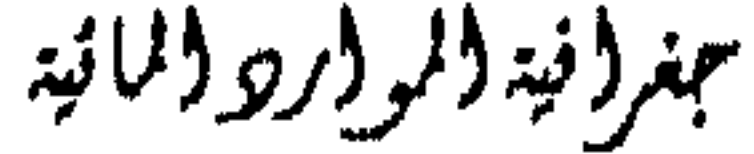

#### y = كمية الأمطار المقدرة خلال شهر كالون ثاني لمحطة صويلح. حيث أن:  $_{\rm a}$  = 20 ملم / نقطة القطع

 $y = a + bx$ 

على مدينة صويلح، اذا علمنا ان محطة الكتة هــي الأكشر ارتباطـا معـها، والــق يصل معدل سقوط الأمطار فيها خلال عشريــن سـنة يصــل الى 150ملــم. يقــدر بنحو 125ملم، وذلك من خلال تطبيق معادلة خط الانحدار التالية :

الانحدار (0.7 - 0.7 معامل الانحدار **d** x = معدل الأمطار خلال شهر كانون ثاني في محطة الكتة تتقدير كمية الأمطار الساقطة على مساحة معينة : يحتاج المختصون في مجــال الدراسـات الهيدرولوجيـة الى حسـاب كميـة الأمطار التي تسقط علــي المكـان، وذلـك بتحويلـها مـن بيانـات نقطيـة point rainfall الى بيانات مساحية Arial rainfall لتمثل الكميات الــق تــهطل علــى المنطقة ككل وليس على المحطة بعينها. وتتبسع عسدة سسل لانجباز تلسك العملية. وتنحصر هذه الطرق بما يلي :

1. المتوسطات الرباضية : Arithmetic mean

وتعد هذه الطريقة أسسهل الطرق، وتستخدم في الحيالات اليتي تكبون المنطقة المعنية بالدراسة منطقة سهلية قليلة التضرس، أو ضمن المناطق التي تتميز بكثافة شبكة الرصد المطري، وتنحصر هذه الطريقة بجمع كميات الأمطار أو بجمع معدلات الأمطار لجميع المحطات وقسمة الناتج على عمدد المحطات. ففـي الشكل رقم 15، تدل الرسمة (A) على أن متوسط الأمطار الساقطة على الحوض بنحو 7.78 بوصة علما بأن منطقة الدراسة ليست سهلية، حيث يبسدو الفيارق في المنسوب بين أعلى نقطة في الحوض وأخفض نقطة يصل الى 500 قدم.

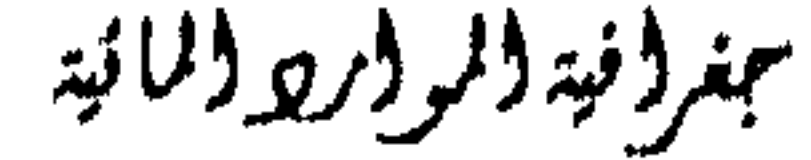

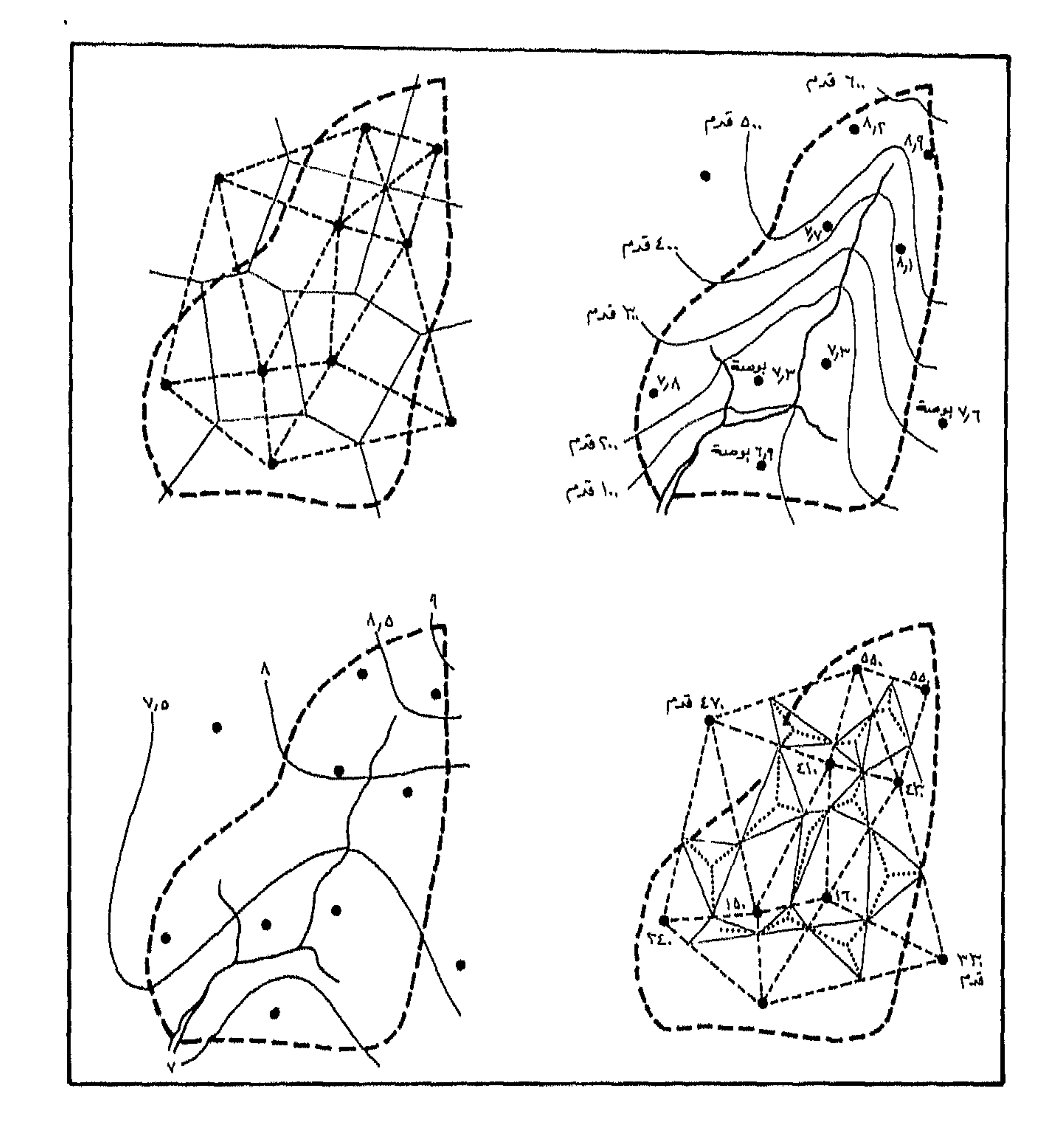

### شكل (15) طوق تقدير كميات الأمطار الساقطة على حوض معين

جغرفية فلوفرو والمائية

#### 2. طريقة الضلعات : Thiessen polygons

مقدار متوسط الأمطار الموزونة.

3. طريقة توازن الارتفاع Height-balanced polygons :

وتتميز هذه الطريقة بأنها تعطي وزنا لعامل الارتفاع ولتوزيع المحطات في الحوض، وتعتمــد هـذه الطريقـة علـى تنصيـف الخـط الواصـل بـين المحطـات المتجاورة على أساس الارتفاع وليس على أساس المسـافة بينـهما، وعنـد تحديـد النقطة التي تمثل منتصف الفارق في الارتفاع بين المحطتــين المتجـاورتين نقيــم مــن

ببغرونية والمووار ووالمانية

### 4. طريقة خطوط الملر المتساوي i Isohyetal method

هذا المنتصف عمودا، كما هو الحال بطريقة المضلعسات السبابقة الذكـر. (انظـر الشكــل ...C 15) ثــم نكمــل الخطـوات كالمعتــاد ونســتخرج المتوســـط العـــام للتساقط. وفي المثال المبين في الشكل السابق (15 C ) يتضــح أن المتوسـط العـام يساوي 7.57 بوصة.

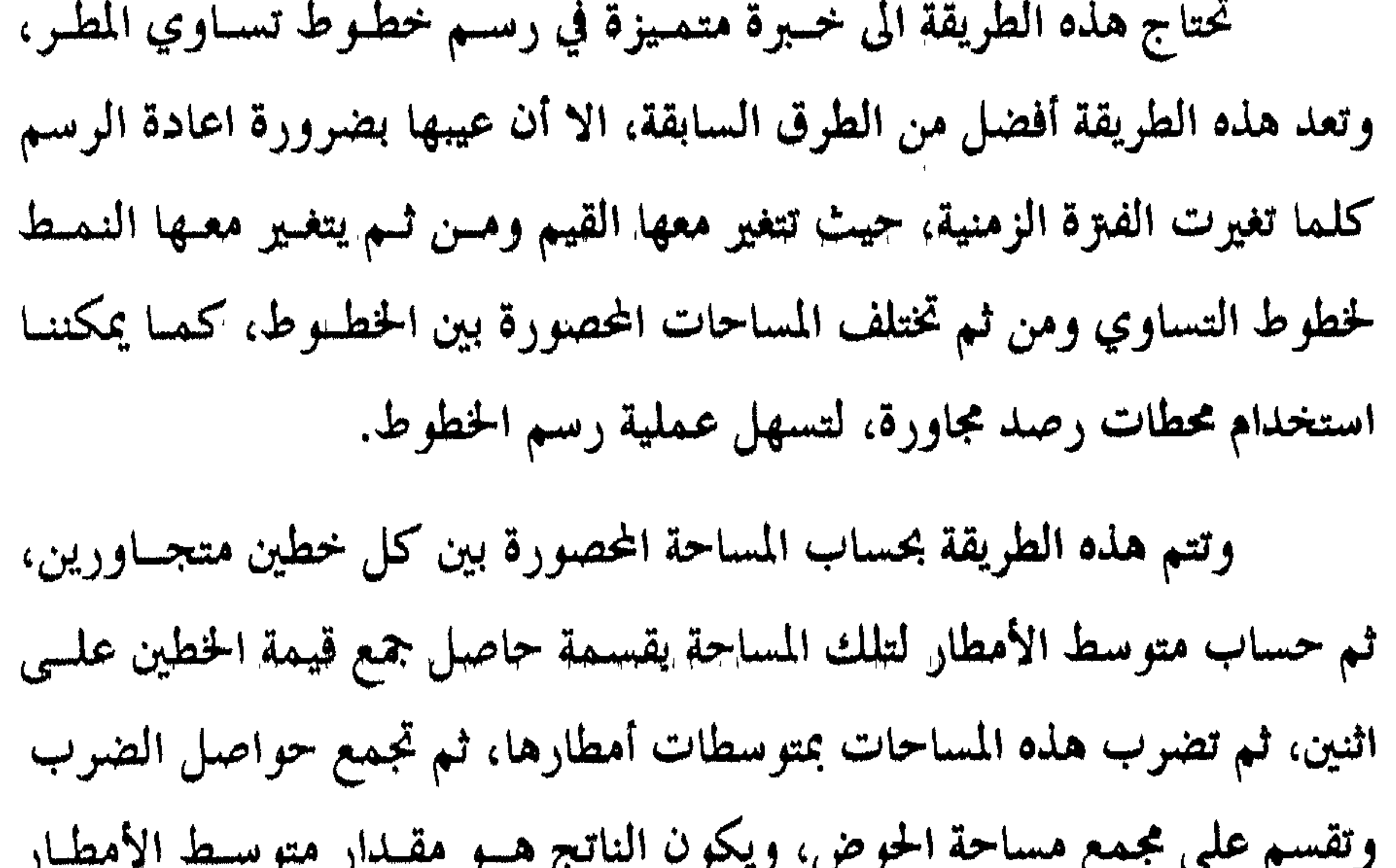

الموزونة لذلك الحوض، وفي المثال المتمثل بالشكل (رقسم 15 D)، فبان متوسيط الأمطار الموزونة يساوي 7.66 بوصة.

وبواسطة خطوط المطر المتساوية وبتطهيق المعادلة التالية، لستطيع الحصول أيضا على متوسط الأمطار الموزونة للحوض. فمن خلال الشكل 15 D، نحسب طول خط المطر المتساوي الذي يمثل أعلى قيمة (A)، ونحسب أيضا ً طـول خـط المطر المتساوي الذي يمثل اقل قيمة (B)، وبمعرفة الفـاصل مـا بـين أعلــي قيمــة

بمغرفية للرلر ولالانية

وأقل قيمة (أ) فاننا <sup>ن</sup>عصل على التوسط الموزون للتساقط على اخروض المعي  
باللاراسة. ويصل المدل في المئال الومح في الشكل إلى 7.72 بوصة.  

$$
r = B + \frac{i(2a + b)}{3 - a + b}
$$

عبغروفية والموواريو والمائية

<u> man willing yn ys i dde yn y blyn y gwys diff.</u>

67

بنوايذار أردبجها كالطبيب ططاطا المستكل كالبارد بالدارة بخاطره يمرنز بالساركاء

#### Return Period : 247. JI Lijia

ففي المعادلة التالية :

$$
T = \frac{1}{p}
$$
  
فان احتمال تكرار آكبر كمية من الأمطار او أعلى منها خلال سلسلة زمنية قدرها 30 سنة في العام القادم هو  

$$
P = \frac{1}{30}
$$
  
وتساوي 0.033 وان احتمال علم تكررها خلال السنة التالية هو :

سسسسسسسسسسسسسسسسسسس<br>مجغروفية (الموذاريو (المائية

68

.<br>گزارلیسند از ای<u>ل پیدا ارزوپا آلیسن بالا این با الا برم</u>رکا آلی کلکار

$$
P=1-p=1-\frac{1}{T}
$$

حيث أن:

$$
T = \frac{n+1}{m}
$$

السلسلة الزمنية

فلو كانت لدينا كمية من الأمطار تحتل المرتبة (10) ضمن سلسسلة زمنيسة طولها (30) سنة فان عدد السنوات اللازمة / المتوقع تكرار هذه الكمية او أعلى منسها هو : عدد سنوات السلسلة + 1 الزمن == الرتبة

بمغروفية والموواري والمانية

# الثُّلج ودوره في الدورة العامة للغلاف المائس : لا يمثل الثلج خارج نطاق الدائرة القطبية، والعروض العليا نسبة مهمسة من التساقط، ففي الولايات المتحدة يشكل التسـاقط الثلجـي 13٪ مـن مجمـو ع التساقط الكلي. ويركز علماء الهيدرولوجيا على الفترة التي تسقط فيها الثلسوج when أكثو من تركيزهم على مكان تساقط where لأنه في النهاية قد يذوب، كما يركزوا على معدل تسارع اللوبان. وذلك للأهمية الكبرى في مجال تقديـر

التصريف المائي للأودية الرئيسية والأنهار.

 $1 + 30$ 

توزع الثلوج : Distribution of snow

تميل الثلوج للتوزع بنمط يتفق ونظام التضاريس في المنــاطق الـتي يكـشر تساقطه فيها. لكون المرتفعات توفر الظروف المناخية الملاتمة لتساقطه وبقائبه لفترة ما دون ذوبان. اذ يلزم هبوط درجة حرارة الهواء المحمل بقطرات الماء الى ما دون الصفر، وبقاء الهسواء الملامس للثلبج بعبد ستقوطه دون الصفير أيضيًا. لذلك فبان تسباقط الثلبج وبقائبه يتأثر بفصول السبنة وبارتفياع التضباريس، ويتفاوت منســوب بقــاء الثلــج دون ذوبــان مــن مكــان الى آخــر وفـق خطــوط العرض، كما أنه يتفاوت من فصل الى آخر في الموقع الواحد.

ببغرونية والروار ووالمائية

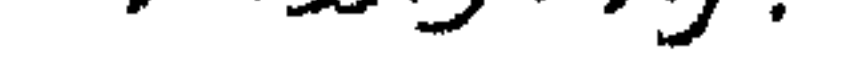
## كمية الثلوج الساقطة: Amount of snowfall من الصعب قياس كمية الثلوج المتســاقطة مقارنــة بكيفيــة قيــاس كـٰميــة الأمطار الساقطة، كما اله من الصعب ترجمة كمية التساقط الثلجي الى كميسات مطرية، ونظرا لعدم تجانس عمق الثلج وكثافته فان ً مـن الصعوبـة بمكـان تقديـر حجمه رغم أهمية هذا الأمر بالنسبة لعلماء الهيدرولوجيا.

 $\mathcal{A}$  and the second second and the second second second second second second second second second second second second second second second second second second second second second second second second second second

عليها بواسطة التسوب والجويان السطحي بفعل الذوبان. وقد دلت الدراسـات على أن النسبة بين سمسك الثلسج وسمك الماء تساوي 12: 1، ان ثلجا بسسمك 12سم (120ملم) يمكن أن يساوي 1سم (10ملم) من الأمطار، وينطبق هذا على الثلوج الحديثة التساقط فقط. وتحرص بعمض البدول علىي قياس كمية الثلبوج المتساقط في المناطق النائية، وتحويل كميته مباشرة الى ما يعادلهـا مـن ميـاه، ويسـتخدم لهـذا الغـرض

ببترونية والروار وولالته

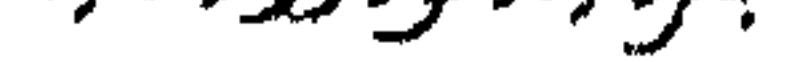

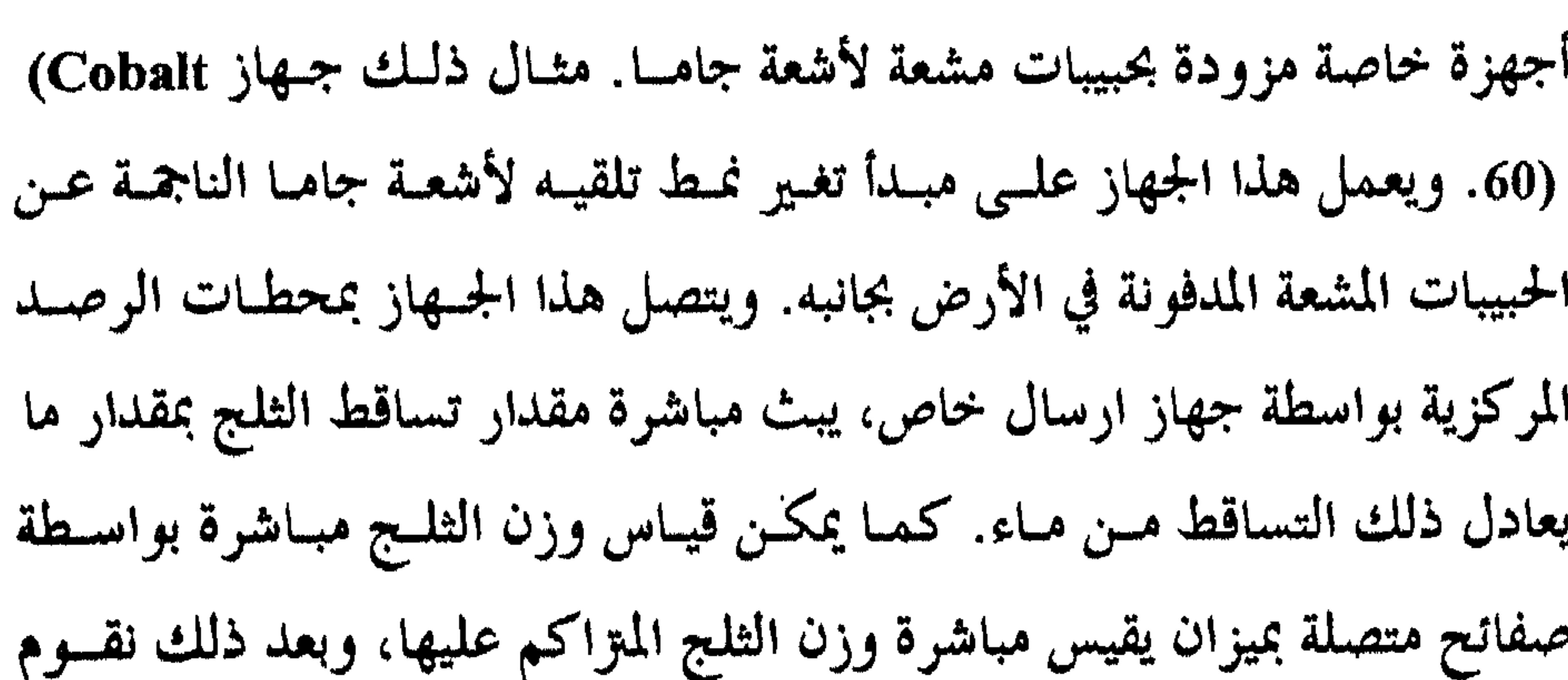

Snowmelt: الثلغ

بمزافية الرارو اللائبة

72

ويتأثر معدل ذوبان الثلوج بالمنساخ الأصغىري Micro Climate، ففسى السطوح الجنوبيسة بنصف الكرة الشمالي يكون معمدل الذوبان أقبل منبه في

الموازنة الاشعاعية فوق المساحات المعطاة بالثلج، أي عندما تزيد الطاقة المتصبة عن الطاقة المفقودة. وتعد أشعــة الشمـس المصـدر الرئيسـي للطاقـة فضــلا عـن الطاقة المستمدة من سطح الأرض وتكاثف بخار الماء والأمطسار السساقطة، الا أن درجة حرارة الهواء هي العامل الحاسم في تحديد معدلات ذوبان الثلوج.

بصورة كبيرة.

السفوح الشمالية. كما أن المناطق المحاذية للغابات يقل معسدل اللموبيان بصبورة واضحة مقارنة بالمناطق الأبعد. وتمكث الثلوج فترة أطول فوق قمسم المرتفعـات من مكوثها في المناطق السَّسهلية المنخفضة. كما تلعب الأمطـار دورا مـهما في تســارع ذوبــان الثلــوج وبخاصــة في المنــاطق الــتي تغطيـــها الثلـــوج بســـماكات متواضعة. اذ أن تساقط الأمطار فوق ثلوج سميكــة لا يؤثــر علــى معــدل ذوبانــه

ببغرونية والمروار ووالمائية

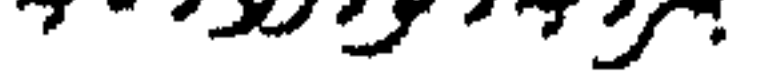

## التبخر Evaporation

#### مقدمة

التبخر هو عملية تحول المواد السائلة والصلبة الى غازات. وتعد البحسار والمحيطات المصدر الرئيسي للبخار الذي يزود اليابسة بالمياه، يليى ذلك ما يتبخر من النباتات واليربة والجسداول والأنبهار والبحيرات الداخليبة. ويقباس التبخير

- الملابس أو راحة الانسان، وغيرها .... عملية التبخر: يتكون الماء كغيره من المواد من جزيئات ميكروسكوبية دائمة الحركــة. سواء أكانت هذه المادة ضمن مسطحات مائية واسعة أو على شكل ماء مدمص مع حبيبات التزبة. وإن هذه الجزيئـات في حركـة دائمـة تـزداد بازديـاد درجـة الحوارة، لدرجة تنطلق بعدها تلك الجزيئيات في الجبه ضمين الطبقيات السيفله
- عادة بالسنتيمتز المكعب أو الانسش المكعب في السـاعة أو اليـوم او الشـهر او السنة. وللتبخر أهمية كبيرة في عدة مجالات منسها مـا يتعلـق بانتـاج الأغذيـة أو

. Baran ya kumani wa kata kuto mw

سمغرفة والموور والمائية

الهادئ. لأن الهواء عندما يكون حارا فسان ضغط البخبار الاشبـاعي (E) للمباء يكون عاليا، وعندما يكون الهواء جافسا فيان ضغيط البخبار الحقيقبي (e) للمساء يكون منخفضا. أي أن العجز الاشباعي (E-e) في الوضع الجساف يكـون كبـيرا والعكس في الظروف الباردة يكون قليلا. وتتوقف عملية التبخـر عندمـا يصـل مقدار العجز الاشباعي (E-e) الى الصفـر، ويمكـن أن يحصـل ذلـك في ظـروف خاصة عندما يكون الوضع هادئ بشكل مطلق absolutely calm conditions

لذلك فان اضطراب الهواء وزيادة نشاط حركسات المنوج بسين طبقيات الغيلاف الجوي يساعد على زيادة كميات المياه المتبخرة.

العوامل التي تنؤثر على عملية التبخر من السطحات المائية :

توجد العديد من العوامل الطبيعية والمناخية التي تؤثــر بمعـدلات التبخـر ولكن من الصعوبة بمكان فصــل تأثـير كــل منــها علــى التبخــر وهنــاك طويقتــين أساسيتين لتقدير حجم التبخر: الأولى Turbulent transfer.. والثانية : موازنة الطاقة Energy balance. وفيما يلي أهم العوامل المؤثرة على معدلات التبخر.

### أولا : العوامل المناخية :

Radiation: £ (21 .1

يحتاج تبخو غسرام واحمد مس المباء وهبو في حالسة بسائلة الى 590 بسعر حراري. ونظرا لكون الشمس هي المصدر الرئيسي للطاقسة علـي سـطح الكـرة الأرضية فان مقدار التبخر يرتبط ارتباطا وثيقا بكمية الاشعاع الشمسي لدرجة أطلق على عملية التبخر بمجملها Solar Evaporation (الشكل رقم 16).

تجغرا فيدالمر الرواليانية

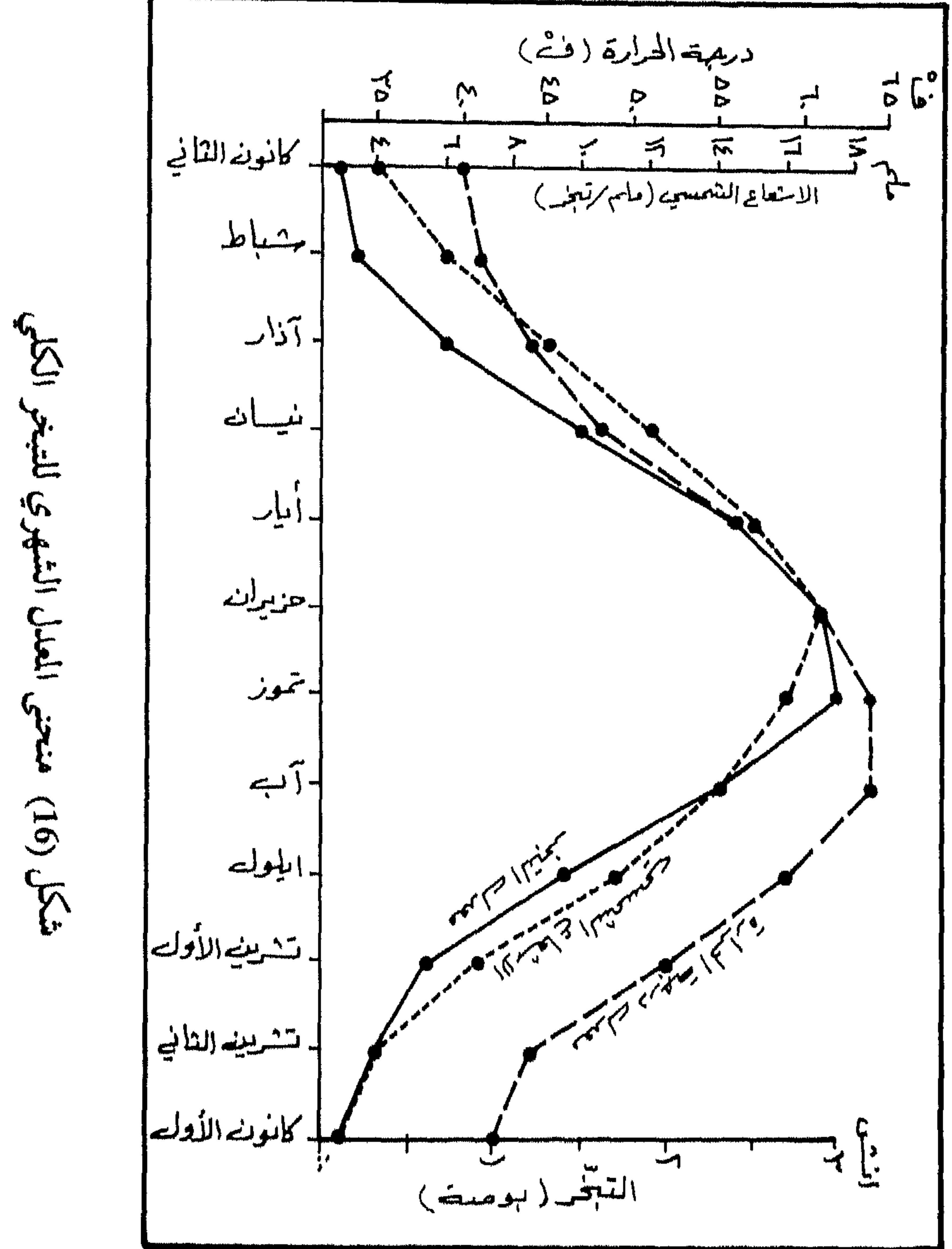

ممرونة الرارواللة

#### 2. درجة الحرارة: Temperature

#### $H$ <sub>1</sub> midity  $\frac{1}{2}$  is  $\frac{1}{2}$

تؤثر في عملية المزج والاضطراب التي من شانها زيادة معدلات التبخر.

0.93 ملم / الساعة، في حين تنقص الرطوبة النسبية من 91٪ – 75٪. وعليه، فان ارتفاع الرطوبة النسبية في الجو الناجم عــن انخفـاض درجـة الحوارة ومع بقاء الظروف الأخرى ثابتة فان معسدلات التبخس سوف تتناقص. لذلك فان كمية التبخر في الطقس البارد تكون محدودة مقارنة بتلسك الكميات في الطقس الحار. لان الهواء الملامس لسطح الماء يكون قادرا على تحمل كميات أكبر من بخار الماء.

مبرونية والرور والمانية

4. الرياح : Wind

السفلي، مما يساعد علـى زيـادة الميـاه المتبخـرة، ومـن الصعـب جـدا أن تجـد في الطبيعة هدوءا تاما للهواء، للملك فان الرياح تؤثر في كميات المياه المتبخرة. ومن المعروف أن الهواء المضطرب هو الأكثر نجاعسة في زيبادة معبدلات التبخو، علما بأن سرعة الرياح ترتبط ارتباطا وثيقا مع اضطرابه، لذلك يمكننـا القول بأن سرعة الرياح عامل هام في زيادة معدلات التبخو، ولكــن هــلما الأمــر ليس مطلقا، حيث تتوقف هـلم العلاقـة عنـلم سـرعة معينـة. وتختلـف النمـاذج المستخدمة في تقدير معدلات التبخر في المسافة الرأسسية المثاليسة المعتمىدة لقيباس سرعة الرياح عندها، فبنمان يعتمد في معادلته ارتفاع 2 متر عــن سـطح الأرض

5. الضغط الجوى: Barometric pressure

من المعروف نظريا بأن جزيئــات المـاء تصبــح أكـثر حريــة في الانطـلاق عندما تكون كثافة الهواء الملامسة لسطح الماء أقل. ولكن من الصعب تقدير أثر عامل الضغط الجوي على معدلات التبخر نظـرا لارتباطـه بـالعديد مـن عنـاصر الطقس. ولا توجد علاقة مطلقة واضحة بسين معمدلات التبخـر وقيمـة الضغـط

بمغر فنجة والمروار ووالمائية

#### ثلاثها والعماما الحف افية و

ارتفاعات تزيد عن 10.000 قدم.

الجوي، ففي أعالي القمم الجبلية حيث تنخفض قيم الضغط الجوي تقل درجــات الحرارة ومن ثسم تقـل معــدلات التبخـر. لذلـك يمكـن القـول بـأن العلاقـة بـين الارتفاع عن سطح البحر وبين معدلات التبخر غير واضحة، فعلى سبيل المثال فقمد توصسل أحمد العلماء الى أن قيم التبخر لا تتغير بصور واضحسة علسى

لعمق المياه أثر مؤكد على معدلات التبخر، ففي المياه الضحلة يتوافـق

منحنى درجة الحرارة مع منحنى درجة حرارة المياه. ولكن في المياه العميقة فسان منحنى درجات الحرارة يكون بصورة عكسية مع منحنى درجات الحوارة للمياه السطحية (شكل 17)، وعليه فان معدلات التبخر في المياه الضحلة تكــون علــى أشدها بمنتصف الصيف، بينما في المسطحات العميقة يكون على أشده بمنتصف فصل الشتاء. ويعين هذا الأمر الى عملية الخزن الحراري وعملية المسزج البطينية ضمن المسطحات المائية العميقة.

مهنرونية والمووار ووالمائية

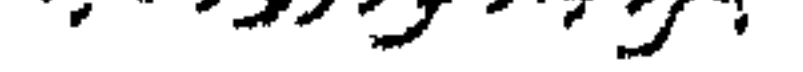

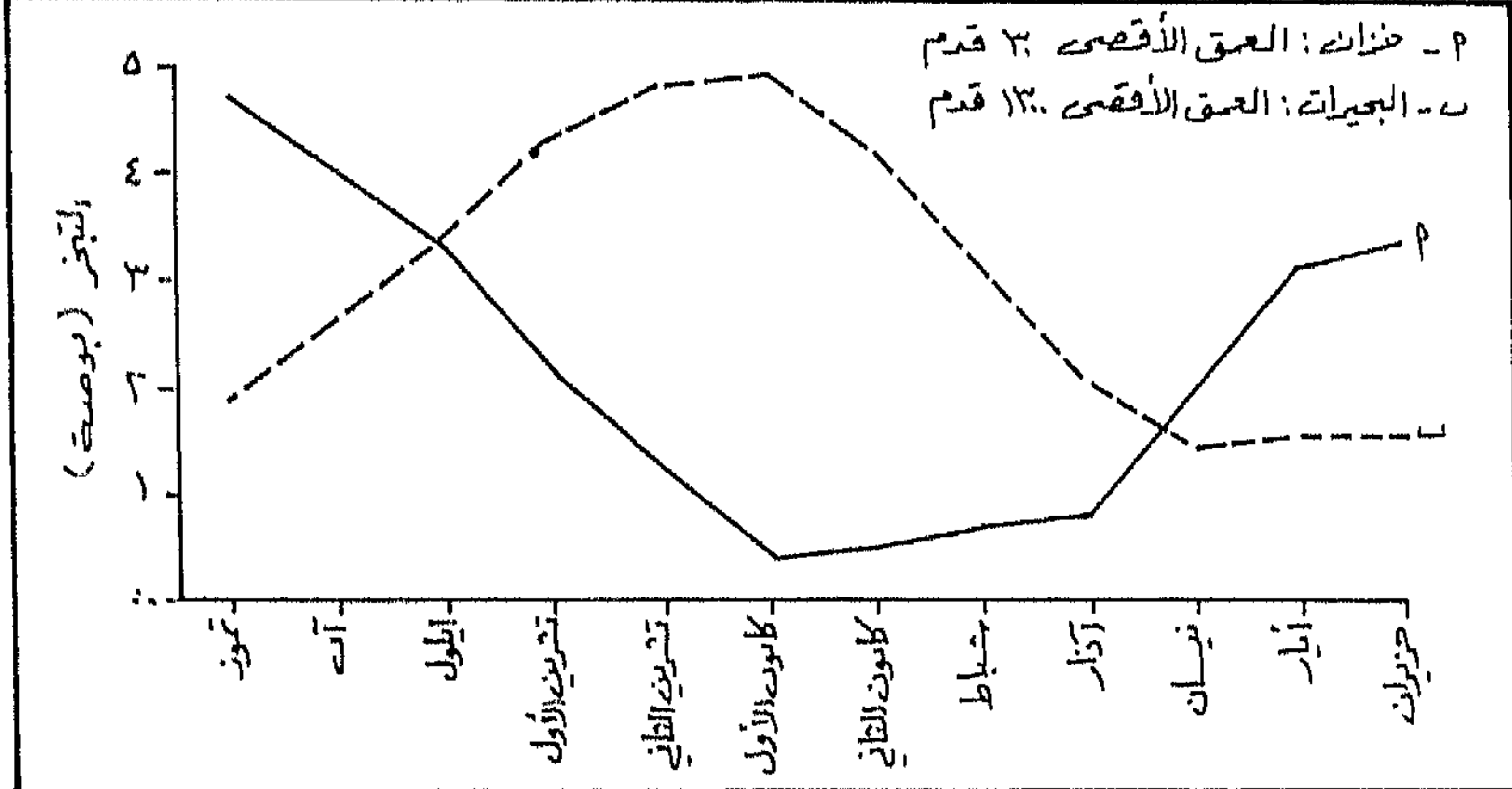

3. حجم وشكل المسطحات المائية Size and shape of water surface

تعوضت هذه الخاصية لمزيد من البحث والتمحيص من قبل العلماء. اذ تبين أن المسطحات الصغيرة الحجم الواسعة المساحة تكون معدلات التبخر فيها عالية (شكل 18). ويعود السبب في ذلك الى عملية التبخر ذاتها. حيث تنطلسق جزيئات المباء الى الطبقيات الهوائيية الملامسية لسبطيح المباء، وإن استمرار هيذه

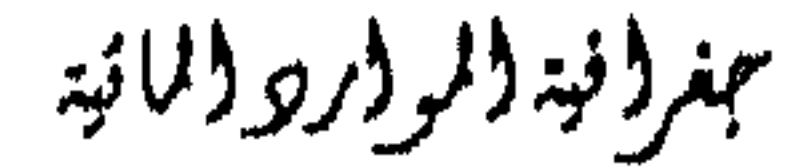

العملية سوف يؤدي الى زيادة محتوى الهواء الملامس للماء لبخار الماء، مما يبؤدي الى الاقلال من معدلات التبخر حيث تنشأ طبقــة هوائيــة تدعــي blanket غنيــة ببخار الماء، واذا استمر تدفق الرياح بنفس الاتجاه فان هله الطبقة تزداد سماكتها، وتعمل على نقص معدلات التبخر من سـطح البحـيرات الكـبرى. أمـا فيما يخص البحار والمحيطات الشاسعة فان هذا الأمر لا ينطبق عليها، وانما تخضع لعوامل أخرى كالطاقة الحوارية.

وبعبارة أخرى، فان الرياح الجافة عندما تهب عـبر البحـيرات الكـبرى، تعمل على زيادة التبخر عند البداية، ولكن عند نهايات البحيرة، وعندما يصبح الهواء محملا ببخار الماء، فان معدلات التبخر تقسل، بينما لا يتوفـر ً هـذا الأمـر عندما يكون المسطح المائي صغيرا، حيث تعمل الرياح على نقل بخار المـاء بعيــدا عن ذلك الجسم.

اتموميتمه رطوبية المواضضعية ثابت سرعة الرباح احوامت كبيرة

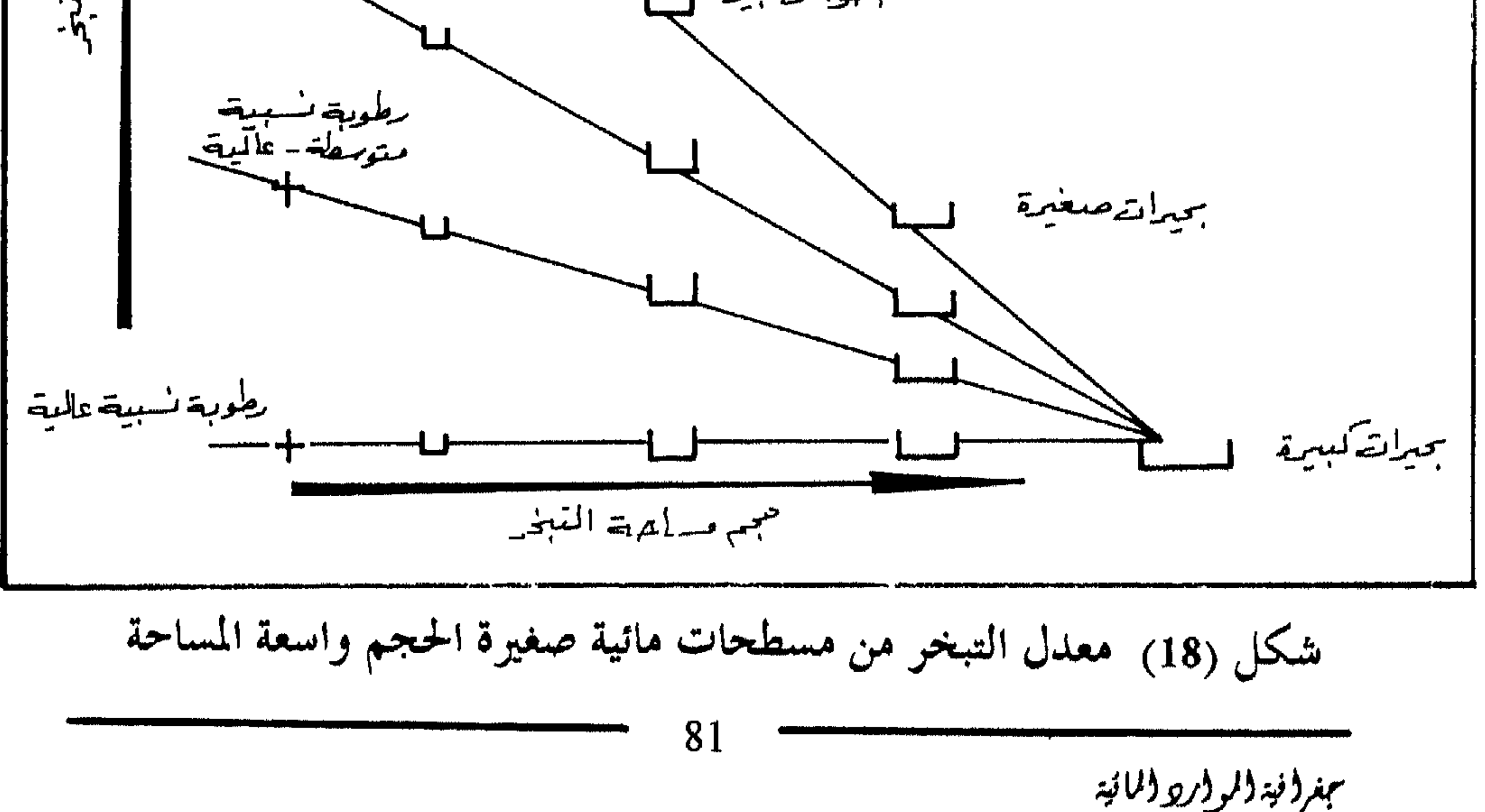

تؤثر العوامل المناخية السابق ذكرها آنفا علمي معىدلات التبخس مس التزبة. ولكن معدلات التبخر من التربة تختلف اختلافا جذريا عن تلك المعدلات من المسطحات المائيــة المفتوحـة ليـس بسـبب العوامــل المناخيــة، ولكــن بسـبب امكانية توفر المياه لهذه الغاية. ففرص التبخر من المسطحات المائيـة هـي 100٪،

العوامل التي تنؤثر على معدلات التبخر من التربة :

#### 2. الخاصية الشعرية: Soil Capillary

تزداد الخاصية الشعرية نشاطا كلما كان قوام التزبة ناعما، وتقل عندما يكون قوامها خشنا. ولهذه الخاصية أثـر كبـير في معــدلات التبخـر مــن الـتربــة. حيث تعمل تلك الخاصية الشعرية على تزويد حبيبات التزبة السطحية بالماء زاذا كان الطقس جافا) ومن ثم تساعد على زيادة معدلات التبخر. ولكن اذا كانت هذه الخاصية ضعيفة فان معدلات التبخر ستكون أقل.

جغرا نية (لروار والمائية

# تزداد معدلات التبخو من التربة كلما كان مستوى المساء البياطني قريبيا من السطح، وتبلدا المعللات بالتناقص الى أن يصل عمق المياه الجوفية الى 3 أقدام، حيث يتوقف ذلك التأثير على معدلات التبخر. ويتضافر هـــذا الأثــر مــع أثر الخاصية الشعرية على معدلات التبخر من التربة (أنظر الشكل 19).

### 3. عمق المياه الجوهية: Water table depth

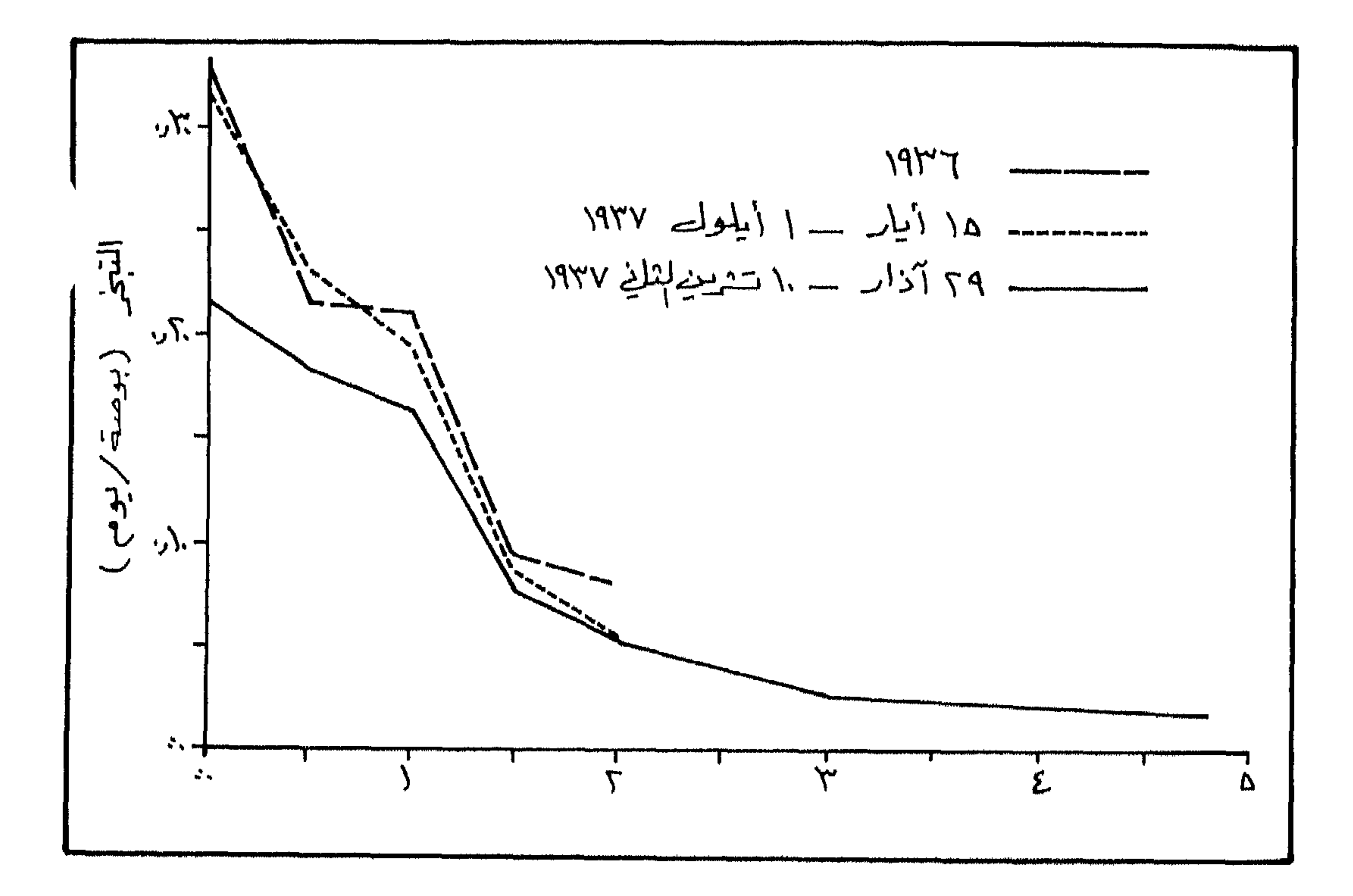

### شكل (19) العلاقة بين التبخو من النزبة وعمق الماء الجوفي

مبتر (نية (لرواريو (لمائية

#### Soil colour: المُرْبِمُهُ Soil colour

يؤثر لون التزبة على معدلات التبخر لأن التزبة الأغمق تتميز بانخفساض الألبيدو، حيث تمتص كمية أكبر من الحرارة من الترب الأخف لونا. وهذا الأمر يساعد على رفع درجة حرارة الترب الأغمق، ومن ثم زيادة معدلات التبخر.

5. الفطاء النباتي : Vegetation

معدلات التبخر. ولكن حظي هذا الموضوع في الآولة الأخسيرة ببعض الاهتمـام بعد أن تيقن المهتمون بأهميته.

بمغرد نبة دلر درو دلانية

84

فعندما يبدأ الثلسج والجليلد بالذوبان عنىد درجمة الصفىر المتوي، فيان التبخو يبدأ فقط عندما يكون ضغط البخار للهواء الملامس للثلج أقل من ذلسك الضغط على سطح الثلج أو الجليد، ويتوقف التبخو من الثلج نفسه عندما تصل نقطة الندى الى الصفــر وأعلــى مـن ذلـك، وهنــا يكـون معـدل ذوبـان الثلــوج

تتقليبر التبخر: The estimation of evaporation

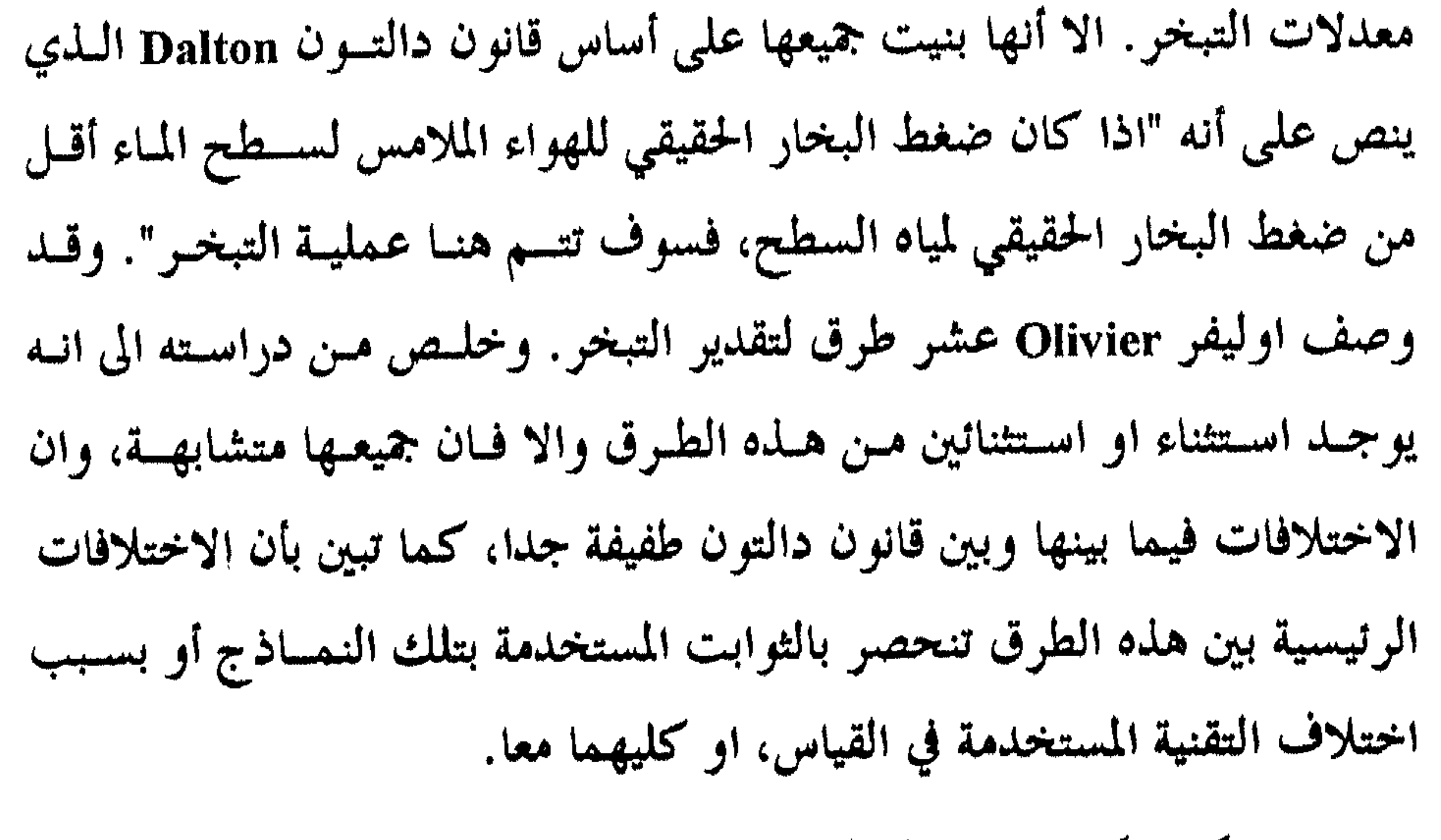

ولكن يمكننا القول بأن أحدث طريقتــين الآن هـي طريقـة Turbulent

Transfer approach وطريقة Energy balance approach، والتي تقوم على أسس فيزيائية الجو .

الطريقة الأولى التحول الاضطرابي: Turbulent Transfer approach

وتقسوم هسله الطويقية علىي مسدأ أن الريباح كالسبوائل تسبير بخطبوط مستقيمة laminar أو بحركة اضطرابية turbulent حيث تسير جزيئات الهواء في الوضع الأول بخطوط مستقيمة بينما تسير جزيئات الهسواء في الثانيــة بخطـوط

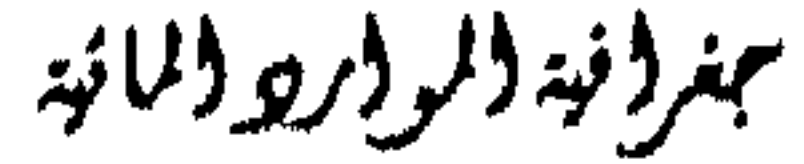

#### الطريقة الثانية : توازن الطاقة Energy Balance Approach

وتقوم هذه الطريقة على مبدأ يقول: "بأن التبخر يحتــاج الى طاقــة حتــى

يتم"، وإن تبخو غرام واحد من الماء يحتاج الى 590 سبعو حبراري، وعليبه فيان كمية التبخر تعتمد بالدرجة الأولى علمي الطاقية الحراريية الأصليبة علىي سطح الأرض وفق معادلة الموازنة الاشعاعية :

 $R-R_A - R_A = H_E + H_A + H_B + H_C$ 

حيت تمثـل R مقـدار الأشعـة الواصلـة الى الأرض، R أشعـة طويلـــة منعكسة من الماء واليابسـة الى الجـو، RE تنعكـس بفعـل الغـلاف الجـوي، HE

عجر وفيد ولرود والمائيد

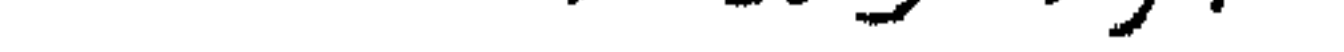

تعاني هذه الطريقة من اهمالها لقضية التسوب المائي seepage losses والتي تحدث خللا بكل المتغيرات الأخرى.

**Evaporation pans** أحواض الشبخر

وهي من أكسثو الطـرق شيوعـا واسـهلها. وتختلـف هـلـه الأحـواض في الابعاد والمواد وفي طرق التثبيت. فمنها ما يثبت فوق سـطح الأرض ومنـها مـا يدفن في الـتزبة ومنها ما يبقى ظاهرا على السطح. ولكل من هذه الطرق الثلاث محاسنها ومثالبها.

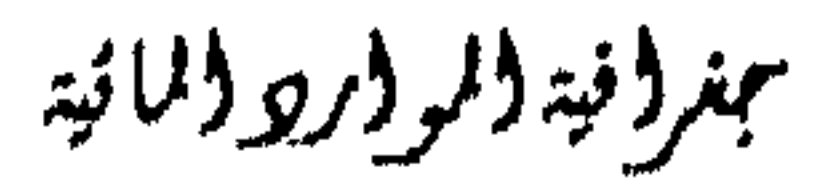

pan الأشهر في العالم، ويبلغ قطره 122سم، وعمقه 25سم ويرتفع عــن الأرض مسافة تسمح بحرية مرور الهواء من حوله. ومن المعروف أن معسدل التبخـر مـن المسطحات الصغيرة يفوق تلك المعدلات من المسطحات الواسعة، لذلك أقسرح لكل نوع من أنواع أحواض التبخر معسامل خـاص Coefficient فمشلا حــوض المطلوب سة أو ح المعامل بين (1.03 - 1.07) أهسا  $\mu$  المعامل بين (1.03 - 1.07) أهسا  $\mu$ 

The U.S.A weather Bureal class A evaporation ريعد جهاز

نوع بيشي Piche type

هذه الأداة طورت من قبل بيتشي عام 1872، وهي عبسارة عــن أنسوب زجاجي يصل طوله الى 29ىسم. وبقطر يصل الى 1ىسسم، ونهايتــه مفتوحــة، ويمــلأ هذا الأنبه ب عاء مقطن مديقفا الحانب الفرس حديد بدار واتر مقرر و در افر

بمغرفة الراروالانة

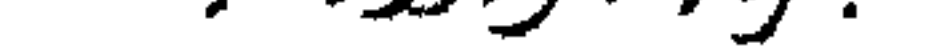

#### نوع لفنجستون Livingston type

تعامير الرياح، وتحتمها سهلة الأستعمال وفريبة من نتاتيج Class A pan.

نوع بللاني Bellani type

ويتكون هذا الجهاز مسن قطعـة بورسـلين سـوداء دائريـة الشكـل يصـل قطوها 7.5ىسم. وتزود هذه القطعة بالمياه المقطرة من خزان يجعلها رطبسة بشكل داتم، ويوجد صمام يمنع رجوع الماء الى الخزان اذا سقطت الأمطار على تلك القطعة. أو تكاثف الندى عليها. لكون تلك القطعة مكشوفة.

التبخر/النتج Evapotranspiration

النتح Transpiration عبارة عن ترك الماء النباتات الحيسة وبخاصسة عس

طريق الأوراق لتدخل الغلاف الجوي على شكل بخار ماء. أما التعريف الشسامل للتبخر / النتح فهو: "مجمل كميات المياه المستخدمة في عمليـة نمـو النباتـات في منطقة ما على شكل نتح أو بناء أنسجة تلك النباتــات بالاضافــة الى تلـك الميـاه التي تتبخر من الـتربة المجاورة لها أو من الثلج المتراكم، أو تبخر الأمطـار المحتبسـة علمي الأشجار بمنطقة ما بزمن محدود".

أجفر لأقيد لألمو لأبرج لألبانيد

## التبخر/النتح الكامن والحقيقي Potential and Actual Evapotranspiration

ببغرفية للرور وللله

90

وادران وباردانه فالانتقاذ

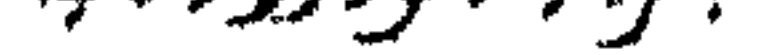

كما هو الحال بالتبخر فان معدلات التبخر والنتسح تتأثر بعمدة عوامـل مختلفة أهمها العوامل المناخية مثل : درجة الحرارة والاشعاع الشمسسي وسـرعة الرياح. وعوامل تخص النباتات مثل : حجم المسامات، ونسوع النباتيات ونموهيا وعوامل أخرى تخسص ظروف النزبية كالسبعة الحقليبة ونقطبة الذبيول واللتيان تتأثران ببعض الخصائص الطبيعية للتزبة.

العوامل التي تنؤثر في التبخر / النتح :

# طرق تتقدير كمية التبخر / النتي The estimation of Evapotranspiration نظرا لتعقد العلاقات المختلفة بين العديد مـن العنـاصر الطبيعيـة الـق تهيمن على عملية التبخر / النتم، فلا توجد حتى الآن معادلة استطاعت الوصول الى تقدير دقيق لمعدلات التبخس / النتسح. حيست تركـز معظمـها علـي تقدير كمية التبخر / النتح الكامن أكثر مـن التبخـر / النتــح الحقيقـي. ولذلـك فقد أهملت العديد من العوامل النباتية في هذا المجال وتم الستركيز علسى العوامـل المناخية فقط وقد بنيت جميع النمساذج والمعادلات على الاساسين التي بنيت عليهما معادلات التبخر وهما : Exchange of energy, Turbulent

Transfer أو بكليهما معا.

ومن الجدير بالملاحظة، أن جميع المعادلات المستخدمة في تقدير معدلات التبخر / النتح لا تعود أي منها الى عــالم هيدرولوجيـا، وانمـا يعـود معظمـها الى علماء المناخ والفيزياء. ويعود السبب في ذلك كـون الهيدرولوجـي يـهتم كثـيرا بالمدد القصيرة الأجل (5 أيام، أسبوع، 10 أيـام) لاسستخراج معــدلات التبخـر/ النتح فيهما، بعد أن يتم ربطها بمقدار التسرب، والجريان الماني ومستسوى المباء

ببنر ونية ولروبر ولمانية

وتعد معادلية ثورنثوييت وهولزميان Thornthwaite and Holzman أقدم المحاولات لتقدير معدلات التبخر من النباتات والتزبة والمسسطحات المائيـة، حيث اصطدروا أول معادلة لهم عبام 1939، ثمم عدلت معادلتهم عـن طريبق

Pasquill عبام 1949، 1950. ثبيم معادلية Halstead عبام 1951 ثبيم معادلية Crowe عام 1957. كما طور كل من بلانبي Blaney وكردل Cridleكاعبام 1950 و 1954 معادلة أخرى. وقبل لصف قرن من الآن فقد استطاع ثورنثويت C. Warren Thornthwaite من الولايات المتحدة الأمريكية وبنمان H. L. Penman مس بريطانيا تطوير معادلات خاصة لتقديـر معـدلات التبخـر / والنتــح، مـا زالــت

تستخدم على نطاق واسع من قبل علماء الهيدرولوجيا وعلماء المناخ.

طريقة تورنثويت The Thornthwaite Method

تم تطوير معادلة ثورنثويت عدة مـرات خـلال الفــتزة (1944 – 1954) الى أن وصلت الى ما هي عليه الآن، وهي الأكثر استخداما من قبل الجغرافيــين. وتقوم المعادلة على حساب التبخر عن طريق استخدام درجة الحوارة فقط.

وتنص معادلة ثورنثويت على ما يلي :

 $e = 1.6b (10t/T)^{a}$ 

حيث أن :

مجغر فتبادلو واري والمائيد

92

$$
d = \text{ and } \lim_{\epsilon \to 0} \text{ and } \lim_{\epsilon \to 0} \text{ and } \
$$

 $a = 0.000000675$   $I^3 - 0.000071$   $I^2 + 0.01793I + 0.49239$ 

$$
t = \alpha \Delta t
$$
 ورجة اخرارق التهرية باللىرجات الۇية.

تقديراتها اليومية عن المسار اليومي والسنوي لدرجة الحرارة، فضلا عن افتزاضه توقف عملية التبخو عند درجة الصفـر، ثـم عـدم احتسـابه لتأثـير الريـاح علـى عملية التبخر، وعدم دقة استخدامها في المناطق الجافة وشبه الجافة.

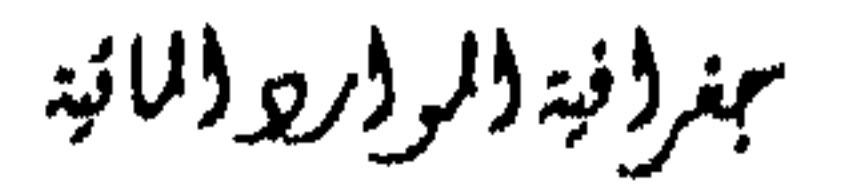

|   |  |                                                                                                    |  |                                                               | $\begin{bmatrix} 1 & 1 \\ 1 & 1 \end{bmatrix} \begin{bmatrix} 2 & 1 \\ 2 & 1 \end{bmatrix}$ |                                                                                                    |  |
|---|--|----------------------------------------------------------------------------------------------------|--|---------------------------------------------------------------|---------------------------------------------------------------------------------------------|----------------------------------------------------------------------------------------------------|--|
|   |  |                                                                                                    |  | О                                                             |                                                                                             |                                                                                                    |  |
|   |  |                                                                                                    |  | ∼                                                             |                                                                                             | $\frac{1}{2} \sum_{i=1}^{n}   \frac{1}{2} \sum_{i=1}^{n}   \frac{1}{2} \sum_{i=1}^{n}   \frac{1}{2} \sum_{i=1}^{n}   \frac{1}{2} \sum_{i=1}^{n}   \frac{1}{2} \sum_{i=1}^{n}   \frac{1}{2} \sum_{i=1}^{n}   \frac{1}{2} \sum_{i=1}^{n}   \frac{1}{2} \sum_{i=1}^{n}   \frac{1}{2} \sum_{i=1}^{n}   \frac{1}{2} \sum_{i=1}^{n}   \frac{1}{2} \sum_{i=1}^{n}   \frac{1$ |  |
|   |  |                                                                                                    |  | ∼                                                             |                                                                                             |                                                                                                    |  |
|   |  |                                                                                                    |  |                                                               |                                                                                             |                                                                                                    |  |
|   |  |                                                                                                    |  | $\frac{1}{1-\epsilon}\left[\frac{1}{1-\epsilon}\right]$       |                                                                                             |                                                                                                    |  |
|   |  |                                                                                                    |  |                                                               |                                                                                             |                                                                                                    |  |
|   |  |                                                                                                    |  | $\frac{1}{2} \frac{1}{2} \frac{1}{2} \frac{1}{2} \frac{1}{2}$ |                                                                                             |                                                                                                    |  |
|   |  |                                                                                                    |  |                                                               |                                                                                             |                                                                                                    |  |
|   |  |                                                                                                    |  |                                                               |                                                                                             |                                                                                                    |  |
| Q |  |                                                                                                    |  | ➢                                                             |                                                                                             |                                                                                                    |  |
|   |  |                                                                                                    |  |                                                               |                                                                                             |                                                                                                    |  |
|   |  |                                                                                                    |  |                                                               |                                                                                             |                                                                                                    |  |
|   |  |                                                                                                    |  |                                                               |                                                                                             |                                                                                                    |  |
|   |  |                                                                                                    |  |                                                               |                                                                                             |                                                                                                    |  |
|   |  | القتيم القيم القيم القيم القيم القيم القيم القيم القيم القيم القيم القيم القيم القيم القيم القيم القيم القيم القيم القيم القيم القيم القيم القيم القيم القيم القيم القيم القيم القيم القيم القيم القيم القيم القيم القيم القي |  |                                                               |                                                                                             |                                                                                                    |  |
|   |  |                                                                                                    |  |                                                               |                                                                                             |                                                                                                    |  |

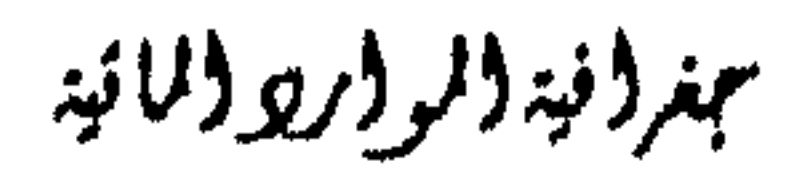

and the company of the construction of the property of the company of the company of the company of the company

#### حسٹ آن :

 $E = (\Delta / yH + Ea) / (\Delta / y + 1) mm/day$ 

تعتمد معادلية بنمان على كل من أسلوب تيوازن الطاقية وأسلوب ديناميكية الهواء،وهـي الأكـثر استخـــداما عنــد تقديـر معـدلات التبخـر مـــن المسطحات المائية، وتنص المعادلة على ما يلي :

### معادلة بنمان : The penman method

$$
E = 1
$$
  
\n
$$
= 2
$$
  
\n
$$
= 2
$$
  
\n
$$
= 4
$$
  
\n
$$
= 1
$$
  
\n
$$
= 1
$$
  
\n
$$
= 1
$$
  
\n
$$
= 1
$$
  
\n
$$
= 1
$$
  
\n
$$
= 1
$$
  
\n
$$
= 1
$$
  
\n
$$
= 1
$$
  
\n
$$
= 1
$$
  
\n
$$
= 1
$$
  
\n
$$
= 1
$$
  
\n
$$
= 1
$$
  
\n
$$
= 1
$$
  
\n
$$
= 1
$$
  
\n
$$
= 1
$$
  
\n
$$
= 1
$$
  
\n
$$
= 1
$$
  
\n
$$
= 1
$$
  
\n
$$
= 1
$$
  
\n
$$
= 1
$$
  
\n
$$
= 1
$$
  
\n
$$
= 1
$$
  
\n
$$
= 1
$$
  
\n
$$
= 1
$$
  
\n
$$
= 1
$$
  
\n
$$
= 1
$$
  
\n
$$
= 1
$$
  
\n
$$
= 1
$$
  
\n
$$
= 1
$$
  
\n
$$
= 1
$$
  
\n
$$
= 1
$$
  
\n
$$
= 1
$$
  
\n
$$
= 1
$$
  
\n
$$
= 1
$$
  
\n
$$
= 1
$$
  
\n
$$
= 1
$$
  
\n
$$
= 1
$$
  
\n
$$
= 1
$$
  
\n
$$
= 1
$$
  
\n
$$
= 1
$$
  
\n
$$
= 1
$$
  
\n
$$
= 1
$$
  
\n
$$
= 1
$$
  
\n
$$
= 1
$$
  
\n
$$
= 1
$$
  
\n
$$
= 1
$$
  
\n
$$
= 1
$$
<

Ö,

حيث أن :

ضغط بخبار المباء المشبيع عنيد معيدل درجية الحيرارة المطلوبية  $\approx$   $\mathbf{e}_a$  $(mmHg)$  $\Delta \sim 10^4$ the set of an analysis of the set of the second the set of the set of the set of the set of the set of the set of the set of the set of the set of the set of the set of the set of the set of the set of the set of the set o

$$
U =
$$
    $u$  سل*دل س*رعة الرياع في اليوم باليل على ارتفاع مترين عن سطح  
الأرض.

سمغر فبدللو ارولالن

95

$$
A = (1-r) \text{ Ra} (0.18 + 0.55 \text{n/N}) \text{ mm/day}
$$
  
B = QTa<sup>4</sup> (0.56 - 0.09 \sqrt{ed}) (0.10 + 0.90 \text{n/N}) mm/day

$$
e_d = 2 \text{ and } e_d
$$

96

عجفر فيد الروار والمائيد

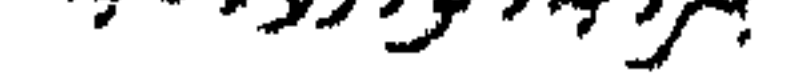

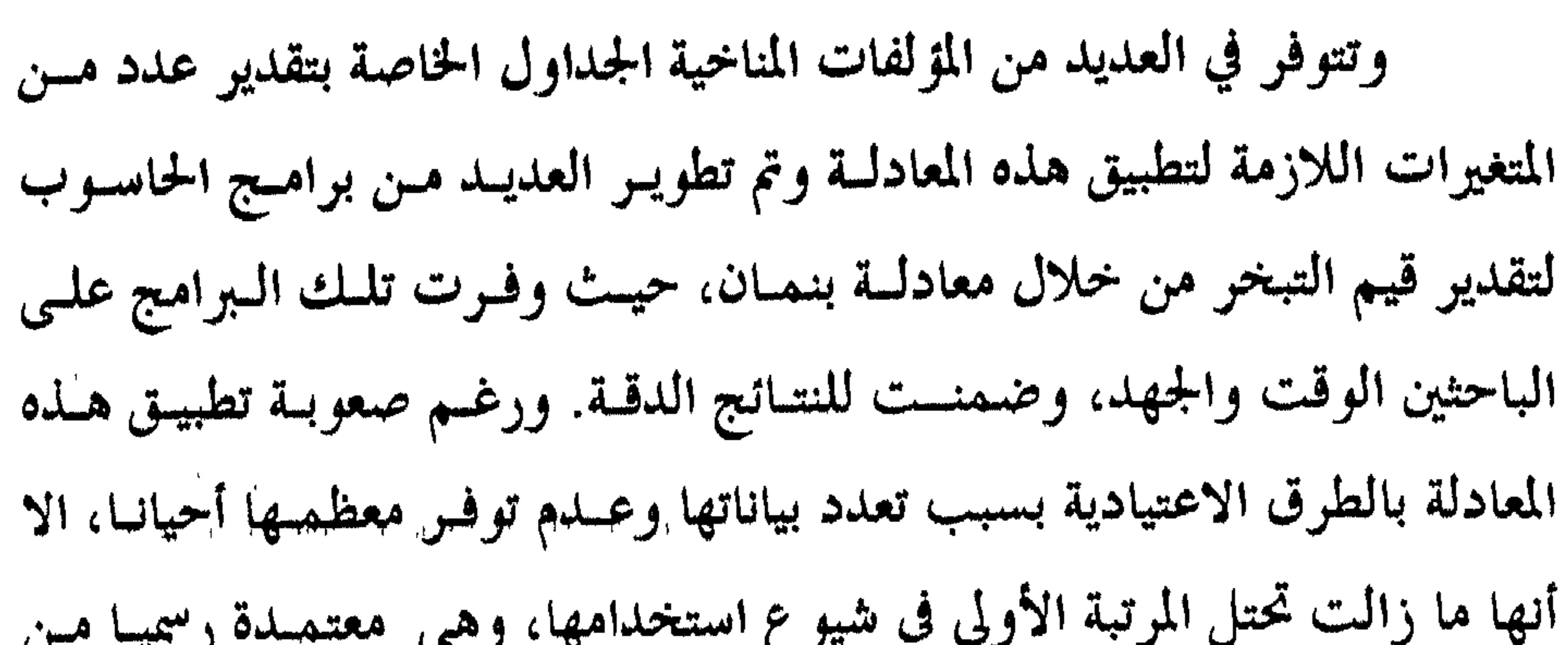

جهاز قياس التبخر/ النتح : Evapotranspirometers

يمكن تقديـر كميـات النتـيح الكامنـة عندمـا تكـون رطوبـة الـربـة غـير محدودة بواسطة صناديق معزولة عن النزبة الرطبة حيست يتسم حساب موازنتها المانية. ويضم هذا الجهاز ثلاثة خزانات من الماء أو أكثو يملأ علـى الأقـل اثنــين منها بالتزبة التي سستزرع بنباتيات طبيعيية مين نباتيات المنطقية المحيطية، وترتبيط خزانات التزبة بخزان الماء الرئيسي بواسطة أنابيب، ويمكــن للمـاء ان يدخـل الى التزبة الموجودة في الحزانات فقط من خلال الجو سواء كانت على شكل تساقط

ببنرونية والموور ووالمائية

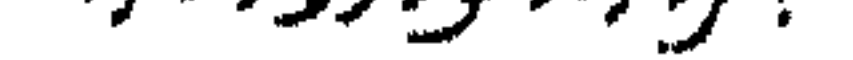

طبيعي أو صناعي، ويمكنها أن تخرج مرة أخرى عن طريق المصارف أسفل تلسك الصناديق. ومن خلال قياس الفرق بين الكميات التي تسربت الى اسفل وجمعت في خزان الماء وبين الكميات الستي ستقطت طبيعيـا او صناعيـا، تسـتطيع معرفـة مقدار النتح / التبخر الكامن.

جهاز اللايزميةز Lysimeters

يقوم الجهاز السابق على مبدأ ابقاء ظروف السطح موحدة، مس خلال الغطاء النباتي ومحتوى النزبة من الماء لنتمكن من تحديد مقسدار الفقسدان الكبامن بدقة فما جهاز اللايزميىز فانه يعكس مقدار التبخر / النتــح الحقيقــى. ولتميــيزه عن السابق فانه أكثر تمثيلا للبيئة المحيطـة بـه مـن جميـع النواحـي وبخاصـة التزبــة والنباتات الطبيعية. ولضمان دقة التقديـرات فانـه مـن الضـروري الابقـاء علـي رطوبة النزبة ضمن السعة الحقلية، حيث تكسون امكانيــة اسـتيعابه رطوبــة أكــثر قليلة، وبالتالي فان أي زيادة على السعة الحقلية مصيرها الجريــان، الــلـي يســهل قياسه، ونستطيع مسن خلالـه تقديـر التبخـر / النتـح الحقيقـي. والطريقــة المثلــي لقياس مقدار التبخر / النتح الحقيقي هو وزن اللايزميىز بصورة منتظمة.

ومن بين أشهر أجهزة اللايزميـــــر المســتخدمة علــى نطـاق واســع جــهاز Coshocton الذي يقيس بدقة متناهية كمية التبخر / النتح الحقيقي الى مستوى من الدقة يصل الى 0.01 انش من المباء. وجنهاز Slaidburn البلدي أقيتم قبرب Slaidburn بيوركشير Yorkshire. كما تشتهر هولندا بتعمدد تلسك الأجمهزة حيت أنشيء أول جمهاز فيها عمام 1903 في منطقة الكثبان الرملية قسرب leiduin. ويعبد الجبهاز البذي أنشبيء عبام 1940/1940 شمال هولنسبدا قسوب

سمز (نید (لر (رو (لائید

Castricum الأضخم في العالم، ويبعــد هــذا الجــهاز عــن الشــاطي مســافة 2كـم وتبلغ مساحة خزاناته 25 مىر مربع، ومجمـل مسـاحته تصـل الى 625 مـىر مربـع وبعمق يصل الى 2.5 متر، ويصل عددها ضمن هـذه المنطقـة الى أربعـة أجـهزة. ومن الجدير بالاشارة الى أن 32 جـهازا أقيمـت قـرب Wageningen ويــتزاوح عمق هذه الأجهزة ما بين 100–150سم، ثمانية منها يحتموي تربسة رمليسة و 120 جهازا آخر تحتوي على تربة طينية. ومــا تبقـى (12) تحتـوي علـى الخـف peat،

عبترونية والمرورودانانية

# الفصل الثالثا

# Runoff jugil

يمثل الجريان من منطقة معينة نتيجة متكاملة لكل العوامل الهيدرولوجيـة والميتورولوجية التي تعمل في حوض تصريف ماتي. والجويان متغــير كـمـي ليــس

مصادر الجريان Sources of Streamflow :

ينجم الجويان عن الأمطار من خلال ثلاث مكونات :–

أولها الجريان الناتج عن الأمطار والثاني هو الثلج المسلماب، ويعتبر هسلما المصدر الأهم في الجهات ذات المناخ البسارد، ويشكــل مــا نســبته 30–40٪ مــن مجموع مياه الجريان، ويستمر تأثيره لعدة اشهر.

بمغرفية للولرورلانية

## المصدر الثالث هو الماء الجوفي وهو عبسارة عسن الميباه الستى تسسربت مسن المصدرين الأول والثاني، ويستمر هذا المصدر في تزويد المساء الجباري طيلبة أيبام السنة.

عملية الجريان Steramflow Process

بمغرفرنبة فالروار والمانية

المنطقة ربما لا يصل أي جزء منها الى الماء الجوفي بسبب الاعتزاض، وطالمــا اســتمر سقوط المطر فان قدرة النبات على الاعتزاض تصبيح اقـل، وتصـل ميـاه اكـثر الى الماء الجوفي او تتحول لتصبح على شكل جريان سطحي. ان الفقدان بسبب الاعتزاض متأثر بعوامل جوية كثميرة خاصسة الريباح القوية خلال العاصفة المطرية والتي تعمل على تقليـل كمميــة الاعــــرّاض وبمــا ان

التبخر أثناء العاصفة المطرية يقل فان استمرار العاصفـة المطريـة يزيـد مـن قـدرة

الاعتزاض للماء. ان قياس عملية الاعتزاض يتم بواسطة حساب مساحة المنطقـة

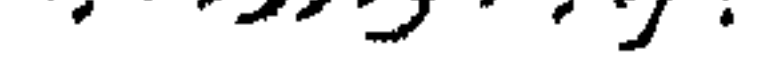

## المظللة من الشجرة او الغطاء النباتي ومقارنة كمية الاعستراض فيهها مسع منطقـة أخرى خالية من الغطاء النباتي (شكل 20).

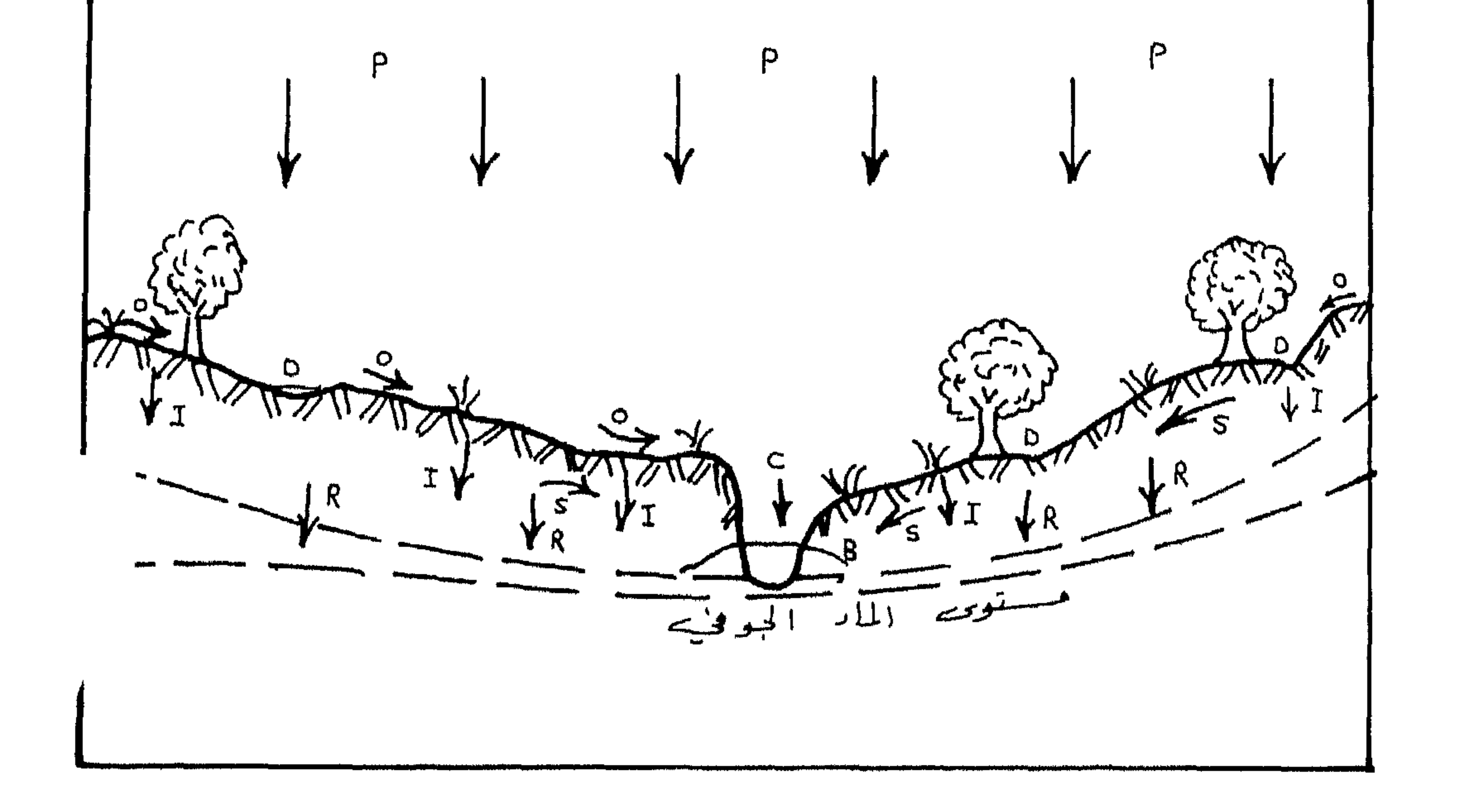

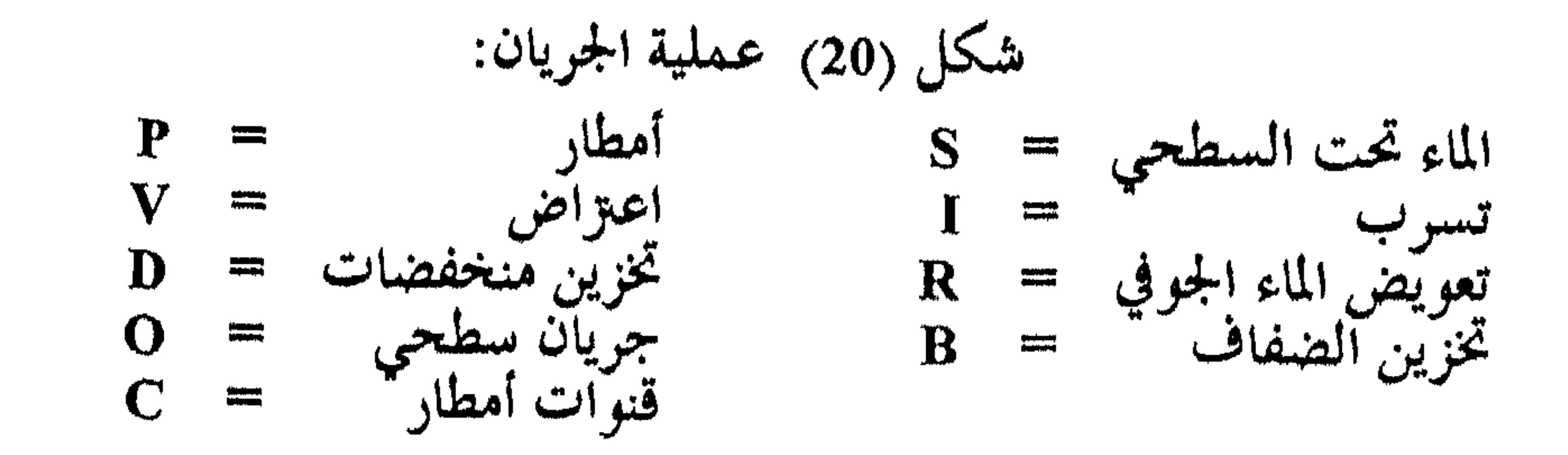

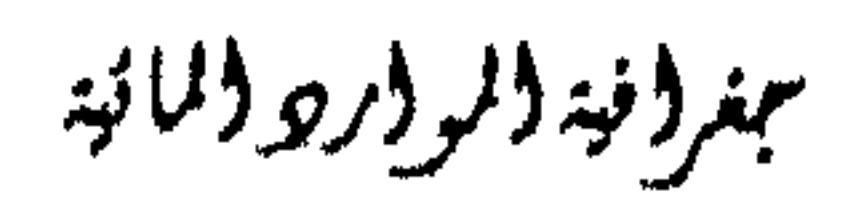

 $\bullet$ 

12. 法自己的财产 化三乙基酸盐 医二乙二乙基 医单孔动脉

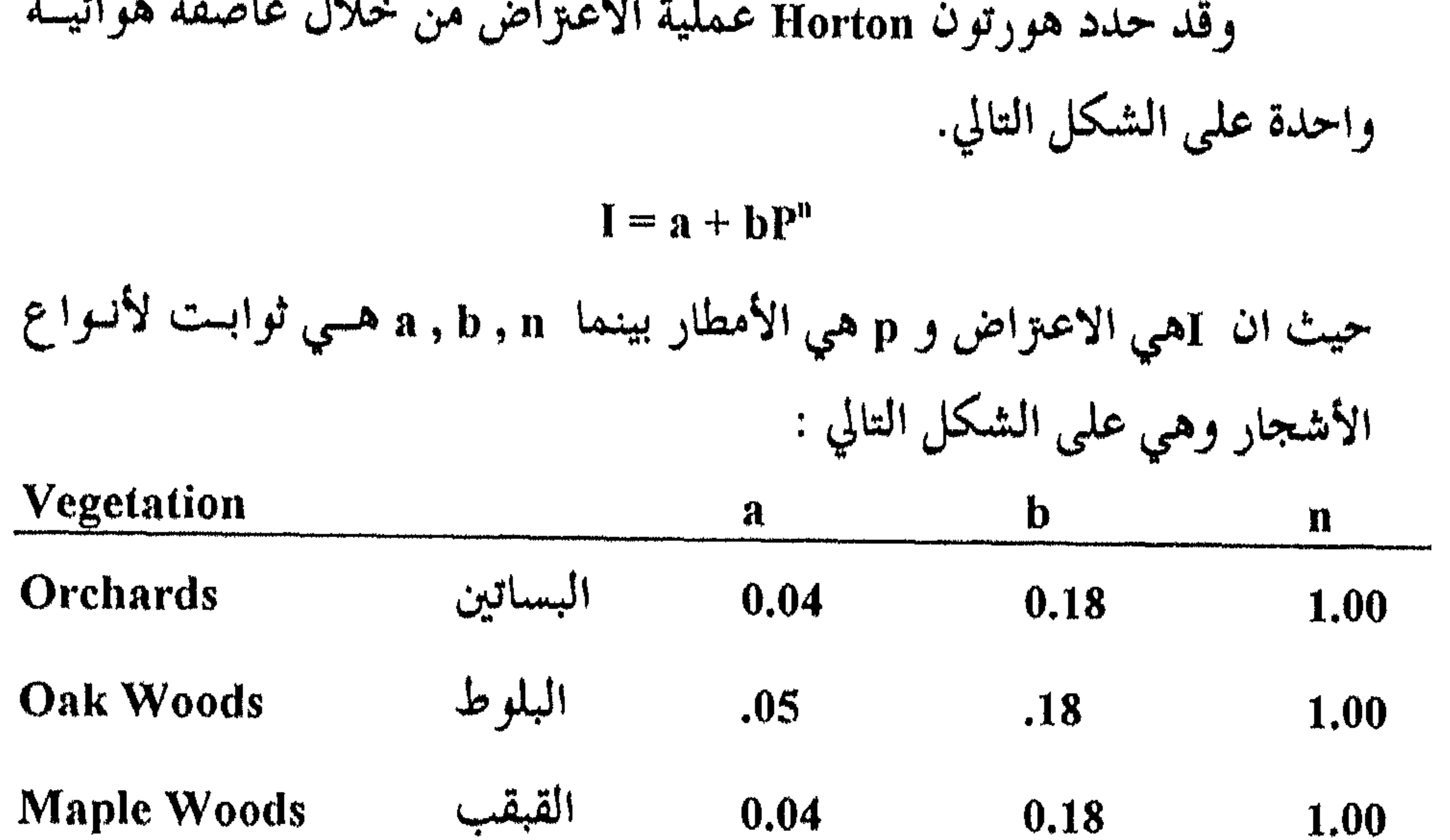

الصفصاف Willow Shrubs  $0.02$ 0.40 1.00 الصنوبر Hemlock and pine wood 0.05  $0.20$  $0,50$ Clover and Meado wgrass  $\mathbb{Z}$  $\mathcal{A}$ <sup>1</sup> 0.005 0.08 1.00 6.05 الحبوب Sambl grains, rye, wheat, barley  $0.05$ 1.00 كذلك وجد بأن اشجار الصنوبر تعمرض ما نسبته 25٪ مـن مجمـوع التساقط الثلجي في السنة.

104

سمغرافيدالمواروالمانية

## اما الأمطار الساقطة على الأرض وبعد ان يتم ترطيب البربسة فيان الميياه تبدأ في الجريان على سطح الأرض في خيوط (مسيلات) ماتيسة صغـيرة لا تلبــث ان تتحد في قنوات اكبر، وهكذا حتى تصل الى المجاري المانية الكبيرة، فتكون ما يعرف بالجريان المائى Surface Runoff.

الجريان المائي السطحي

يعرف الجريان السطحي Surface runoff بانه كمية الأمطار التي تزيسد عن قلىرة امتصاص النزبة نتيجة استمرار وزيادة كمية الأمطار عس معبدلات التسوب والتبخو، اي بعد وصول البربة الى مرحلة ما بعد الاشباع، حيث يسدأ الماء بالجويان على سطح الأرض تبعا لدرجة انحدار الســطح، الى ان تصــل الميـاه الى أحد المجاري المائية فيصبح جزءاً منه. أما الجويبان تحت السبطحي Interflow فيهو كمينة محبدودة مين ميباه الأمطار التي تسربت الى اسفل طبقة الـربة والتي يمكن ان يوجد تحتها طبقــة غــير . منفذة للماء Impermiable(صماء) او طبقـة قليلـة النفاذيـة، وبعـد ان تتشبـع تلك الطبقة بالماء، فان الماء يبدأ بالتحرك حسب ميل تلسك الطبقـة الى ان يخـرج

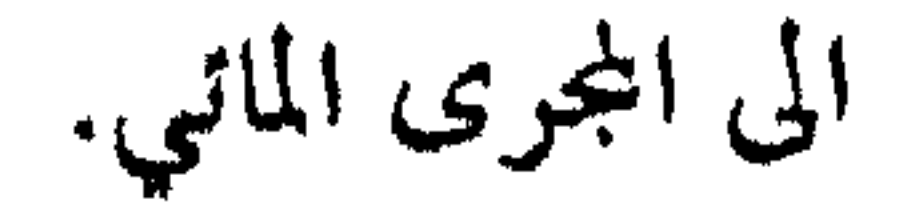

مبزوفية والروار والمائية

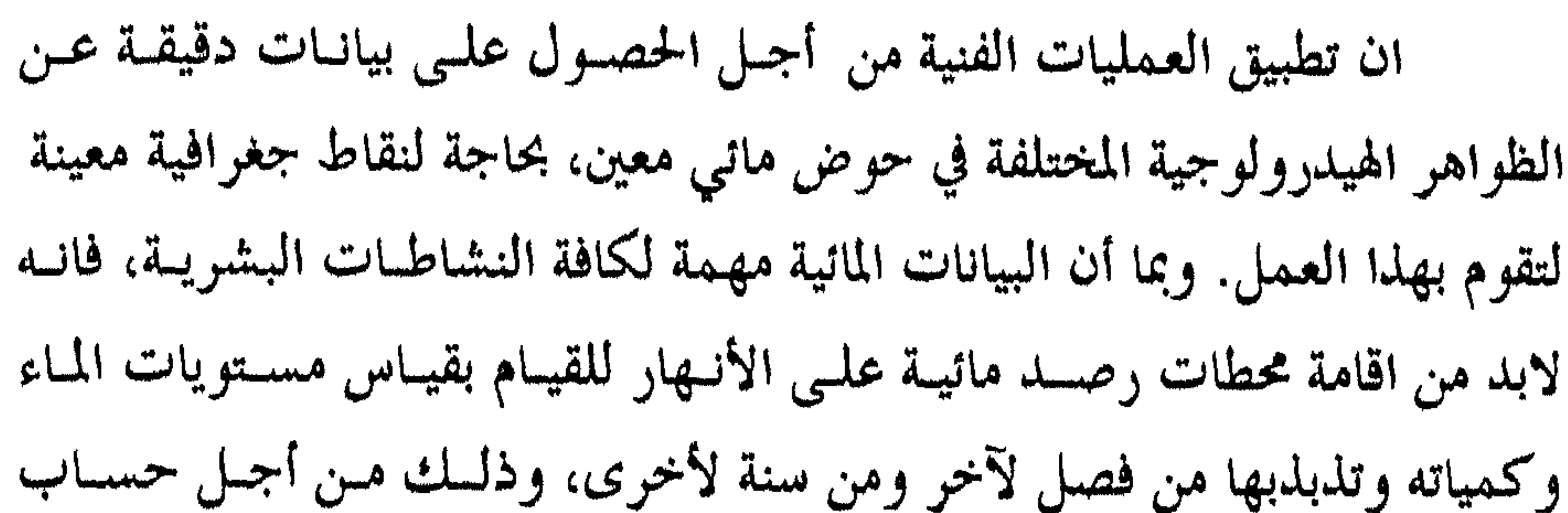

محطات قياس التصريف المائي :

الفائض أو العجز المائي في أراضى ذلك الحوض المائي وبالتالي في دولة معينة. وتتكون المحطة عادة من مبنى خــاص بالمحطـة وأجهزتـها، حيـث تحتـوي المحطبة على الأجهزة الخاصبة بالقياس والمعدات اللازمية للقيام ببهذه المهمسة بالاضافة الى ضــرورة وجـود فــني مختـص بــاجراء القياسـات الضروريــة. وتقــام المحطات المائية عادة على الأنهار الدائمة الجريان لأن اقامـة محطـات رصـد مائيـة على أودية مؤقتة الجريان هي في النهاية عملية غير مجدية من الناحية الاقتصادية. وتسمىي هذه المحطات بالمحطات الهيدرومىزيسة وتسسجل باسسمرار التغسير والتذبــــذب في المســـتوى المـــاني، والتصريـــف المـــاني، والعمـــــق، والعـــــرض، والفيضان... الخ في مقطع عرضي أو أكثر من ذلك على طول مجرى النهر.

بمزافية الرارو المائية
- في القاطع الطريلة والتي لا عن فيها أحد إلى إفد إلى مدّ هي ان ركن إلى ق

— تضاف المساحة المرجودة بين، كل عطة مائية وأخرى لعرفة جمرع مساحة  
– قسب كثافة اغطات في الدولة بقسمة عدد اغطات على مساحة اللولة.  
خطة مائية لنهر الدانوب وروافدة، فتكون كثافة اغطات في هدا الدولة كالتالي:  
عطة مائية لنهر الدانوب وروافدة، فتكون كثافة اغطات في هدا الدولة كالتلي:  
ك = 
$$
\frac{7665}{322} = \frac{1}{322}
$$
 في أن هناك عطة مائية لكل 322 كم<sup>2</sup> في هاه الدولة.

جنرؤنبة الرواره اللائبة

<mark>الزار ترابح موشون بروزاه ا</mark>لجنز بانا پيچيز و به مورد از از از از <u>است مورد ا</u><br>.

حيث ان خط الماء الحر في المقطع يجب أن يكون أفقيا، مع انه لا يكــون

تعني كلمة مستوى الماء، منسوب أي نقطة على سطح المـاء الجــاري في وقت معين بالنسبة لسطح البحر، ويقاس مستوى الماء في المحطة المائية من خــلال قامة مدرجة مثبتة عند محطة القياس (الشكل 21).

قياس مستوى التيارات المائية السطحية :

كذلك دائما، ومصطلبح مستوى Level و مصطلبح عمسق Depth همسا مصطلحان مختلفان لأن العمق له علاقة مع شكل السرير، بينما يمكننا أن نحصل على قيم متعددة للعمق في مقطع عرضي واحد للمساء او لمستوى واحمد للتيار المائي (الشكل 21).

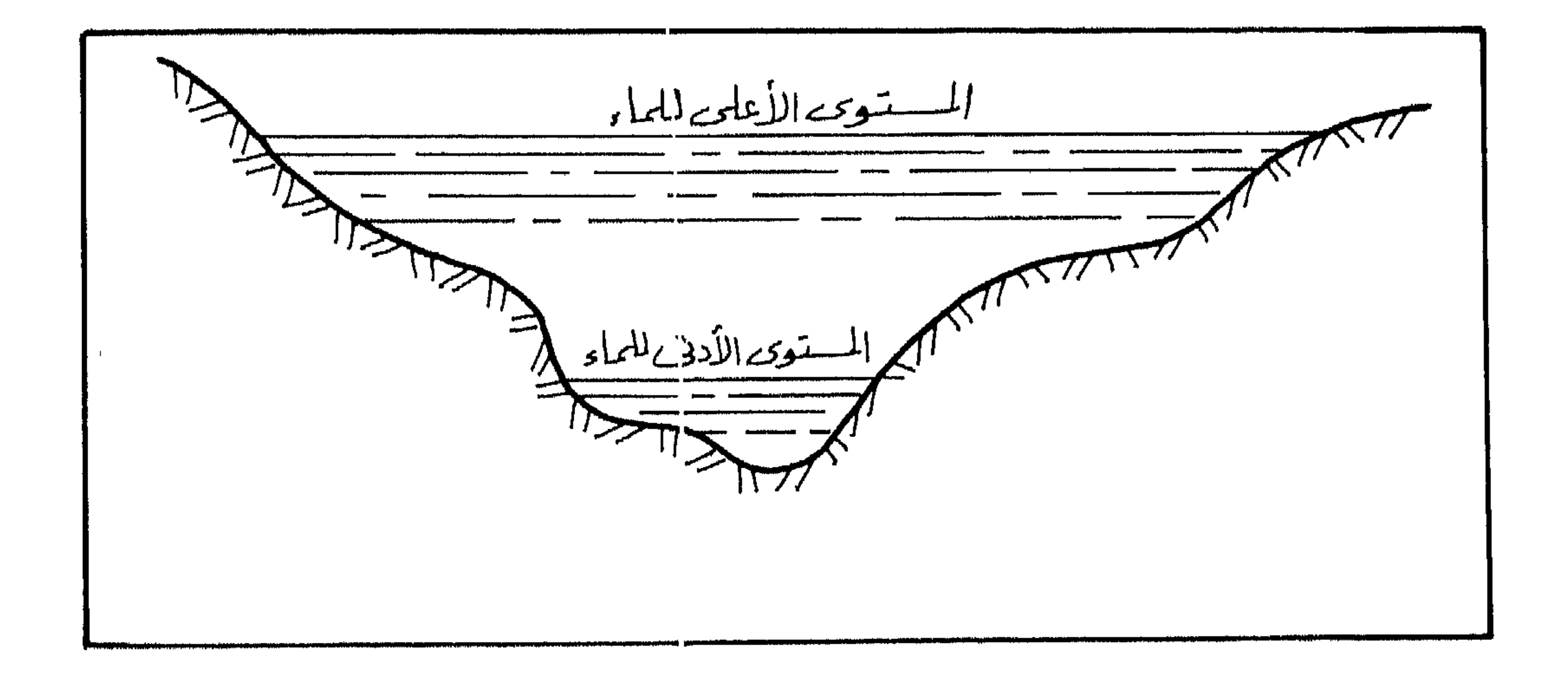

شكل (21) تغير مستوى الماء في المجرى المائي

بمغرفز فبدفلر وارو فالمته

$$
:\tilde{\mathbf{A}}_{\mu}(\mathbf{t})\tilde{\mathbf{A}}_{\mu\mu}\tilde{\mathbf{A}}_{\nu}^{\dagger}(-\mathbf{t})=-
$$

### المباء، ويجسب أن يحتون وضعتها قتابت لا يتغير خيلال الفترة التي تبقى فيسها الشاخصة في المجرى الماتي. (الشكل 22).

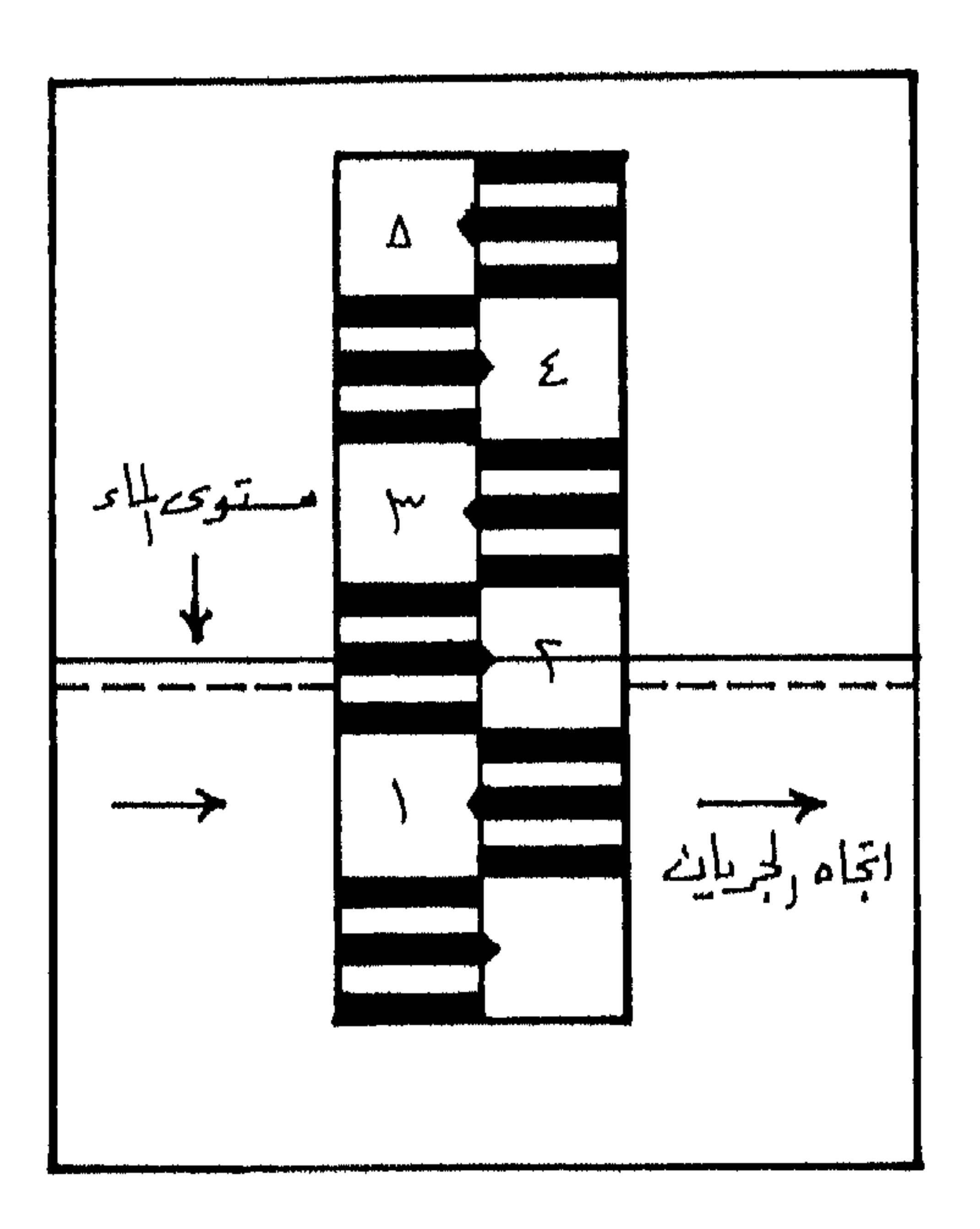

شكل (22) الشاخصة البسيطة لقياس مستوى الماء الجاري

السجنرونية والرورووالمانية

**V Contract Contract Contract Contract** بمجرى النهر وبقطر 20–30سم ويكون هناك خزان مائي بعد طرف المجرى يتسم تنظيف النفق من أي رواسب تدخل الى النفق فتعيق دخسول الماء وبذلك يبقى ماء النهر متصلا بالنفق العمـودي عـن طريـف النفـق الأفقـي. وحسـب قـانون الأواني المستطرقة فحان مستوى الماء في النفـق العمـودي سـيكون علـى نفـس مستوى الماء في مجرى النهر، وينزل من جمهاز الليمنجراف عوامسة Floot حساسة لتغيسير مسستوى المباء فسترتفع مبع ارتفياع مستوى المباء وتنخفيض مبع انخفاضه. وهذه العوامة مرتبطة بورقة مليمترية تدور على بكسرة مرتبطـة بســاعة وبوجود مؤشر محتَّر باستمرار. ونتيجة دوران البكرة ذات الورقة المليمترية يتسمَّ

رسم خط بياني كل 24 ساعة، ويمثل تغيّر منسوب سطح الماء خلال اليــوم. وفي اليوم التالي يتم تبديل الورقة الميلمىزية وتحليل الخسط البياني وتستجيله كبيانيات رقمية. (الشكل 23)

عمر (فيد (لر (رو (ال نيد

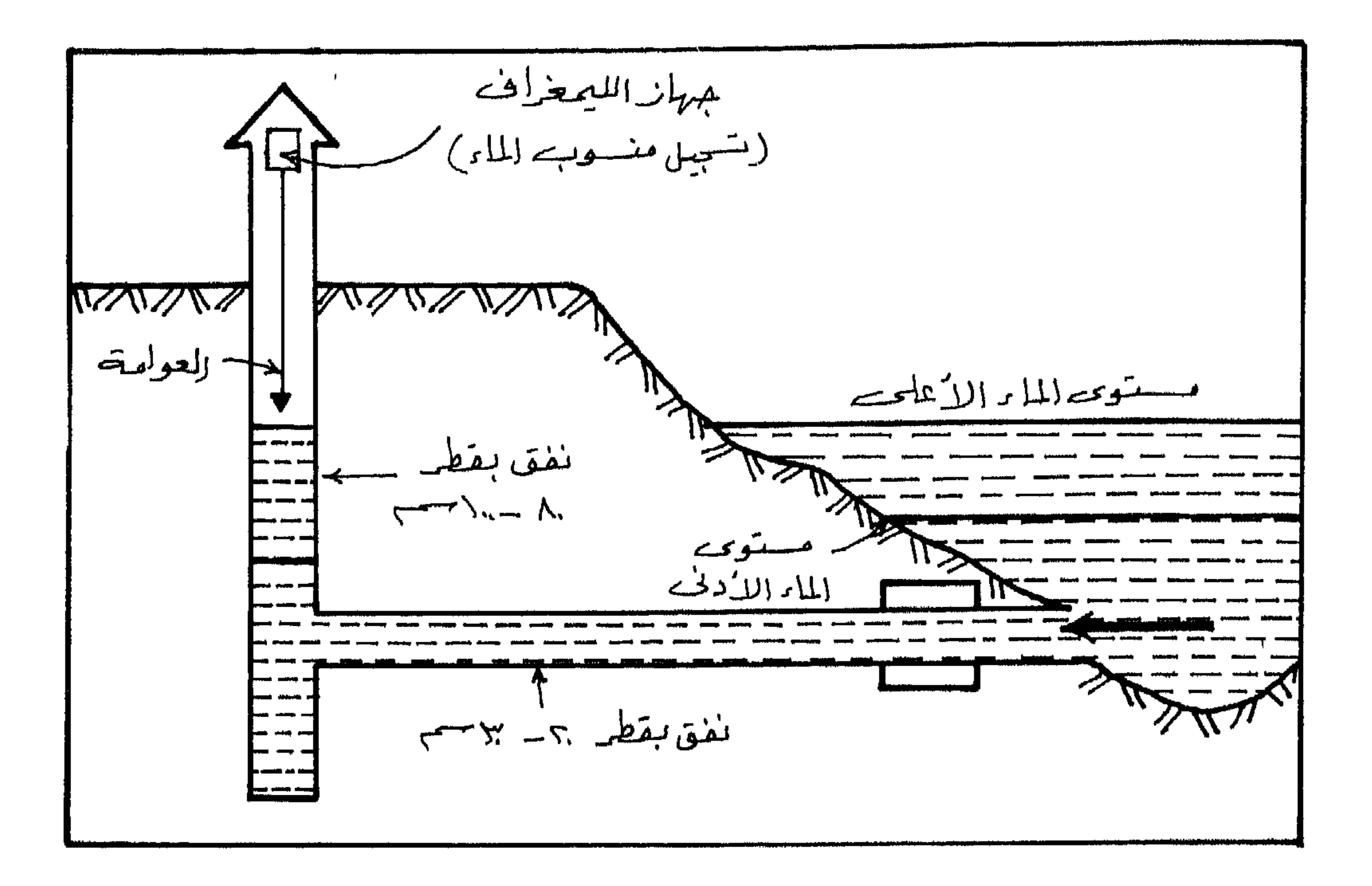

#### شكل (23) جهاز قياس تغير مستوى الماء (الليمنجراف)

.<br>|ماکن القیاس ۲۰۰ و ۸ ر<br>|مسلم من العمق  $\sqrt{N}$ バブン

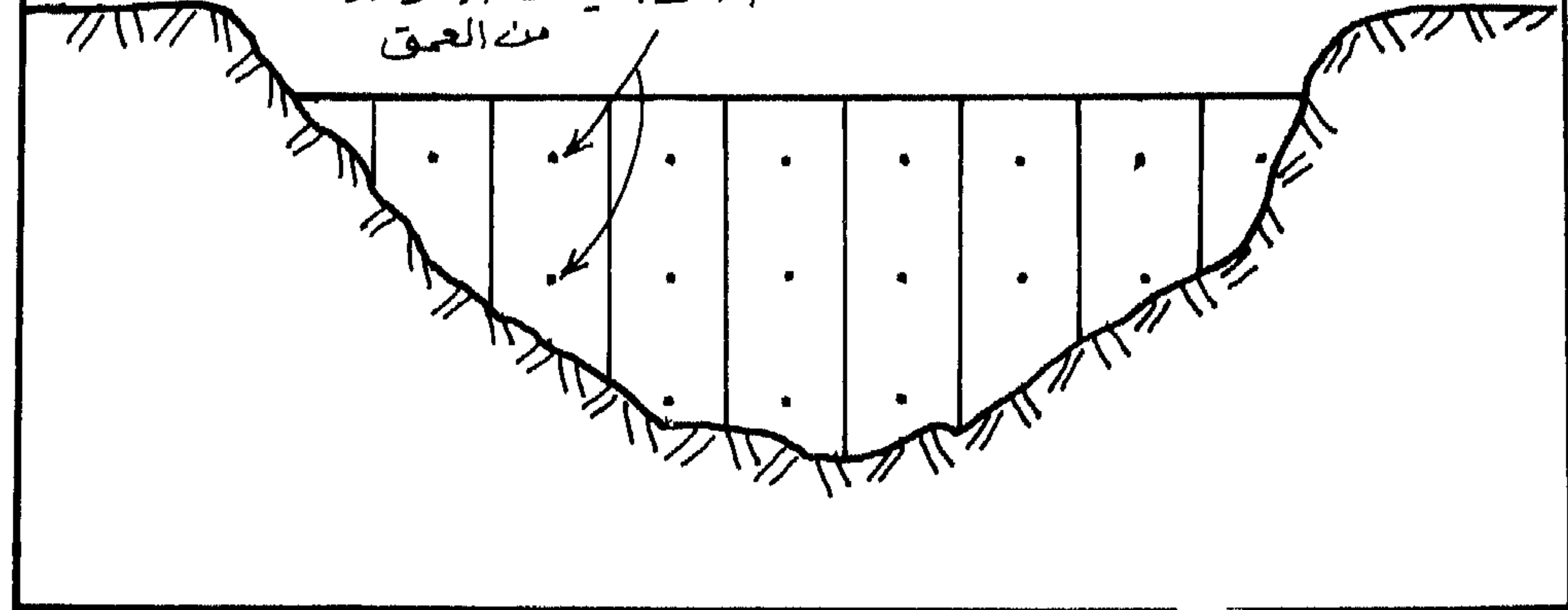

شكل (24) أماكن قياس سرعة الماء في المجرى

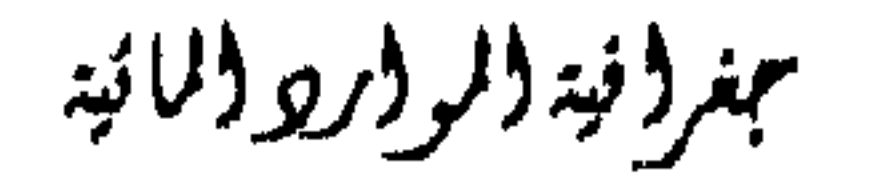

يتم تقسيم المجرى المائي الى مقاطع عرضية متســاوي ويتــم انــزال جــهاز قياس سرعة التيار الماتي في اماكن القياس وهي على عمق 0.2 و 0.8 من العمق الكلي في كل مقطع عرضي، ويحسب متوسط سرعة جريان الماء في كـــل مقطــع عرضي على أساس معدل سرعة التيار على العمق الأول والثماني (شكـل 24 ).  $(25.15)$  Current meter 11  $\log$  deviated the wall

قياس سرعة الجريان المائي:

الماء في مجرى النهر.

ويقاس التصريف النهري عادة كما في المعادلة التالية :  $Q = VW$ 

حيث أن:

 $Q = \left( \frac{3}{4} \right)$  سمبريف م $Q$ 

سمغر لونية لألمو لأبر والمائية

112

 $\mathbf{U}$ 

 $\mathbf{r} = \begin{bmatrix} 1 & 1 & 1 \\ 1 & 1 & 1 \end{bmatrix}$  $\mathbf{r}$  and  $\mathbf{r}$  and  $\mathbf{r}$ 

- 6. يتم حساب مساحة كل مقطع عرضي من خلال ضرب العرض في العمق. 7. يتم استخراج التصريف المائي لكل مقطــع عرضــي جزئــي وذلـك بضــرب السرعة المدلة في المساحة.
- 8. يتم جمع مساحة المقاطع العرضية الجزئية لاستخراج مساحة المقطع العرضي الكلي للنهر.
- 9. [يتم جمع كميسات التصويف المائي للمقاطع العرضية الجزئية لاستخراج التصريف المائي الكلي للنهر.

سمغر ونية والمو وارد والمائية

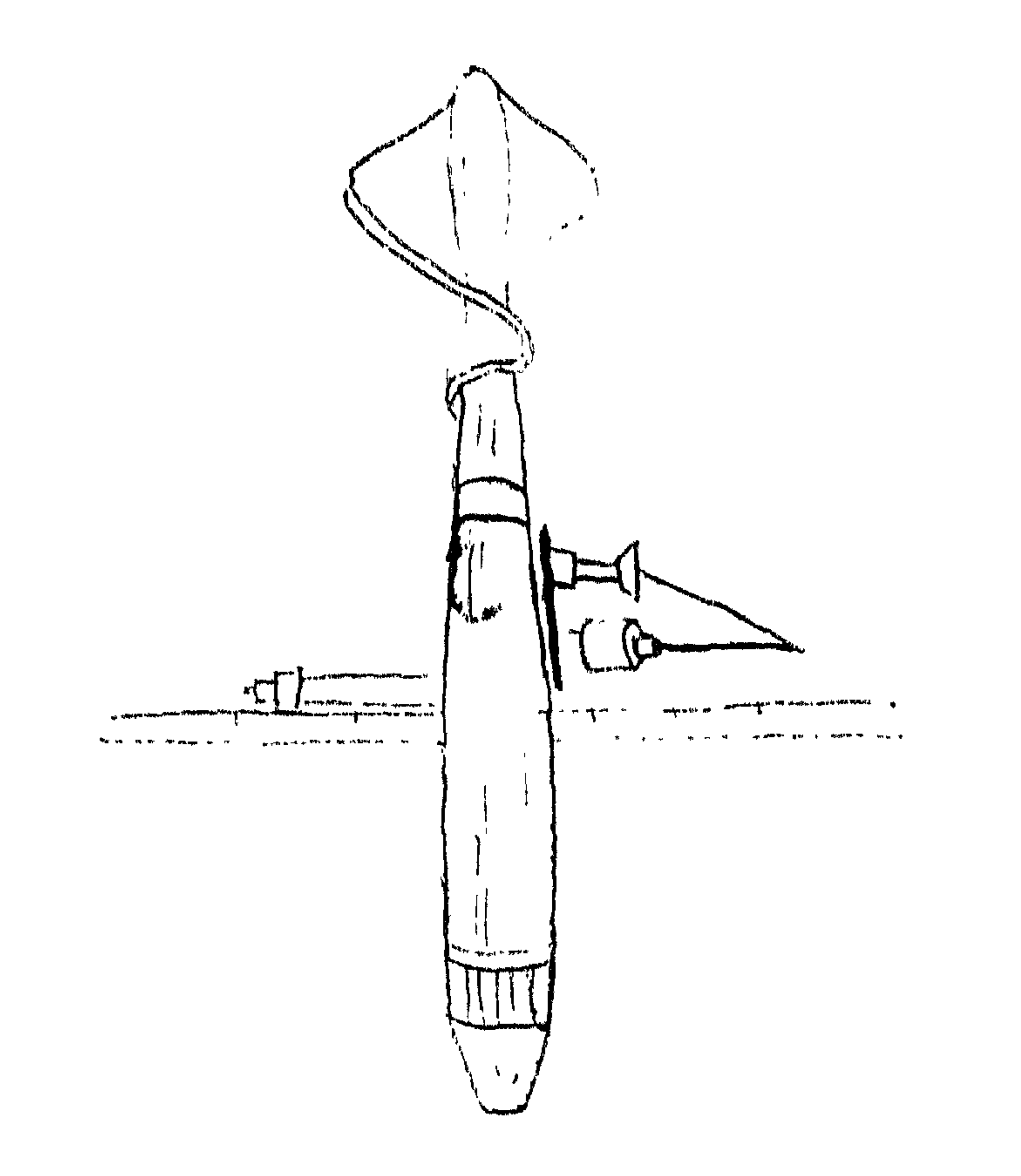

# شكل (25) جهاز قياس سرعة الماء

بمغر فيددالر وروداناته

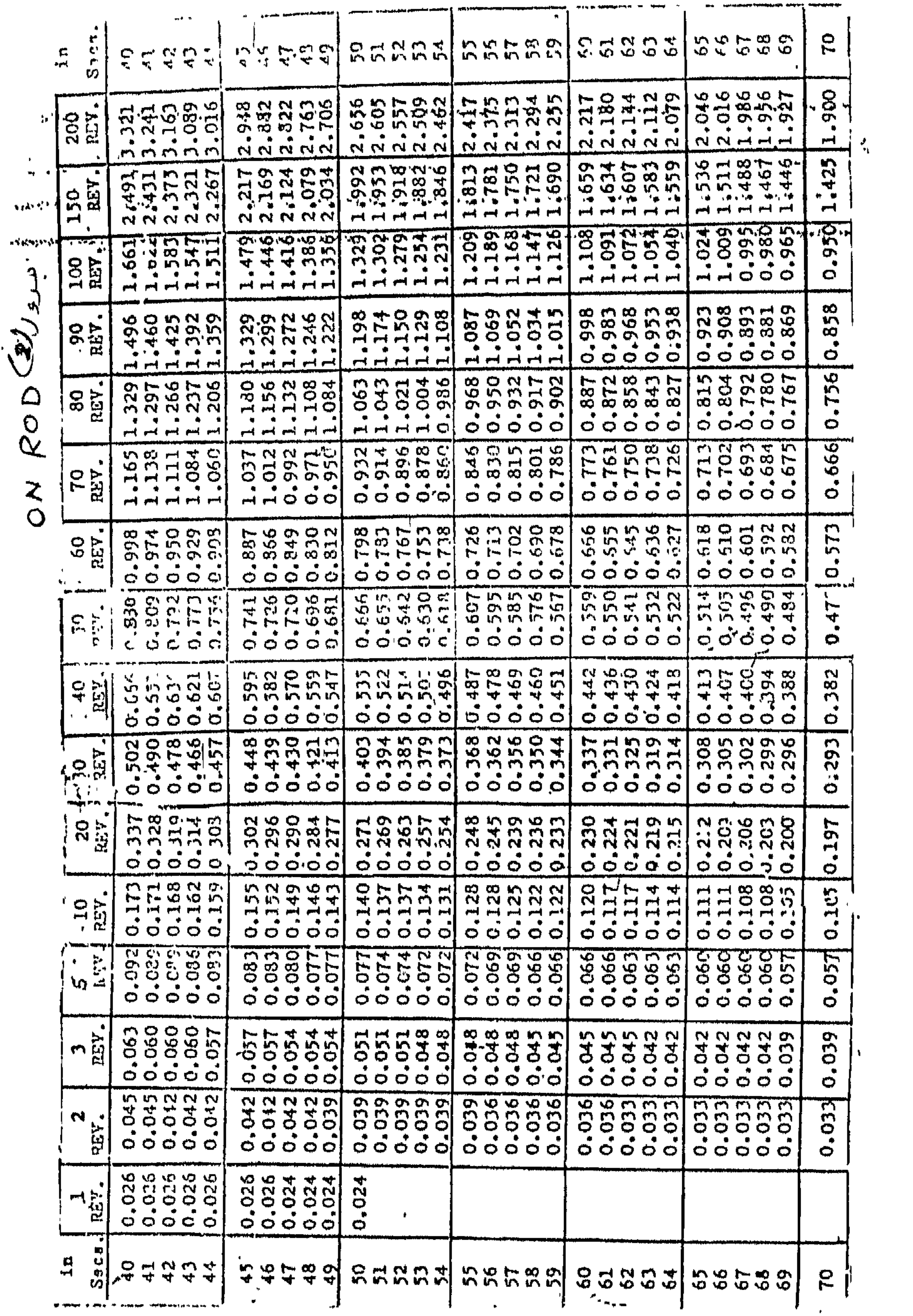

مهزلانية للرلارولمانية

the control of the control of

J.  $\mathbf{u}$ 

. <del>. . . . . . . . . . . .</del>

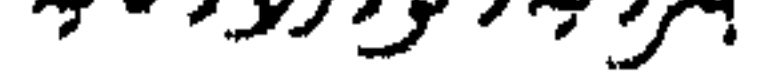

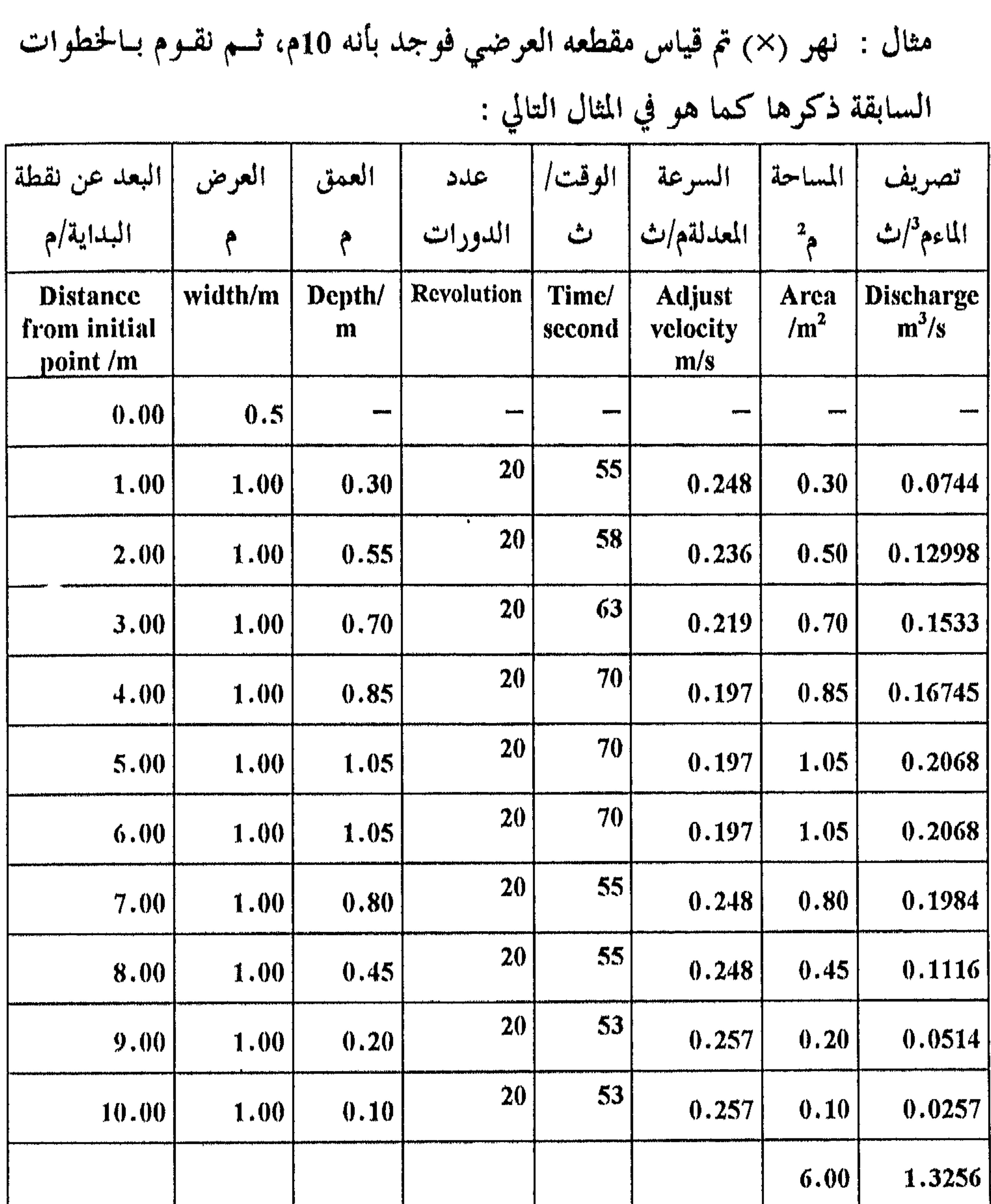

ويبدو من خلال الجدول السابق ( X ) أن التصريف الماني للنهر Q = 1.325 م<sup>3</sup>/ث، وأن مساحة المقطع العرضي للمجرى المائي هو 6م<sup>2</sup>.

مبغرفية للولرولالية

# العلاقة بين المطر والجريان المائي Rainfall Runoff correlation لا تعتبر العلاقسة بسين المطمر والجريبان المبائي مبساشرة، فيهي علاقمة غسير مباشرة بعكس العلاقة بين الجريان وكل من التبخر والاعــتراض Interception وخزن المنخفضات والرشح ونقص رطوبىة التزبية فيهي علاقية مباشرة. ويمكين اقامة علاقة تجريبيــة Imperical للحـوض النــهري مبنيــة علــى أســاس التســاقط

السنوي والجريبان،ومين الأفضيل هنيا استعمال السينة المائيية ببدلا مين السينة

ببغرفية ولروروولانية

و في حالة الأح្راش الائية المغيرة يكن استخدام معامل اجريان كمبا  
قي المادلة النتاية :  

$$
a = \frac{Q}{P} = \frac{P - E}{P} = 1 - \frac{E}{P}
$$
ت. انتن.

$$
Q = \text{Area}_{\text{rad}}
$$
\n
$$
= \text{Area}_{\text{rad}}
$$
\n
$$
= \text{Area}_{\text{rad}}
$$
\n
$$
= \text{Area}_{\text{rad}}
$$
\n
$$
= \text{Area}_{\text{rad}}
$$
\n
$$
= \text{Area}_{\text{rad}}
$$
\n
$$
Q = \text{P} - \text{I} - \text{S}
$$
\n
$$
Q = \text{Area}_{\text{rad}}
$$
\n
$$
= \text{Area}_{\text{rad}}
$$
\n
$$
= \text{Area}_{\text{rad}}
$$
\n
$$
= \text{Area}_{\text{rad}}
$$
\n
$$
= \text{Area}_{\text{rad}}
$$
\n
$$
= \text{Area}_{\text{rad}}
$$
\n
$$
= \text{Area}_{\text{rad}}
$$
\n
$$
= \text{Area}_{\text{rad}}
$$
\n
$$
= \text{Area}_{\text{rad}}
$$
\n
$$
= \text{Area}_{\text{rad}}
$$
\n
$$
= \text{Area}_{\text{rad}}
$$
\n
$$
= \text{Area}_{\text{rad}}
$$
\n
$$
= \text{Area}_{\text{rad}}
$$
\n
$$
= \text{Area}_{\text{rad}}
$$
\n
$$
= \text{Area}_{\text{rad}}
$$
\n
$$
= \text{Area}_{\text{rad}}
$$
\n
$$
= \text{Area}_{\text{rad}}
$$
\n
$$
= \text{Area}_{\text{rad}}
$$
\n
$$
= \text{Area}_{\text{rad}}
$$
\n
$$
= \text{Area}_{\text{rad}}
$$
\n
$$
= \text{Area}_{\text{rad}}
$$
\n
$$
= \text{Area}_{\text{rad}}
$$
\n
$$
= \text{Area}_{\text{rad}}
$$
\n
$$
= \text{Area}_{\text{rad}}
$$
\n
$$
= \text{Area}_{\text{rad}}
$$
\n
$$
= \text{Area}_{\text{rad}}
$$
\n
$$
= \text{Area}_{\text{rad}}
$$
\n
$$
= \text{Area}_{\text{rad}}
$$
\n
$$
= \text{Area}_{\text{rad}}
$$
\n
$$
= \text{Area}_{\text{rad}}
$$
\n
$$
= \text{Area}_{\text
$$

I = الرشح السنوي. S = كمية المياه الخزونة مضاف اليها التبخر. أساليب تحليل البيانات الهيدرولوجية : قبل الخوض في تحليسل البيانــات الهيدرولوجيــة لابــد مــن التعــرف علــي عنساصو منحنسى تصويسف المساء الطبيعسي Components of a natural hydrograph. فجريان الأساس مرتبط باسهام المياه الجوفيسة في جريـان النــهر.

بمغرفة والروروالمائية

$$
Q = \text{diam}_{\mathcal{A}} \mathbf{B} = \mathbf{0}
$$

$$
\mathbf{1} \in \mathbb{R}^n
$$

$$
QE = Qo e-a
$$

Q<sub>E</sub>  
\n= |t Lj<sub>Lj</sub> = 1  
\n= |t<sub>Lj</sub> = 0  
\n= |t<sub>Lj</sub> = 0  
\n
$$
= \int_{t_{Lj}}
$$
\n= |t<sub>Lj</sub> = 0  
\n
$$
= \int_{t_{Lj}}
$$
\n= |t<sub>Lj</sub> = 0  
\n
$$
= \int_{t_{Lj}}
$$
\n= |t<sub>Lj</sub> = 0  
\n
$$
= \int_{t_{Lj}}
$$
\n= |t<sub>Lj</sub> = 0  
\n
$$
= \int_{t_{Lj}}
$$
\n= |t<sub>Lj</sub> = 0  
\n
$$
= \int_{t_{Lj}}
$$
\n= |t<sub>Lj</sub> = 0  
\n
$$
= \int_{t_{Lj}}
$$
\n= |t<sub>Lj</sub> = 0  
\n
$$
= \int_{t_{Lj}}
$$
\n= |t<sub>Lj</sub> = 0  
\n
$$
= \int_{t_{Lj}}
$$
\n= |t<sub>Lj</sub> = 0  
\n
$$
= \int_{t_{Lj}}
$$
\n= |t<sub>Lj</sub> = 0  
\n
$$
= \int_{t_{Lj}}
$$
\n= |t<sub>Lj</sub> = 0  
\n
$$
= \int_{t_{Lj}}
$$
\n= |t<sub>Lj</sub> = 0  
\n
$$
= \int_{t_{Lj}}
$$
\n= |t<sub>Lj</sub> = 0  
\n
$$
= \int_{t_{Lj}}
$$
\n= |t<sub>Lj</sub> = 0  
\n
$$
= \int_{t_{Lj}}
$$
\n= |t<sub>Lj</sub> = 0  
\n
$$
= \int_{t_{Lj}}
$$
\n= |t<sub>Lj</sub> = 0  
\n
$$
= \int_{t_{Lj}}
$$
\n= |t<sub>Lj</sub> = 0  
\n
$$
= \int_{t_{Lj}}
$$
\n= |t<sub>Lj</sub> = 0  
\n
$$
= \int_{t_{Lj}}
$$
\n= |t<sub>Lj</sub> = 0  
\n
$$
= \int_{t_{Lj}}
$$
\n= |t<sub>Lj</sub> = 0  
\n
$$
= \int_{t_{Lj}}
$$
\n= |t<sub>L</sub>

المنحنى بالانحسار حتى يختفي. لكس الأمطـار الـتي تسـربت (رشحـت) الى المـاء الجوفي ستعمل على رفع مستوى الماء الجوفي الذي يساهم بدورة في رفع كميــة جريان الأساس في نهاية العاصفة المطرية أكثر من بدايتها. فالهيدروغراف يعـرف بأنيه المنحنبي البيباني النباتج عبن توقيع البيانيات الدالية على تغير التصريبي Discharge، او تغیر مستوی سطح الماء مع الزمن (شکل 26).

بمغرفغة فلروار وفلائية

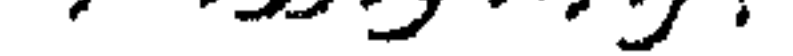

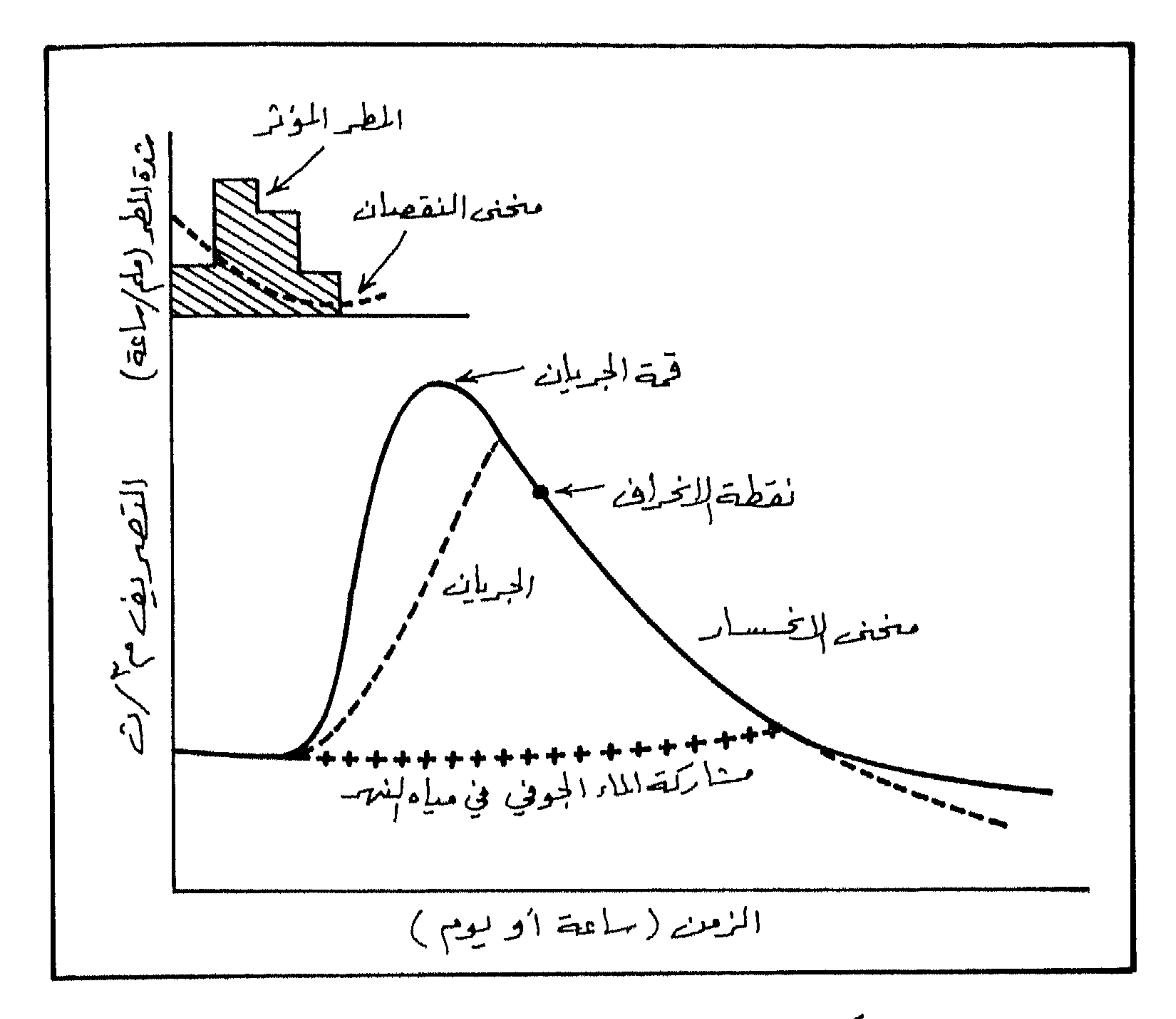

 $\bullet$ 

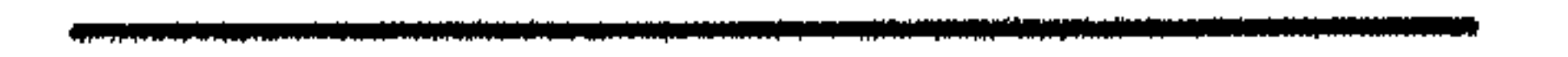

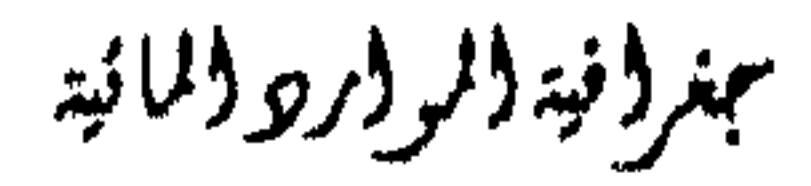

وبناء على ذلك يمكن القول بسأن شكـل المنحنـى يتحـدد بثلاثـة أجـزاء رئيسية هي : الطرف الصاعد Rising Limb من المنحني ويدعى أحياناً بمنحنى السركيز  $\overline{\phantom{a}}$ . Concentration curve ويعبر عن الفسوة الزمنية التي حدث خلالها تجميع المياه وجريانها الى ان تصل الى أعلى مستوى لها (شكل 27). قمة المنحنى Crest Segment يوضسح هلها الجزء من المنحنى منطقة  $\cdot$  2 تحصع وتراكم الماه والفترة الزمنية التروص الفروا العربي ديلي وبن

معدل ساخط المطر

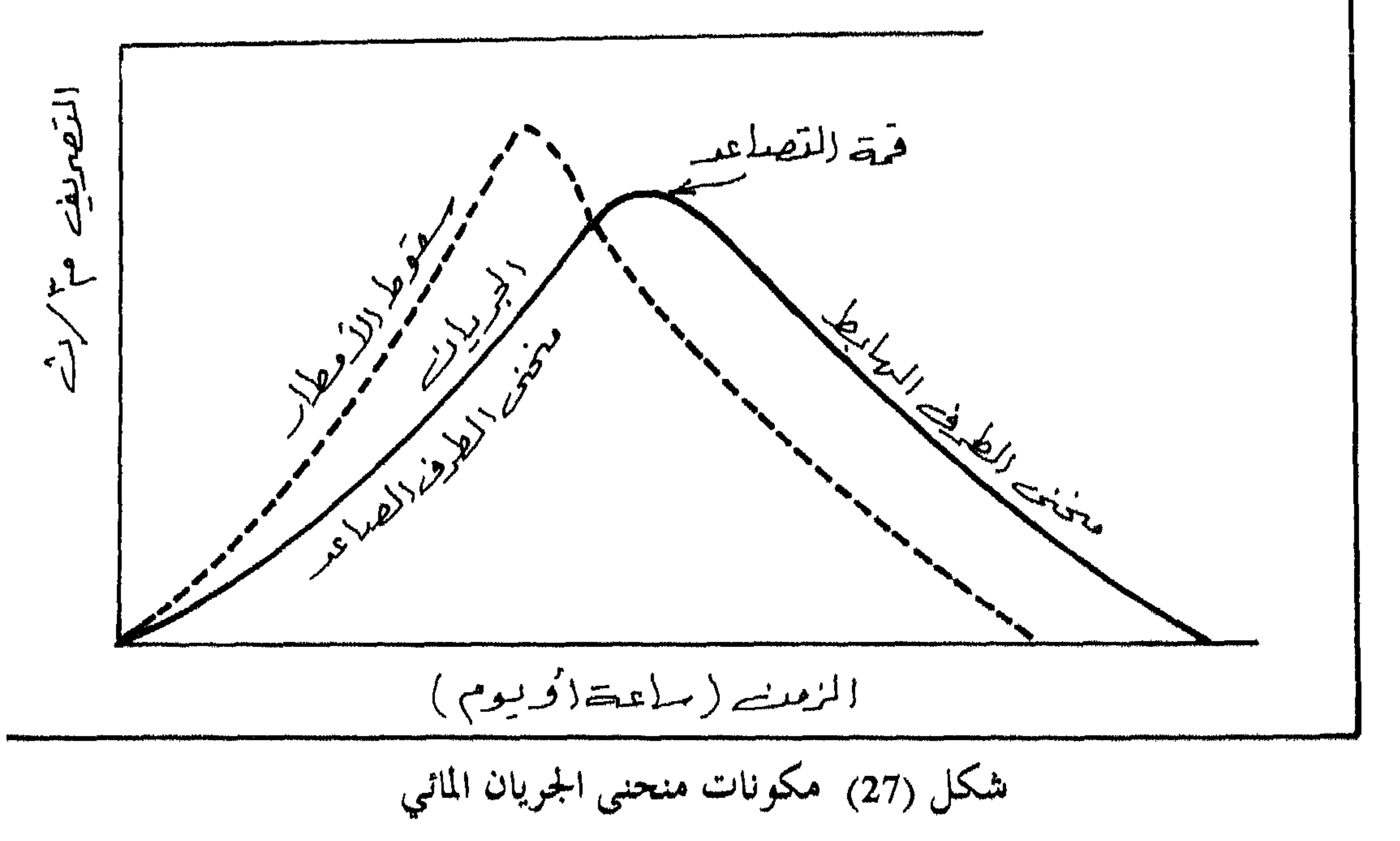

بمغرفة والروار والمائية

يتذبذب التصريف اليومي للأنهار بشكل واضح، وذلك اعتماذاً على تذبذب كميات الأمطار بين شهر وآخر وسنة وأخرى، كما يعتمد على تذبذب تدفق المياه الجموفية المشكلة لمنابع الأنهار. واذا كان النسهر يقسع في اقليسم يتوقيف فيه سقوط الأمطار في الصيسف، فيان التصويف اليومـي يتسباوى مبع تصوييف

تحليل التصريف المائي :

وهو تصريف ذو طبيعة متلابلابة، لأنه يعتمد على تذبــلمب مســتوى المـاء الجموفي

. Water Table

ففي حالة وادي الموجب ( على سبيل المثال) نجلد أن تصريف الأسـاس يبقى المغذي الوحيد لجريان المياه في فىزة طويلة تمتد من شهر نيسان وحتى شــهر تشرين أول أو تشرين ثاني. أي أن هناك فبر، جميله طويلية تمتيد لسبتة أشبهر سنوياً على الأقل، وأحياناً تمتد فترة الجفاف لثمانية أشهر. بالاضافة الى أن قسماً

ببنر (نيتألر (رو (المائية

122

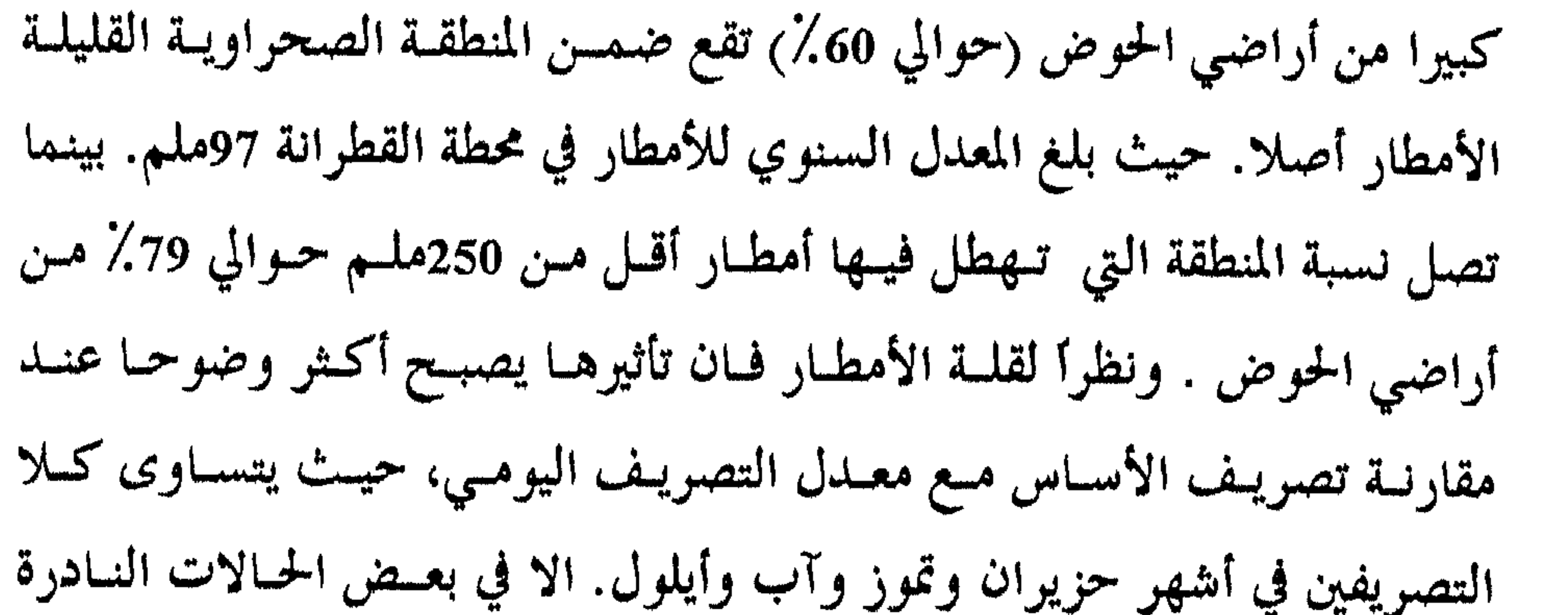

الينابيع.

ويزداد معدل تصريف الأساس منذ شهر تشرين أول وحتى شسهر آذار على التوالي للسنة المطرية كما يلسي: 0.062، 0.098، 0.187، 0.238، 0.226، 0.238 0.196 ويعود تصويف الأساس بعد ذلك للانخفاض في شهر نيسان الى 0.196

والى 0.192 في شهر أيار وهكذا يوالي تصريف الأساس انخفاضه حتــى يصــل الى ، 0.057 هم<sup>3</sup>/ث في شهر أيلول. ( جدول 3).

وبينما يبلغ معدل تصريف الأساس لسنوات الدراسة 0.143ه م $^{3}$ ت فسان أعلى تصريبف أسباس يبليغ 2.37م 2/ث. ومعبدل أدنسي تصريبف اسباس 0.019 م3/ث كما أن أعلى معدل لتصريف الأســاس بلــغ 0.67 م<sup>3</sup> /ث في شــهر كانون أول للسنة المائية 73/72. (جدول 3).

بهتر ويدولر وروداناته

123

وقد تــراوح الانحــراف المعيــاري لتصريـف الأســاس بــين 0.04 في شــهر أيلول و 0.32 في شهر أيار حيث يزداد الانحراف المعياري تدريجيــا مــن الخريـف وخلال أشهر الشتاء وحتى نهاية فصل الربيع. (جدول 3). أما معامل التغير فقد سجل أعلى قيمسة لـه في شـهر تمـوز حيـث وصـل 187٪ ، ووصلت أقل قيمة له في شهر تشريــن ثــانـي، ومــن الملاحـظ أن معــامل التغير يكون معتدلاً منذ نهاية الخريف وحتي نهايسة الريب تقريساً، يبنما يكون

كما يبلغ تصريف الأساس أعلى قيمة له في فصل الشتاء 651.6م<sup>35/</sup>ت، ينما ينخف من، لى 4.6.61<sup>4</sup>ت في فصل الربيع ويتناقص، لى الثلت تقريبا في فصل الميف ليمبح حوالي 0.626،
$$
0م<sup>5</sup>/ت بينما في فترة الشصح (فصل اخريف) فصل تصريف الأساس الى ادنى مستوياته حيث يبلىغ 0.18°/ت. (شكىل 28)، يصل تصريف الأساس الى ادنى مستوياته حيث يبلىغ 0.18°/ت. (شكىل 28)،
$$

. جلول 3).

عمرونية والموور والمانية

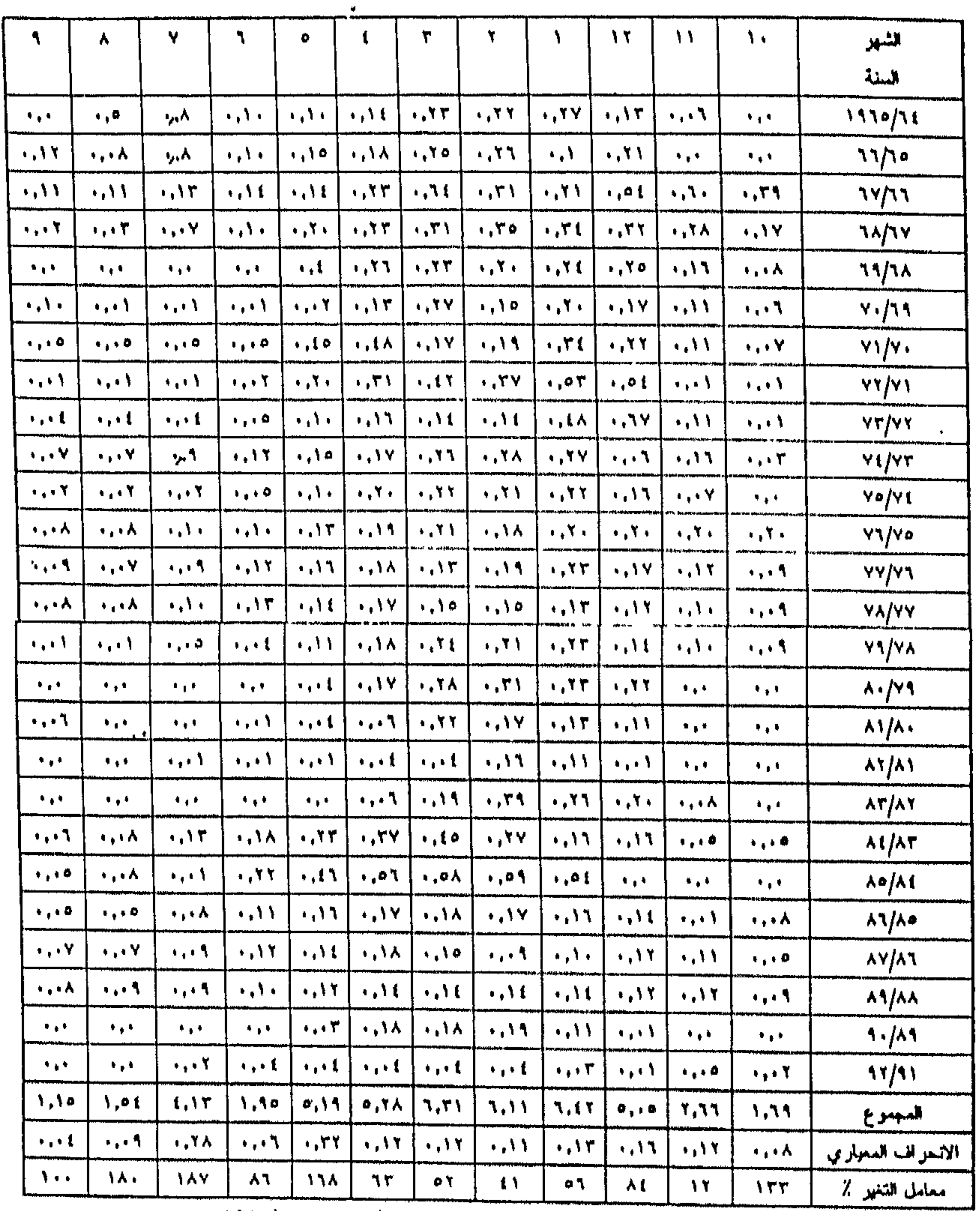

\* لم يتم تسجيل التصنريف ملذ العام العاني ١٢/٢١ وحتى ١٩/٢٢/٩٠.

سمغر وفية والمو واردو والمائية

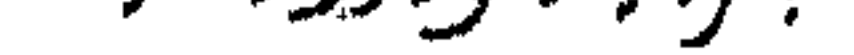

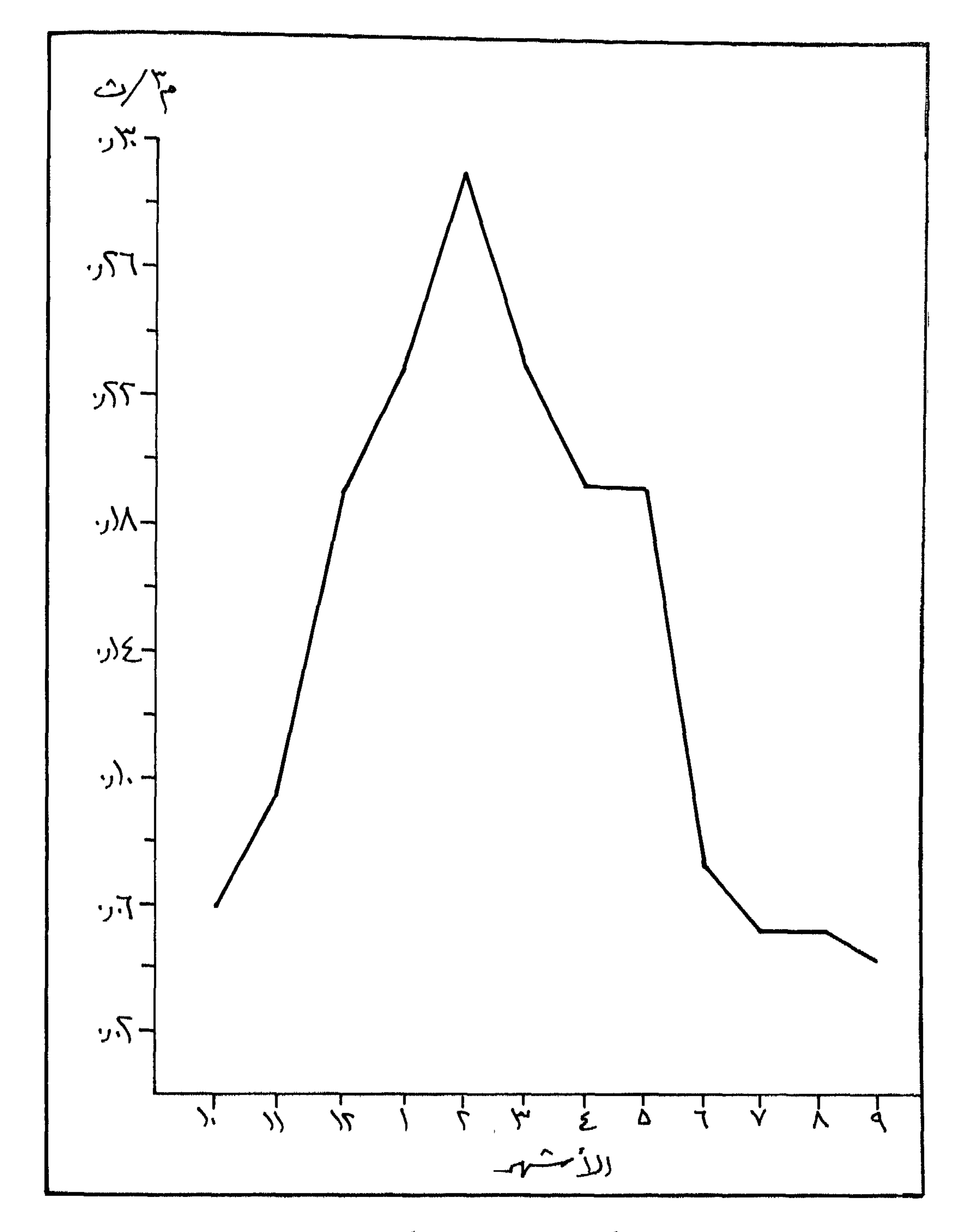

شكل (28) تصريف الأساس

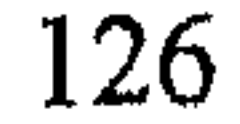

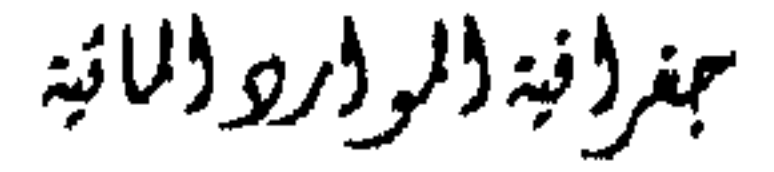

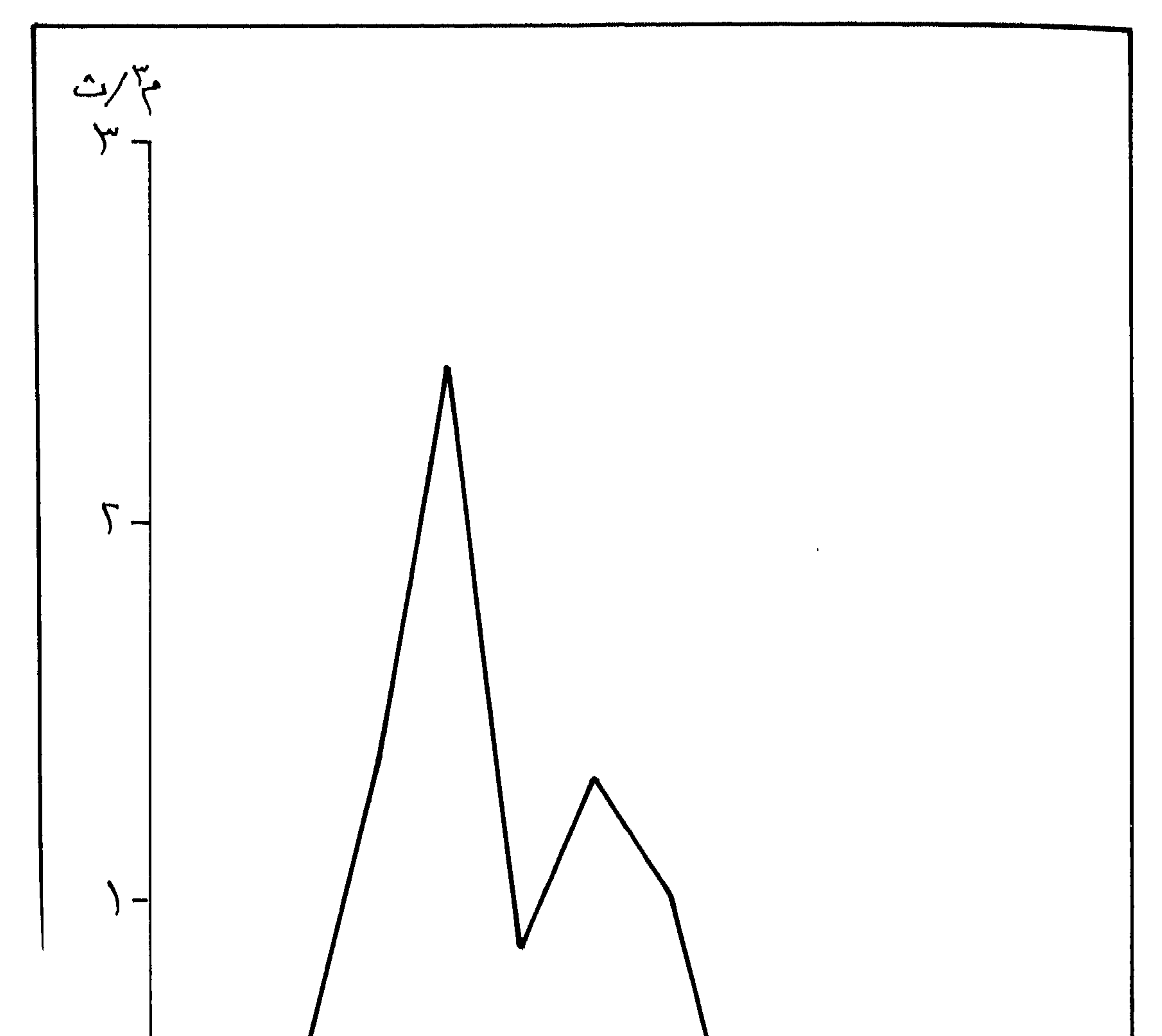

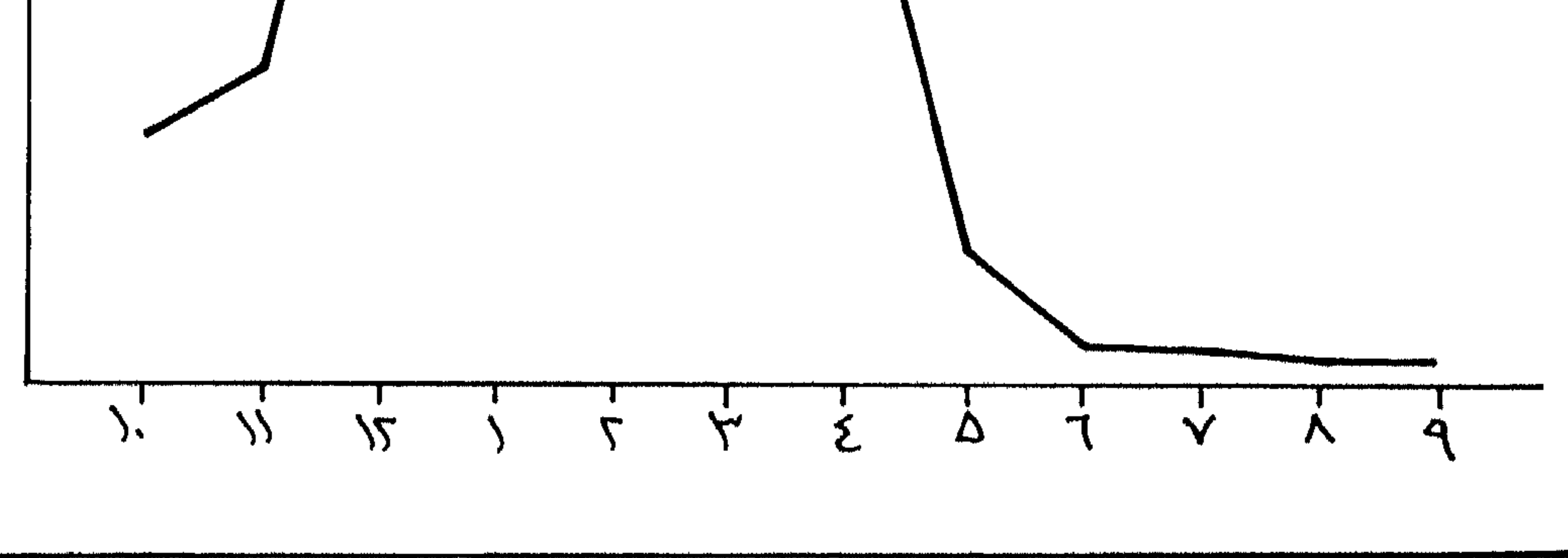

شكل (29) التصريف اليومي

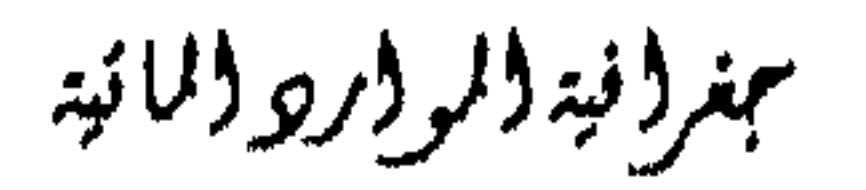

#### التصريف اليومي Daily Mean Discharge :

الجوفي. ولهذا فان معدل التصرف اليومي يتساوى مع تصريف الأسـاس لـوادي الموجب في أشهر حزيران وتموز وآب وأيلول (جدول 3، 4). بينما يبدأ الجريان الماتي يتضح منذ شهر تشرين أول حيث يبدأ هطول الأمطار على مناطق مختلفة من أراضي الحوض. يظهر أثر جريان مياه الأمطار ووصولها لمجسرى وادي الموجسب وارتفىاع مستوى الماء الجموفي الذي يساعد في زيادة كمية التصريـف لفـــتزة تتعــدى فصـــل الشتاء أحيانا، حيث يسستمر تدفـق ميـاه الينــابيع الـتي تشكــل فيمــا بعــد مجـمــل الجريان طيلة أشهر فصل الربيع تقريباً، رغم أن فترة هطول الأمطــار تكـون قــد انتهت تقريباً، أو أن كميات الهطول التي تحــدث في أوائــل فصــل الربيــع تكــون بكميات قليلة مقارنة بفصل الشتاء مما يقلل من أثرها على التصرف اليومي لمياه الموجب. يبلغ معدل التصريف اليومي لوادي الموجب 0.693%م من وهلما يعمني أنها تزيد عن معدل تصريف الأساس لنفس الفسرة بمقلدار 550.6م<sup>3</sup>/ث. وهي كمية مياه لا بأس بها نسبياً، وتقدر ســنوياً بــ 17.345 مليـون مـــز مكعــب، في

بمنر (فية (المو (الرو (المائية

آذار اذ بلغ 9.36 م°/ث. (شكل 29) (جمدول 3). وبالنظر الى الشكل (29) نجسد أن معمدل التصريف اليومـى انخفـض في يهم مستمراط بشبكا حاد 0.091 م<sup>3</sup>/ث) ثم عاود الارتفاع بشكل واضبح في شهر

حين أن كمهــة الميــاه الــتي يصرفــها وادي الموجــب تقـــدر بـــــــ 24.92 مليــون مـــق مكعب سنويا. ويتزاوح الحد الأدنى للتصريف اليومي لوادي الموجب في أشهر الصيف بين 0.00 و 0.01 م<sup>3</sup>/ٿ، بينما يصل أقصى تصريف يومـي لـه في شـهر

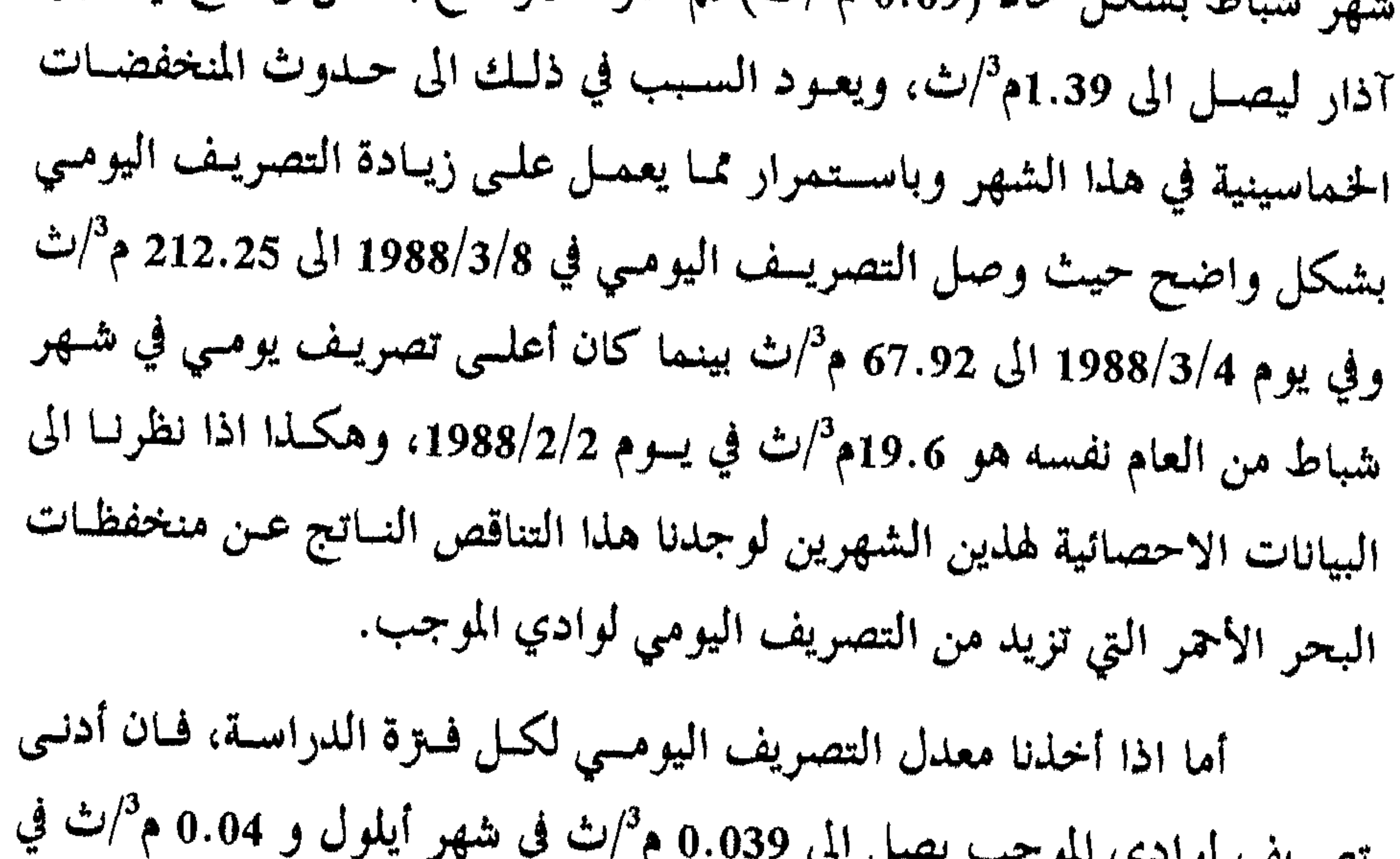

شهر آب و 0.05 م<sup>3</sup>/ث في شهر تموز. ويزيد معدل التصريف اليومي في <sup>أش</sup>كر الشيح أحيانا (فصل الخريىف) على معمدل التصريف اليومي لأشهر الصيف، وذلك لسقوط أمطار غزيرة أحيانا تؤدي الى حدوث فيضان وترفسع مـن معـدل التصريف اليومي ففي شهر تشرين أول عام 1966 بلغ معدل التصريـف اليومـى لذلك الشهر 3.01 م<sup>3</sup>/ث، بينما لم يتم تسجيل أي تصريـف يذكـر خـلال هـلما الشهر في سبع سنوات من فترة الدراسة. ولكون أشهر الصيف لا تـهطل فيـها أمطار، فإن التصريف المائي اليومي فيها أقل من أشهر فصل الخريف.

مهر ونيد والر ورودانا نيد

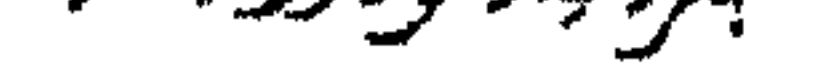

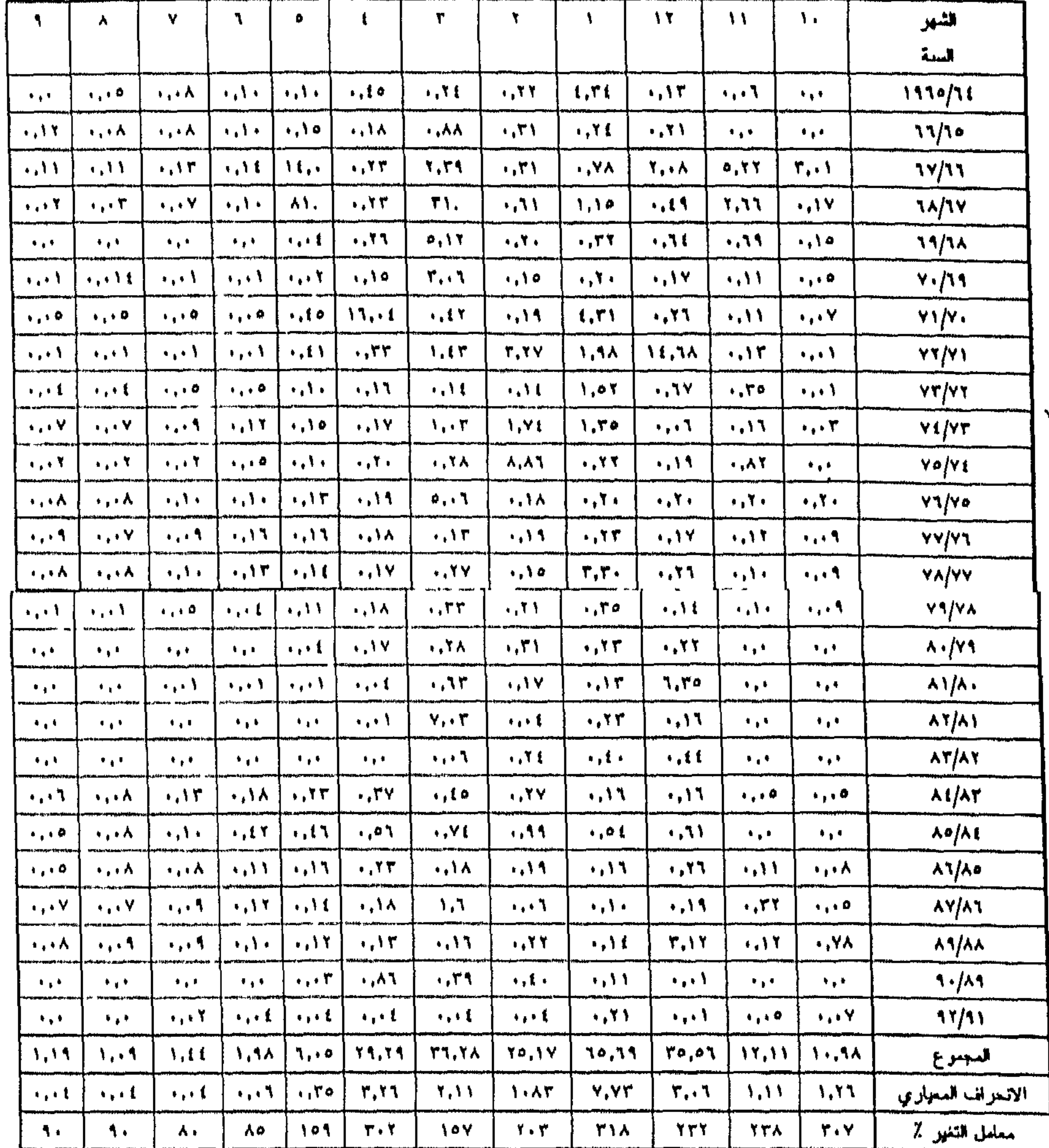

 $\mathbf{M}_{\rm{max}}$ 

جدول رقم (4) المعدل اليومي لتصريف وادي الموجب خلال الفتزة (5/64- 92/91) م<sup>3</sup>/ث

• لم يتم تسجيل التصاريف، منذ العام الماتي ٩٢/٢١ وحتى ١٩/٢٥١م.

عجغرفية للمولار وللانة

أما التصريف الفصلى لمياه وادي الموجب، فيظهر فيه الاختلاف واضبح جمداً، حيث نجمد أن أعلى كميات تصويف تسجل في فصل الشتاء بمعملل 1.75\$/ٿ، بينما ينخفض التصريف الفصلي في فصل الربيع الى 25.5\$/ث ثم في الخريف الى 26.0م<sup>3</sup>/ث، بينما يسجل فصــل الصيـف أدنـى تصريـف لـوادي الموجب حيث يبلغ 11.0م°/ث فقط. (جلىول 5) (شكل 30).

ومن خلال الجلبول (4) يتبين أن أكث السنوات الماتية رطوبية كبانت

 $\mathbf{C}$  and  $\mathbf{C}$  $\mathbf{F} = \mathbf{F} \mathbf{F} + \mathbf{F} \mathbf{F} + \mathbf{F$ في الوقت الذي بلغ فيه معدل حجم التصريف السنوي 22.12 م م°. وقد سجل معدل التصريف اليومي قمسة لم تستجل مسذ أكش مس ثلاثيين عاماً وهي معــدل تصويـف شــهو كــانون ثـاني مــن عــام 1965 حيــث بلــغ معــدل التصريف لذلك الشهر 40.34م  $^{3}/$ ت. فاذا ما قارنا هذا التصريف بمعدل التصريف اليومي العام (0.393ه<sup>7</sup>/ث) فان هذا يعني فوقا هائلا، ويعود سبب ذلــك لحــدوث فيضان كبير في ذلك العام واللَّدي سجلت قمته 632م<sup>3</sup>/ث. (جدول 4).

ببغرؤنية ولروار وولاائية

 $2J/\tilde{r}$  $\frac{1}{\sqrt{1-\frac{1}{2}}\sqrt{1-\frac{1}{2}}\sqrt{1-\frac$  $\sum$   $\rightarrow$ || || الدَّجِس لِف اليومي  $\lambda_{j}$  $\gamma_{\overline{1}}$  $1,2.1$ 

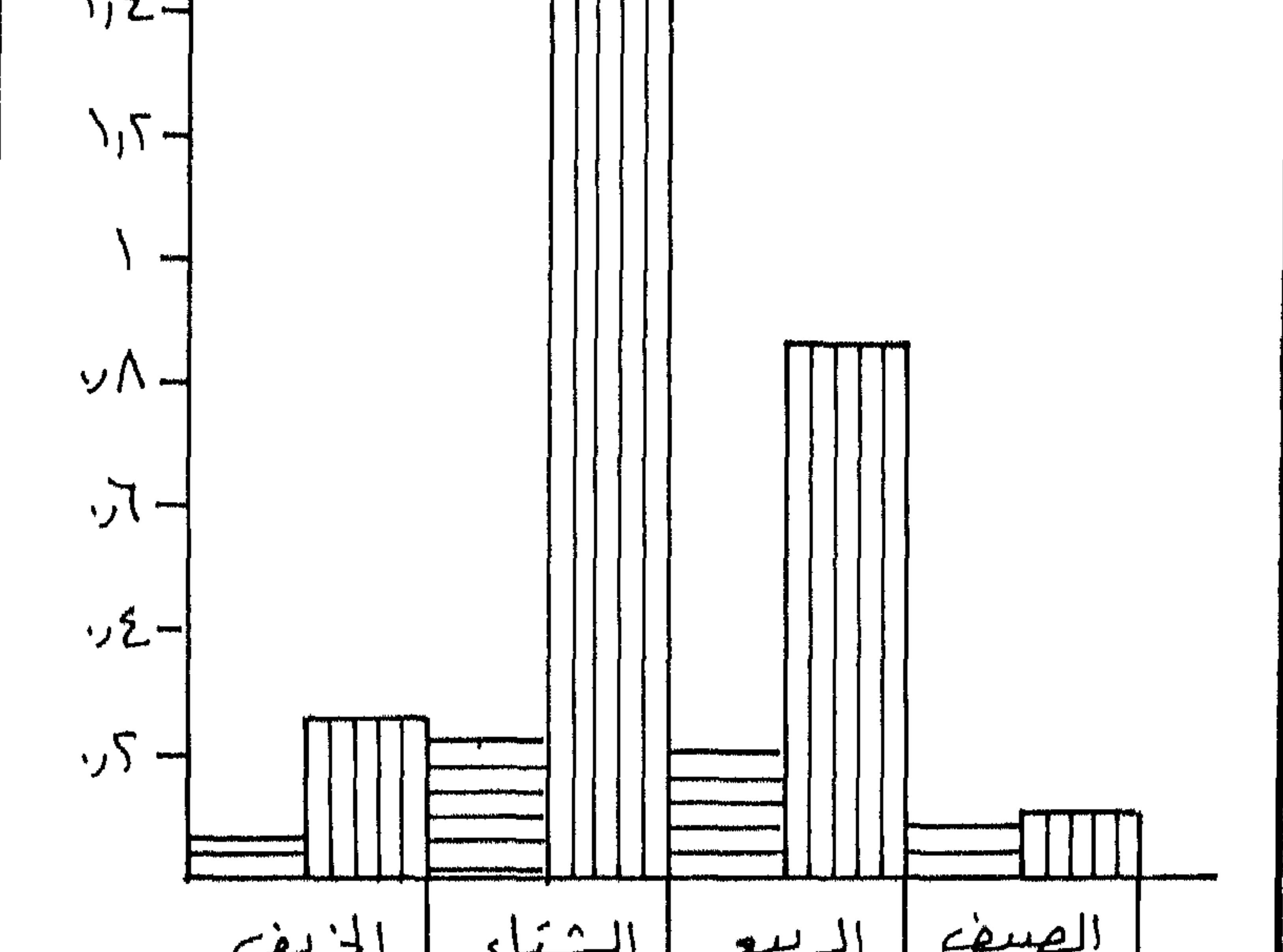

شكل (30) التصريف الفصلي

بمغرا فيدالموار والمائيد

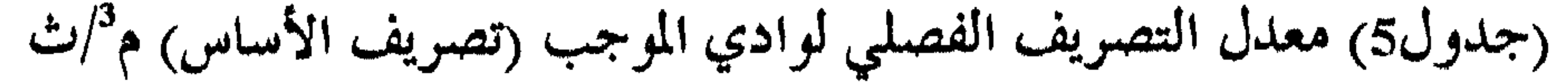

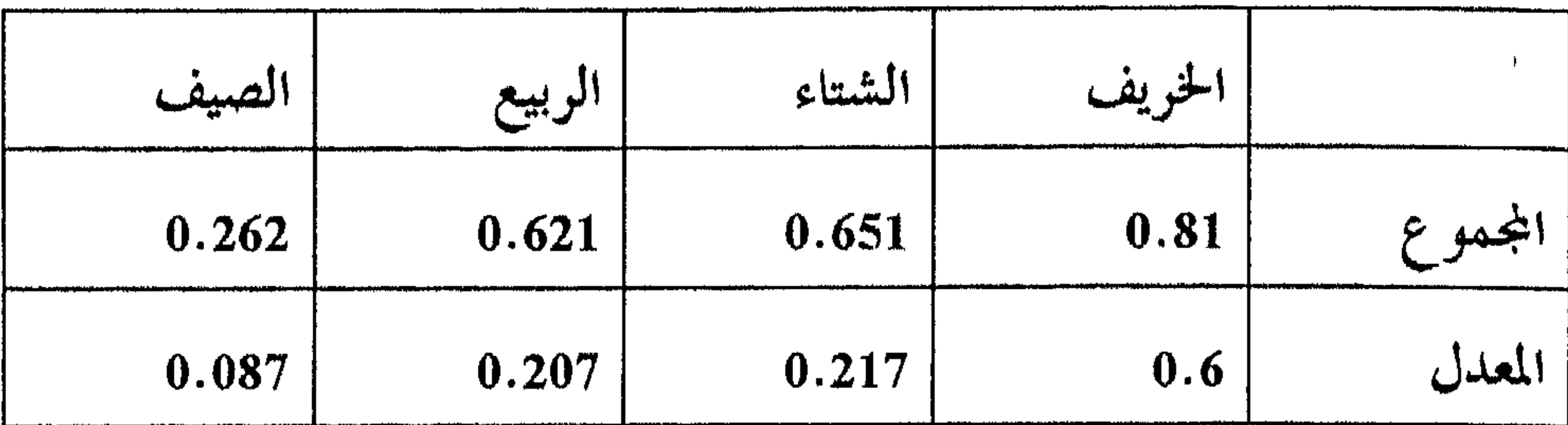

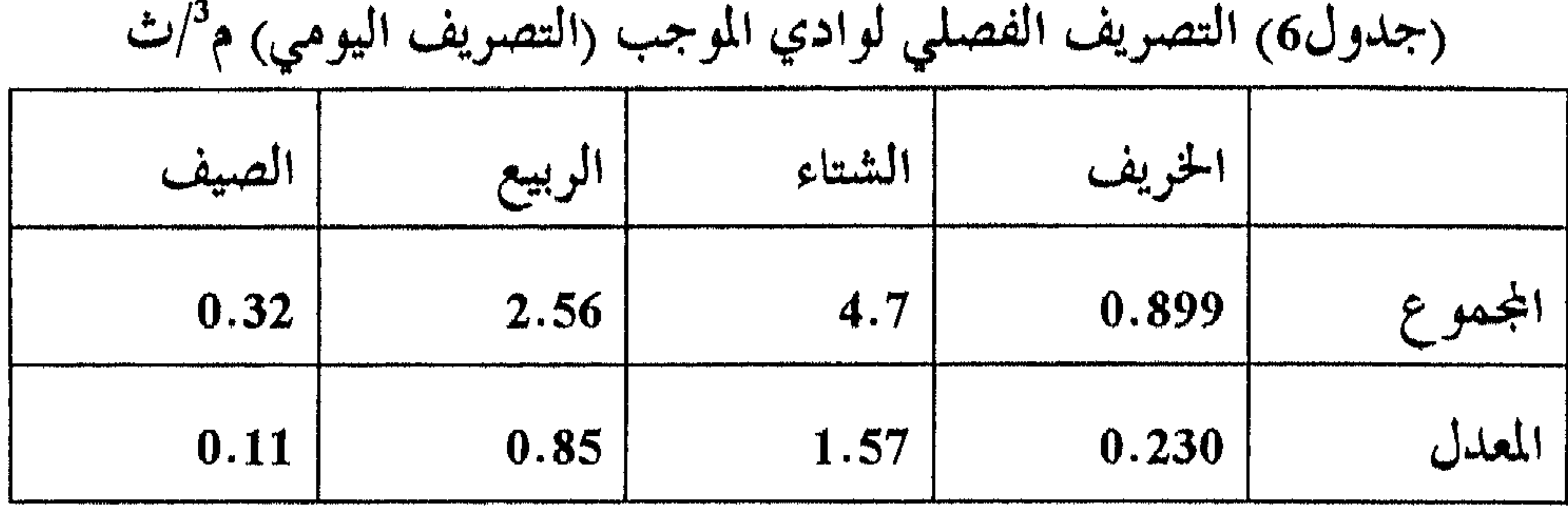

تتصريف الفيضان Flood Flow Discharge :

ان المجرى الأصغر للنهر هو ذلك الجزء من المقطع العرضــي لـه والــلـي تغطيه مياه النهر الجارية طيلة أيام السنة، أما المجرى الأعظم، فهو ذلك الجزء من المقطع العرضي لمجرى النهر اللدي تغطيه المياه الجارية في فستزات الفيضـان فقـط، وتعود المياه الجارية لتغطي المنطقة المحصورة بين المجريين الأصغر والأعظم حسب كمية تصريف المياه.

ونلاحظ في فيضانسات وادي الموجب بعسد المقارنسة بسين الجمدولسين 3، 4

بمغرفية فلوفروروفلانية

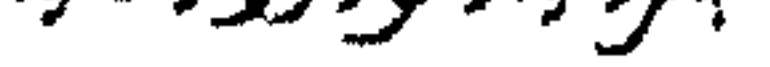

- وقلد ستجل تصويف وادي الموجب شلوذا حيادا بتساريخ 18–19– 1996/1/20، حيث بلغ تصريف وادي الموجب 31.6م $^3$ ث (شكل 31) خلال فسترة الدراسية. واذا منا قارنيا هسله الكميسة بمعسدل التصوييف السذي يبلسغ
- واستخراج الجمدول رقم 5، بانها فيضانات متذبذبة جمدًا (الشكـل 31 أ و ب و ج) ويعود السبب في ذلك الى تذبذب كميات الأمطار الهاطلة ضمسن منخفض جوي واحد.

وبتحليل هذا الفيضان نجد أنه قبد ببدأ في يبوم 1/18/5/1/18 وبتصويف قدره 8م<sup>3</sup>/ث، ليرتفع في اليوم التالي الى 31.6كم<sup>3</sup>/ث وهي قمة الفيضان، ليعسود وينخفض مرة أخرى الى 285.5م<sup>8</sup>/ث في يوم 1965/1/20 مشلاً كميـة تصريـف

0.693/ت (أي أن المعدل لم يصل حتى الى المتز المكعب بالثانية )، فاننا نلاحظ أن هناك فوقا شاسعا بينتهما، مما يؤكد عسه ثبيات التصويف المباني ليوادي الموجب، وأن التذبذب في حالة وادي الموجب يصل الى أقصى درجاتسه، خاصسة اذا ما علمنا أن معظم اراضي الحـوض تقـع في المنطقـة الصحراويـة مـن الأردن والتي تتميز بتلىبذب شديد في أمطارها.

بلغت 0.4%/ت (شكل 31) (جدول 6).

ولذلك نجد بأن حجم التصريف السنوي للسنة الماتية 1965/64 قد بلسغ 111.76م م°، بينما نجد ان سنوات الجفاف سجلت كمية ضئيلة جلداً بلغت في العام الماني 1991/90 فقط 1.45م م°. وهذا يعني أن مقدار تصريف فيضان عسام 64/64 وفي يوم واحد فقط هو أكثر مسن تصريف الـوادي في كـل العـام المـاتـي 1991/90 وقد بلغ 54.6م م°. وهذا يعــني أيضـا أن مقــدار أو حجـم التصريـف

بمغر (فيد (لر (رو (لمائيد

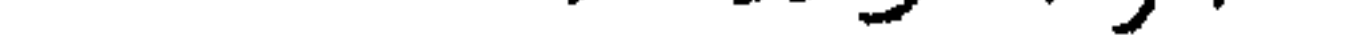

# سبع سنوات مائية. وفي الوقت اللَّتي سجل فيه أعلى تصريـف فيضـان بتـاريخ 1965/1/19

وقد بلغ عدد الفيضانات المســجلة في محطـة جســر وادي الموجــب 104 فيضانات (جمدول 4)، همذا مسع العلسم أن عبدد الفيضانيات تتفياوت بين سينة وأخرى، فقله سسجلت السسنوات المائيسة 67/66 و 71/72 أكسبر عسدد مسن الفيضانـات حيـث بلغـت ثمانيـة وكـانت قـمـم تلـك الفيضانـات علــي التــوالي هم $^3$ اتْ و 135 م $^3$ اتْ. بينمـا بلـغ عـدد الفيضانـات سـبعة في سـنتين مـائتين  $^3$ وستة في سنتين مائتين ولحمسة في سنة مائيسة واحـدة، وأربعـة في لمحـس سـنوات، وثلاثة فيضانات في ثمانية سنوات مائية (جدول 4) بينما لم يسجل أي فيضــان في

وبلغ 1.6كم <sup>3</sup>/ث، بلغ أدنى تصريف فيضان في فـرّة الدراســة 0.21م<sup>2</sup>/ث بتاريخ 1978/3/13. كما أن أطول فنزة فيضان بلغت أربعة عشــر يومــاً في عــام 1967 وبلغت قيمة ذلك الفيضان 26م ْ/ث وبدأ بتـاريخ 11/16 والتـهي بتـاريخ

135

 $.1967/11/29$ 

ببنرونية والروار وولاائية

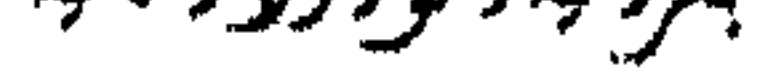

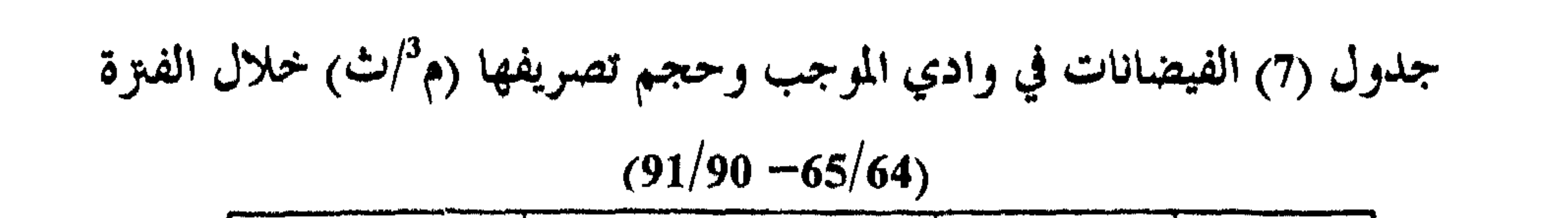

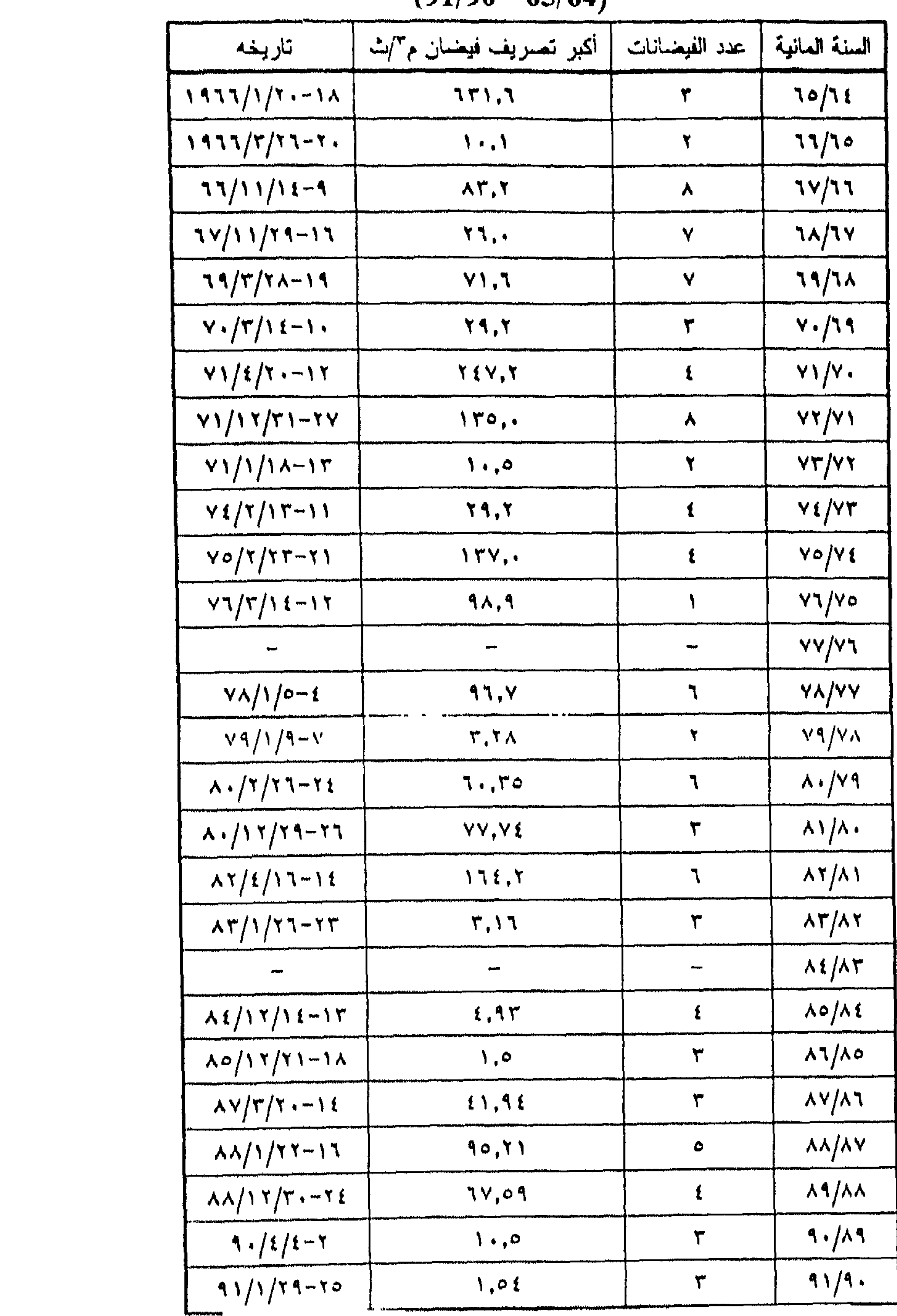

(\*) لم يتم تسجيل أي فيضمان منذ العام المثلمي ٩٦/٢١ وحتى العام الماتـي ٩٦/٢٥.

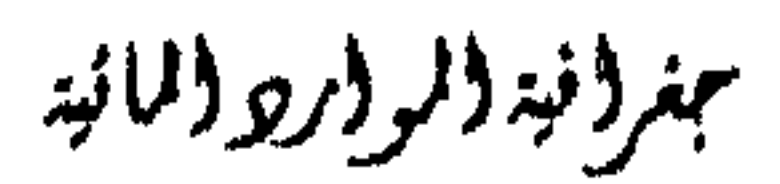

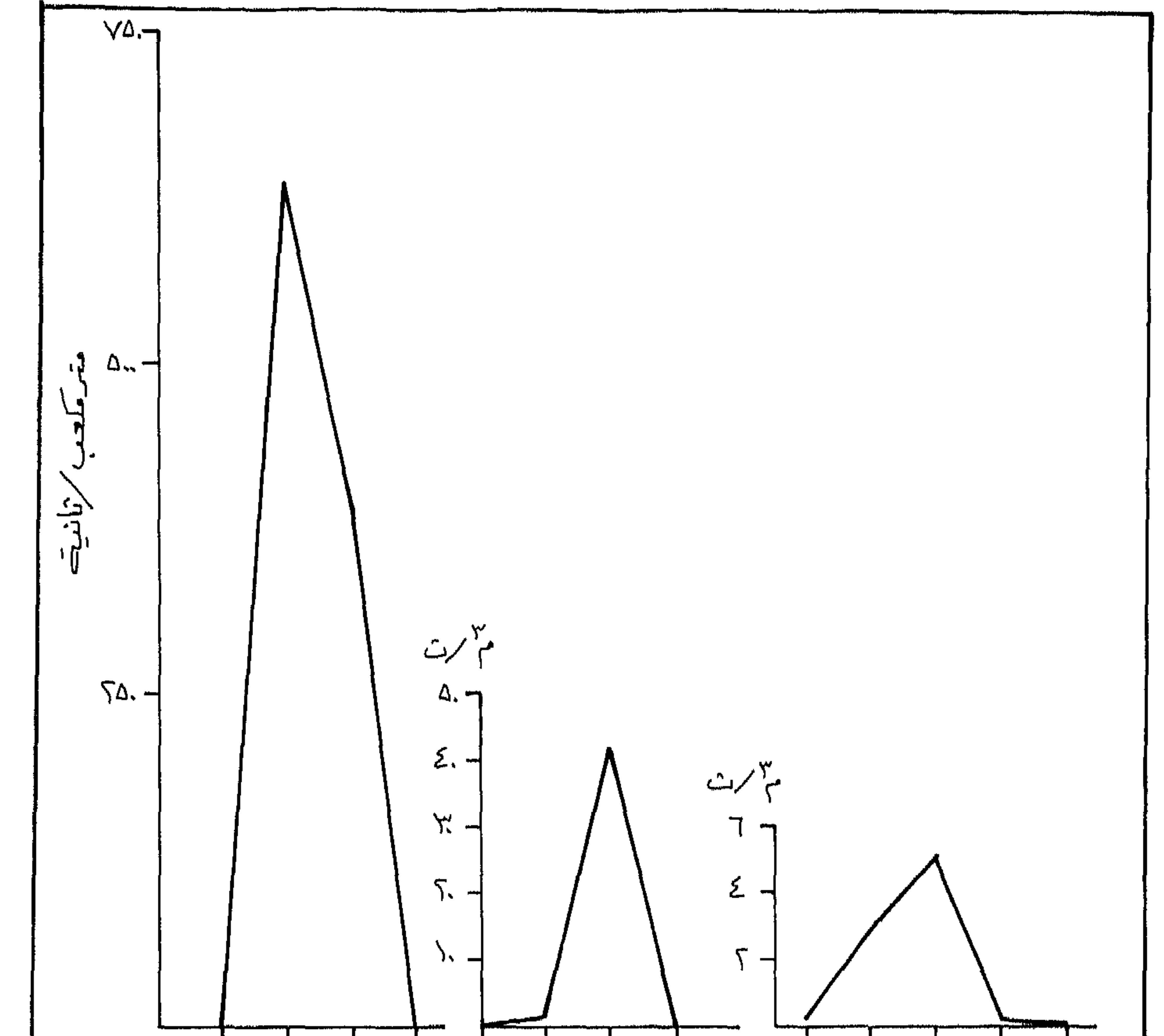

 $5/14$ <br>  $5/5$ <br>  $5/5$ <br>  $7/12$ <br>  $7/12$ <br>  $7/12$  $15/12$ <br> $15/10$  $\mathbf{I}$ غیضان کے ۱۹۸<br>فیضان صنغتیہ<br>اُقل من ۱۰ م) ⁄رت ۱۹۱۳<br>افیضان متوسط ویکسالسے سمبیر 

شكل (31) تصريف الفيضان

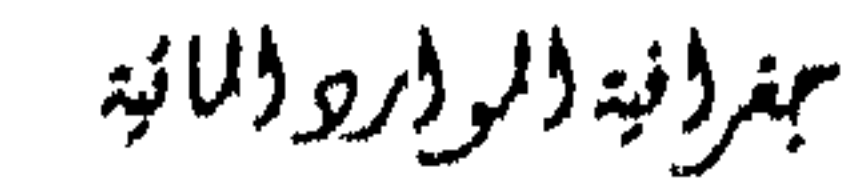

الفيضانات احدى الظواهر الطبيعية التي تنشأ بمعظمها عن زيبادة كميسة التساقط او ذوبان الثلوج عن الحد الذي يمكــن ان تسـتوعبه القنــوات النهريــة. وقد عانت وما زالت تعانى العديد من المناطق في مختلف أرجاء المعمورة من هـــلما الخطر . وقد أوحت هذه الظاهرة الطبيعية للقدماء بأن يبتدعوا العديد من الطرق لقياسها والتنبؤ بها، حتى أنهم تقربوا الى الله ليدرء عنهم أخطارهـا، بـأن قدمـوا القرابين لآلهة تتوسط بينهم وبين مُقلِّر حصولها. ويتفاوت مفهوم كلمة فيضان Flood من مختص الى آخر، حيست ينظـر عامة الناس وعلماء الجيومورفولوجيا الى الفيضانات بأنها حالسة استثنائية تطغسي فيها مياه الأنهار والجسداول والسيول على الأراضي المحاذيبة لمجاريتها الطبيعيية بسبب زيادة التصريف المسائي الساجم عسن زيبادة طارتية في التسباقط او ذوبيان الثلوج المتزاكمة على بعض اجزاء حوض التصريف المائي. أما علماء الهيدرولوجيا فلهم تحديد آخر لمفـهوم الفيضـان، اذ يعسبرون

الفيضانات Floods

أية زيادة طارنة في التصريف المائي فيضانا.

ويقدر عمر أقدم فيضان حصــل علـى سـطح الأرض بنحـو 3.8 بليـون سنة، وآثار ذلك الفيضان استدل عليها مــن صخور الكنجلومريـت في جزيـرة جرينلند. أما أضخم فيضان تم التعرف عليه حتى الآن، هو ذلك الفيضان السلمي حصل قبل 12.000 – 17.000 عام في منطقـة شمال غـرب الولايـات المتحـدة، حيث انسابت اثناءه الميــاه مــن بحـيرة Missoula بمعــدل 17 مليــون م<sup>3</sup>/ث. وفي

جغرافية الرارو المائية

الرابع اللَّي التهي قبل 15 الف سنة. ومن أشهر الفيضانات المعروفة للدى الانسان ويتدبر أحداثيها فيضبان سبيدنا نوح عليه السلام قبل 3000 سنة، اللذي يعتمبر الحمد الفاصل بسين حقبسة عصور ما قبل التاريخ وحقبة عصور ما بعد التاريخ، وقسد غمـر هـذه الفيضـان مساحة تقمدر بنحو 000.000 ميـل2 (6400كـم2)، حيستْ غمـرت جميـع المـدن

هذه الفترة كانت الجزيرة العربية تنعم بفترة رطبة. تعرف بحقبة العصر الجليلدي

ولا يغيب عن أذهاننا ما نشاهده عبر شاشات التلفاز من فيضانات تزهـق بسببها أرواح العشرات فضلا عما تسببه من دمار البنسي التحتيـة والممتلكـات، ويتزكز خطر الفيضانات المدمرة حاليا بمنطقة الاقليم الموسمي بجنوب شرق آسسيا المتمثلة بدول (الهند، الصين، وباكستان، بنغلادش، بورما، تايلاند....). أما في الأردن، فقد عانت مدينة عمان نظراً لطبغرافيتسها مس فيضانـات

عنيفة تكاد تكون سسنوية، كـانت تطغـي الميـاه خلالهـا علــي المحـلات التجاريـة،

وتتحول شوارعها الرئيسية الى مجاري أوديسة حقيقيته، الا أن هـذه الظـاهرة قـد تمت السيطرة عليها كليا، فمنذ عام 1985 لم نشاهد مثل تلك الحالات، بسبب كفاءة نظام تصريف المياه السطحية للعاصمة.

ويعد فيضان مدينة معان الذي حصل عام 1962 اشهر الفيضانــات الــتي حصلت في الأردن في التاريخ المعاصر، حيث طمرت مياه الفيضانات جزء كبيرا من مدينة معان، بسبب تطور حالة عدم استقرار جوي فوق المنطقة.

مهردونية والمووار ووالمائية

يبين الشكل التالي الآثار المتزتبة على حدوث الفيضانات، اذ يتضبح مسن خلال الشكل أن للفيضانات آثار ايجابية وآثار سلبية. فقد كان قدماء المصريين يستغلون تلك الفيضانات لغايات الري وخزن مياه الفيضانات في رقع أرضية منخفضة يستغلونها عند تراجع مياه النسهر، كمسا

ان طغيان مياه النهر على جوانسب المجرى يتودي الى زيبادة المخنزون الجنوفي في المنطقة، حيث تتمتع السهول الفيضية بطاقة استيعاب عالية جداً، وتتمـيز أيضـا بنفاذيتها العالية، كما تسـاهـم الفيضانــات في انعــاش النباتــات الطبيعيــة المحاذيــة للمجرى، فتزيد من كثافتها وتطيل من عمر بقاتها، بالاضافة الى تزويــد الــــزب المجاورة بالمخصبات الطبيعية التي تساعد على زيادة انتاجيتها. وبالمقابل فسان الفيضانيات تدمر المزارع والممتلكات وتزهق الأرواح وتجرف النزبة السطحية المنتجة، وتخرب قوام النزبسة ونسميجها، وتضييف أعبياء كبيرة على المزارع عندما يعيد أرضه الى سـابق عـهدها، فقـد تحتـاج الأرض الى اضافية السيماد الطبيعي اليبها او تحتياج الى ازالية الحجبارة والى صيرف الميساه

الزائدة. كما أن الفيضانات تدمر نظم الري والطرق وأنابيب الميساه، وقسد تنفس

بسببها آلاف رؤوس الأغنام والماشية.

طرق التحكم بمياه الفيضانات :

تستخدم العديد من الطرق لدرء خطر الفيضانات نذكر منها :

t Levess Litial 1

الأثيار الناجمة عن الفيضانات

وهي عبارة عن حواجسز في معظمها ركامية على شكل شريط مسواز

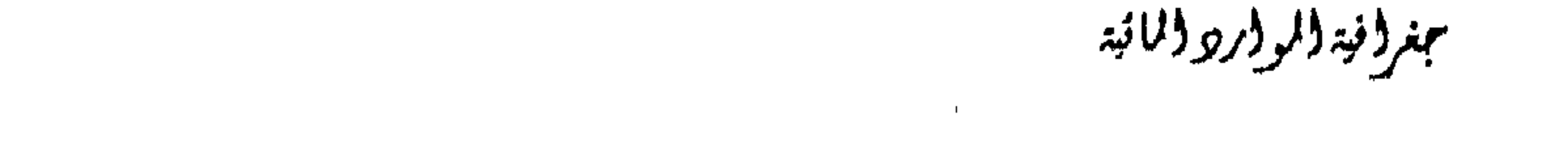

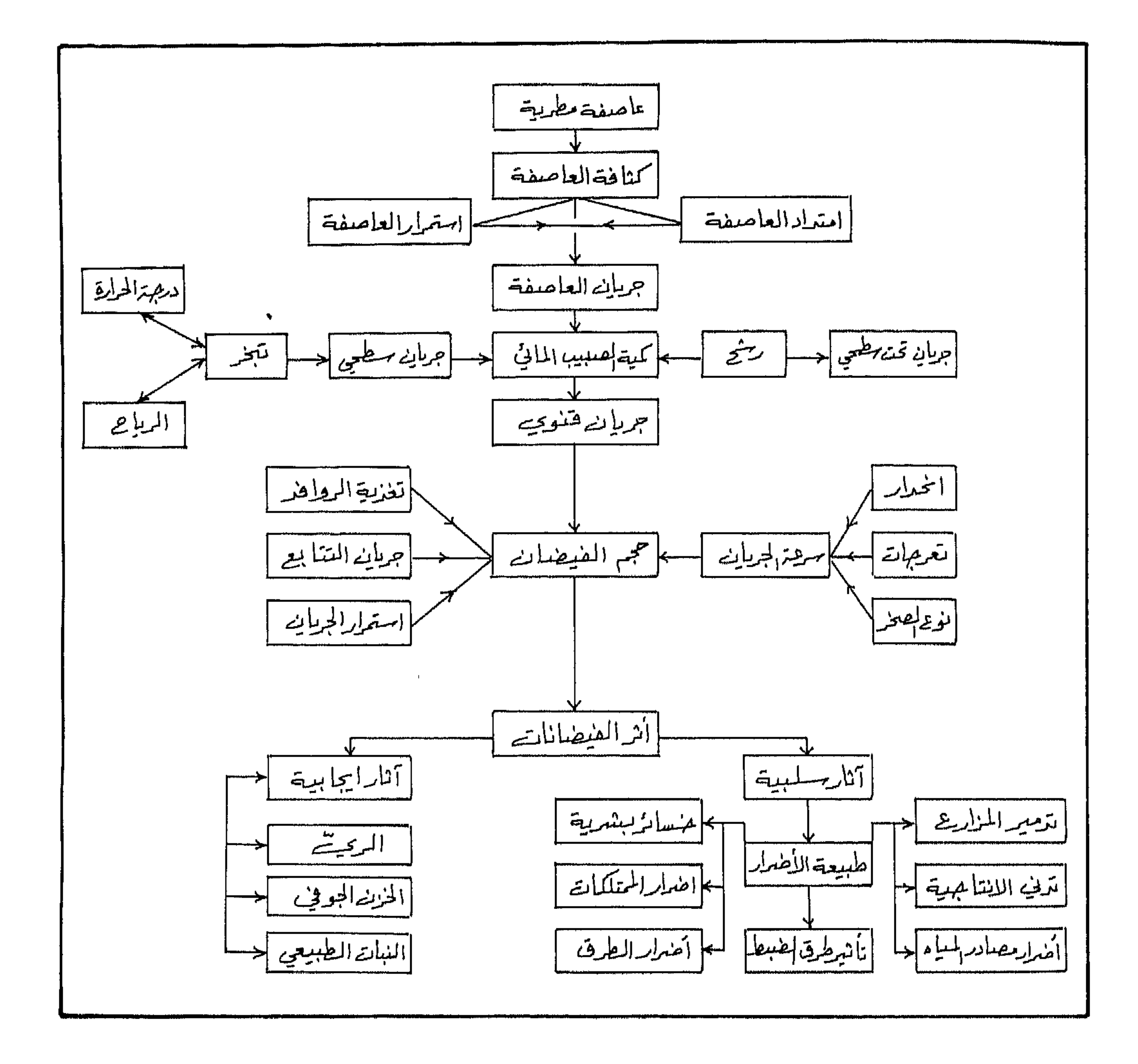

شكل (32) الآثار المتزنبة على حدوث الفيضان

بمغروفية والموور ووالمانية

## لمجرى السيل لمنع تغلغــل ميــاه الفيضــان الى المنــاطق المجـاورة. وقــد طبقــت هــذه الطريقة طيلة الحقب الزمنية التي مرت على حضارات ما بين الرافدين حتى عسام 1956، حين تم انشاء سد سامراء الذي حد نهائياً مــن الفيضانــات المدمــرة علــى ملدينية بغداد.

#### 2. جدران الفيضانات Flood Walls :

وهي حوائط اسمنتية تقام على ضفاف الأنهار المعرضة لارتفاع مناسسيب المياه الجارية فيها، والتي قد تشكل خطرا داهماً على المناطق المحاذيــة لهـا. ومثــل هذا الأمر نجده بنهر التميز الذي يمر مس قلب مدينـة لنـدن، وقـد تكـون هـده الحواجز معدنية تتحرك وفق آلية منظمة تتسق وحالات الملد والجحزر وارتفاع المنسوب بسبب التساقط أو ذوبان الثلوج.

3. نظام صرف الطوارئ Emergency Water flow system

ويقصد به اقامــة نظـام خـاص مـن القنـوات تبــدأ مـن جوانـب الأنـهار المعرضة لارتفاع مناسيبها بصورة فجائية، حيث تعمل هذه القنوات على صرف المياه الزائدة وتحويلها الى مجاري ثانويسة او الى بحـيرات اصطناعيــة او طبيعيــة، أو الى بالوعات كارسستيه لها طاقة هائلة على استيعاب المياه.

4. تنظيف الجاري المائية Dredging :

لزيادة كفاءة القنىوات النهريىة علىي نقل المياه، يجب زيبادة مسباحة مقطعها اما بتعميقها او بازالة الارسابات السائبة من القناة الرئيسية، ويتسم هـلما الأمر عادة خلال فصل الجفاف او ما يسمى بالصهيود، او التحاريق عندما يقل معدل التصريف المائي.

عمر (فيد (لر (رو (ال) نيد
## 5. تحديد مناطق الاستخدام الأنسب على جوانب القنوات النهرية (شكل 33). بحيث تحدد نطاقات الاستخدامات الزراعية والسكنية، كما يتسم تحديسد المناطق التي يحظر استخدامها على الاطلاق، وذلك للحد من خطر الفيضان ما أمكن، وتبنى هذه النطاقات على مبدأ تكرار الفيضانات وسنوات الرجوع.

6. اقامة نظام تحذير وتنبؤ متقن Forecasting and Warning system

تلجأ العديد من الدول التي تعاني من تكرار الفيضانات الى اقامة نظم تنسؤ، مكونة من شبكة رصد رادارية مرتبطة بمحطات قياس التصويف المائي، مسيطو عليها جميعها من قبل محطات تحكم ورصد، تتصـل بقيـادة الدفـاع المدنـي والجيـش والأمـن العام، تبث معلومات وبيانات مباشرة قد تكون مسموعة او مرئية.

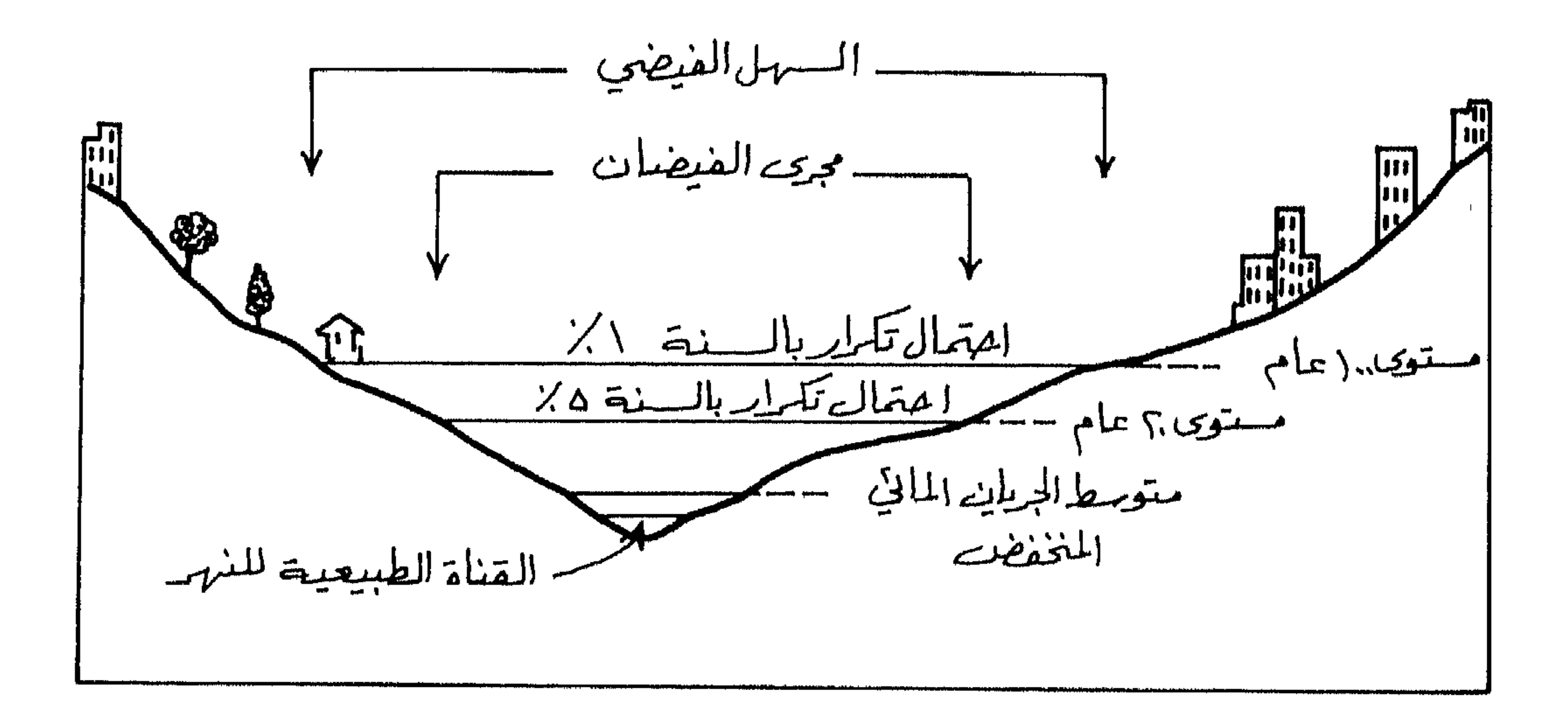

### شكل (33) نطاقات الأمان حول مجرى النهر وفق سنوات رجوع الفيضان

143

بمغرفية فلرفر ووفلانية

### الطرق الاحصائية الستخدمة في التنبؤ :

ملرق التنبؤ طويل الأجل : تركز هذه الطرق على سنوات الرجـوع، واحتمـال تكـرار فيضـان مـا خلال فنزة زمنية محددة، وقد تنوعت تلك النمـاذج حسب اجتـهاد أصحابـها، ويؤخذ على هذه الطرق ما يلي : 1. يمكن أن تحدث حالة نادرة بعد مضي فمرّة طويلة ولكنها قد تتكرر في أي وقت، لكون الظاهرة الطبيعية تميل للتجمع خلال فتزات زمنية متقاربة. يؤدي الاعتماد على هذه التقنية من قبل عامة الناس الى حصول أضوار  $\cdot$ .2 جسيمة نظوا لأن بعض الحوادث يتوقع أن لا تتكــرر أثنـاء جيـل واحــد،

- ولكنها تتكرر بعد فترة وجيزة.
- تبنى هذه النماذج توقعاتها بناء على البيانات المتوفرة، وسوف يطرأ على  $\cdot$ .3 نتائجها الكثير من التغــيرات بــاختلاف قيــم هــلـه البيانــات مــع اسـتمرار وقائع الظاهرات الطبيعية كالأمطار.
- في كثـير مـن الحـالات قـد لا تتطـابق نتـائـج الاحتماليـة ونتـائـج ســنوات  $\ddotsc$ الرجوع.

عمرانية الراروالانية

|44

## ويلجأ البعسض الى اسستخدام تحليسل السلاسسل الزمنيسة، او دراسسة الفيضانات السابقة من خلال دلاتل جيولوجية وجيومورفولوجية. كما تم تطوير العديد من النماذج الاحصائية المتقدمة في هذا المجال كالتحليل الطيفي والانحدار البسيط والمتعدد.

استوات الرجوع: Return period

 $1e^{\frac{5}{3}t}$ 

ليانات التصريف، المتعصام هسية خييل اندحتمه (و ختيل اخاد واقعية لبيانات التصريف المائي السنوي، ومن ڻم تقلاير اللاحتمال الأكثر واقعية لعصول جريان ما. وتستخلم طريقتان في هما اخيال احلاها اتاخل باخسبان فهط أعلوا أغال و الميوق تعلوا اخيا، والطريقة الأكفر استعمال أغولى

\n1. Annual Maximum series ولكن

\n1. لولونقة الأكثر استعمال أفهي الولريقة الأكفر، استعمال أفهي الملريقة الأكفر، استممالاً فهي الملريقة الأولى وابسطها غروج كاليلفورنيا

\n1. لرياضية المختلفة.

\n\n- 1. وقلا تفاوت تهها التمريف المائي (اي قمة) على طول |اسلسلة
\n- 1. لزياضية المتماة رية قمة التصريف المائي (اي قمة) على طول |لسلسلة الزمنية قبره الضارست الازمية. فمثلاً لرو
\n- 1. لانمنية ويكون الناتج عاد السنرات الأدمة لتابق ممها كاتت لدينا قمة تصريف ما
$$
10
$$
\n- 1. لانسلسلة الزمنية قيد اللاراسة 30 سنة، فان عاد السنوات اللازمة لرجوع هماه
\n- 1. لاسلسلة الزمنية قيد اللاراسة 30 سنة، فان عاد السنوات اللارة لرجوع هماه
\n- التسلسلة الزمنية قيد اللاراسة 30 سنوا 3 = و سنوات خاد الخترونية.
\n- 1. لاسمات مور آن

ببغرؤنية والمواريو والمائية

الأرصاد الجوية تعتمد : Probability weighted moment، وتعتمد الولايسات المتحدة Log-Person Type، وبريطانيا General extreme values. أمسا في الأردن، فتعتمد طريقة جمسل Gumble في معظـم الدراسـات المتعلقـة بسـنوات الرجوع. وأسهل صورة تظهر بها معادلة "جمبل" هي على النحو التالي :

جيت أن :  
ج= سنة الرجوع او الزدد  
= 
$$
\mathbf{F}
$$
  
=  $h(\mathbf{F}, \mathbf{F})$   
=  $-\mathbf{F}$   
=  $-\mathbf{F}$   
=  $-\mathbf{F}$   
=  $-\mathbf{F}$   
=  $-\mathbf{F}$   
=  $-\mathbf{F}$   
=  $-\mathbf{F}$   
=  $-\mathbf{F}$   
=  $-\mathbf{F}$   
=  $-\mathbf{F}$   
=  $-\mathbf{F}$   
=  $-\mathbf{F}$   
=  $-\mathbf{F}$   
=  $-\mathbf{F}$   
=  $-\mathbf{F}$   
=  $-\mathbf{F}$   
=  $-\mathbf{F}$   
=  $-\mathbf{F}$   
=  $-\mathbf{F}$   
=  $-\mathbf{F}$   
=  $-\mathbf{F}$   
=  $-\mathbf{F}$   
=  $-\mathbf{F}$   
=  $-\mathbf{F}$   
=  $-\mathbf{F}$   
=  $-\mathbf{F}$   
=  $-\mathbf{F}$   
=  $-\mathbf{F}$   
=  $-\mathbf{F}$   
=  $-\mathbf{F}$   
=  $-\mathbf{F}$   
=  $-\mathbf{F}$   
=  $-\mathbf{F}$   
=  $-\mathbf{F}$   
=  $-\mathbf{F}$   
=  $-\mathbf{F}$   
=  $-\mathbf{F}$   
=  $-\mathbf{F}$   
=  $-\mathbf{F}$   
=  $-\mathbf{F}$   
=  $-\mathbf{F}$   
=  $-\mathbf{F}$   
=  $-\mathbf{F}$   
=  $-\mathbf{F}$   
=  $-\mathbf{F}$   
=  $-\mathbf{F}$   
=  $-\mathbf{F}$   
=  $-\mathbf{F}$   
=  $-\mathbf{F}$   
=  $-\mathbf{F}$   
=  $-\mathbf{F}$   
=  $-\mathbf{F}$   
=  $-\mathbf{F}$   
=  $-\mathbf{F}$   
=  $-\mathbf{F}$ 

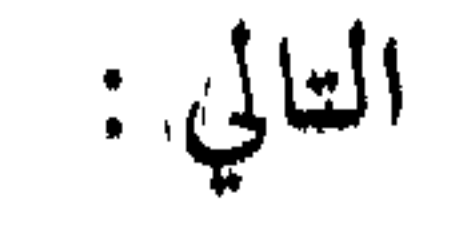

 $Y = \overline{Y} + \frac{Q}{Q_n} (\log T - \overline{Y}_n)$ 

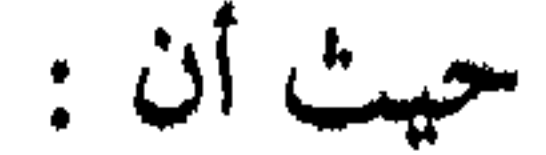

 $Y = \tilde{\bm{\epsilon}}$ هة التصريف المائي.

= المتوسط الحسابي لقمم التصريف المائي المستخدمة في الدراسة.

بمنرونية والروار وولانه

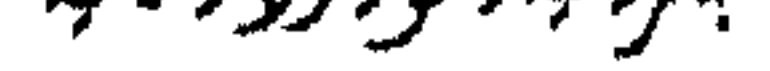

\n
$$
Q = \text{Véði (i.125)}
$$
\n  
\n $Q = \text{Véði (i.16. Broce, j.125)}$ \n  
\n $= \overline{Y}_n$ \n  
\n $= \overline{Y}_n$ \n  
\n $= 1250, 125)$ \n

$$
(\text{This}, p.125) \cup \text{the } (p.125)
$$

$$
T = \min_{\psi \in \mathcal{F}} \mathbb{I}_{\psi} \mathcal{F}_{\psi}
$$

 $\alpha=1.1$ 

سمغر ونبة ولمروج والمانية

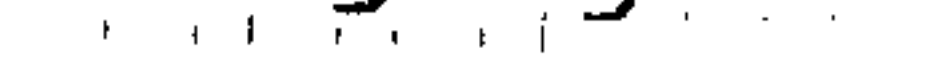

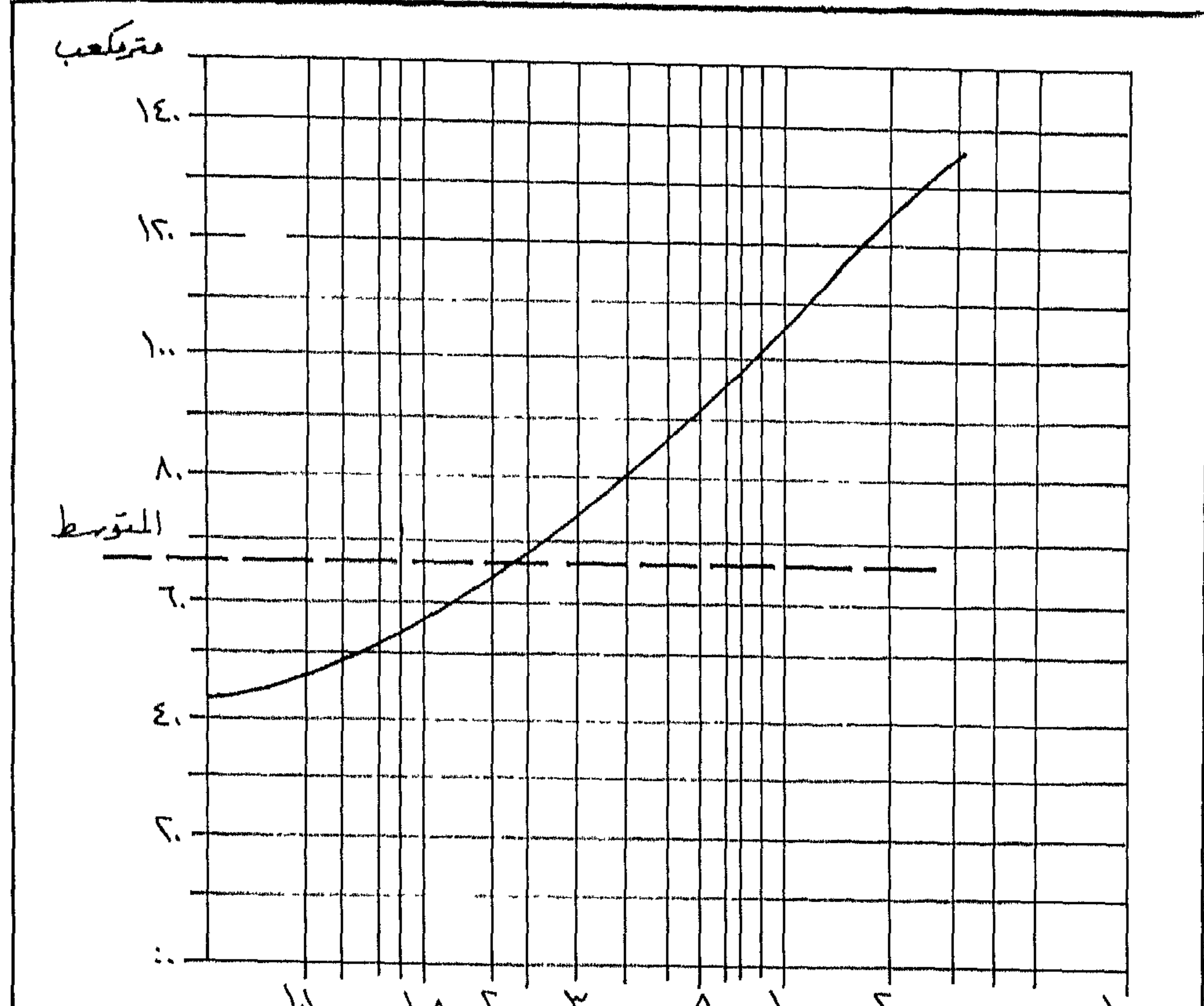

شكل (34) سنوات الرجوع لقمم التصريف المائي لنهر الزرقاء وفقاً لتوزيع "جمبل"

سجغرؤ نية (لروار والمائية

المقاسة مثل مساحة الحوض، وطبغرافية ورطوبة التزبة، والغطـاء النبـاتي، ونـو ع الصخر، وطبيعة التساقط، وغير ذلك من المتغيرات، التي يمكن من خلالهـا توقـع كممية التصريف المائي، واحيانا قمته.

تعتمد هذه الطرق على بيانات آنية ومشاهدات سابقة وبعض المتغيرات

ملرق التنبؤ قصيرة الأجل :

وقد تم تطوير العديد من النمـاذج الاحصائيـة لهـذا الغـرض بالاسـتعانة بنماذج مخبرية. وتستطيع بعض هذا النماذج تقدير حجم التصريف المطري على مستوى العاصفة أو على مستوى يوم واحد، أو على مستوى آني لحظة بلحظة مثل نمسوذج (Autoregressive moving Average (ARMA)، واللذي يقوم بتستجيل البيانات المطرينة ساعة بساعة ليوصلها مباشرة الى محطات مراقبية محوسبة، تقوم بالتقدير المباشر. كما تستخدم حاليا بيانات مباشرة مستمدة من محطات رادارية، تعطــي وصفا عاما للمنخفض الجوي من حيث الشكل والعمق والامتداد، ومـن خـلال مشاهدات سابقة، يمكن التنبؤ بكميــة الأمطــار المتوقــع ســقوطها علــى الحــوض،

C

\nC

\n5. 
$$
= C
$$

\n6. 
$$
= C
$$

\n7. 
$$
= \frac{1}{2} \int_{0}^{2} e^{(1-x)} \, dx
$$

\n8. 
$$
= \frac{1}{2} \int_{0}^{2} e^{(1-x)} \, dx
$$

\n9. 
$$
= \frac{1}{2} \int_{0}^{2} e^{(1-x)} \, dx
$$

\n10. 
$$
= \frac{1}{2} \int_{0}^{2} e^{(1-x)} \, dx
$$

\n11. 
$$
= \frac{1}{2} \int_{0}^{2} e^{(1-x)} \, dx
$$

\n12. 
$$
= \frac{1}{2} \int_{0}^{2} e^{(1-x)} \, dx
$$

\n13. 
$$
= \frac{1}{2} \int_{0}^{2} e^{(1-x)} \, dx
$$

\n14. 
$$
= \frac{1}{2} \int_{0}^{2} e^{(1-x)} \, dx
$$

\n15. 
$$
= \frac{1}{2} \int_{0}^{2} e^{(1-x)} \, dx
$$

\n16. 
$$
= \frac{1}{2} \int_{0}^{2} e^{(1-x)} \, dx
$$

\n17. 
$$
= \frac{1}{2} \int_{0}^{2} e^{(1-x)} \, dx
$$

\n18. 
$$
= \frac{1}{2} \int_{0}^{2} e^{(1-x)} \, dx
$$

\n19. 
$$
= \frac{1}{2} \int_{0}^{2} e^{(1-x)} \, dx
$$

\n10. 
$$
= \frac{1}{2} \int_{0}^{2} e^{(1-x)} \, dx
$$

\n11. 
$$
= \frac{1}{2} \int_{0}^{2} e^{(1-x)} \, dx
$$

\n12. 
$$
= \frac{1}{2} \int_{0}^{2} e^{(1-x)} \, dx
$$

\n13. 
$$
= \frac{1}{2} \int_{0}^{2} e^{(1-x)} \, dx
$$

\n14. <

ANG BAYARGA ATA YAAN YA

تبتر (فيدد لروبر دلائيه

وهناك العنيد من الطرق الحديثة التي بدأت الدول المتقدمة استخدامها للتخفيف مسن حمدة الأعاصير والفيضانيات مثبل السنفن القابعية في المحيطيات، والأقمار الصناعية المتخصصة برصد حركة البزنادو والتيفون وغيرها مسن الأعاصير التي تضرب بعض الدول مثل الولايات المتحدة الأمريكية.

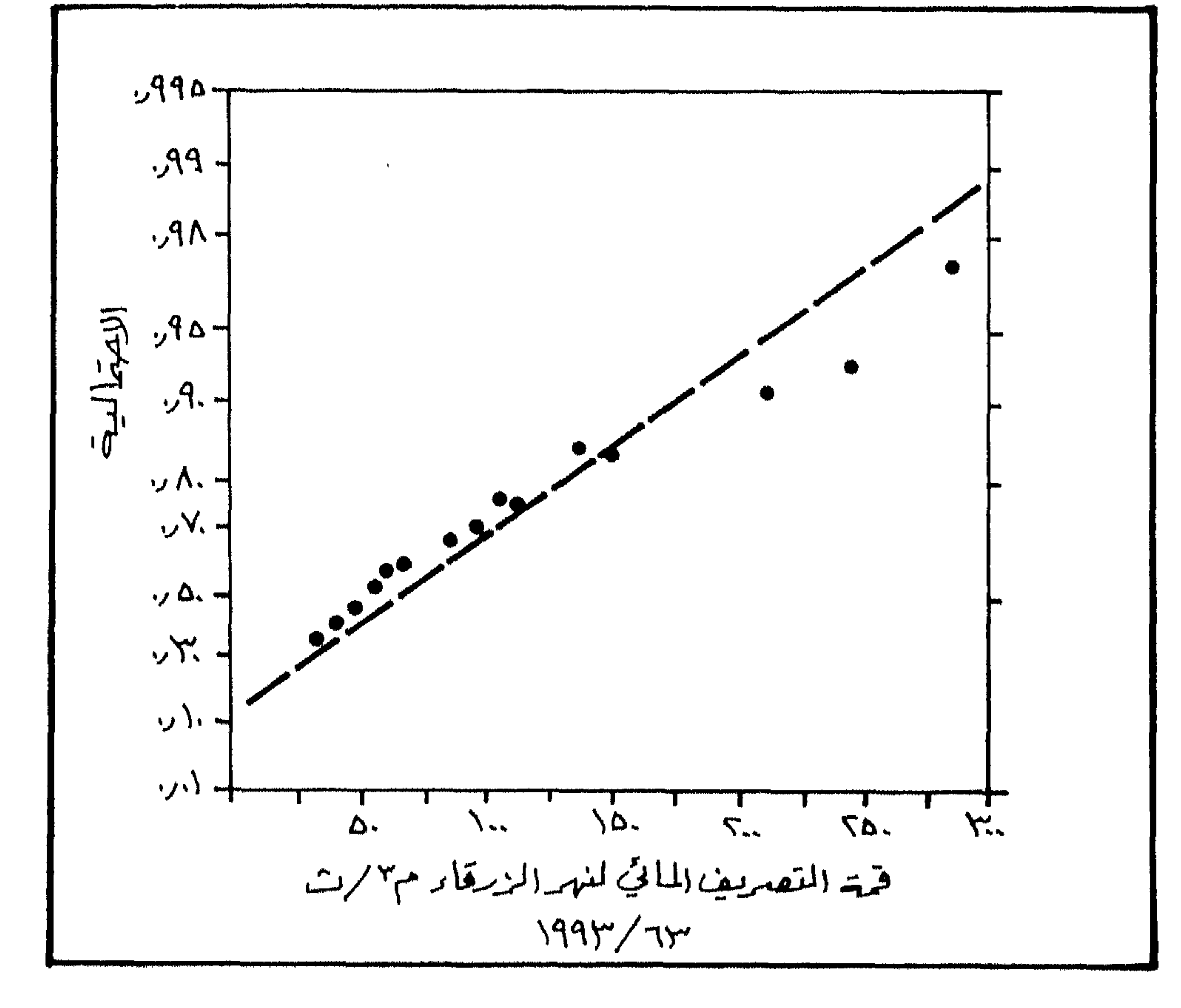

### شكل (35) احتمالية تكوار رقم التصويف الماتي لنهر الزرقاء وفقاً لتوزيع "جمهل"

150

بمرديدهمردمددانه

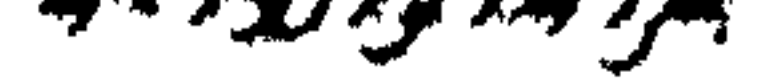

تعتبر المياه الجوفية أحد المصادر الرئيسية لمياه الأنهار الدائمة الجريبان في العالم، حيث يعتمد تصويف الأساس للأنهار على المياه الجوفيـة. والميـاه الجوفيـة هي مياه ترشحت من السطح عبر طبقة النزبة الهشة الى داخل تكوينات القشــرة الأرضية والتي تصبح فيما بعد خزانات كبيرة للمياه الجوفية. وتزداد استعمالات المياه الجوفية يوما بعد آخر وسنة بعد أخرى وذلسك لزيادة حفر الآبار الجوفية في كل دول العالم، وذلك لزيادة الحاجة اليها في توفير مياه الشرب لكثير من مدن العالم ولتوفير مياه الري في الزراعة في مناطق واسـعة من العالم. نتيجة لكل ذلك أصبح من الأهمية بمكان تقدير كميات المياه الجوفية وحمايتها مس التلوث وتنظيم ضمخ المياه فيسها لضمسان استعوارية توفوهما

المياه الجوفية

الفصل الرابع

يعود اصل المياه الجوفية الى المياه السنطحية، سنواء كنانت ميناه أمطنار ترشحست عبر طبقة البزبية الى الطبقات الصخريبة ضمين تكوينسات القشسرة الأرضيسة، أو مس مهياه الثلبوج السق تتساقط في فصل الشتباء وتبلدأ بالذوبيان التدريجي فتعطي الوقت الكافي كترشح مياهيها الى داخـل القشــرة الأرضيــة. أو

151

أصل المياه الجوافية :

كمصدرها طبيعى للمياه.

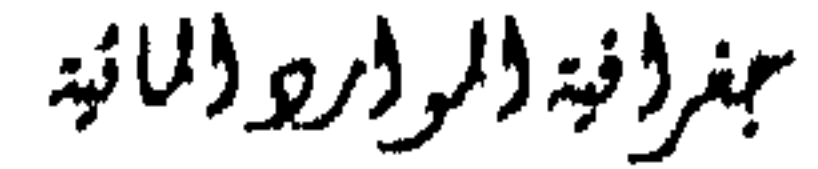

#### مخزوناتها من المياه الجوفية.

يكون مصدر المياه الجوفية من تسرب مياه الأنهار على طول المجـاري النهريــة او من ماء البحـــيرات. كـمــا يمكــن أن يكــون مصـــدر المـاء الجحـوفي مــن ميـاه الــري الزائدة، او يكسون مصلدر الميـاه الجوفيــة اصطناعيـا، حيــث بــدأ حديثــا بــتزويد الطبقات الجوفية بميساه الفيضــان عــن طريــق الحقــن، أو مــا يســـمى بحقــن الآبــار الجوفية. كما تساعد مياه البحار والمحيطات على تزويد الميــاه الجوفيــة بجــزء مــن

وتمتاز الطبقات الحاملة للماء بمجموعة ً مـن الخصـائص، فالميـاه الجوفيـة تتواجد في فراغات الطبقات الصخرية الرسوبية لأنها تستطيع الاحتفاظ بالماء. فصخور الحجر الرملي مثلا ذات مسامية منخفضة ولكنها ذات نفاذيبة عاليبة للطلك فان صخور الحجو الرملــى يمكنــها أن تحتفـظ بكميــات كبــيرة مــن المـاء، ويطلق عليها اسم الطبقات الحاملــة للمــاء Aquifer. ويشــــتزط ان تكــون تحــت هذه الطبقة صخور صماء كتيمسة غير منفـذة للمـاء Impermeable تمنسع مـن استمرار رشح الماء الى داخل جوف الأرض. وتقل كميات الماء الجوفي مع زيادة العمق وذلك بسبب ازدياد كثافة الصخور باتجاه الأسفل، ويرتبيط ذليك بقلبة

المسامات بسين الصخور العميقة، فكلما زاد العمىق كلما أغلقت المسامات البينية، بسسب وزن المواد الصخرية العالية الكثافة، والسق تؤدي الى اغلاق المسافات بالمواد الدقيقة. ومن هنا فان معظم الآبار لا يتجاوز عمقـها 700 مــتز، لكن بعض الآبار يصل عمقها الى 1500 متر.

نستنتج تما سبق أن هنساك ثـلاث طبقـات تتحكـم بوجـود المـاء الجـوفي وبكميات متفاوتة.

ببنروند ولروروا للند

## أ. الطبقات الحاملة للماء Aquifer وهي الطبقــات الـتي تتمـيز بوجـود نفاذيـة عالية ونقل جيد للماء، واذا توفرت ظروف الترشيح تصبح طبقات مشبعة بالماء. وتتشكل في الغالب من أنواع مختلفة من الصخور الرسـوبية وبخاصـة الصخور الرملية (شكل 36).

ب. طبقات صخرية ذات مسامية ونفاذية أقل، وهي صخور ذات قــدرة قليلــة  $\mathbf{u}$  and  $\mathbf{u}$  and  $\mathbf{u}$  are the second and  $\mathbf{u}$  are the following  $\mathbf{v}$  and  $\mathbf{u}$ 

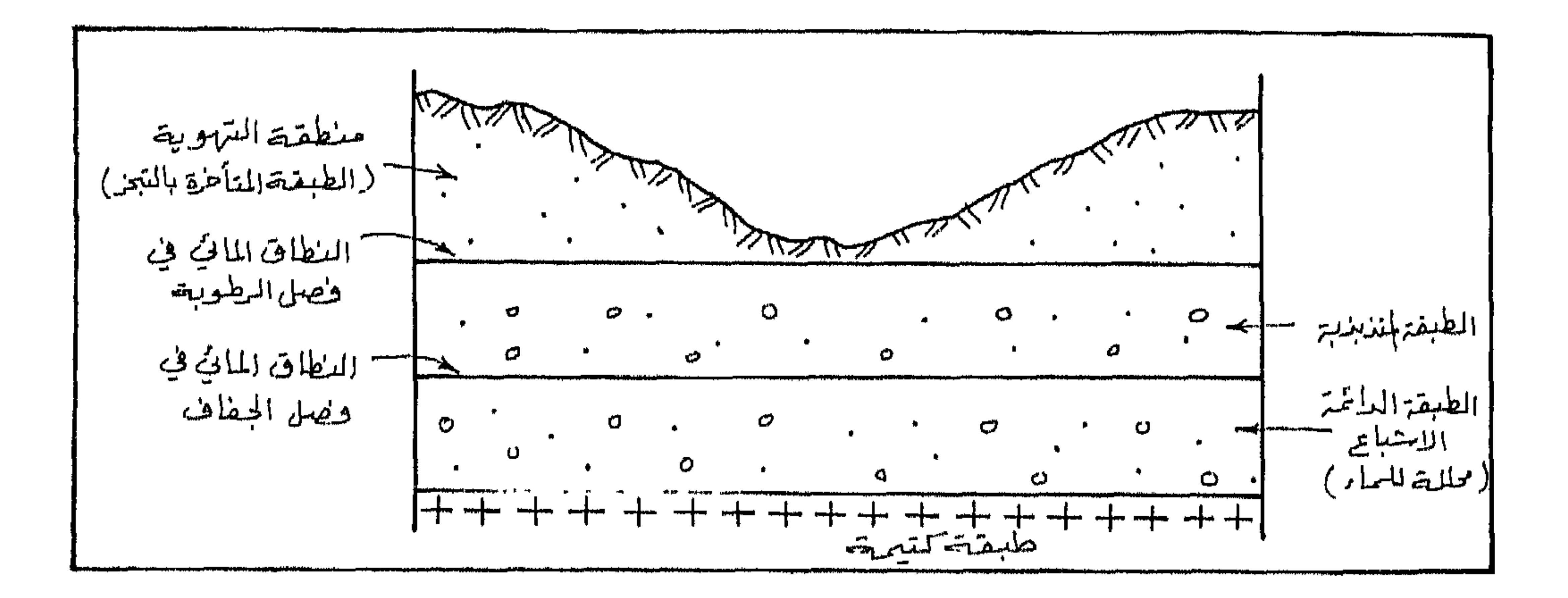

شكل (36) تغير مستوى النطاق الماني الجوفي

مبترزنية والروار والمائية

153

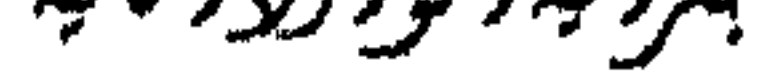

العوامل التي تتؤثر على مستوى الماء الجوفي : النطاق المائي هو المد الأعلى للماء الجوفي، الا أن مستوى الماء الجوفي يصعد ويهبط تبعا للعوامل التالية : نوع الرواسب، وهل هي حصوية ام رملية ام طينية.  $\cdot$ **1** 

- 2. الخصائص المناخية للمنطقة من حيث كميات الأمطار وديمومتها وفصول الرطوبة والجفاف بالاضافة الى التبخر والجريان.
	- المسامية والنفاذية للطبقات الواقعة فوق مستوى الماء الجوفي وتحته.  $.3$ 
		- الجاذبية والخاصية الشعرية والغطاء النباتي.  $\ddot{4}$

- حفو الآبار وزيادة الضخ يخفض مستوى الماء الجوفي.  $\blacksquare$ 
	- حقن الآبار بالمياه يرفع مستوى الماء الحوفي.  $\ddot{\phantom{2}}$ .2
- السدود، حيث يؤدي تســـوب المــاء الســطحي الى المــاء الجــوفي يزيــد مــن مسسوى الماء الجوفي.

جغرا فيدالر اروالاتيد

- عمليات الحفو من أجل شق الطوق بمختلف أنواعها يؤدي الى رشح المساء  $\ddot{\phantom{0}}$ الجحوفي مما يؤدي الى المخفاض مستواه في الطبقات الحاملة.
- الامتداد العمراني والنشاطات البشرية الأخرى، حيث يؤدي ذلك الى  $.5$
- زيادة معامل الجريان على معامل الرشح وهذا يقلل من فرص تسوب الماء السطحي الى الماء الجوفي.

ويحتوي على المياه العذبة والناتجة عن سقوط الأمطار الحالية وترشحها، وان الحدود الداخلية لهده الطبقات يمكن أن تتوافق مع القاعدة التحتية للأوديسة

1. النطاق الأعلى :

ولو أخذنا مقطعاً عمودياً لصخور القساعدة القاريبة الحاملية للمباء فانيه يمكننا تمييز ثلاث طبقات حاوية للمياه الجوفية.:

النهرية المتعمقة (شكل 36 ). 2. النطاق الأوسط : وتقع تحت النطماق الأعلـى ويصـل عمقـها الى كيلومـــز واحــد تقريبــاً، حيث يحدث هنا تمازج مع المياه القديمة (الحفرية). 3. النطاق الأسفل: وفيه تكون عملية التبادل المانى بطينة، والمياه فيها قديمة جداً، وهي مياه حفرية مدفونه على أعماق بعيدة تصل الى 10 كم وذات ملوحة عالية. وقد تشكلت هذه المياه في فىزات ماضية عندما كبانت المنطقية مغطياة

بمياه البحار، فبعد انحسار البحر غطت الرواسب هلده المنطقة وبقيت المياه في الأسفل. وتسمى بالمياه الاحفورية Fossils water . ويمكن تقسيم المساء البساطني علـى سـطح الأرض الى نطاقــات مختلفــة العمــق تبعــاً لخصائصــها الهيدرولوجيـــة كالملوحة والعمق وهلده النطاقات هي :

- نطاق التندرا ذو المياه النقية جدا وقليلة العمق.  $\cdot$ 1
	- نطاق غابی ذو میاه نقیة.  $\cdot$ .2

ببنرونية والمووريو والمائية

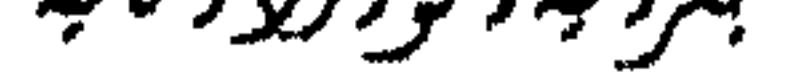

#### نطاق السهول ذو املاح قليلة مسن 0.5 – 1 غــم لكــل لـــتز في العــروض  $\cdot$ .3 المعتدلة.

- نطاق الصحراء وشبه الصحراء وهي ذات مياه جوفية مالحة وعميقة.  $\ddot{.4}$ 
	- نطاق السهول المدارية والسافانا المتوسطة الملوحة.  $-.5$
- نطاق الغابات الاستوائية وهي مياه علىبة وقليلة الملوحة وقليلة العمق.  $.6$

الاشكال المائية الجوهية :

توجد المياه الجوفية بشكل عسام في التكوينسات الصخريسة المنفسدة للمساء ضمن القشرة الأرضية ولكنها توجد في أشكال مختلفة تبعاً لظـروف التكوينــات الصخرية وأماكن تواجدهما. وتقسم الأشكال المانية الجوفية الى المجموعيات التالية:

1. الطبقات المائية الجوهية العلقة :

تظهر هذه التشكيلات في المناطق المتأثرة بنالهواء والقريبـة مــن سـطح الأرض فوق مقعرات محلية غير منفذة للماء مكونة مسن الطـين أو الرمـل. ولأن عمق هذه الطبقات قليل، فانسها تعـاني مـن تأثـير درجـة حـرارة الهواء والنظـام المطري، وللالك فان هناك احتمالا لاختفائها، ويعتمد طول الطبقة الحاملة للماء علـى القــاعدة غـير المنفــلـة للمــاء. ويمكــن لهــلـه التشكيــلات ان توجــد بشكــل اصطناعي حيث يقوم الانسان بعمل طبقــة سـطحية منفــلـة مكونــه مــن الحصــي والرمل يليها طبقة غير منفذة. وقد استخدمت هـذه الطريقـة في مـدن امريكيــة مختلفة رشكل 37)

مجغرا فيدالر ارو اللائية

#### 2. الطبقات الجوفية العادية :

المتزشحة وكميات المياه الخارجة من الطبقات الحاملة للماء. ويمكن أن تحدث ظاهرة متبادلة بسين مجماري الأنسهار والطبقيات الحاملية للماء، فاذا كالت الأنهار صغيرة فانها تعمل على امداد الطبقات الحاملة للماء، وعندما تعمق الأنهار مجاريها فانها تصبح هي التي تتغذى بالمياه الجوفية. وتقسم المياه الجوفية العادية حسب علاقتها مع المياه السطحية الى : أ. المياه الجوفية تحت النهريسة، حيث يوجد تسادل كثيف بين فعـل تيـار المـاء السطحي وتيار الماء الجوفي. فاذا انخفض مستوى الماء الجوفي عن مجساري الأنبهار فان التسرب من مياه الأنهار نحو الطبقات الحاملة تزداد ويصبح النهر هو الذي

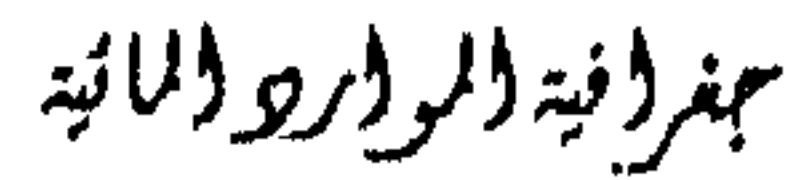

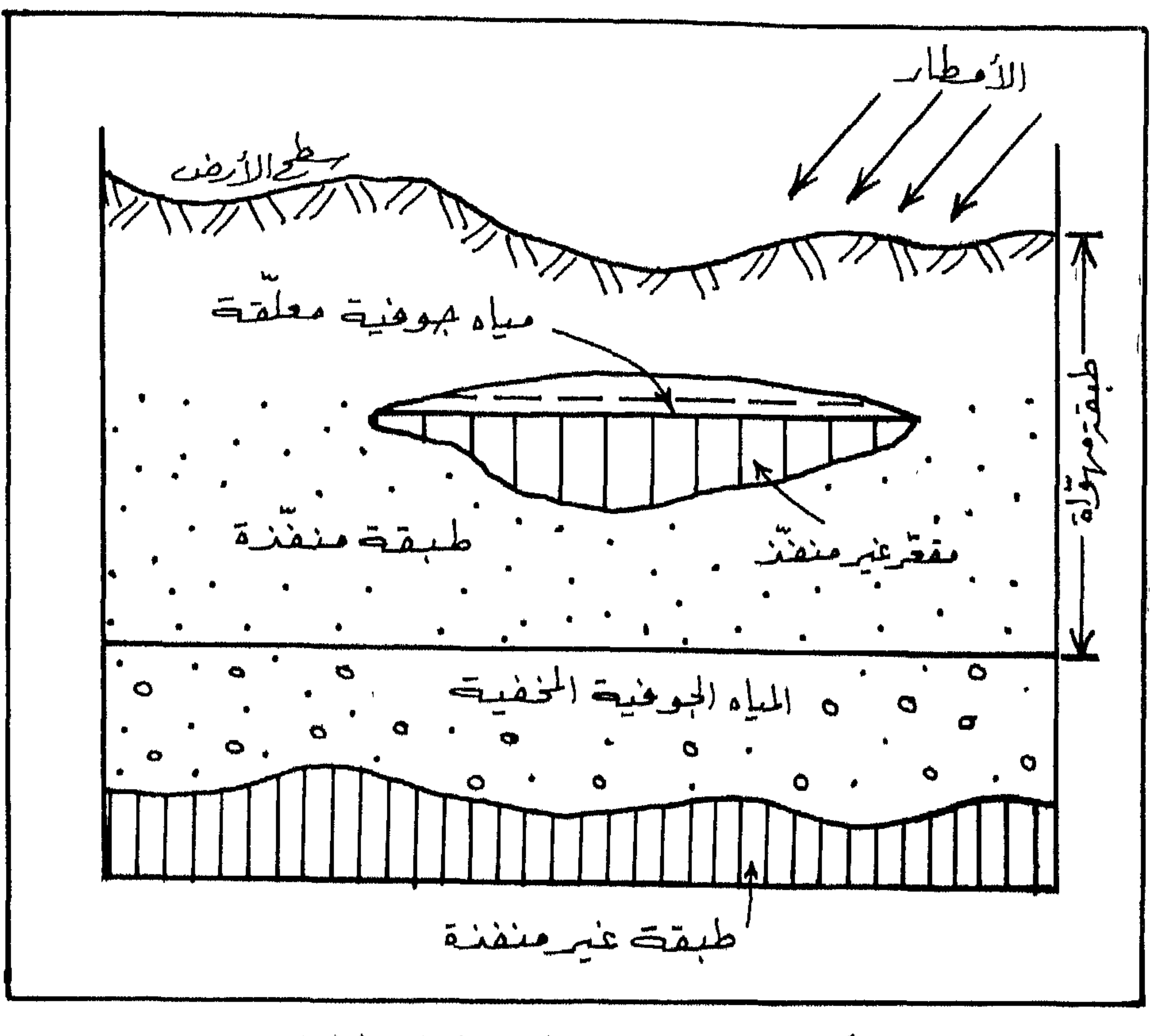

شكل (37) الطبقات المائية الجوفية المعلقة

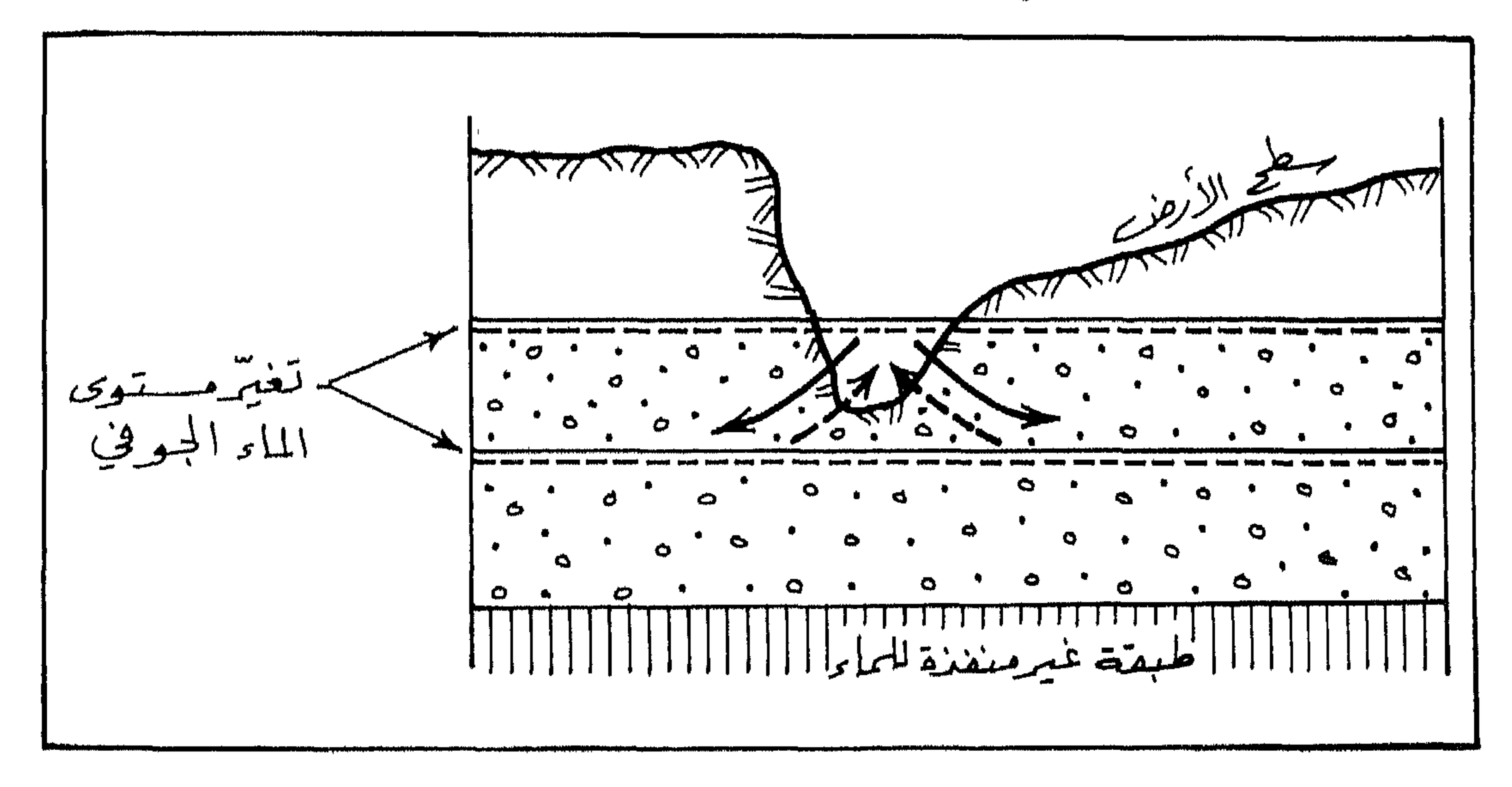

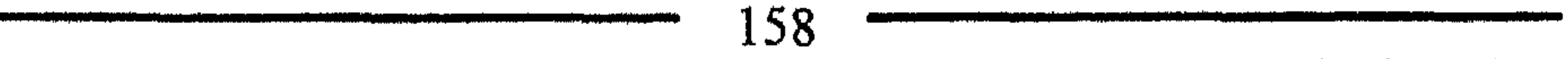

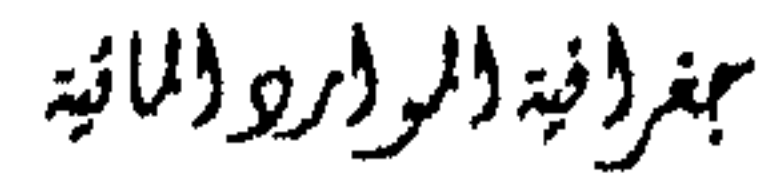

تتكون المراوح الفيضية عادة من الحجارة والحصى والرمل، لذلك فسهي تشكيلات صخرية منفذة بشكل جيد للماء، لذلك فان المراوح الفيضية تحتسوي على كميات من الماء الجوفي. (شكل 40). 3. المياه الجوهية الماسورة: تتكون المياه الجوفية المانسورة بسبب تجمع المناء المتسوب مس ميناه الأمطار في صخور منفلة، والتي تتسرب لمسافة بعيدة بين طبقتسين غسير منفذتسين للماء مما يؤدي الى تكوين طبقة ماتية مأسورة. 4. المياه الجوافية الكارستية: تخلق ظاهرة الكارست تكويسات ماتية جوفية تسمى بالمياه الجوفية الكارسستية. وتكون كميسات الميساه كثيفة في الصخـــور الجيريسـة Calcar والدولومايت Dolomite والصخور الستي تنزداد فيبها نسبة الملبح وكربونيات الكالسيوم. حيث يعمل الماء على اذابسة الصخـر ويكـون بداخلـه قسوات مائيــة وكهوف كارستيه وبحيرات وجداول ضمنية. وتكون هذه الأشكال مملوءة بالماء كلياً أو جزئياً. (شكل 41 )

ج. المياه الجوفية تحت الشبكات المائيه السطحية : وينطبق هذا على ما جاء في البند أ، حيث يوجد تبادل مستمو بين المساء . الجوفي وشبكات المجاري المائية. بالاضافة الى انه اذا كانت المناطق الجموفية عميقه وتقع في مناطق سهلية، فسيكون تحتها أحواض جوفية كبيرة (شكل 39 ). د. المياه الجوفية تحت المراوح الفيضية :

5. المياه المجوهية الساحلية:

يكون للمهاه الجوفية في المناطق الساحلية تركيب خاص ومميز، حيث تحتوي على طبقتين من الماء، سبقة علوية وتحتوي على الماء العلىب، ويأتي بعدها مباشرة طبقة من الماء الجوفي المالح القادم من مياه البحار أو المحيطات. (شكل 42).

معرونية والمواورة والمائية

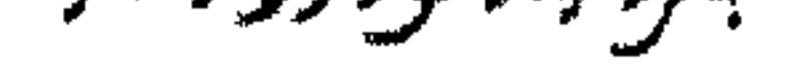

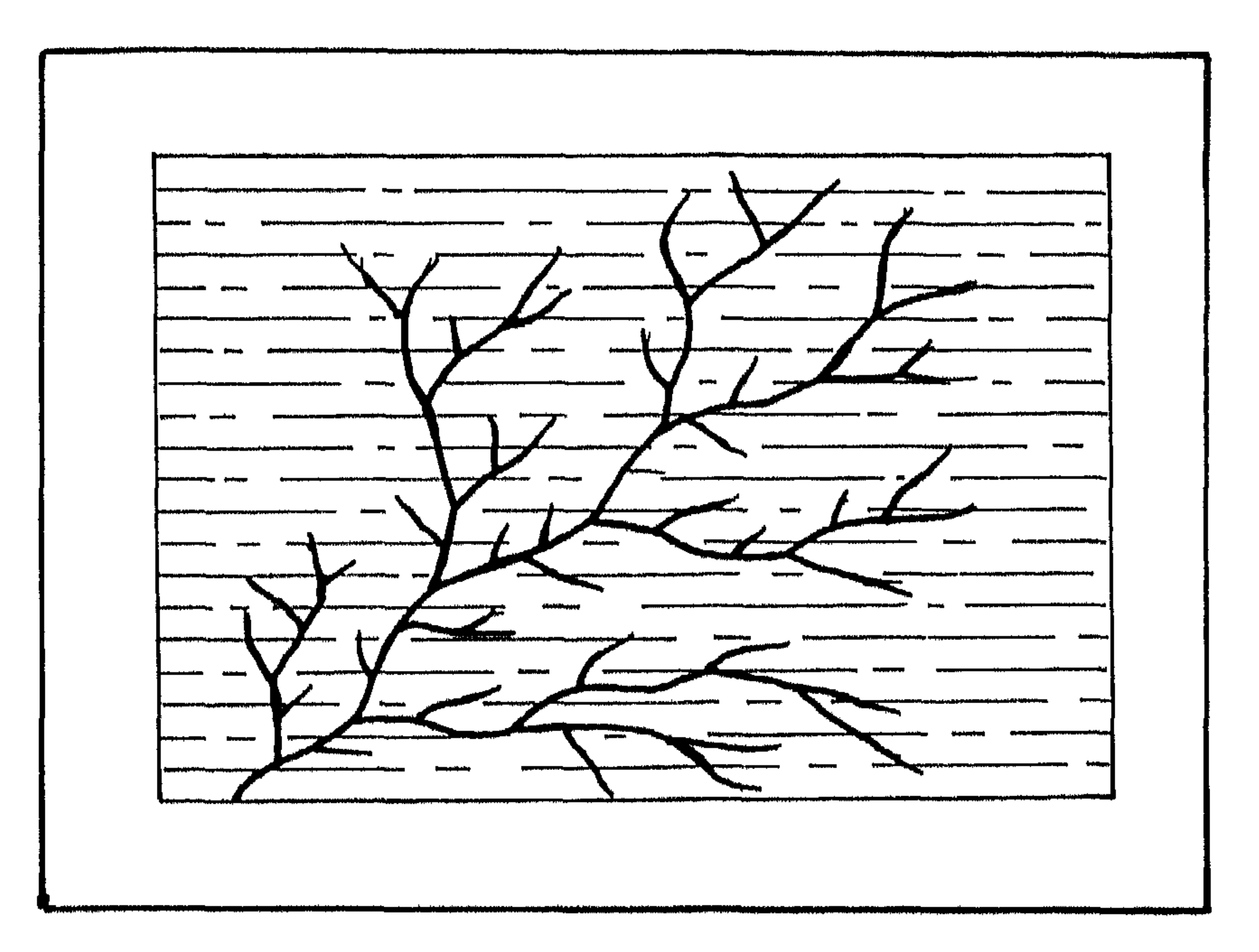

### شكل (39) المياه الجوفية تحت الشبكات المائية

مرويهة فيصنية

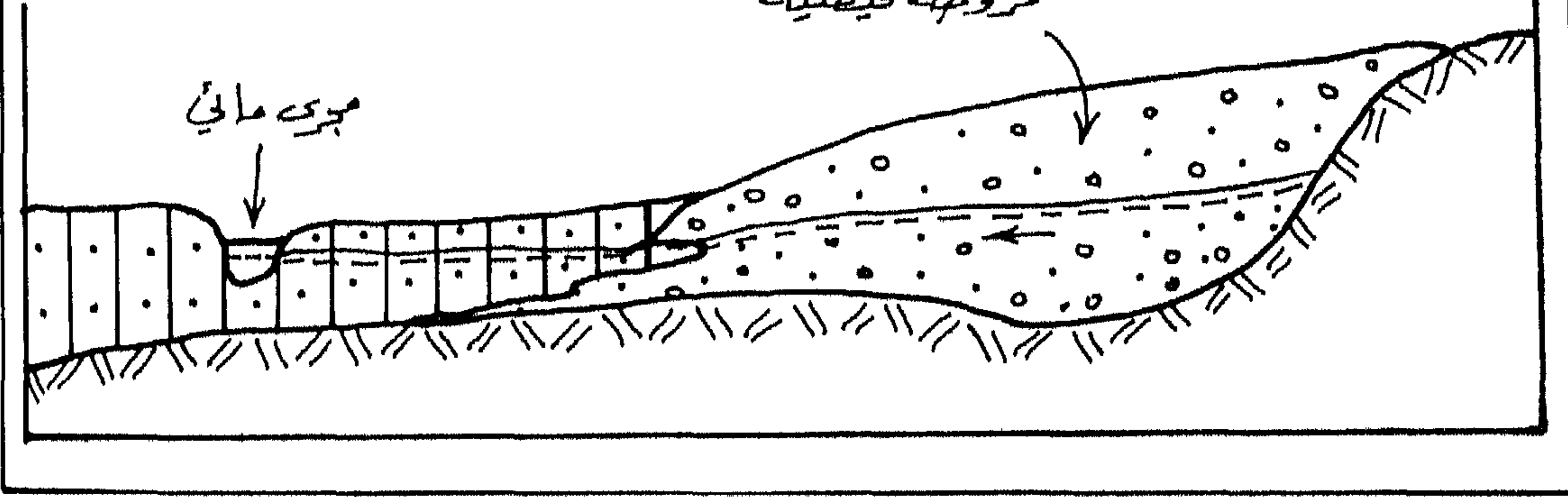

شكل (40) المياه الجوفية تحت المراوج المعلقة

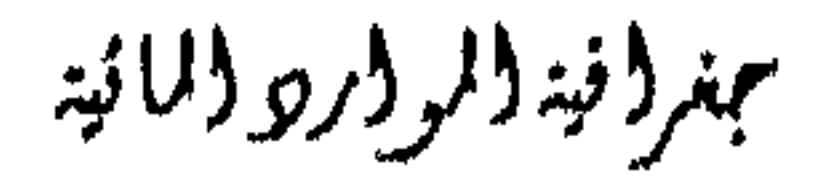

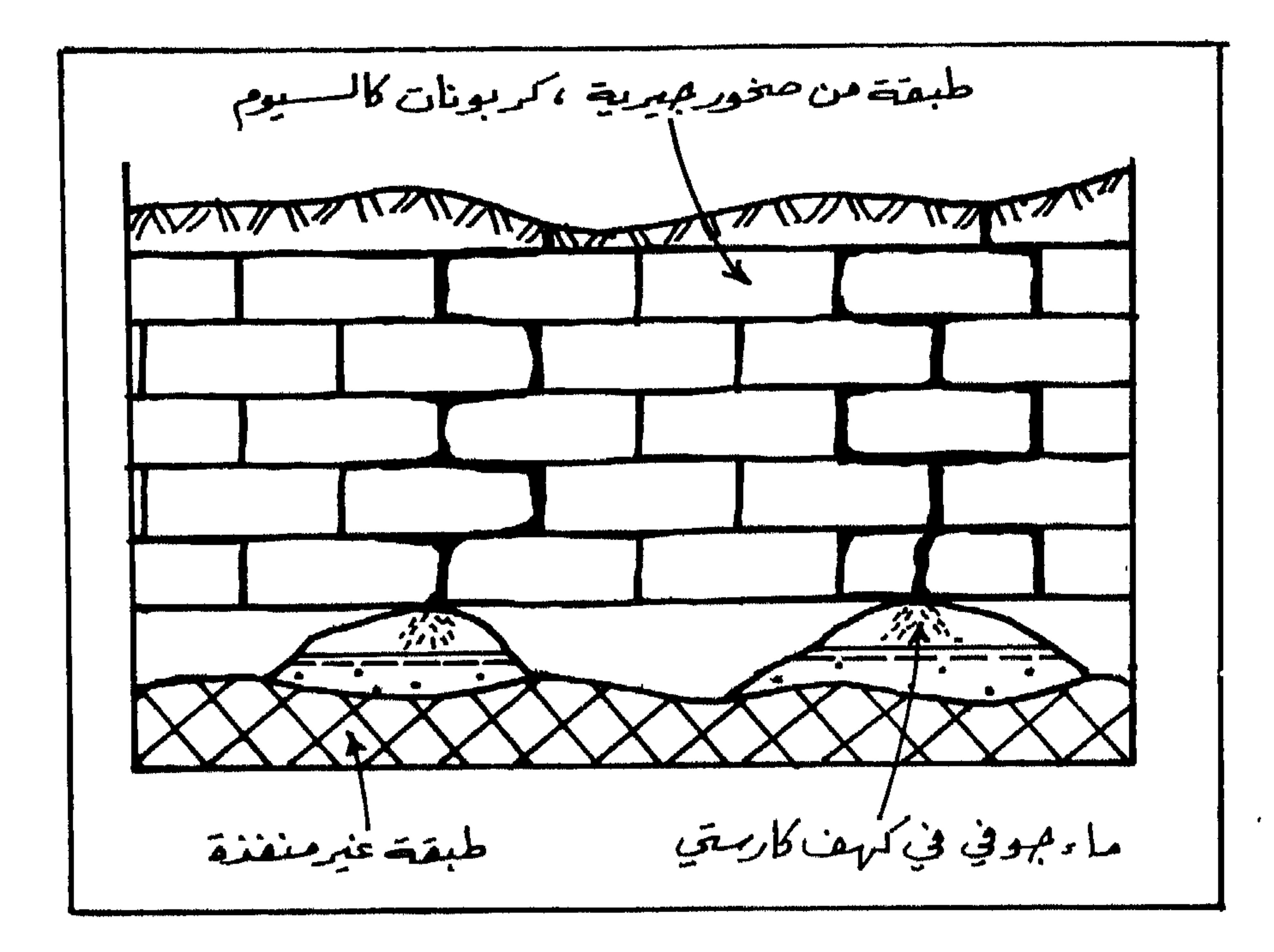

شكل (41) المياه الجوفية الكارستية

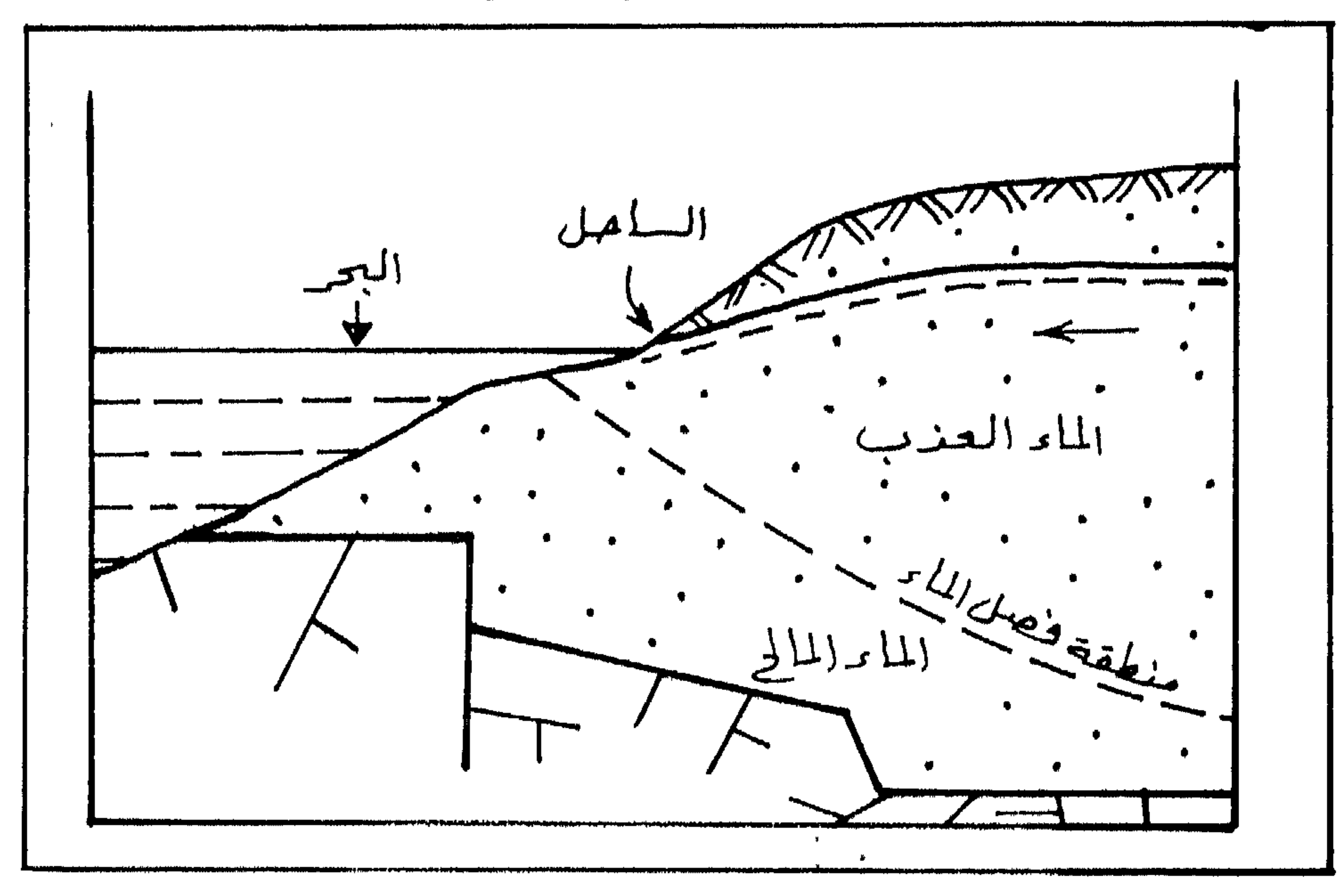

شكل (42) المياه الجوفية الساحلية

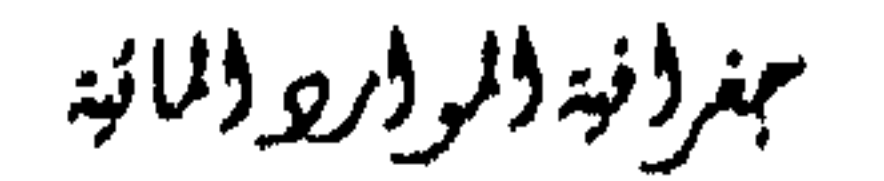

التغذيبة الاصطناعيسة للميباه الجوفيسة هي عبيارة عس الزيبادة الطبيعيسة لمخزون الطبقات المائية الجوفية ويمكن ان تعرف ايضا بزيبادة المترشيح الطبيعي للمياه السطحية ومياه الأمطار. ويتم ذلك بترشيح المياه السطحية داخسل التربية عن طريق نشرها في أحواض خاصة أو بواسطة آبار الحقن.

التغذية الاصطناعية للمياه الجوفية

- كوارث، بل يستفاد منها في تغلمية المياه الجوفية.
	- زيادة مخزون الماء الجوفي.  $\cdot$ .2
- ايقاف الهبوط المستمر بل ورفع مستوى الماء الجوفي.  $.3$
- الاستفادة مس مياه الأمطار (الشتاء) واستعمالها في اوقسات الجفساف  $\cdot$ 4
	- (الصيف).

سمغر (فيتأولو واردو والمائية

 $162$ 

<u> 1999 - January Carl Maria (b. 1989)</u>

**TENNESS** 

- عدم حدوث انزلاقسات ارضيبة بسبب الافراط في عمليبات ضبخ الميباه  $.6$ الجوفية من الطبقات الجوفية السفلي. يعتمله اختيار نسوع ومكسان التغذيسة الاصطناعيسة علسي الخصسائص الجيولوجية والهيدروجيولوجية لمنطقة التغذية. وتتمثل هذه الخصائص في الحدود
- تنقية المياه من المواد العالقة أثناء دخولها الى الطبقات الحاملة للماء.  $.5$

الجيولوجية والهيدروليكية والتكتونية للصخرر، وكميات المساه الداخلة والخارجة والقدرة التخزينية للطبقات ومسامية وموصلية الصخور الهيدروليكيسة ومصادر التغذية المتاحة وكذلك الموازنة المائية وعمق الطبقات الحاملة للماء. وعند اختيار منطقة التغذية يجب التعرف وبشكل دقيـق علـي الظـروف الطبيعية للمنطقة وهذه الظروف هي : جيومورفولوجية المنطقة، الغطاء النباتي، توكيب ونسيج التزبة، عنــاصو المنــاخ، كميــة ميـاه التغذيــة ونوعيتــها وخـواص الطبقات المائية والطبقات المجاورة لها وحساب التكاليف والوقت والجسهد

والأرباح.

#### **Recharge Basins: التفليلة** Recharge Basins:

تعتبر أحواض التغذية او الترشيح من الطرق الهامسة المستعلمة في تغذيـة الطبقات المانية الجوفية. ويتم ذلك بنشر المياه وافاضتها فوق سـطح الأرض مـن أجل زيادة كمية المياه المترشحة الى بـاطن الأرض لتصل الى الطبقـات الحاملـة للماء الجوفي. وتعتبر مدة مكوث الماء على سطح الأرض وخواص منطقة التغذية وقدرتها على النزشيح من أهم العوامل التي تحكم سرعة دخسول المـاء الى النزبــة

ببنرونية والروار والمائية

# ومن ثم الى الطبقات الجوفية، ومن الشروط الأساسية لاختيار موقيع أحـواض التغذية ما يلي : 1. ان يكون السطح منفذا، وتفضل الأسطح الرمليــة، لقدرتـها علــى ســرعة الىرشىج.

علىم احتواء نطاق التهوية على مقعرات غير منفسله تقلسل وتعسرض نفياذ  $\blacksquare$ .2 التناقلات التناقية فالمقارب المتعارف المنافر والمنافر والمنافر والمنافرة والمنافرة والمنافرة والمنافرة والمناف

- ايارالحقق Injection wells

تستعمل آبار الحقن لتغلبية الطبقات المائيسة الستى يكون فيسها استعمال أحواض التغذية غير عملي، وآبيار الحقين تعتبر مين أهبم الطبرق المستعملة في التغذية الاصطناعية للطبقات المائية الجوفية، ويجب أن تكون الميساه المستعملة في هذه الطريقة ذات نوعية جيدة ويجب أن تكسون مواصفاتها مطابقىة لمواصفات مياه الشرب. وتستعمل آبار الحقن من أجل تخزيـن الميـاه تحـت الأرض واعـادة استعمالها عند الحاجة.

حمر (فيه (لر (رو (لائيه

ويتم استعمال هذه الطريقة في المناطق التي تحدث فيها فيضانات فجائيـة في المناطق الجافة بحيث تحجز المياه خلف سدود معدة مسبقا، ثسم يتسم حقنسها الى الماء الجوفي. او في منساطق المدن السي تـزداد فيـها ميـاه الأمطـار الـتي تجـري في شوارعها أثناء العواصف المطرية، لذلك فان بالامكان جمع هذه المياه عن طريقة شبكات مجاري خاصة بمياه الأمطار ثم حقنها الى الماء الجوفي.

نوعية الياه الجوفية Ground Water Quality

تحتوي المياه الجوفية على أنواع مختلفة من الأملاح بنسب تركيز مختلفة وذلك بسبب تنوع مصادر تلك المياه، فالمياه الجوفية لا توجد عادة بحالة نقية بل نجدها تحتوي على مواد عالقة وأخرى مذابة فيها، مما يحدد نوعيتها. وتعتبر جميع العمليات والتفاعلات التي أثوت على المياه منذ تكاثف ها في الجو وحتى خروجها عن طريق الينابيع أو ضخها من الآبار، هـي المسؤولة عـن الصفات الفيزيانية والكيميانية والبيولوجية للمياه الجوفية.

الخواص الفيزيائية :

من صفات الماء النقي انه شفاف، ولكن بسبب المواد العالقية فيبه مثم الطين والغرين والمواد العضوية الدقيقة يصبح الماء عكرا. 1. الطعم واللون والرائحة :

الماء الصالح للشرب ليس له طعم ولا كون ولا رائحة، ولكـن احتـواء الماء على عناصر معينة يؤدي الى تغير لونه أو طعمـه او رائحتـه. فمثـلا نجـد ان المياه المحتوية على كبريتيد الهيدروجين تكون ذات لون أزرق، ومياه المستنقعات

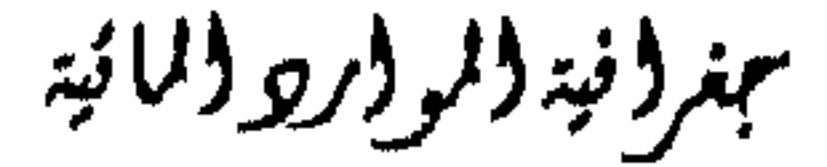

واذا تراوحت الكائنات الدقيقة بسين 1000–2000 ملغسم /لستر فسان الانسان يمكن أن يميز رائحة الماء. واذا زادت هذه الكائنات الدقيقــة عـن 2000

ملغم/لتر فانها تصبح مزعجة.

2. الحرارة :

تعتمد درجة حرارة الماء الجوفي على عمق وعلمي سمك الطبقة الحاملية للماء وعلــي قربــها مــن الــبراكين. ويكــن تقســيم الميـاه الجوفيــة حســب درجــة حرارتها الى :

أ. مياه باردة ودافئة : وهي التي تصل حرارتها الى 37° م.

ب. مياه ساخنة وساخنة جداً وهي التي تزيد حرارتها عن 37 م. 3. المواد العالقة:

تتكون المواد العالقة في الماء الجوفي من مواد عضوية ومواد غير عضوية. ويمكن قياس مجموع المسواد الصلبسة العالقية Total dissolved solids) (TDS) بواسطة الىرشيح.

وتقسم المياه حسب TDS الى الأنواع التالية :

أأمهز (أيد (الركر والمائية)

مياه عذبة : تكون فيها كمية المواد العالقة TDS أقل من 1000 ملغم/لتر.  $\cdot$ ,  $\mathfrak{f}$ 

الخواص الكيماوية للماء :

1. العسرة الكلية (TH) Total hardness (TH)

وهي مجموع ايونات الكالسيوم والغنيسيوم في الماء ويمبر عنها باللي مكافئ لكرا لتر من الكافئ، في بعلبر ايتا الكالسيومعي  
عنها كمكافئ لكربونات الكالسيوم على النحو التالي :  
TH = Ca. 
$$
\frac{CaCo3}{Ca} + Mg. \frac{CaCo3}{Mg}
$$

عجغروفية والمروار ووالمائية

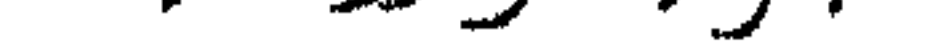

- يعبر عـن القلويـة والحموضـة بــ PH وهـو عبـارة عـن تركـــيز أيــون الهيدروجين في الماء.
- 2. قلوية الماء وحموضته :
- مياه عسرة جداً : وتزيد عسرتها عن 181 ملغم/لتر. د. ا

فاذا كانت قيمة الــ PH في المـاء أكـثر مـن 7 فـان الميـاه تكـون قلويـة (مالحة)، وإذا انخفضست قيمـة الـ PH عـن 7 فـان الميـاه تكـون حامضيـة، وإذا كانت قيمة الـ PH 7 فان المياه تكون محايدة / متعادلة.

#### التسرب Infiltration

- اختلاف وقت التسرب في التربة في فصل الأمطار.
	- العمق اللدي يمكن ان تصل اليه جبهة الرطوبة.
- كمية المياه المتسربة في التزبة حتى تصل الى مرحلة تغذيـة الطبقـات الحاملـة للماء الجوفي.
	- تقدير رطوبة التزبة الموجودة في التزبة عند بداية سقوط الأمطار.
- وحتى تتم عملية التسرب الى الطبقات الحاوية للمساء الجحوفي لابسد مسن
- التعرف الى موضوع المسامية وهي نسبة حجم الفراغات الموجـودة في الـربــة الى

مهنر فيد (لر (رو (النبه

$$
v = 2\mu c \text{ |} \text{ln} \omega
$$

$$
m = \lim_{m \to \infty} l \lim_{m \to \infty} \tilde{m}.
$$

حجم العينة المزاد قياس مساميتها. ويكمن قياس المسامية حسب المادلة العالية :  
n = 100x 
$$
\frac{vp}{v}
$$

 $\mathbf{f}$  and  $\mathbf{f}$  and  $\bullet \bullet$ 

وعندها تصبح الفراغات الوجودة في الترابة ملموءة بالاء فان التربية تصبح مشبعة بالاء وبعد ذلك تبدا حركة الاء في الفراغات من خىالال الترشیح قت تأثير اجادابية، ويكن عندها تكون الفراغات ملروءة جزئيا بالماو تكون التربة غير مشبعة بالاء أن تصبح حركة للاء مرتبطة باحتمالية معلدة.  
التربة غير مشبعة بالاء أن تصبح حركة للاء مرتبطة باحتمالية معلدة.  
ويكن حساب رطوبة التبة كما يلي :  

$$
W = 100 \frac{n}{v}
$$

ببغرونية والرواريو والمائية

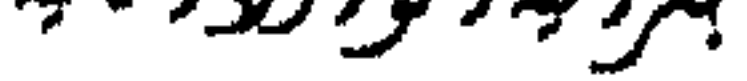

## $\mathbf{w} =$  رطوبة البربة. n = وزن الماء في عينة التربة. v = وزن عينة التربة مجففة على درجة 105 م. وتصنف رطوبة التزبة الى الرطوبسة القصوى .W.Max وتحمدت عندما تكون المسامات بسين حبيبات النزبـة مملـوءة بالمـاء بسـعتها القصـوى (الســــعة

 $\triangle$ 

Permeability 4.1411

وتعرف لفاذية المادة بمعامل لفاذيتها Coefficient of permeability

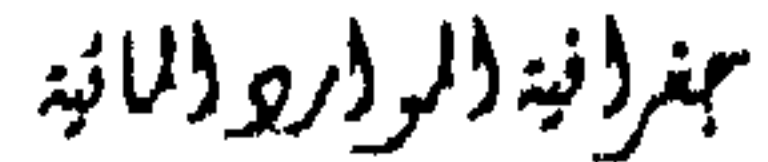

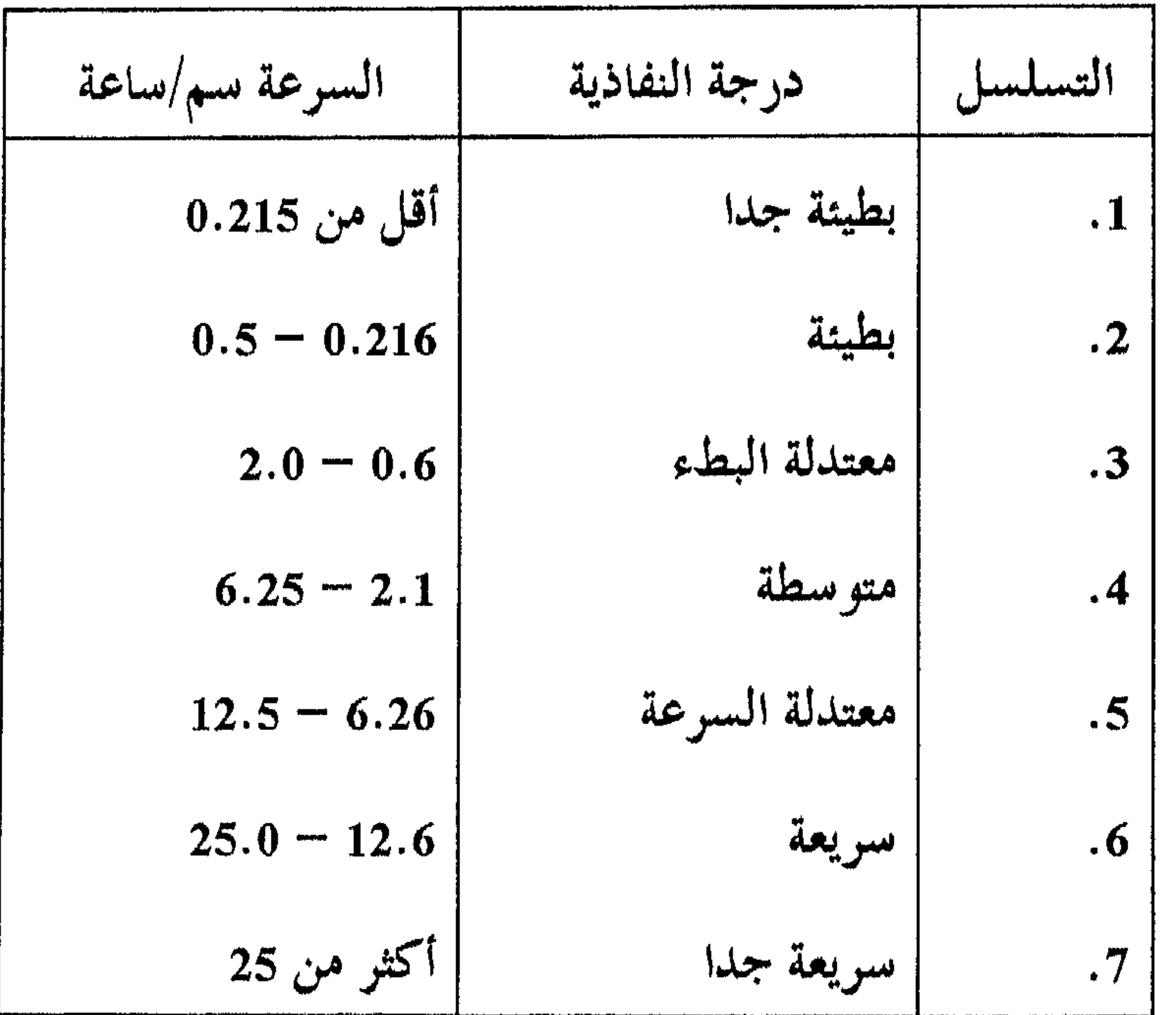

بمغروفية والموواري والمائية

حركة الماء الجوفي : تعتمد حركة الماء الجوفي على النفاذية ولكن قياسها يعتمد على القانون الأساسي وهو قانون دارسي Darrcys Low وينص هذا القانون على أن معسدل الجريان لوحدة المساحة بطبقة حاملة للمياه يتناسب طرديساً مسع انحسدار الشحنسة الكامنة Potential head باتجاه الجريان ومعامل النفاذية K. 

التصريف

مقدار التسريب Volume of Infiltration

بمغرا فيتألموا اروالمانية

الىربة ذات النسيج الخشن عادة فيها مسامات أوسع أو أكبر مــن تلـك التزب ذات النسيج الناعم، وكذلك فان مقدار التسرب في الترب الرملية أكش بكثير من النزب الطينية. وتساعد النباتات على زيادة حجم المسامات في النزبة. وقد أثبتت الدراسات أن مقدار التسرب في تـــرب المستنقعات الســلتية اللوميــة بعد 90 دقيقة هو 1.34 بوصة /هتكار، أما نفس الأرض مغطاة بنباتـات الحلفـا فان مقدار التسرب هو 0.82 بوصة/هكتار. (جدول رقم (8).

جدول رقم (8): معدلات التسرب للمياه حسب الغطاء النباتي الغطاء النباتي التسرب السنوي / بوصة

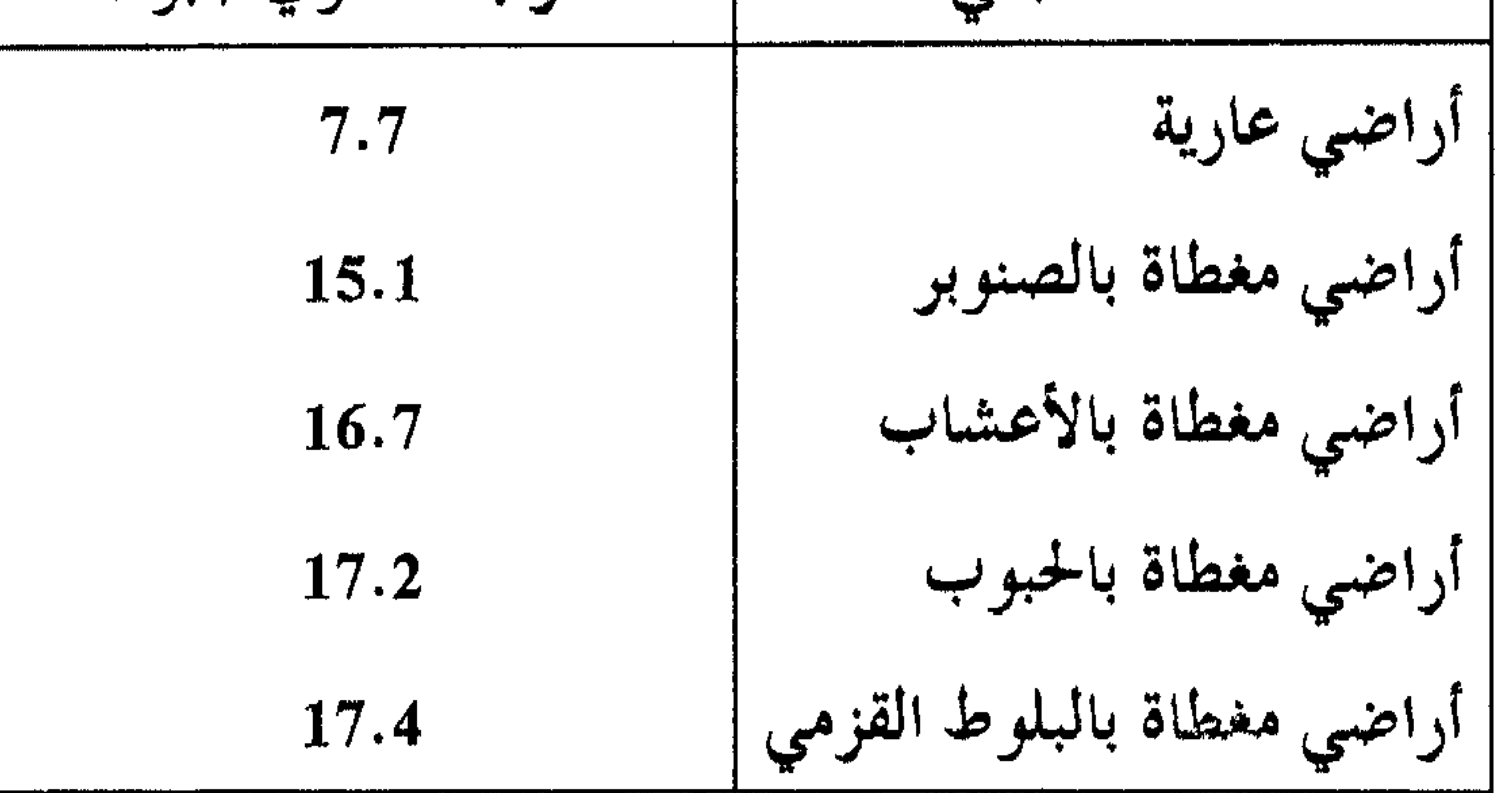

جغروفية والمووار ووالمائية

173

$$
= \text{ k}
$$
\n
$$
= \text{ l}
$$
\n
$$
= \text{l}
$$
\n
$$
= \text{l}
$$
\n
$$
= \text{l}
$$
\n
$$
= \text{l}
$$
\n
$$
= \text{l}
$$
\n
$$
= \text{l}
$$
\n
$$
= \text{l}
$$

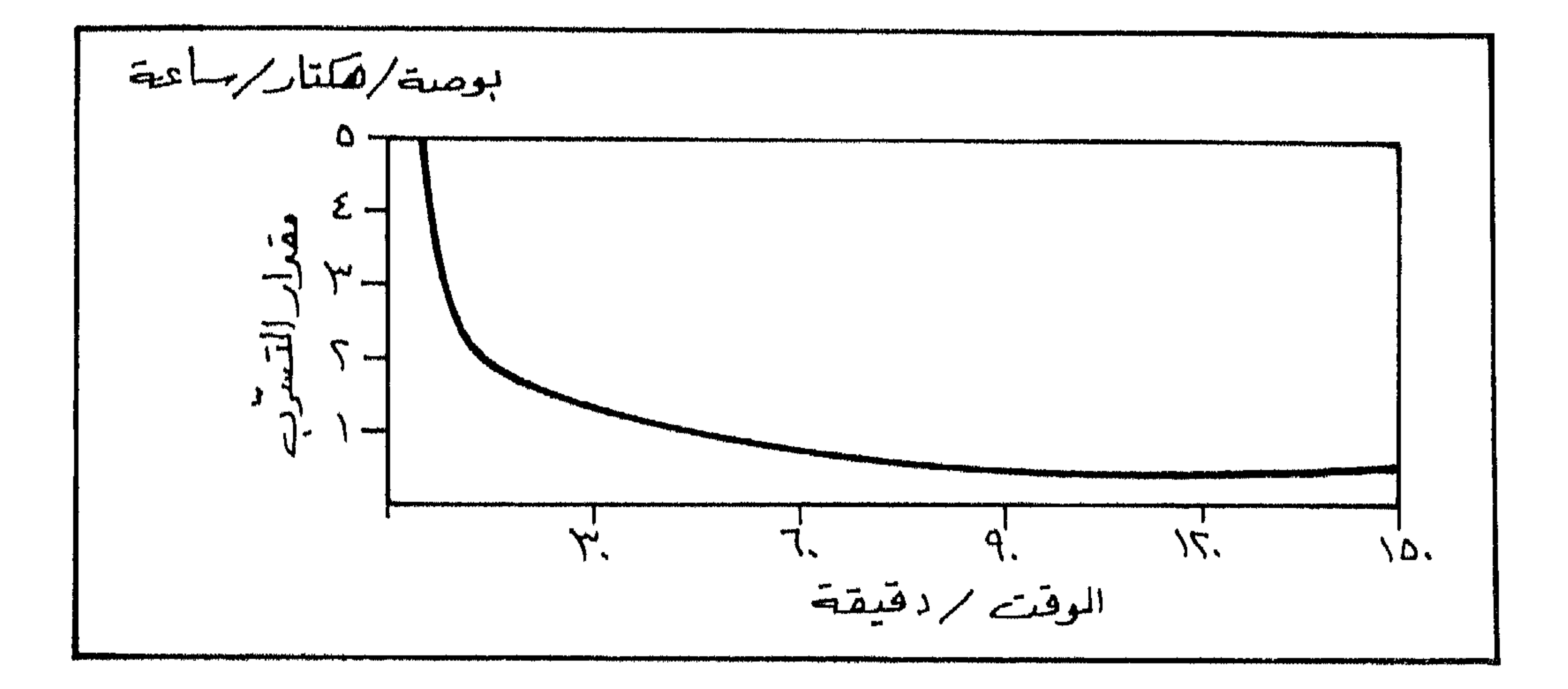

جنرونية والروروالمانية

## البحث عن المياه الجوفية Ground water exploration الطبقة المائية الجوفية هي : التكوين الجيولوجي الذي يحتسوي على المباء بكمية اقتصادية. ومن صفات الطبقات المانية أنها مسامية ونفوذة ومشبعة بالماء. وهناك رسوبيات جيولوجية معينة تكون الطبقات المانية الجوفية فيها وهي :

الرمـال غـير المتماسـكة، والحصـي gravel of flluvial والرسـوبات الجليديـــة والنهريسة، و منساطق الدلتسا والصخصور الرسسوبية خاصسة الحجس الجسسيري والدولومايت، والحجر الرملي والكونجلوميرات، والصخور النارية المسامية.

طرق البحث عن المياه الجوهية :

1. الطرق الجيولوجية

أ. التحضير المكتبى :

– اللهراسات السابقة – الخرائط الطبوغرافية والجيولوجية والهيدروجيولوجية. – التقارير المنشورة. ب. الاستطلاع الميداني الجيولوجي الأولي. وذلك لمعرفه ظروف النزسيب والتفاعل، وبداية امتداد الطبقات الحاوية للماء وانتظامها. فبالتكوين الصخري يشير الى كمية المياه المتوقعية وسمسك

جنر (نید (لر (رو (لائید

وترابطها وحدودها. ج. تحمديد أعماق الحفر: عن طريق معرفة طبيعة الطبقات الصخرية العليا وسمكيها وميليها. كمسا يعتمد وجبود المياه الجوفيية الى حبد كبير علىي التضاريس الطبيعيية وأشكال

الطبقات، والتماريخ الجيولوجي يشمير الى عمىق الطبقات الماتية واستمراريتها

الأرض. للملك فان تفسير الصور الجوية يستعمل بشكل واسسع في البحسث عـن المياه الجوفية. اذ يمكن انشساء الموزاييىك مىن الصـور الجويـة، يمكـن مـن خلالهـا استخلاص خرائط مورفولوجية، وخرائط للىزبسة والنباتيات فضبلاً عس خراتيط لشبكات التصريف المائي. د. الحفر التجريبي: تؤخذ عينات اسطوانية للمواد الجيولوجية وعينات مسن المياه لفحصتها كيماويا ولمعرفة مستوى النطاق المائي. ويستعمل وصف الآبيار (أبيار الحفير التجريسبي) في تحضيير المقباطع

العرضية الطبقية وفي رسم السياج التخطيطي او الجيولوجي Diagrams Fence وخرائيط خطوط السمك المتساوية Isopach maps وخرائيط الوحيدات الصخرية Lithofacies maps.

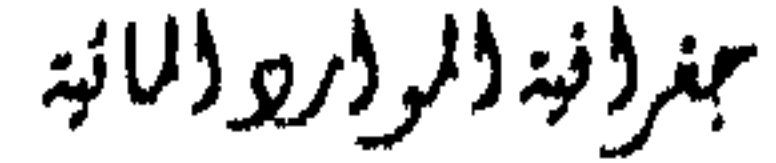

#### 2. العلرق الجيوفيزيانية :

- $\cdot$ طريقة الجاذبية Gravity method
- الطريقة المغناطيسية Magnetic method ب .
- طريقة المقاوميه الكهربائية Electrical resistively ىچە.
	- طريقة المسح الزلزالي Seismic methods د.
	- طويقة المسوحات الحرارية Thermal serveys ه.
		- طريقة الحفر الاختباري Test drilling  $\cdot$   $\cdot$ 
			- أ. طريقة الجاذبية:

تعتمد على قياس الاختلافات في الكثافة على سطح الأرض، والستي قبد تدل على التزاكيب الجيولوجية، وحيث أن هذه الطريقـة باهظـة التكـاليف وبمـا أنه نادرا ما يمكن قياس الاختلافات في الوزن النوعي وفي كميــة الميـاه الموجـودة في الطبقات تحت السطحية فان هذه الطريقة لا تستعمل كثـيرا في البحـث عـن المياه الجوفيسة، الا في حـالات خاصـة مثـل الـترسـبات النهريـة السـميكة المحاطـة بمنطقة جبلية حيث يمكن تحسسها من اختلافات الجذب.

ببنرونية ولروار ووللائية

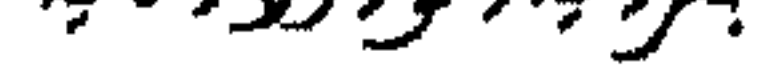

تعتمـد علـى رسـم المجـال المغناطيسـى لــلأرض، حيــث أن الفروقــات المغناطيسية نادراً ما ترتبط بوجود المياه الجوفيـة فانـها لا تفـي بـالغرض كـاملاً. لكننا نستطيع الاستفادة وبطريقتي المغناطيس والجاذبية في تعيسين مواقسع الفوالسق falts الرئيسية ونطاقات التتابع الصخري للطبقات المتماسكة وغير المتماسكة.

ب. الطريقة المناطيسية :

المناطقة الطاري المتاطئة المتحدث المتاطئة الأساسية المتحدث والأستاذ المعارفة المتألف المتحدثة والمتحدثة

ج. طريقة المقاومة الكهربانية :

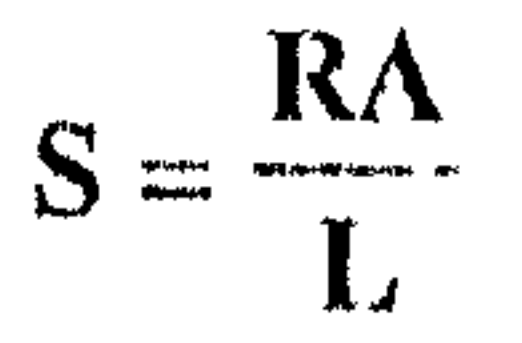

وتقاس وحمدات المقاومـة بــ أوم/م ويرمـز لـلأوم بـالرمز Ω ويرمــز للمقاومة بالرمز "Q.

تتغير مقاومة التكويس الصخري نتيجة علدة عوامل مثل نوع المادة وكثافتها ومساميتها وشكل وحجم المسامات، وعلى المحتوى المائي ونوعيتـه

عمر ونية (لر ورو دلانية
نقطتين أو بين قطبين.

تعتمـد طريقـة المقاومـة الكهربائيـة علـى ايجـاد المقاومـة الظاهريـة (pa) للمواد تحت السطحية بامرار تيار كهربائي خلال الأرض وقياس فرق الجهد بين

وعلى درجة الحرارة، فمقاومة الصخور النارية على سبيل المثال تعطي ما بين 10  $-10$  اوم /م.

يقباس فبرق الجمهد او الفولتية بواسطة قطبين منفصليين موضوعيين بالتناسق والتماثل على الخط الواقيع بين أقطاب التيبار (شكـل 44)، وتتكـون الشبكة ذات الأقبواس الدائريـة مـن خطـوط جريـان التيـار وخطـــوط الجمــهد المتساوية، وهي تحكم قياسات فرق الجهد والتيار فوق المنطقـة تحـت السـطحية. لذا تعطي هذه القياسات مقاومة ظاهرية خلال عمق غير محدد. فكلمــا ازدادت المسافة بسين الأقطاب كلمما زاد عمسق المجال الكهرباني واختلفست المقاومسة الظاهرية.

وعند الحصسول علىي خارطة خطوط المقاومية المتساوية يمكس معرفية التغيرات في صخور الأساس وفي عمق الطبقة المائيــة وفي تتبــع ومعرفـة الوديــان

المدفونة والفوالق والنطاقات المكسرة. كذلك يمكن التعرف على التغير في نوعية المياه وتداخل المياه العذبة بالميساه المالحية وخاصية في المناطق السياحلية. وعندميا تنخفض المقاومة الكهرباتية فان ذلك يغير فعاليته مع الماء المالح. د. طريقة المسح الزلزالي : تعتمد الطريقة الزلزالية على قياس سرعة الأمـواج الصوتيـة المـارة عـبر الطبقات المختلفة وتحديد سرعتها بهدف حساب عمق هذه الطبقات.

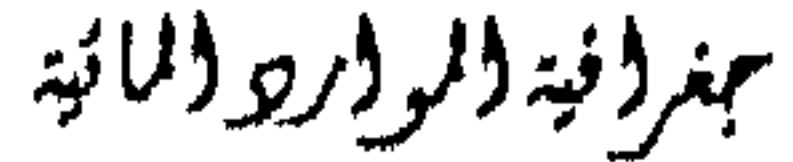

ويتم ذلك بعمل حفرة صغيرة عند سـطح الأرض بواسـطة صدمـة مـن جهاز ثقيل أو تفجير شحنة صغيرة من الديناميت على عمق مىز واحــد أو أكــثر قليلًا. وقياس الوقت اللازم لوصول الموجة الصوتية الى مسافات معلومة بواسطة مكتشف الأصوات الذي يسمى الجيوفون Geophone أو المجس الموضوع علسى سطح الأرض.

يتصل الجيوفون بواسطة سلك بجهاز قياس اللبلبات Oscillograph او بجهاز آخر لتسجيل الموجة الصوتية الأولى الستي تصل اليمه بعسد الصدمة الأولى (التفجير)، وتـتزاوح سـرعة الموجـات الصوتيــة بــين 250م/ث في مـواد التزبــــة السطحية غير المشبعة الى حوالي 5000 م/ث وأكثر في الصخور المتبلورة (شكــل  $. (45)$ أمـا في المـواد العميقـة وغـير المتماسـكة فانـها تصـل مـا بـين 1500م – 2500م/ث في الحالة المشبعة وما بين 300 – 1000م/ث في الحالة غير المشبعة. أما في الطبقات المائية غير المتماسكة فتصل سرعة الأمسواج الصوتية الى 250ه/ت وفي الصخور المشمة أو المكسرة فتصل ما يبن 1000 – 2500ه/ت

$$
-2000
$$
و في الحبر الرملي 2000 – 3000م/ت وفي اخجبر اجيري ما بـين 2000 –  
وفي اخجر الرملي 2000 – 3000م/ت وفي اخجر اجيري ما بـين

ويمكن تطبيق الطريقة الزلزالية الى أعماق تصل الى 100 مىز وأكثر. الا أن هذه الطريقة غير شائعة الاستعمال.

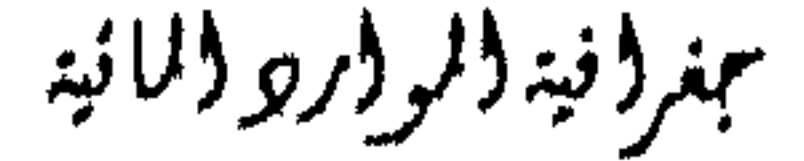

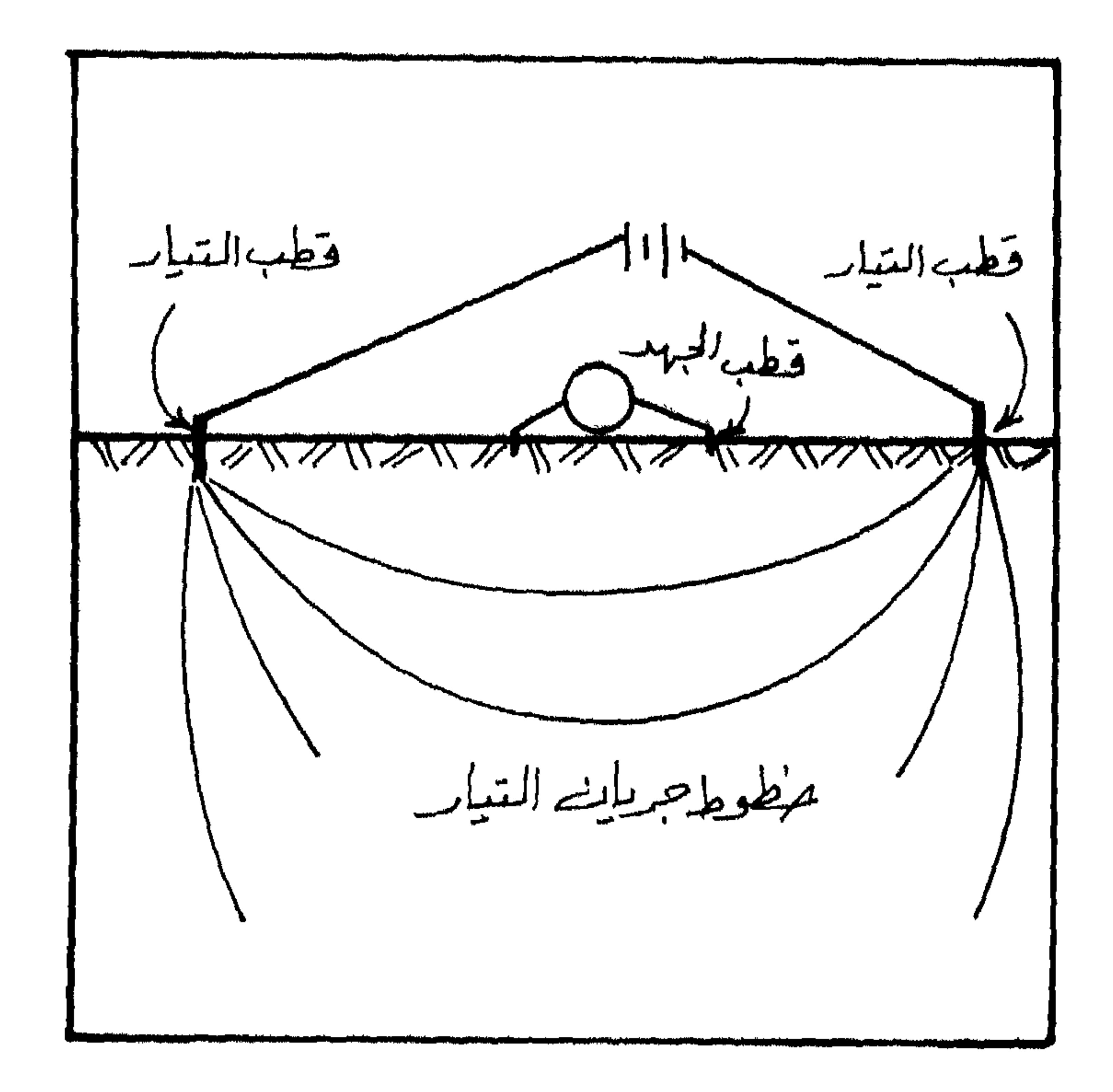

شكل (44) البحث عن الماء الجوفي بواسطة قياس فرق الجهد

نقطة الأمواج الصويتية (الانغجار ) الجيوفون W  $Z\propto$ 

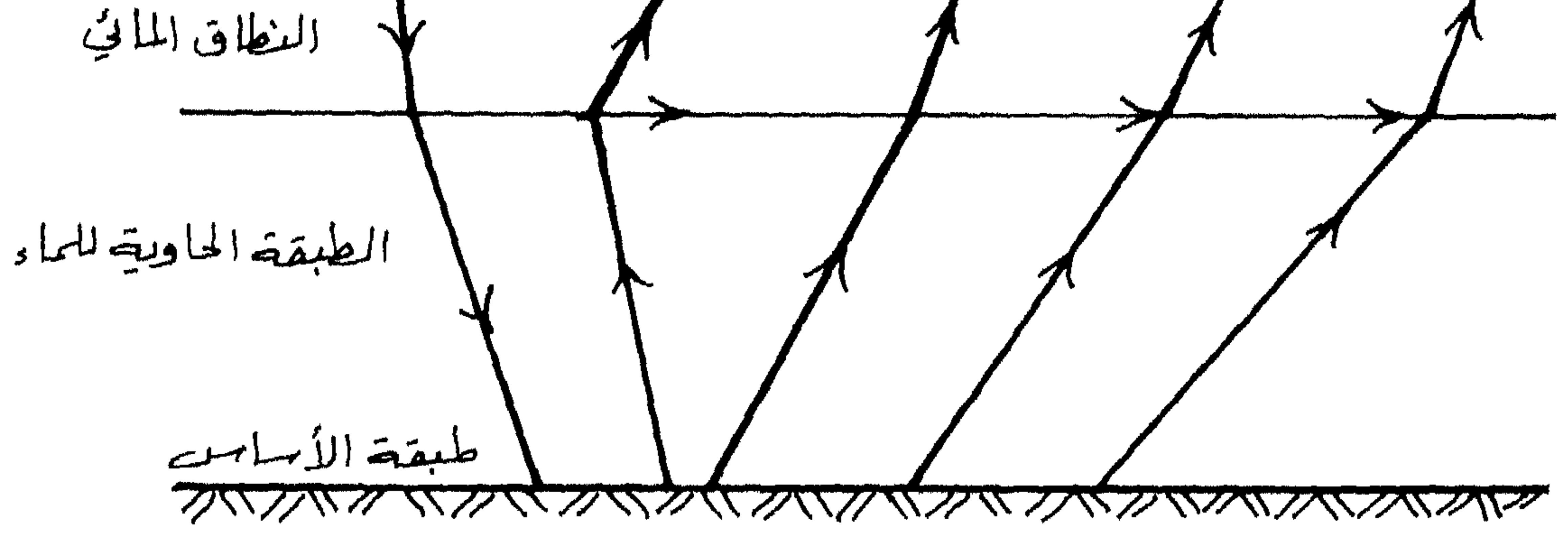

شكل (45) طريقة الانكسار السيزمية لمعرفة عمق الماء الجوفي

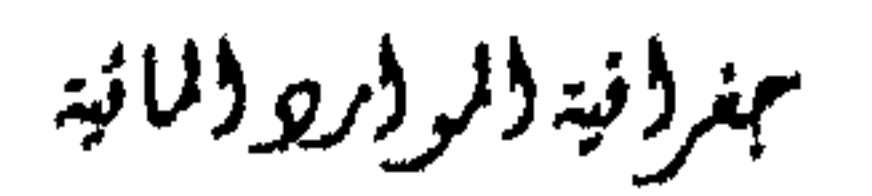

. و. الحفر الاختياري :

بالقرب منها.

نستطيع بواستطها أن نشير الى مواقع الطبقات المائيـة الضحلـة، حيـث تعمل مثل هذه الطبقات المائية على احتواء الحرارة خلال المواسم البساردة أي في الشتماء والخريف. الأمـر الــلمي يســبب شــلموذا حراريــاً في الطبقــات المائيـــة او

هـ - المسوحات الحرارية :

يقدم الحفر الاختباري معلومات صحيحة عن سملك الطبقات المائية ونوعيتها وعن النزكيب الجيولوجي أيضاً. ويتم حفر هذه الآبار بأقطار صغيرة للتحقيق مس الظيروف الجيولوجية وظروف المياه الجوفية. وفي حالة نجاح البتر يمكــن اعــادة الحفــو وتوســيعه بقطــو أكبر ليصبح بنرا منتجأ يمكن ضخ المياه منه. ويتم تحديد مواقع الآبار الاختباريــة بناء على نتسائج الدراسات الجيولوجية والجيوفيزيائيـة. وفي الطبقـات الضحلـة يمكن حفر الآبار بواسطة مثقب drill. وتعد هذه الطريقة الأكثر شيوعا والأقسل تكاليفا بين الطرق.

### Spring : المشابع

تتكون الينابيع عند خروج الماء الباطني الى سطح الأرض بشكل طبيعي نتيجة لعوامل الحت المختلفة، أو نتيجة الصلدوع الستى تصيب سطح القشرة الأرضية. ويكون خروج المياه الجوفية لسطح الأرض ضمن جريان ماني ضعيف

بهنر(نية (لروارو (لائية

182

$$
\mathbf{1} \quad \mathbf{2} \quad \mathbf{2} \quad \mathbf{3} \quad \mathbf{4} \quad \mathbf{5} \quad \mathbf{6} \quad \mathbf{7} \quad \mathbf{8} \quad \mathbf{1} \quad \mathbf{1} \quad
$$

عند خووج الماء الجوفي داخسل وسبط مباتي (مجبوى نبهو، بحيرة، بحس) تسمى بينابيع الوسط الماتي وهي في الغالب غير مرئية (شكل 46 ج)

سجغرؤنية (لرواريو والمائية

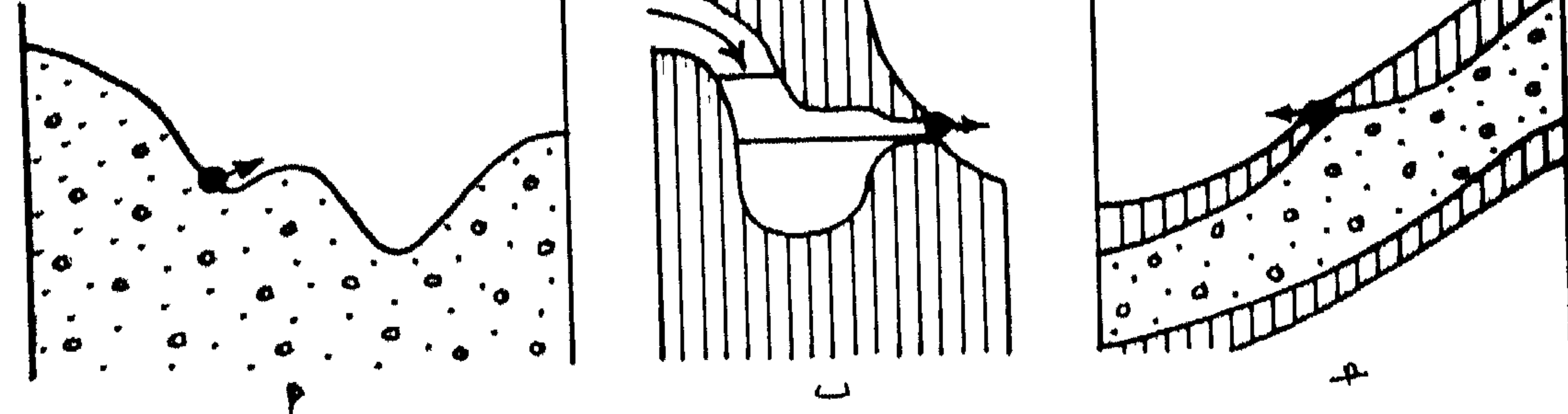

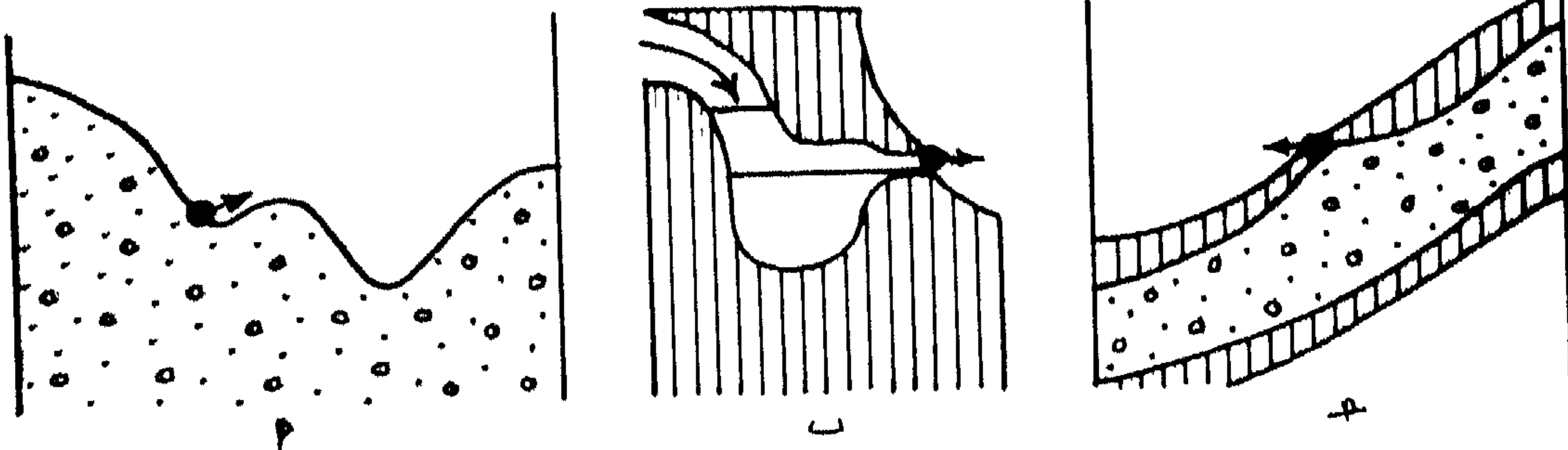

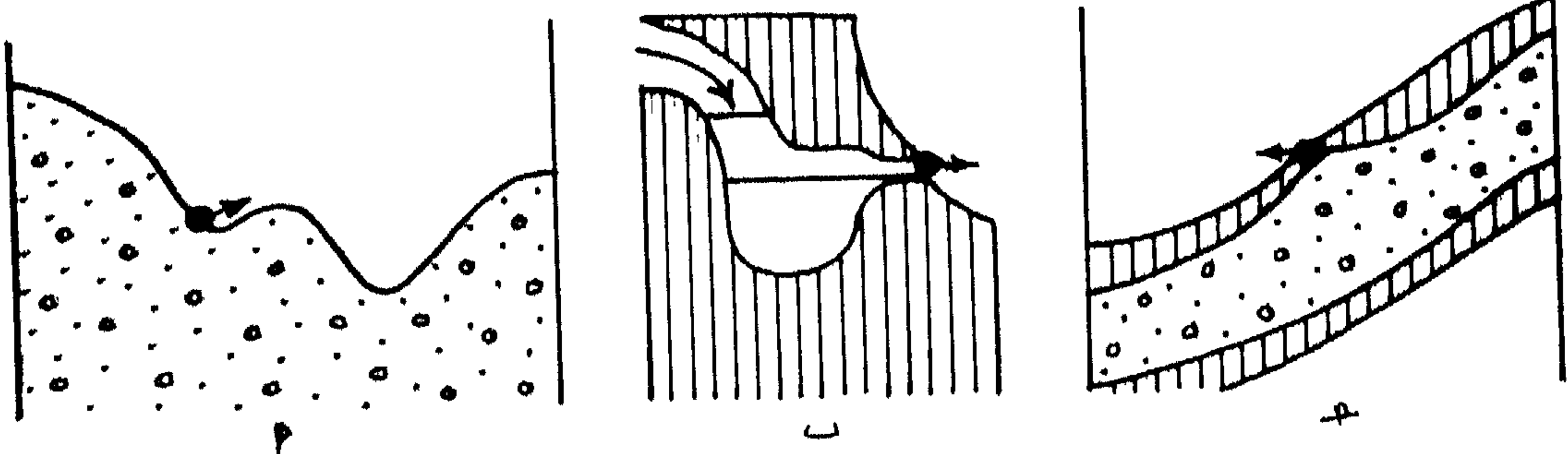

شكل (46) الينابيع أ– ينابيع حت ب– ينابيع تجمع (سيفوني) جـ– ينابيع وسط ماتي

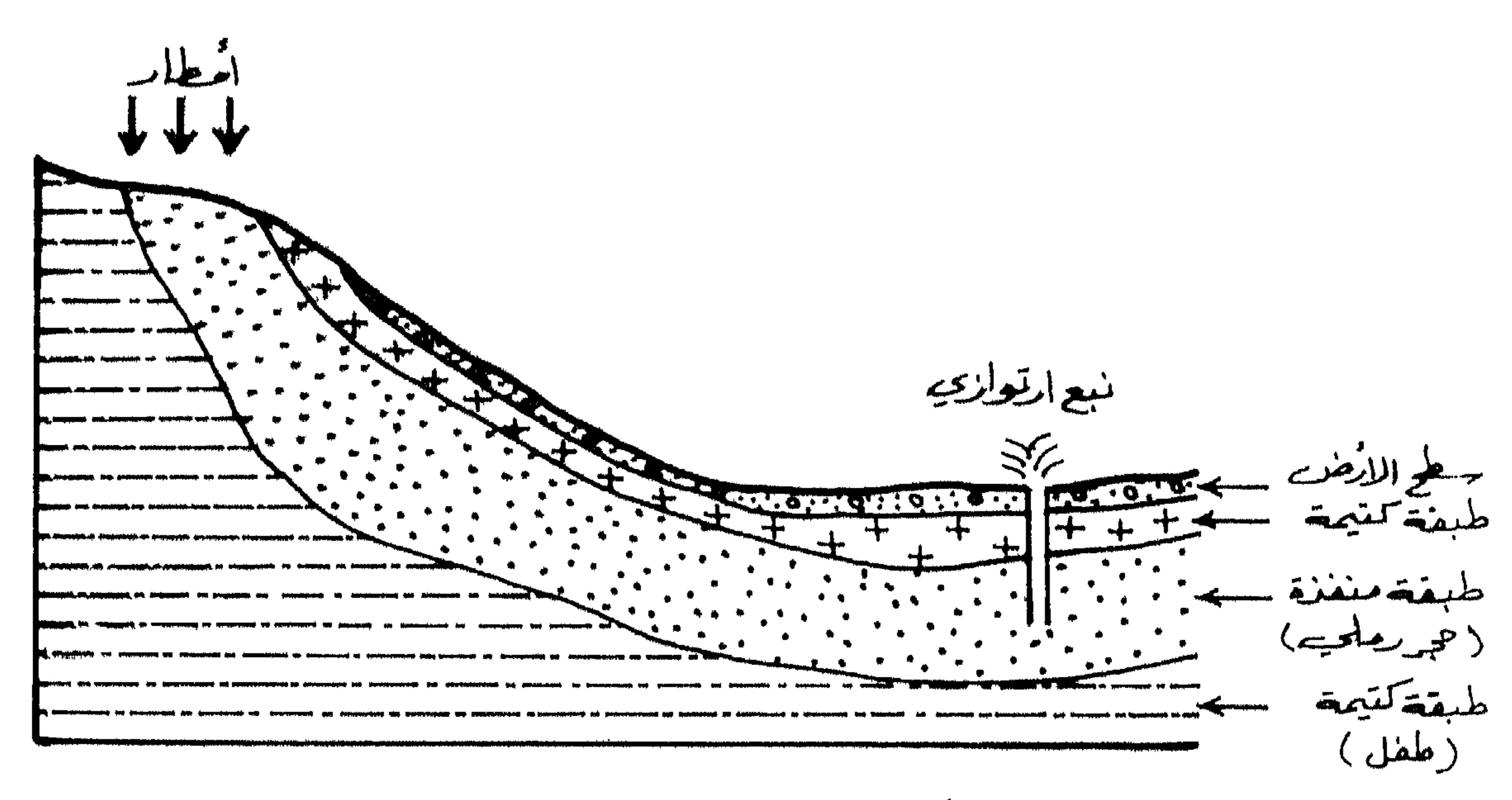

شكل (47) التدفق الارتوازي

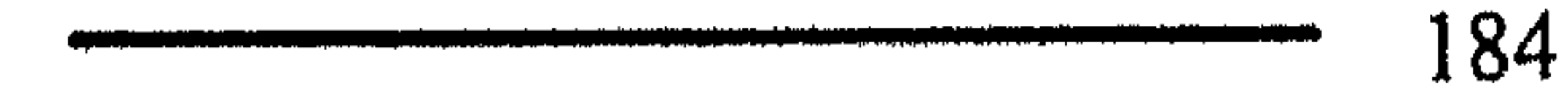

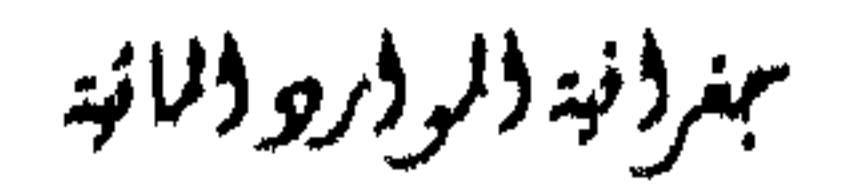

# 3. الينكيع الارتوازية:

قليلة التصريف.

تتكون ينابيع التلاقي عندما تتقابل الطبقة غسير المنفسده والطبقسة الحاملسة للماء مع سطح الأرض، وغالبا ما توجد هذه الينابيع عند سـفوح الجبـال وهـي

2. يناييع التلاقي:

# تتكون الينابيع الارتوازية عندما يخرج المباء الجموفي المحصور والمضغوط بين طبقتين غير منفذتين نتيجة ضعف الطبقة غير المنفذة العليا أو نتيجـة لوجـود نشق فيها. وعادة ما يكون تصويف هذه الينابيع كبيرًا. (شكل 47)

عمر في ولاير ورودان تية

تتكون البنابيع الحارة نتيجة للغازات والحرارة تحت سطح الأرض والتي يتدفق منها الماء على شكل نافورة احيانا او على فترات. وتكـون الينــابيع حـارة اذا زادت درجة حرارة مياهها عن 5° م عن معدل درجــة حـرارة الهواء المحيـط بمنطقة خروجها. وتصبيح مياه هذه الينابيع مالحة اذا زادت فيسها نسسبة الأملاح من 50غم/لين.

4. الينابيع الحارة:

وتقسم الينابيع الحارة والمعدنية الى ما يلي : يسابيع الشقوق الحبارة : وهي الميناه التي تخبوج مس شقوق وفراغيات الصخور العميقة. ب. ينابيع الصدوع والفوالـق الحمارة : وهـي الميـاه الـتي تخـرج علـي امتــداد الصدوع والفوالق. ج. ينابيع مناطق التماس الحسارة : وهـي الميـاه الـتي تخـرج مـن منـاطق تمـاس الصخور مع الطبقات الصخرية الحارة. ينابيع الطي الحارة : وهي الميـاه الـتي تخـرج مـن الطبقـات الـتي تعرضــت  $\overline{\phantom{a}}$ لعوامل الطي.

ينابيع غرينية حارة : وهي المياه الـتي تخـرج مـن طبقـات مغطـاة بـالغرين هـ. وقادمة من الأسفل.

وتمتاز مياه الينابيع الحارة والمعدنية بارتفساع درجمة حرارتيها واحتوانيها على المواد المذابة وغير المذابة وعلى الغازات والأبخرة وأحيالــاً العنــاصو المشعــة. وعند خروجها الى سطح الأرض تبدأ الغازات بالتطاير وتنخفض درجسة حىرارة المياه ويقل ضغطها، وعندما تكون نسبة المواد المذابة في هذه الميساه مرتفعــة تبــدّأ

بهنر (نية (لر (رو (لمائية

بالتزيسب حول الينابيع الحارة حال انسيابها. ويمكن تصنيف الينابيع بشكل عام حسب كثافة تصريفها الى ما يلي: 1. ينابيع ذات تصريف ثابت جداً، ويتزاوح تصريفها بين 1–2 م<sup>3</sup>/ث. 2. ينابيع ذات تصريف ثابت ، ويتزاوج تصريفها بين 2–10 م<sup>3</sup>/ث. 3. ينابيع ذات تصويف متذبذب، ويتزاوح تصويفها بين 30–40 م<sup>3</sup>/ث.

قياس مستوى الماء الجوفي بسبب كون المياه الجوفية مخفية تحت سطح الأرض فانه ًمـن الضـروري انشاء حفرة أو مجموعة من الحفر والتي تصل الى الطبقـة الحاملـة للمـاء. نـنزل عمود من المعدن فيها بقطر 300 ملم، ويكون في داخل هذا العامود عامود آخر قطره 100ملم ويكون هذين العمودين مثقوبين من الأسفل لكي تتيح لنا ً معرفـة ما اذا كان هناك ماء جوفي أم لا. يملأ الفراغ الموجود بين العمودين بالحصبي من الأعماق وحتى ارتفاع المتز تقريبا قبل مستوى سطح الأرض حيث يملأ هذا المتز الفارغ بالصلصال. أما العمود الداخلي فيهن خيار جرسطح الأرض ويكبون ليه

4. ينابيع ذات تصريف متذبذب جداً، ويتزاوح تصريفها بين 30–100 م<sup>3</sup>/ث.

مبنر (نبة (لر ارو الانبة

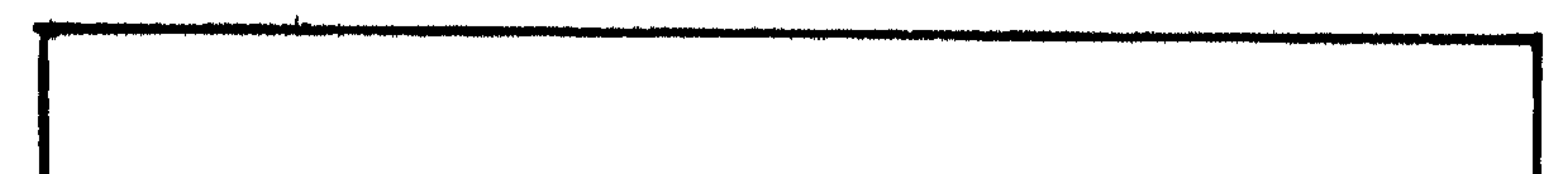

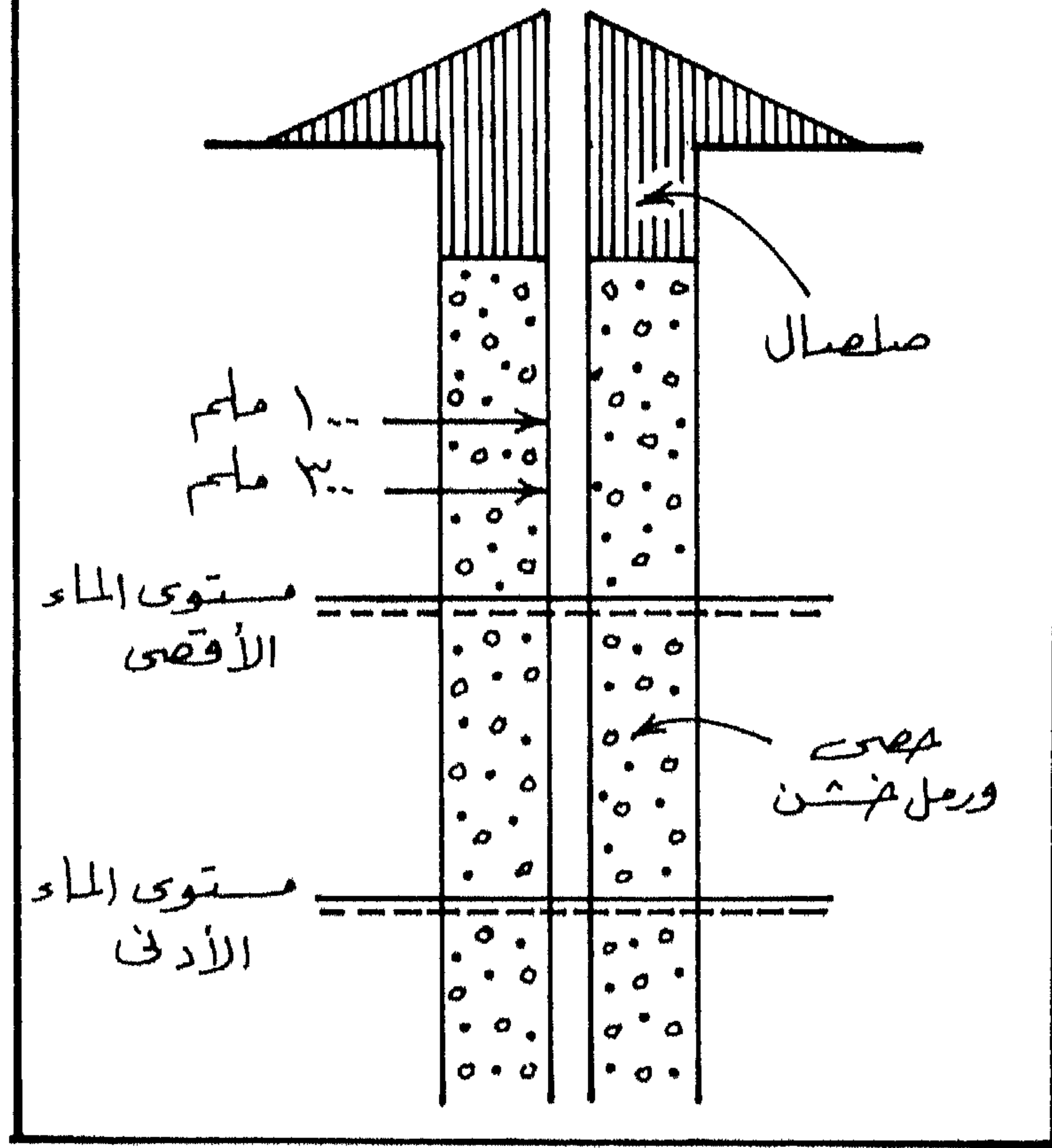

188  $\mathbf{1}$ 

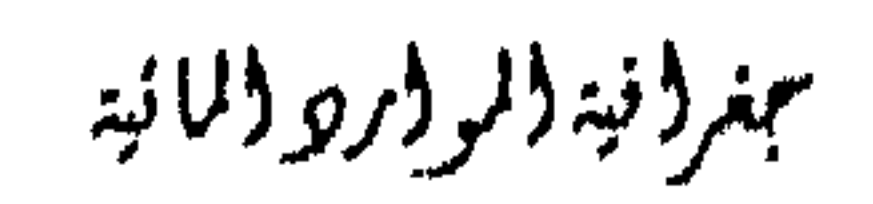

الفصل الخامس البيحيرات والمستنقعات البحيرات عبارة عن أحسواض أرضية مقعرة أو منخفضات تضريسية مغلقة ممتلئة بالمياه. وتتفاوت مساحاتها وأعماقها تفاوتا كبيرا وفق الموازنة المائيــة

يقدر حجم مياه البحيرات في العـالم بحـوالي 125 ألـف كيلومـــتز مكعــب وهذا يوازي 0.4٪ من جملة المياه العذبسة الموجـودة في الكتــل القاريــة المختلفــة. وتغطى تلك البحيرات مساحة تقدر بنحو 830 ألف كم2. وينحصـر نحـو 80٪ من حجم مياه البحريات في العالم بعدد محدود من البحيرات لا يتجاوز الأربعــين بحيرة، وتتوزع الـ 20٪ الباقية على عــدد هـائل منــها لا حصــو لــه، ففــي ولايــة ألاسكا الأمريكية وحدها نحو ثلاثة ملايين بحيرة.

وتعاريك والكال أضغرت والمرتفو العالى والمسافر وصدرا الدم كراران والمر

تشكل البحيرات ومساحتها :

يحتل بحو قزوين الموتبسة الأولى مس حيث المساحة، اذ تصل مساحته

مجغرا فية المرار والمائية

قرابة 436.000 كم ُ ويعد هذا البحر استثناء بمساحته كما هو ملاحظ بالشكل (49) ويلاحظ أن أكبر البحيرات هي تلبك الناجمية عين حركيات تكتونيية أو الناجمة عن الحركات الجليدية مثل Laurentian Great lakes وهنساك مجموعسة أخرى تتمسيز بطولهما وعمقها مثىل بحيرات الأوديبة الجليديبة، والفيسوردات، وبحيرات السدود. وهناك مجموعة أخرى تتمسيز بكبر عددهما، ولكنتها بحتيرات متواضعية المساحة والعميق مثيل : Scour Iakes، بحسيرات الحلبية الجليديسة Cirques، البحيرات الكوعية Oxbow lakes، بحيرات الضفاف Levee lakes، ثم Wetland lakes ، Kettle lakes واللاجىون Lagoons، والبحسيرات الاصطناعية الصغيرة. يبين الشكل رقم (49) النسبة بين الطول والعرض للبحيرات التي تزييد مساحتها عن 2500كم 2 بحيث يلاحظ أن هذه النسبة ترتفع في البحيرات الصدعيــة مثل بحيرة بايكال ونياسا وتنجانيقا، او البحيرات الصناعية مثل بحيرة ناصر عنسد نهر النيل وبحيرة Kariba على نهر الزمبيزي بافريقيسا. ويجسب الأخمل بالاعتبـار بان البحيرات الأكبر ليست هي الأعمـق. فبحـيرة بايكـال هـي أعمـق بحـيرة في

العالم اذ يصل معدل عمقها نحو 1610 متر، تليها بحيرة تنجانيقا بعمق يصـل الى 170مىز، أما بحر قزوين فان معدل عمقه يصـــل الى 945مـــتز، وبحــيرة فكتوريــا لا يزيد عمقها عن 79 مىر فقط، وهناك بحيرة تشاد الــتى أصبــح جـزء كبــيرا منــها جاف. مثال آخر فان بحيرة الملح الكبرى بولايــة يوتــا الامريكيــة فــان مســاحتها تتزاو ح ما بين 2900 – 5200كم تبعدل عمق يصل 11 متر فقط، كما أن بحيرة كيفو تصل بمساحتها الى 2700كم ْ فيان عمقـها يصـل الى 489م، بينمـا بحـيرة Crater التي تصل مساحتها 52كم<sup>2</sup> فقط فان عمقها يزيد عن 580 متر .

جغر(فيد(لروارو(لمائيد

I 90

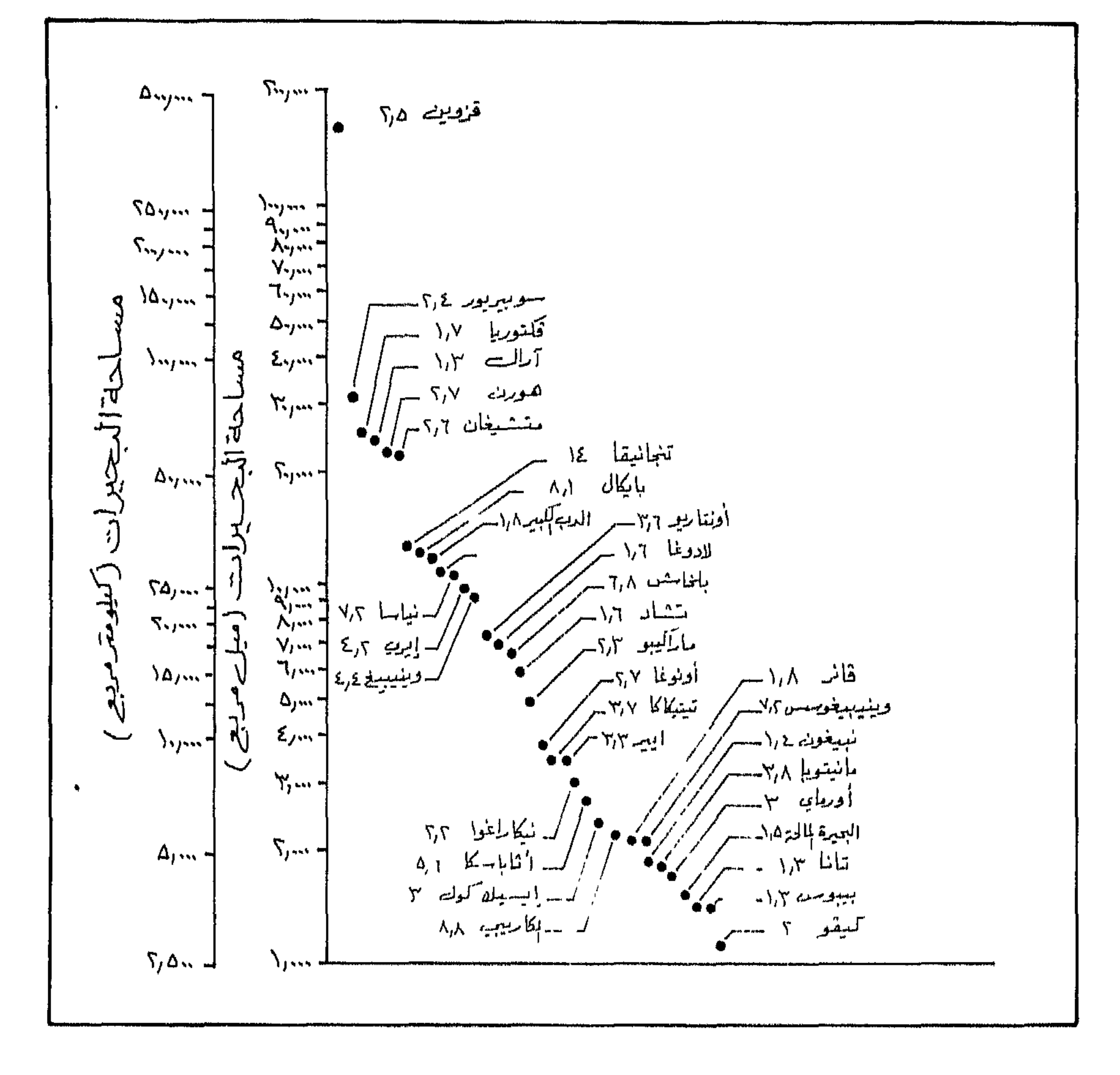

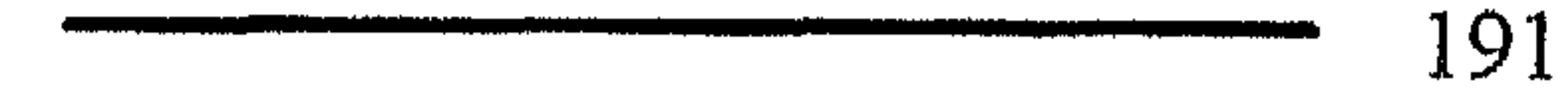

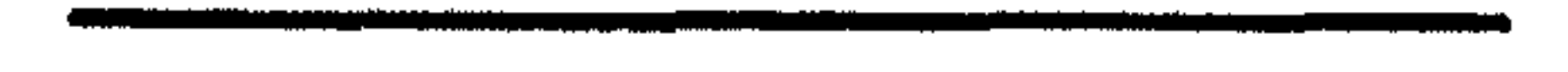

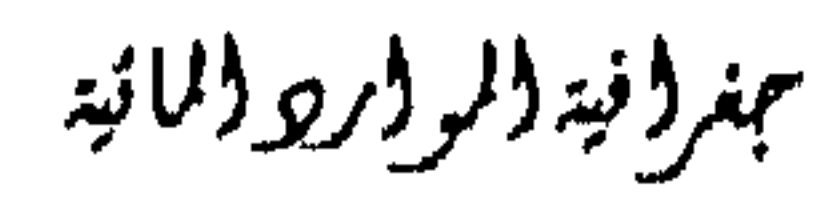

كبير المساحة مثل بحر آرال وبحــر قزويــن. فبحــيرة فكتوريــا نجمــت عــن ارتخــاء وهبوط في القشرة الأرضيــة، وبحـيرة بايكــال ونياسـا وتنـجانيقـا والميـت نجمــت جميعها بسبب حركات أرضية ضخمة. وهناك بحيرات ناجمة عن الحركات الأرضية التي يرافقها انبثاق براكسين، تشغل فوهاتها أحيانا بحيرات مثسل بحبيرة كريىتز بولايىة اوريغىون، وقحد تسمبب الحمم البركانية اغلاق المجاري المانية الطبيعية فتتكون أمسام هسذا السلد الطبيعسى بحيرة مثل بحيرة كيفو وبحيرة طبرية. وقد تنجم بحيرات مؤقتة أمـام كتـل ارضيـة تنزلق لتغلق المجاري المانية الطبيعية ولكن لا تلبث مثـــل هــلده البحــيرات وتــزول

بفعل التعرية المائية.

2. البحيرات الجليدية:

سمغر (فيد (لمر (رو (لمائيد

### احتجاز المياه ما بين سلاسل من الارسابات الجليدية (مورينات) ب. مثل بحيرة Finger lakes بنيويورك. الحت الجليلدي Ice scour مشل البحيرات الموجودة بمنطقـة  $\cdot$   $\zeta$ اللدرع الكنسدي) Canadian and Scandinavian shield والدرع الاسكندنافي.

 $\mathcal{L}^{\text{ref}}$ 

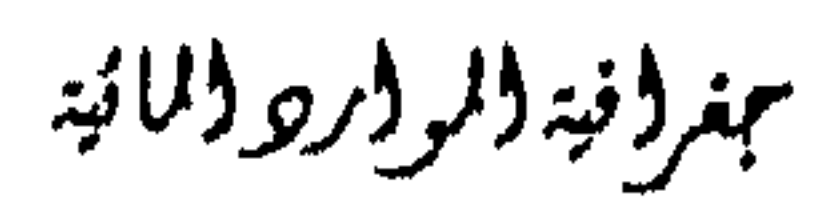

4. البحيرات الناجمة عن الحت والارساب الريحي : تعمل الرياح على نحت المناطق الضعيفة التكوين ضمسن المناطق الجافسة، بحيث تعمسل علـى تقعرهــا حتــى تصــل الى مســتوى المـاء الجــوفي الــلمي يشكــل بانسيابه بحيرات صحراوية كما هو الحال بمنخفض النطرون بمصر حيست توجد بحيرات : الفاســدة، وام الريشــه والرايزونيــة والحمــراء والزحــم والبيضــاء والخضواء، وفي الأردن يمكن اعتبار منخفض الأزرق من هلدا الطواز. وقد تعمل

6. البحيرات الساحلية:

تشكل جزء منها اثر انحسار البحر بعد انتهاء فىزة البلايستوسين، حيث 

بفعل تجمع المواد العضوية على شكسل بىرك عملاقىة، أو بواسطة ذوبيان آفياق البزية الدائمة التجمد.

مهنر (نية (لر (رو (لائية

تتأثر كثافة ميساه البحيرات بالدرجة الأولى بلىرجة الحرارة ثمم المواد الصلبة العالقة والمواد الذائبة. أمـا تطبـق الكثافـة فتتـأثر بشكـل أوضـح بـالمواد العالقة الدقيقة جداً. ففي المياه العذبة فان أقصى كثافة لهــا تكـون عندمـا تكـون درجة حرارة المياه 4° م عند السطح، ثم تبلدأ بالانخفاض كلما تعمقنـا بسـبب

كثافة مياه البحرات :

الضغط، حيث تصل درجة الحرارة الى 3.4° م على عمق 500متر. وتحت الظروف الفصلية، وما ينتج عنها من تغير بدرجة حوارة السطح، فيان حركية ميزج للميياه لا تلبيث وأن تظهر في محاولية للابقياء عليي التيوازن الحراري. ففي المناطق البياردة جبدا يتجميد سيطيح البحيرة، وتبقى الطبقيات الاسفل منها أعلى كثافة نظرا لكون درجة الحرارة قويبة أو تساوي 4 م. أما في الصيف عندما تزيد درجة حرارة المياه السطحية عـن 4° م فـان كثافة المياه العميقة تكون أعلى، وتبقى الكثافة متطبقــة Stratification بشكــل ثابت. حيث تنفصل الطبقة السطحية Epiliminion بشكـل واضـح عـن الميـاه

العميقة الباردة Hypolimnion .

يحصل الخلط بالبحيرات التي تقع ضمن المناطق المعتدلىة مرتسين بالسسنة واحمدة في الربيــع وأخـرى بــالخويف وتدعــى هـــــذه البحـــيرات Dimitic، أمـــا البحيرات الجبلية بمناطق العروض العليا حيث لا تزيله درجة حرارة المياه السطحية من 4° م فان المزج لا يحصــل الا مـرة واحـدة في السـنة وتدعـى هـذه البحيرات Monomictic lake. نفس الشيء يحصل في بحـيرات العـروض الدنيـا حيث يمكن أن لا تقل درجة حرارة مياه سطح البحيرات هناك عن 4° م وبالتالي

.95

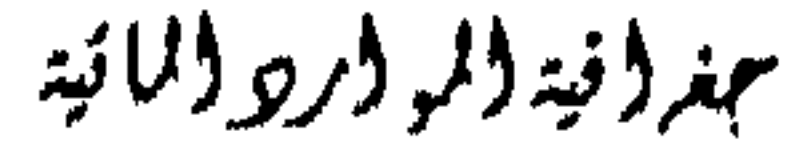

# فان عملية الخلط لا تحدث سوى مرة واحلة بالسنة. وتدعى هله البحيرات Moromictic ، والتي يبقى تطبق كثافتها ثابتاً نسبيا، مثال ذلك بحيرة تنجانيقـا، وان حصل خلط بها فيكون ناجماً عن تزودها بمياه طازجة جديدة.

دورة المياه ضمن البيحيرات :

تتأثر حركة الميــاه في البحـيرات بشكــل رئيســي بالريــاح. فعــدم انتظــام

Set up وقوف مياه سطح البحيرة. حيث تعمل الرياح القوية في المياه الضحلــة على ايجاد انحدار شديد ضمن ميـاه سـطح البحـيرة. وعندمـا تغيـب / او تختفـي الرياح القوية الثابتة يظهر تذبذب محلي بمستويات ميساه سبطح البحيرة وتدعبى هذه الظاهرة Seiches ومس المرجيح ان تكون هلده الظاهرة ناجمة عس تباين الضغط الجوي على نطاق محلي بين منطقة وأخرى من البحيرة. وتسبب الرياح أيضا بوجود التيارات البحرية ضمن البحيرات الكسبرى

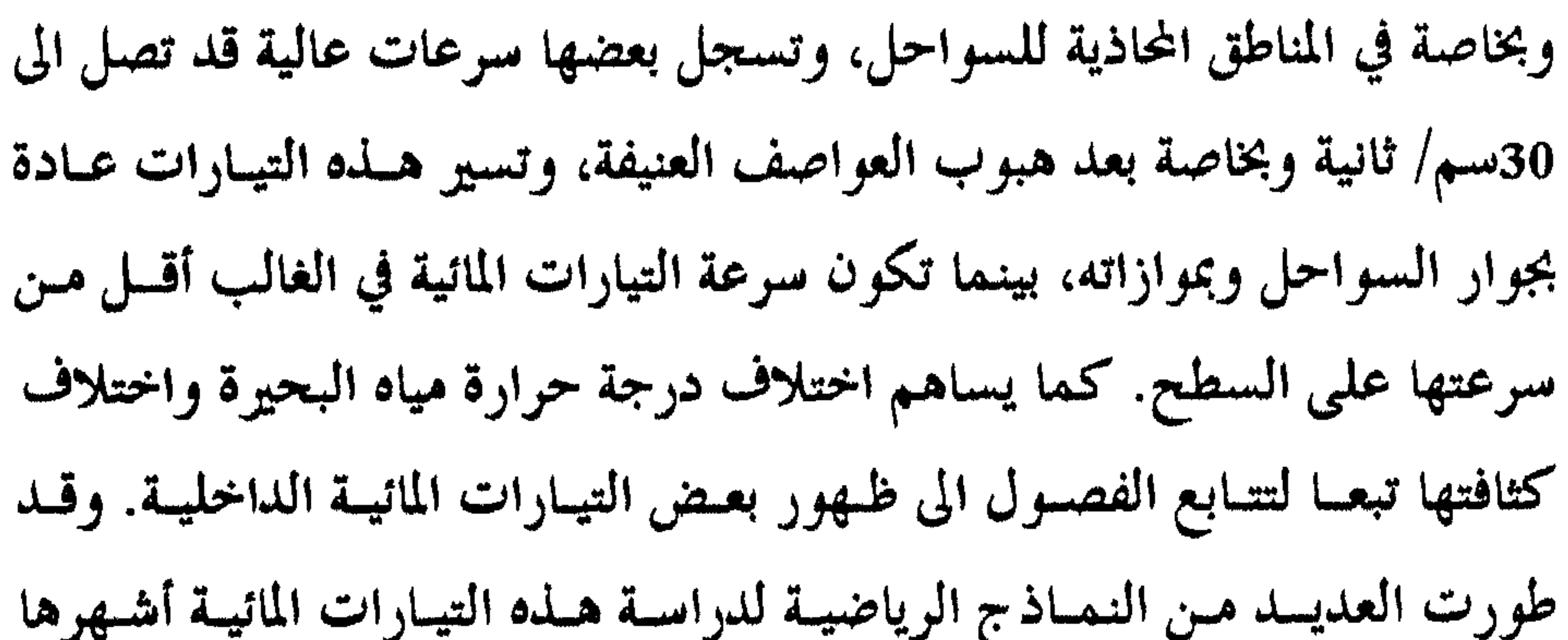

.(TGM) Topographic Gyre Model

#### Wetlands: Waitimil

وهبي عبيارة عس مسطحات مائيية ضحلية تتجمع فيها العدييد مسن خصائص المسطحات المائية والأراضي اليابسة فيهي بساط رقيق مس جمذور النباتات الطبيعية يغمر بالمياه معظم الوقت أو خلال فمتزات محمدة مس السمنة. ويمكن التمييز بين ثلاثة أنواع من هذه الأراضي المغمورة بالمياه.

: Swamps whämed!!

ب. السبخات Marshes:

بمغرد فيدد لرواد للائبة

### ج. المسطحات الموحلة Bogs

مسطحات خالية من الحركة تبدو جافة ولكنها في الحقيقة مبللة بالميساه، وتنمو بها الطحالب بفصائلتها المختلفة، وأعلب تواجدها يكتون في العنووض المعتدلة والباردة.

وتعتبر المستنقعات بأنواعها المختلفة من البيئسات الطاردة للسكان، لما  $\mathbf{t}$  and  $\mathbf{t}$  and  $\mathbf{t}$  and  $\mathbf{t}$  and  $\mathbf{t}$  and  $\mathbf{t}$  and  $\mathbf{t}$  $\mathbf{f}$  and  $\mathbf{f}$  and  $\mathbf{f}$  and  $\mathbf{f}$  and  $\mathbf{f}$  and  $\mathbf{f}$  and  $\mathbf{f}$ 

ضخمة تعمل على التخفيف أحيانا من حدة الفيضانات كما هو الحال في أهــوار العراق، كما أنها في بعض الأحيــان مصــالد مناسـبة للغبـار، وتحــد مــن الزوابــع الرملية في المناطق الصحراوية كما في جنوب العراق. وتعيش أحيانا بالمستنقعات أحياء مائية لها مردود اقتصـــادي واضــح. حيــث تربـي بـها التماسـيـح في بعـض المناطق، كما تزدهر بها أحيانا صناعة صيد السمك، والصيد البري، حيث تكثر الطيور البرية. وتستخدم المستنقعات أحيانا لأغراض السياحة كما في مستنقعات

مبنر (نيد (لر (رو (لمائيد

# افرجلادز بولاية فلوريسدا، ومسستنقعات برودلانـد East بمقاطعـة East Anglia ببريطانيا، ومستنقعات كامارج Camargue في وادي الرون بفرنسسا. كما تعد المستنقعات مصدرا مهما لمادة اللبد، والتي تمثل المراحـل الأولى لتكـون الفحم الحجري، حيث يجري تجفيفه ثم حرقه لأغــراض مختلفـة، كمـا في روسـيا وفنلنده وايرلنده وألمانيا وكندا وماليزيا والولايات المتحدة الأمريكية.

حجمها بحوالي 1347.7 مليون كم°، وهذا يعادل 97.3٪ من حجم ميــاه الكــوة الأرضية البالغة قرابة 1385كم . وتتفاوت نسبة المساحة الستى تشغلبها البحار والمحيطات مس مكان الى آخر على سطح الكرة الأرضية، اذا أن المتفحص نجسم الكرة الأرضيــة يشـاهد بأن الماء هو السائد جنوب خط عرض 50 درجة (جدول 9) كما يلاحظ تداخل المحيطات مع القارات. كما أن المسطحات المائية تتخلد شكل المثلثات كما هو الحال بالنسبة للمحيط الأطلسي.

تشغل البحار والمحيطات مساحة تقدر بنحو 367.2 مليون كــم°، أي مـا يعادل 71٪ من مساحة الكرة الأرضية. وتضم البحار والمحيطـات مياهـا يقــدر

البحاروالحيطات

والمحيطات هي : تلك المساحات المانية الواسعة التي تتصل ببعضها عس طريـق فتحـات واسـعة، أمـا البحـار فـهي : مسـاحات مائيـة أصغـر كثـيرا مــن المحيطات في اتساعها حتى ان بعضها ضحل، وتكاد تخلـو البحـار مـن التيـارات الرئيسية، والمياه فيها أكثر هدوءًا من المحيطات (جدول 9).

بمغروفية والمووار ووالمائية

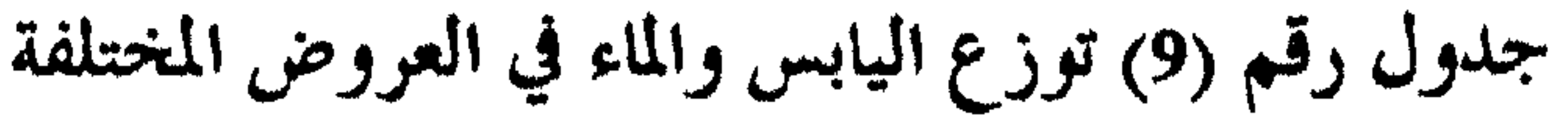

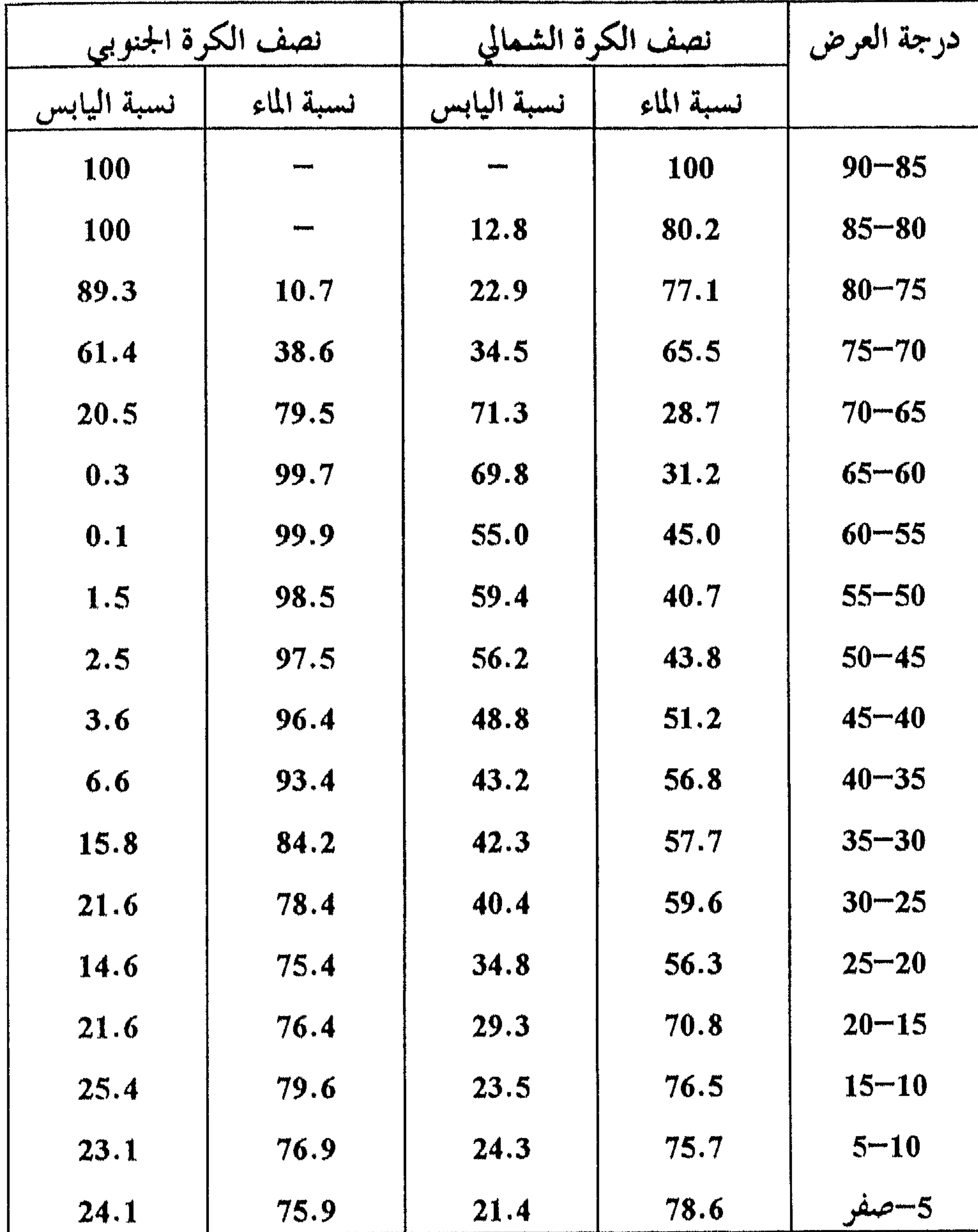

المصدر: الصحاف، مهدي وآخرون، "علم الهيدرولوجي"، بغداد، 1983.

بمغرفة والمرورو والمائية

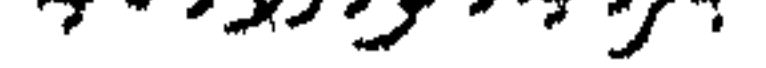

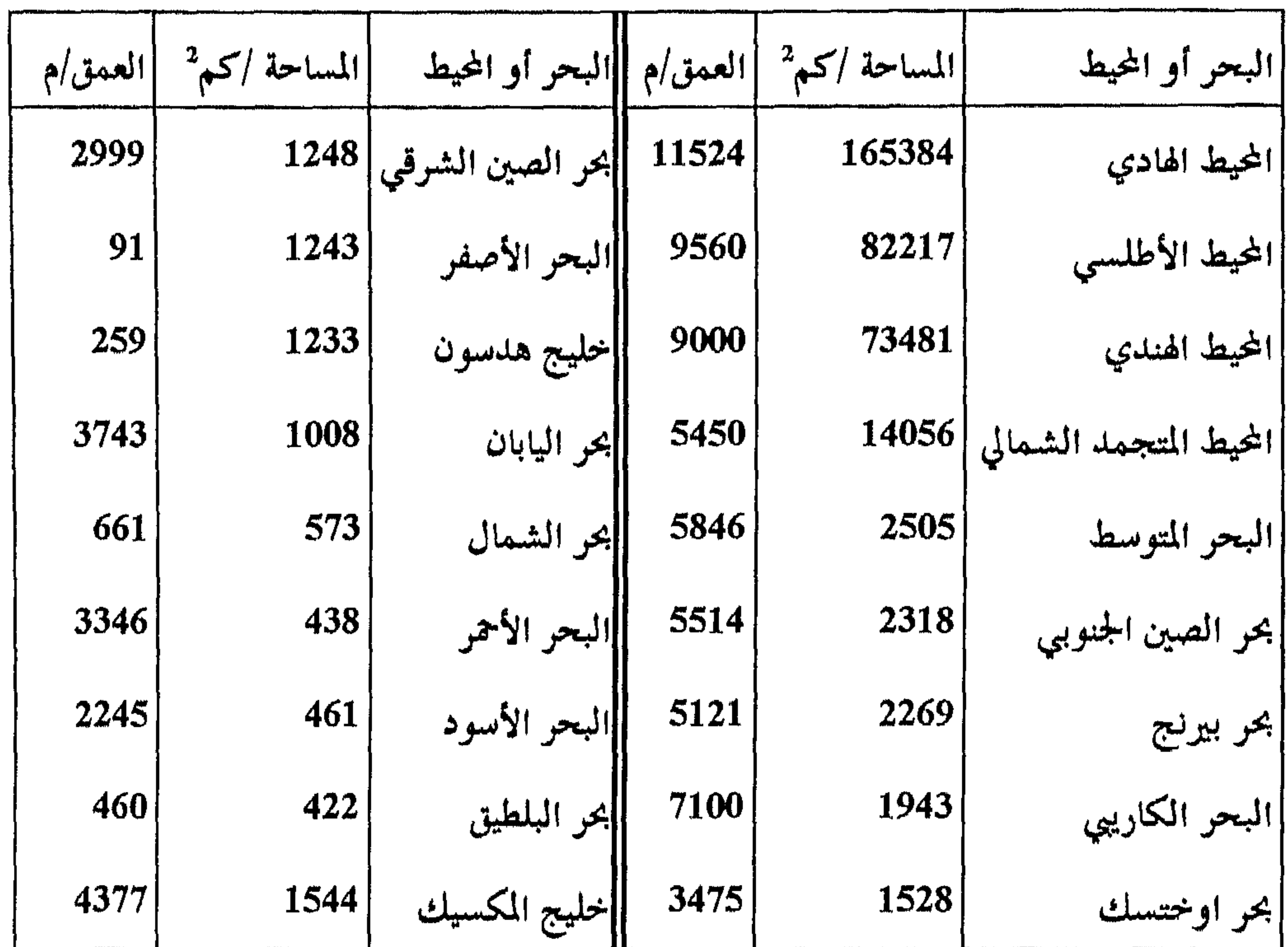

جدول (10)، مساحة البحار والمحيطات وأقصى عمق لها

المصدر: الصحاف، مهدي وآخرون، مرجع سابق، 1983.

#### نشأة البحار والحيطات :

تعد نظرية زحزحة القارات continental Drift لفيجس Wegner في بداية القون العشوين. أهم نظوية تعالج تشكل البحار والمحيطات، حيــث افــترض ان الأرض كانت تتألف من كتلة تسمى بنجايا مجزأة الى قسمين : الأول ويدعى بكتلة لوراسيا Laurasia والثاني ويدعـي بكتلـة جنداوانـا Gondwana ويقـع بينهما بحو يدعى بحو تيثيس Tethys. وكسان اليمابس بسهذا العصس (الكوبونسي)

مبرؤنية والروار والمائية

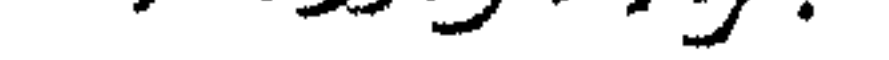

يتزكز حول القطب الجنوبي، وبدأت كتلة بنجايا تتفسخ ببهذا العصس وتتبياعد بفعل قوة الطرد المركزي، وتحافظ على نوع من التقارب بفعل جاذبية كـــل مــن الشمس والقمر.

ولم تشغل الفراغات البينية بالماء الا بعد فترة من الوقست، حييث كيانت الأرض مغلفة بطبقة كثيفة من السـحب اسـتمرت فــتزة طويلــة، وكــالت الميــاه المتكثفة والمتساقطة على الأرض، لا تلبث وإن تتبخير مرة أخبري يفعيل ارتفيا ع

من قيعان البيحار والمحيطات بواسطة الحفر drillig.

جغرافية البحاروالحيملات:

يظهر الشكل (50) أن 71٪ من سبطح الأرض يقبع تحت مهياه البحبار والمحيطات. وأن متوسط ارتفاع سطح اليابسة نحو 840 مىز وان متوسط أعمـاق المحيطات هو 3865 مىز . وقد مكنت التقنيات الحديثة استكشاف معظم جغرافية البحار والمحيطات التي كان يعتقد بأنها مستوية.

مبتر (فيد (لر (رو (لمائية

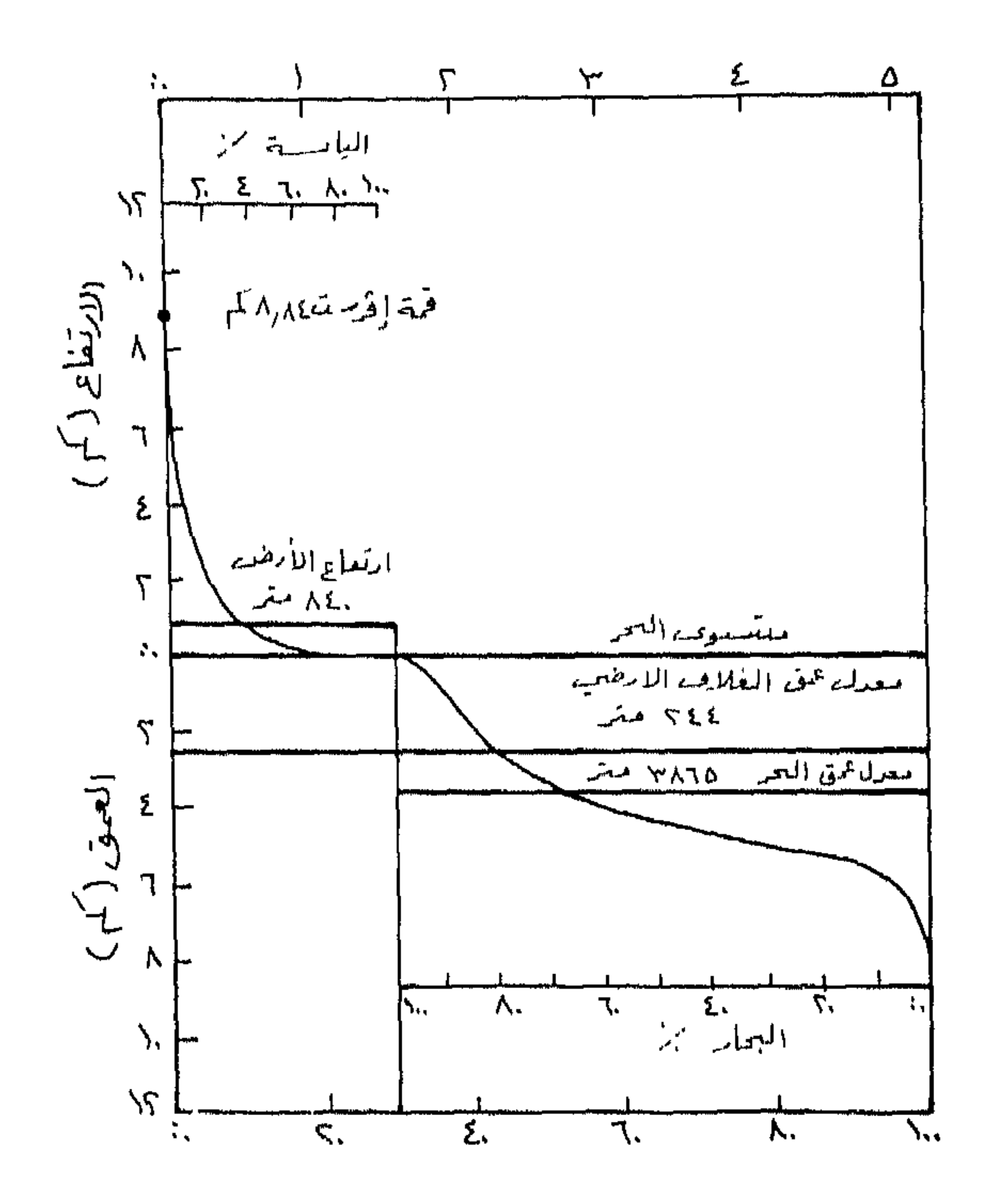

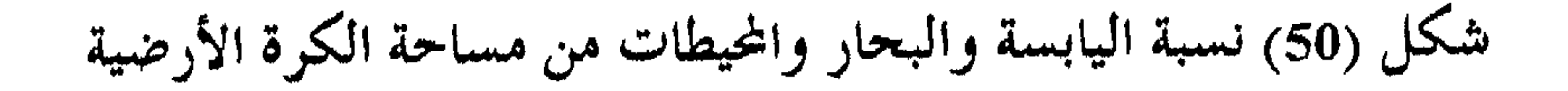

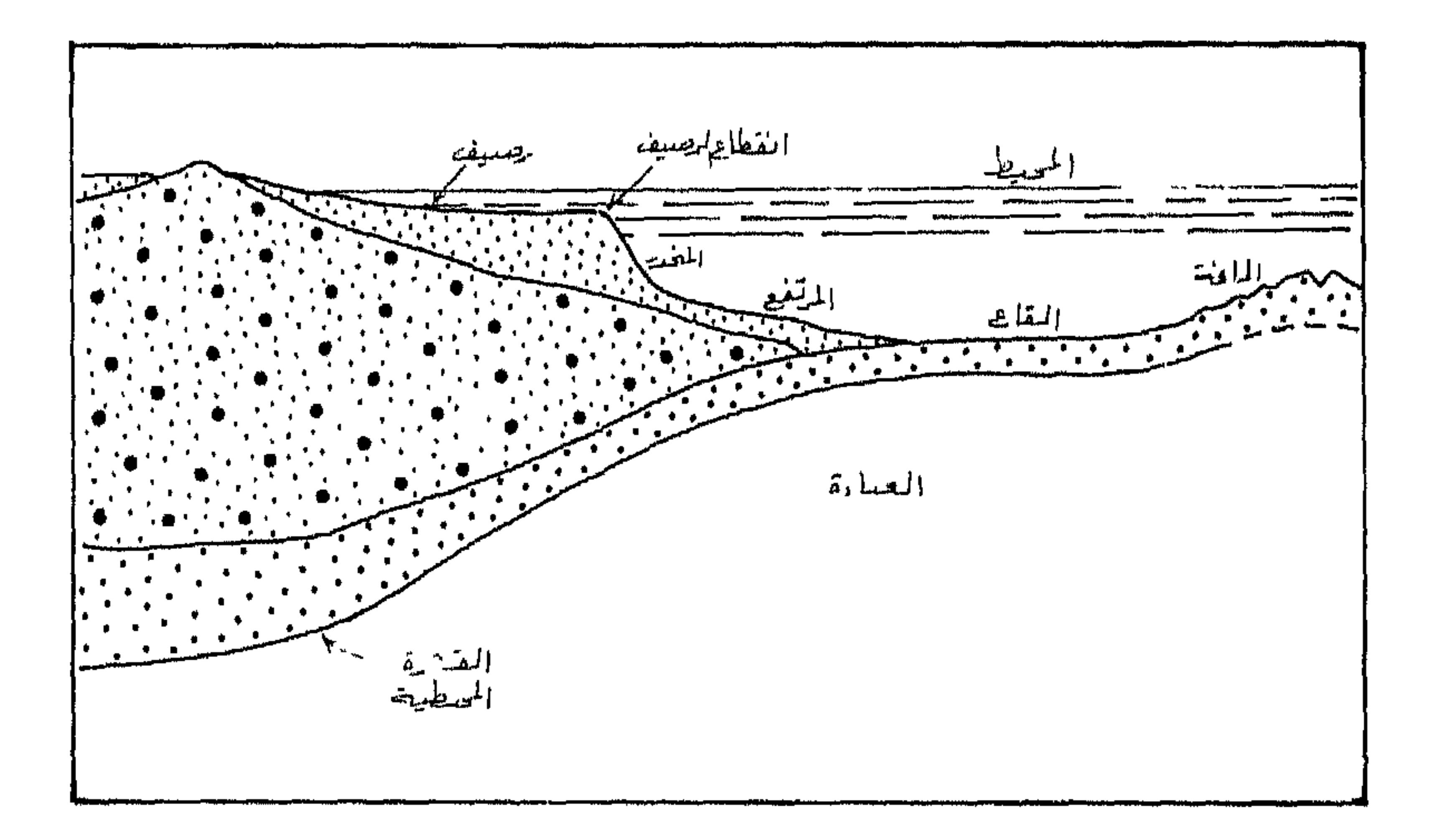

### شكل (51) الظواهر الطبوغرافية في الهامش القاري للبحار والمحيطات

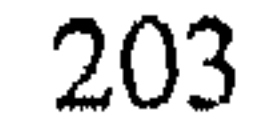

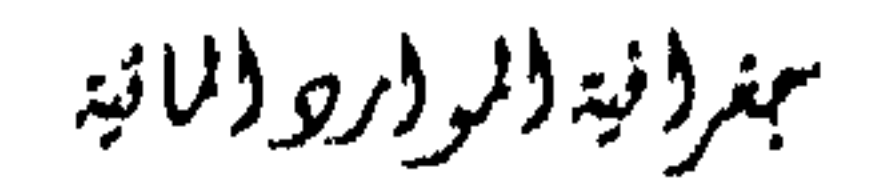

# الهامش القاري Continental margin

الرصيف القاري : Continental Shelf

المنحدر القاري : Continental Slope

سمغرا نية المراار والمانية

# القاري للمحيط الهيادئ الأكش انحدارا حيث تصل درجة انحداره الى خمس درجات بينما يصل معدل الانحدار للمنحدر القاري باغيط الأطلسي الى ثـلاث درجات فقط.

الخو انق المحيطة Submarine Canyon

بعضها امتدادا للخوانق النهريسة على اليابسة ولهله الخوانيق العملاقية خوانيق فرعية حادة الجوانب، ويرجع سبب نشأة هذه الخوانق الى مسا يدعـي بالتيـارات العكـرة Turbidity Currents الستي تجلـب معـها نتـاج تعريـة القـارات باتجـاه القيعان، فتعمل على حت الرصيف القباري واحبدات تلبك الخوانيق، ولذليك نجدها أحيانا مناظرة لنظم التصريف النهري على اليابسة.

المرتشع القاري : Continental Rise

عند اقدام المنحدر القاري تتجمع نواتج غسل المنحدرات القاريسة علىي شكل مخاريط ركامية تشبه المراوح الفيضيــة علــي اليابســة الــق تشبــه الأســافين Wedges، وتدعى هذه الأسـافين مجتمعـة كظـاهرة طبغرافيـة تحـت سـطح المـاء

بالمرتقع القاري Continental Rise، ويتميز هذا النطاق باعتدال انحداره العام، وأكثر تواجد للمرتفعات القاريبة في المناطق القديمية ذات السيواحل المستقرة. فسواحل المحيط الهادئ نظرا لعدم استقرارها لا تحتوي على مثل هسذه الظاهرة، حيث تبتلع المجروفات القادمة من الرصيف القاري ولا يعلم أين تذهب'''.

(1) لمزيد من التفاصيل عن خصائص وأساليب نشأة وتطور الخوانق المحيطة يمكن الرحوع الى : يوسف فايد، حغرافية البحار والمحيطات، دار الثقافة والنشر، القاهرة، 1993، ص194-205.

بمغروفية والمووار ووالمائية

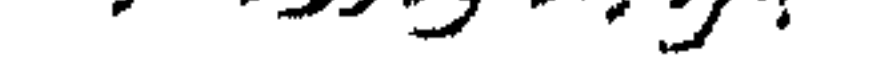

#### قيعان البحار والميمنات Deep Ocean Basin

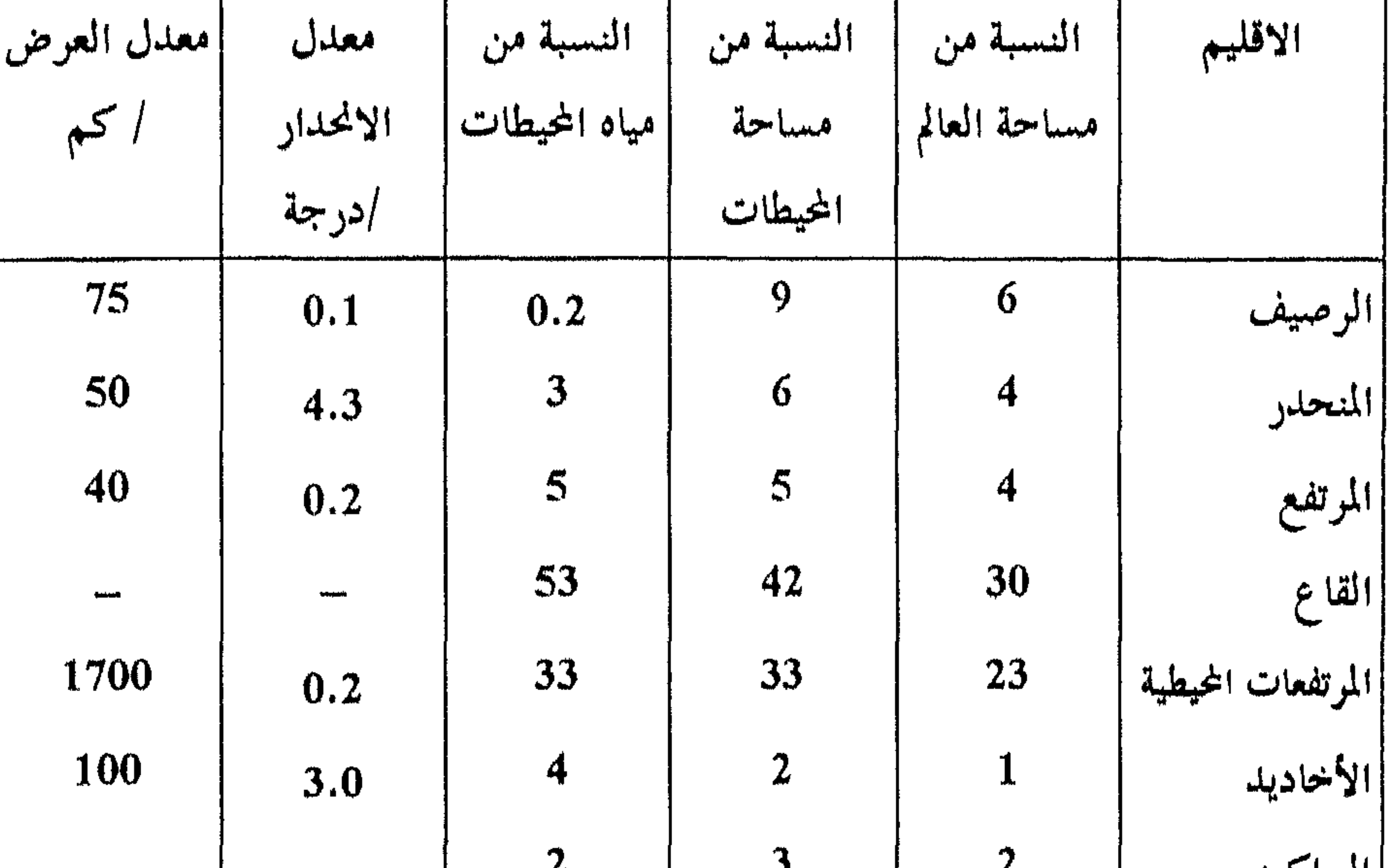

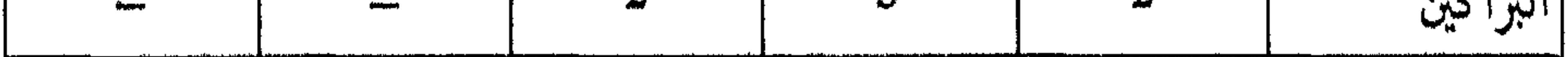

K.S. Stow, 1979, p.29 : بالصلور

#### Abyssal plains: تسمنحية: Abyssal plains

ينتشر على السهول المحيطة Abyssal plains مجموعة مسن تبلال القباع Abyssal hills أو Seaknols وهي أكثر ظاهرات سطح الأرض وفرة، وترتفع عن قاع المحيط بنحو 900 متر، فهي ليست تلال بالمعنى المتعارف عليسه وليسست

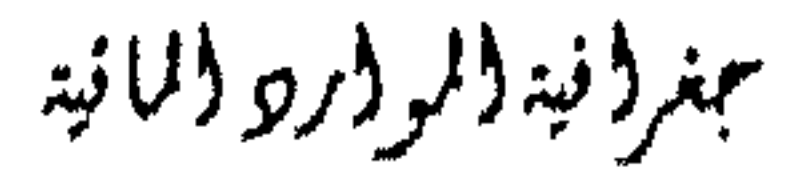

# جبالا بمعناهما الحقيقي، أما المناطق المستوية بقاع المحيطات فتدعى السهول المحيطية، ويعود استوائها الى الرواسب التي تجلبها التيارات المحيطة العكرة. الأخاديد المعيطية: Trenches تقع المرتفعات القارية عادة عند قواعد المنحدرات القاريسة ويقطع هلده المنحدرات أحيانا أخاديد عميقة ضيقة ذات جوانس شديدة الانحدار، وتوجد

المرتفعات الحيطية: Mid Ocean Ridges

سمغرؤ فيتأولمو وارجأ وللاثيت

207

# منحدرات السلاسل المحيطية كلما ابتعدنا عس قمتها. ويتفرع من الصلدع الرئيسي في الوسط صدوع فرعية متعامدة معه تؤلف سوية نطاقا يدعى احيانا

**.Fracture Zones** 

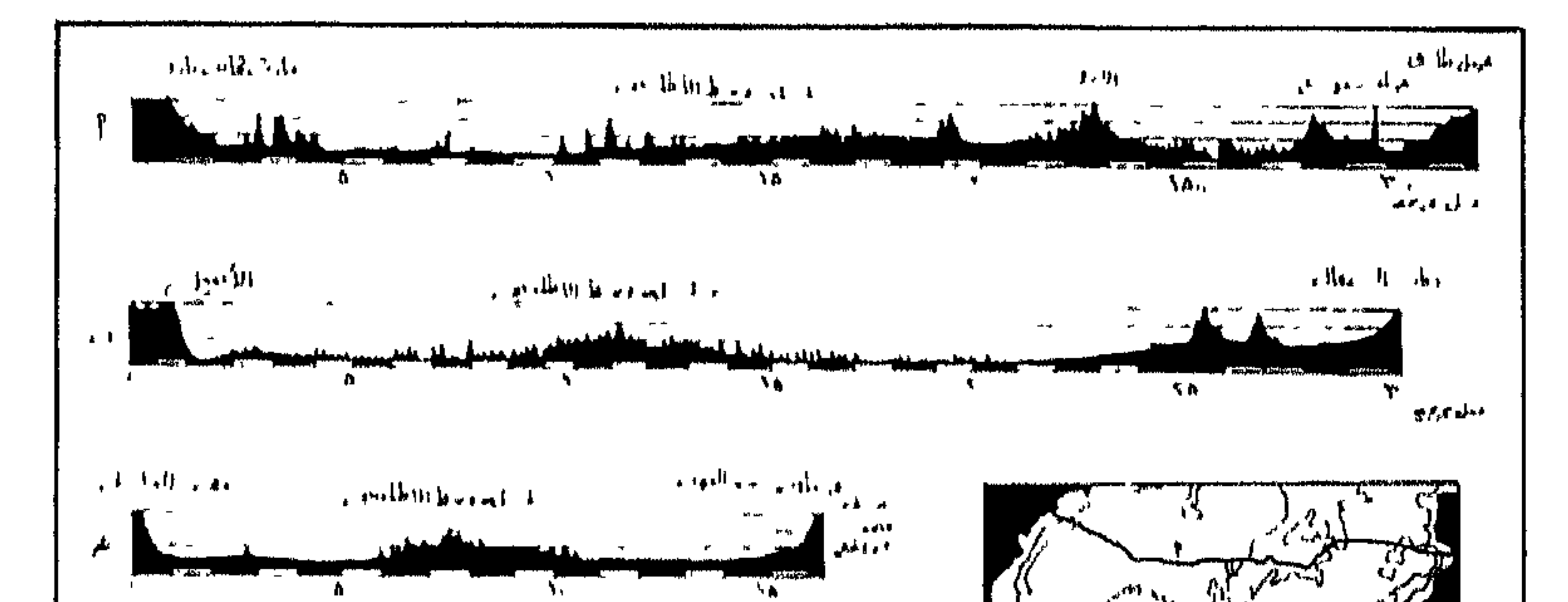

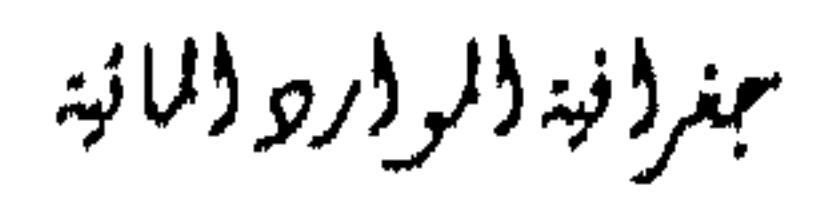

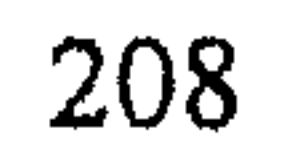

شكل (52) قاع المحيط الأطلسي

 $\omega$  e,e,  $\beta$  .c.  $\ket{m}$ 

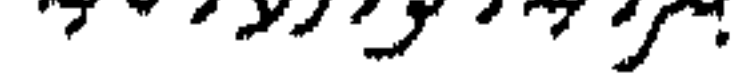

#### الظواهر البركانية Volcanic Features

وتحاط الجزر البركانية المحيطية بصخور بازلتية تصلبت بعد أن انتشىرت على جوانب البركان وشكلت منحدرات لطيفة فضلا عن الانسـيابات البازلتيــة على قاع المحيط. تمتد قمم البراكين قرابة الكيلومىز فوق السهل المحيطي، وتتميز باستواء قمتها ولذلك تدعى الجبال المائدية table mounts أو الجيوت guyots. وتقع قمم هذه الجيوتات أسـفل سـطح المحيـط الحـالي بنحـو 1800–2000 مــق، وللدلك يمكننا القوم بأن استواء قمة هذه التسلال البركانيــة قــد تعـود الى نشــاط الأمواج المحيطية.

الجزرالمرجانية: Atolls

كمما هـو واضـح في الشكـل (53) فـان المنـاطق المداريـة او مـا يدعــي Balmy climates فان المرجان ينمو بسرعة، حيث يبلدأ المرجبان ببالنمو حبول المخروط البركاني ، ويستمر نمو المرجان وبنفس الوقت يسهبط مستوى المخروط البركاني حتى يختفي تحت الماء، ويستمر أيضا نمو المرجان حتى يشكــل حلقة متكاملة تحجز بداخلها بحيرة صغيرة لتصل مع البحر بممـر ضيـق، ويصـل عمر الجزر المرجانية الحالية قرابة 6000 سنة وهـو التـاريخ الـذي يمثـل اسـتقرار

سطح البحر الحالي.

مبتر (نید (لر (رو (لانید

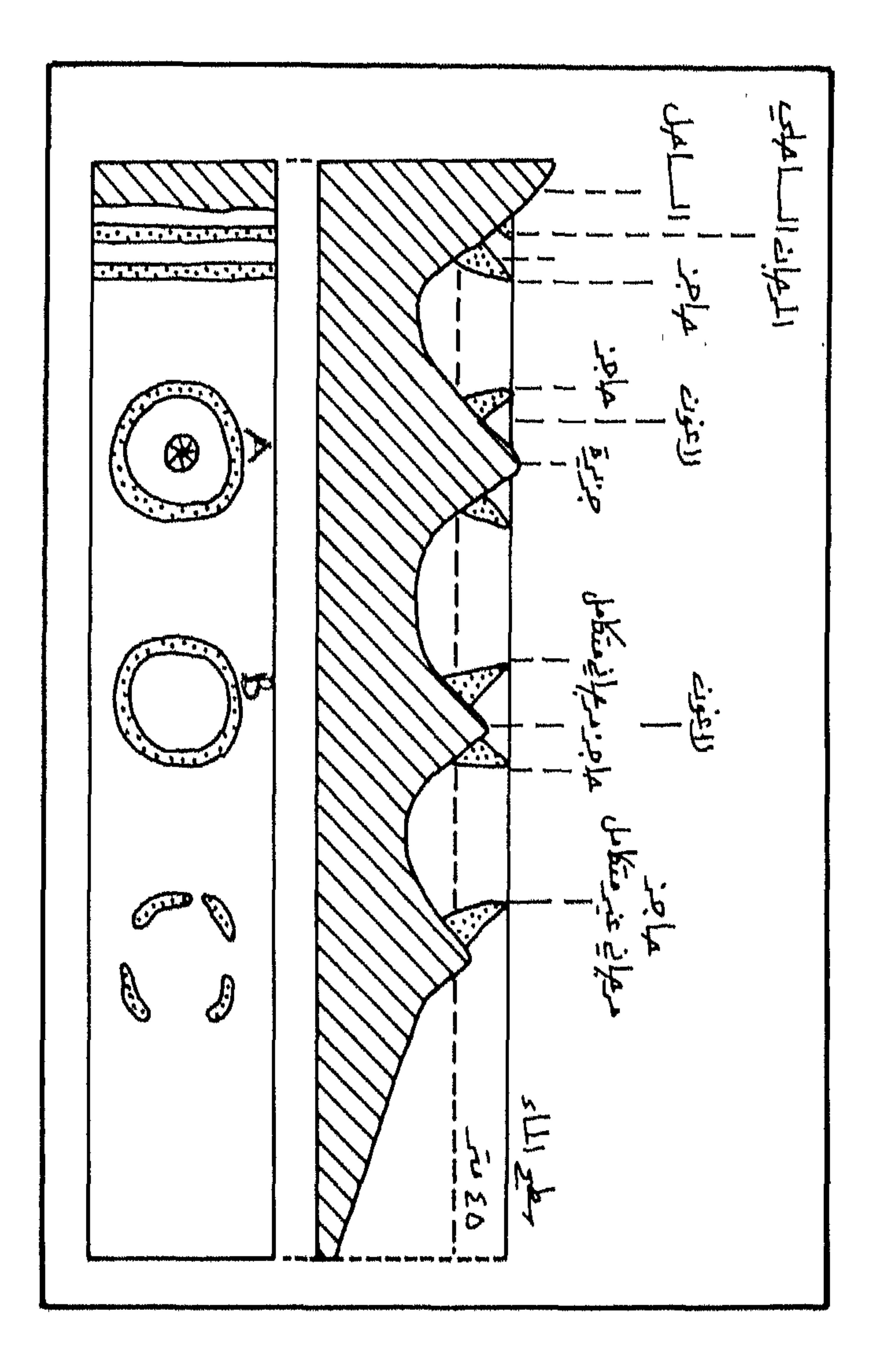

شكل (53) أنواع الحواجز المرجانية

مبنر لمنيز للوادر والمانية

### الخصائص الطبيعية لياه البحار والحيطات

Salanity: الملوحة

نظرا لقدرة الماء على الاذابة فانه ليس غريبا ان تجد بمياه البحار والمحيطات معظم العناصر الكيميائية المعروفة والتي يصل عددهـا الآن 92 عنصـرا. فقـد تم التعرف على 80 عنصر منها في مياه البحار والمحيطات، ويمكن العثور على أكــثر

وتعىود أملاح البحبار والمحيطات الى النشبأة الأوليبة لتلبك المحيطسات بالاضافة الى ما تنقله مياه الأنهار والجداول عندمـا تذيب ميـاه الأمطـار أمـلاح الصخور، وعندما تغسل تلك المياه أملاح تربة اليابسة. وتـزداد الملوحـة داخـل المسطحات المائية وتقل قوب السواحل وعنــد مصبــات الأنــهار . ويصــل المعــدل العام لملوحة البحار والمحيطات قرابة 35 بسالألف. وتكفـي الأمـلاح الموجـودة في البحار والمحيطات لتغطية سطح الأرض بطبقة من الأملاح يصل سمكها 45 منزا.

جنرونية ولرور ولاائبة

211

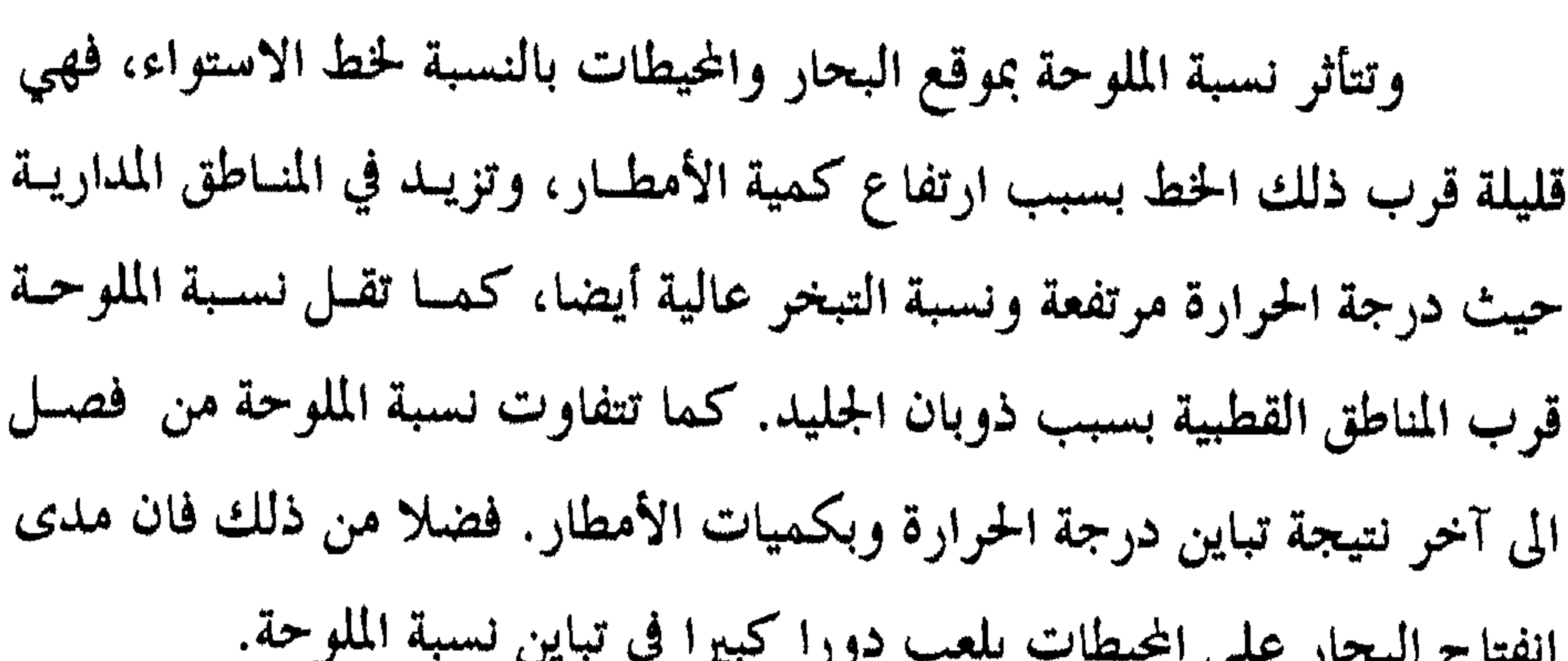

Waves: zisali

يبين الشكل رقم (54) أجزاء الموجة، حيث يمشل ارتفاع الموجمة المسافة العموديـة مـا بـين قـاع الموجـة Trough وذروتـها crest، ويمثـل مـــدى الـــذروة Amplitude المسافة العمودية ما بسين مستوى مـاء البحـر وقمـة الموجـة، وطـول الموجة يمثل المسافة ما بين قمتين او قاعين متتالين، وسرعة الموجة تقاس بالمسافة التي تقطعها قمة موجة أو قاعها في وحدة الزمن. وحدة الموجة هي نسبة ارتفاع الموجة

الى طولها steepness =H/L وفي المياه العميقة يندر أن تزيد النسبة عن 1/7. وتنشأ الأمواج عندما تضرب الرياح سطح البحر، فيتحول اسطحه الى أمواج دائرية صغيرة يقل طولها عــن 1.74سـم، وفي هــذه الحالــة تســمى أمــواج ripples) capillary waves) . وتتميز قمم هـلما الأمـواج بكونـها مكـــورة rounded وقاعها على شكل حرف v، واذا استمرت الرياح في الهبوب بنفـس الاتجاه فان سطح البحر يصبح خشنا ممسا يسسمح للريباح بضىرب الميباه بكفياءة

212

بمغرفغة (لروار والمائية

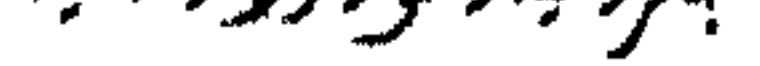

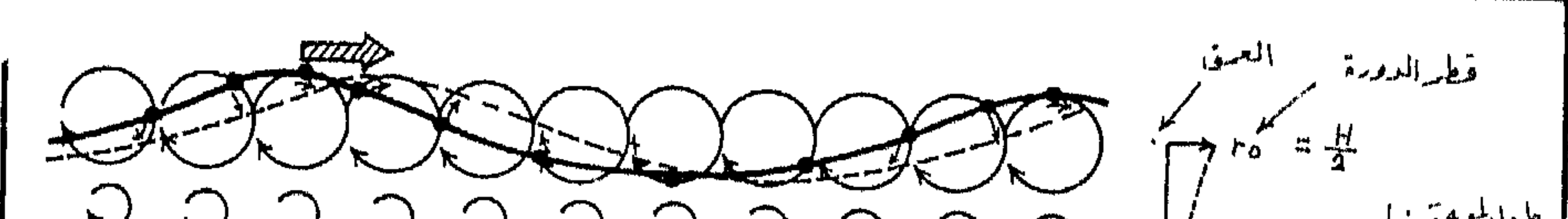

ورغم أن تكون الأمواج ناجم عن حركة دورانية للذرات مياه البحر، الا أن تحرك الأمواج للأمام يعود الى دفع الريباح لجوانسب الموجمة المواجهية ليه، فضلا عن أن تحرك ذرات المياه في القمة الى الأمام تكون أسرع من حركة تلسك اللرات الى الخلف في القاع (شكل 54) .

وعمق المياه واتساعها.

# شكل (54) الأمواج، ارتفاعها، طولها وقممها

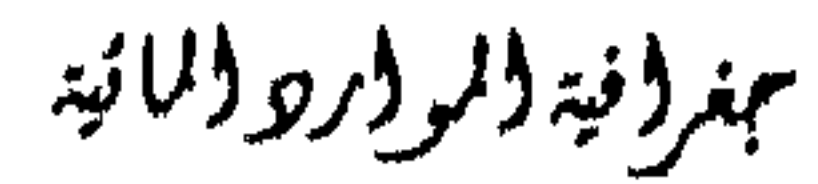

# أنواع الأمواج :

# Swell Adamatizien 21.1

عندما تخرج الأمواج من منطقة نفوذ الرياح التي تولدت بها، فان تلسك الأمواج تستقل وتصبح سرعتها أكبر من سرعة تلك الريساح الستي ولدتنها. وفي هله الحالة تقل حدة الأمواج Steepness وتزداد مدتها ويزداد طولها.

### 2. أمواج التسوماني : Tsunami

التغيرات التي قد تطرأ على الموجات في المياه الشاطئية الضحلة :

1. ارتداد الموجة wave - reflection

3. تشعع الموجة wave defraction

4. تكسر الموجة wave - breaking

5. تداخل الأمواج wave interference

مبتردنية دلر ورو دلانية
#### المدوالجزر: Tides

(كتلق) (كتلة) (كتلة) (كتلق)
$$
a_{\text{m,1}} = 1
$$
تابخانية  —  الساقة)

الملد. لذلك فان:

بمغرفية الروار والمائية

215

.<br>مسلمان بالاستان الأرادي الاستخابات الأسابطة المرادية

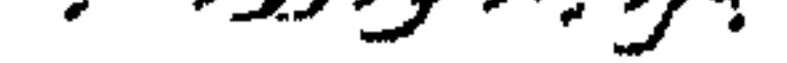

مليون مرة. فلو كانت الكتلة هي العامل المؤثر الوحيسد لكـان المـد النـاجم عـن الشمس يعسادل 27 مليبون مبرة المبد النباجم عـن القمـر. ولكـن بسببب البعبد السحيق للشمس عن الأرض مقارنة ببعد القمر عسها فيان القمس يكبون تأثييره أكبر. كما هو واضح في المعادلة التالية :  $sun - 27$  million times than moon mass Tide generating force  $\alpha$  $\alpha$ 

 $(Distance)^3$  $(sun - 390 times fartharaway)<sup>3</sup>$ 

$$
59.000.000 = (390)^3 : \text{ii } \text{lg } 9
$$

27 million  $= 0.46$  or 46% 59 million

اللهي سبب بين المساء الأجوام والأمواس المستشود والتهيئ المستحدثات الاستعمال المستحدثة نشوء المد الناجمة عن ذلك تدفع ميساه المحيطــات الى نقطــة تدعــى Zenith وهــي النقطة القريبة من القمر والى نقطة nadir المقابلة لها والأبعد عن مركز القمر. يحدث المد والجزر مرتين في اليسوم، بحيث تفصل 12 سـاعة بـين المديـن المتتاليين. ولكن هذا الأمر فرضى بحت، اذ يفسرض ببأن الأرض كاملــة التكـور وان أعماق البحار والمحيطات واحدة. لذلك نجد بعض الاختلافات حسب موقع الساحل بالنسبة لخطوط العرض (شكل 56).

مهنر (نيه (لر (رو (لانيه

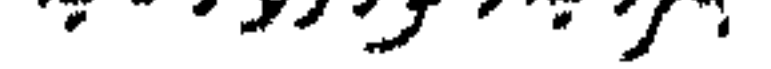

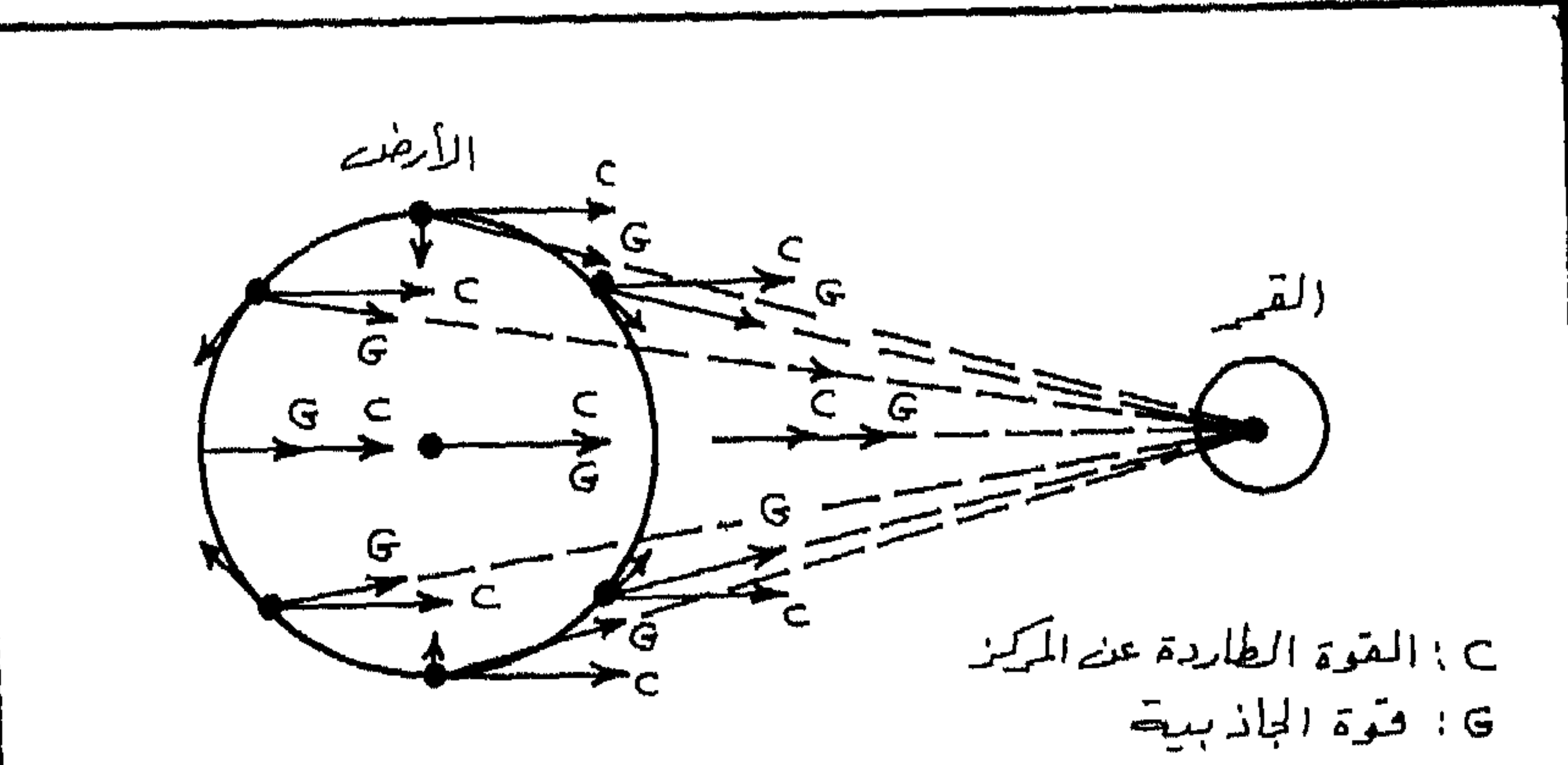

شكل (55) العلاقة بين المد والجزر ومركز القمر شمال  $\bullet$ المراكفت سنسال \$

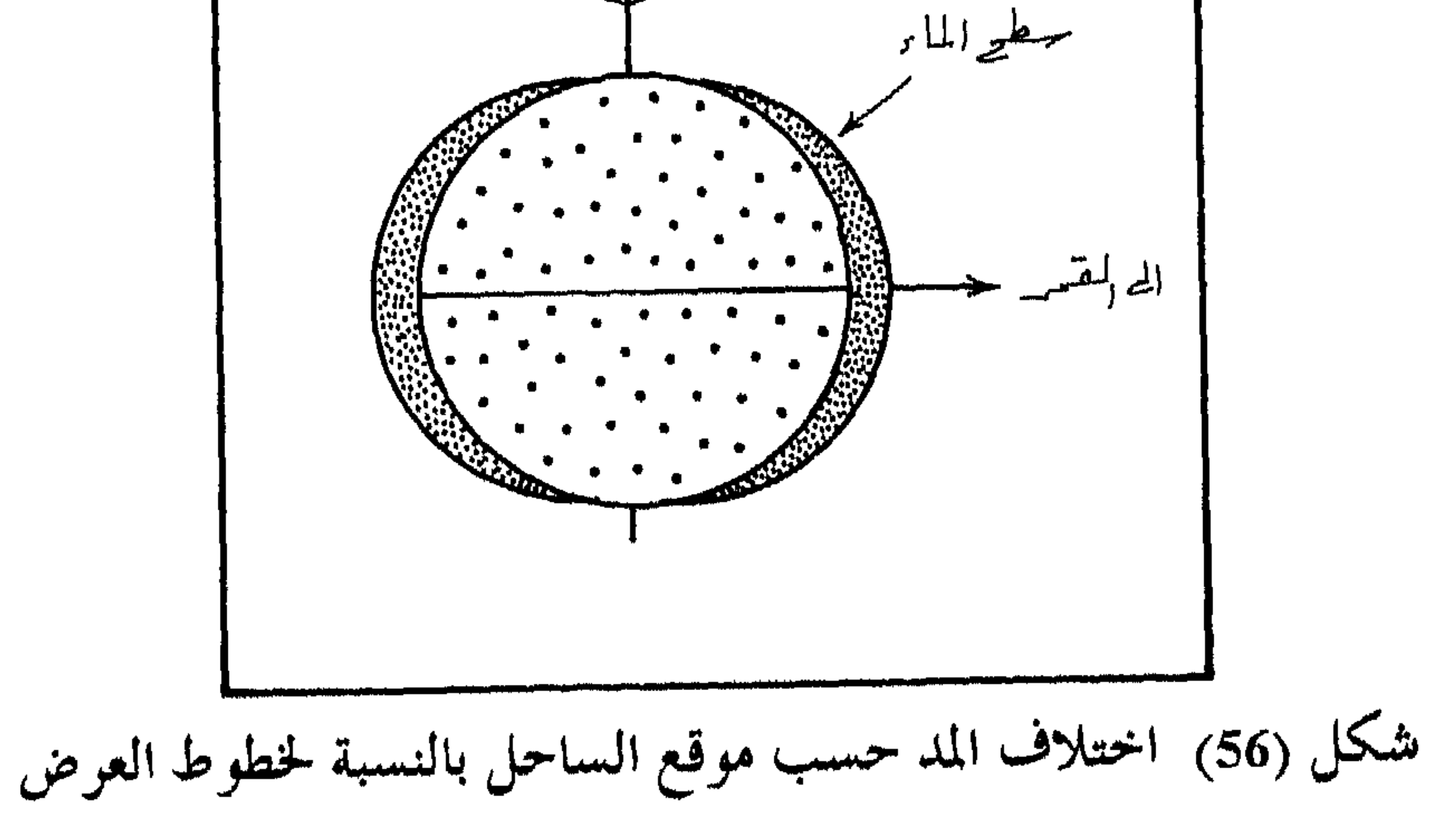

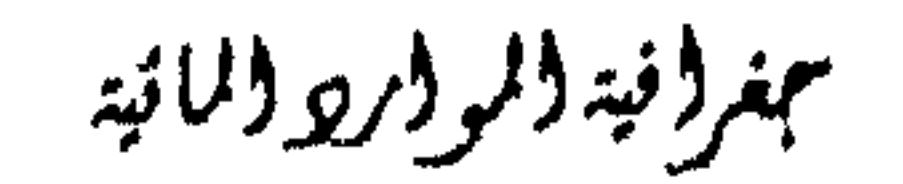

كما أن المد والجزر يتأثران تسأثرا كبسيرا بحركــة الأرض حــول الشـمــس وحركتها حول نفسها، وارتباط حركة القمر بهما. فعندمـا يقـع القمـر مـا بـين الأرض والشمس يحدث مد القمر، وعندما يقع القمر في الجهة المعاكسة للأرض يحدث مد الشمس وكلا المدين لسميهما المد الربيعي spring tide، وفي الحالسة الأولى يكون القمر محاقاً، وفي الحالة الثانية يكون القمر بدرا أما اذا كـان القمـر يشكل زاوية قائمة مع خط الأرض – الشمس فان القمر يكون في دور التربيع،

Aphelion حيث تكون المسافة بينهما 152.2 مليون كم، ويكون بعدهــا بشــهر كبالون أول (ينباير) نحبو 148.5 كنم وهبي منا تدعبي بنالحضيض Perihelion ويكون القمـر في أوج بعــده عـن الأرض Apogee عـلـي بعــد 375.200 كــــم، ويكون بعيداً عنها في منطقة الحضيض perigee نحسو 405.800كم. ولهسذا فحان المد الربيعي يكون أكبر في فصل الشتـاء بنصـف الكـرة الشمـالي منـه في فصـل الربيع في النصف الشمالي من الكرة الأرضيــة. اي ان المـد يكـون كبــيرا عندمـا يكون القمر عند نقطة الحضيض.

بمغرفية للرورو للانية

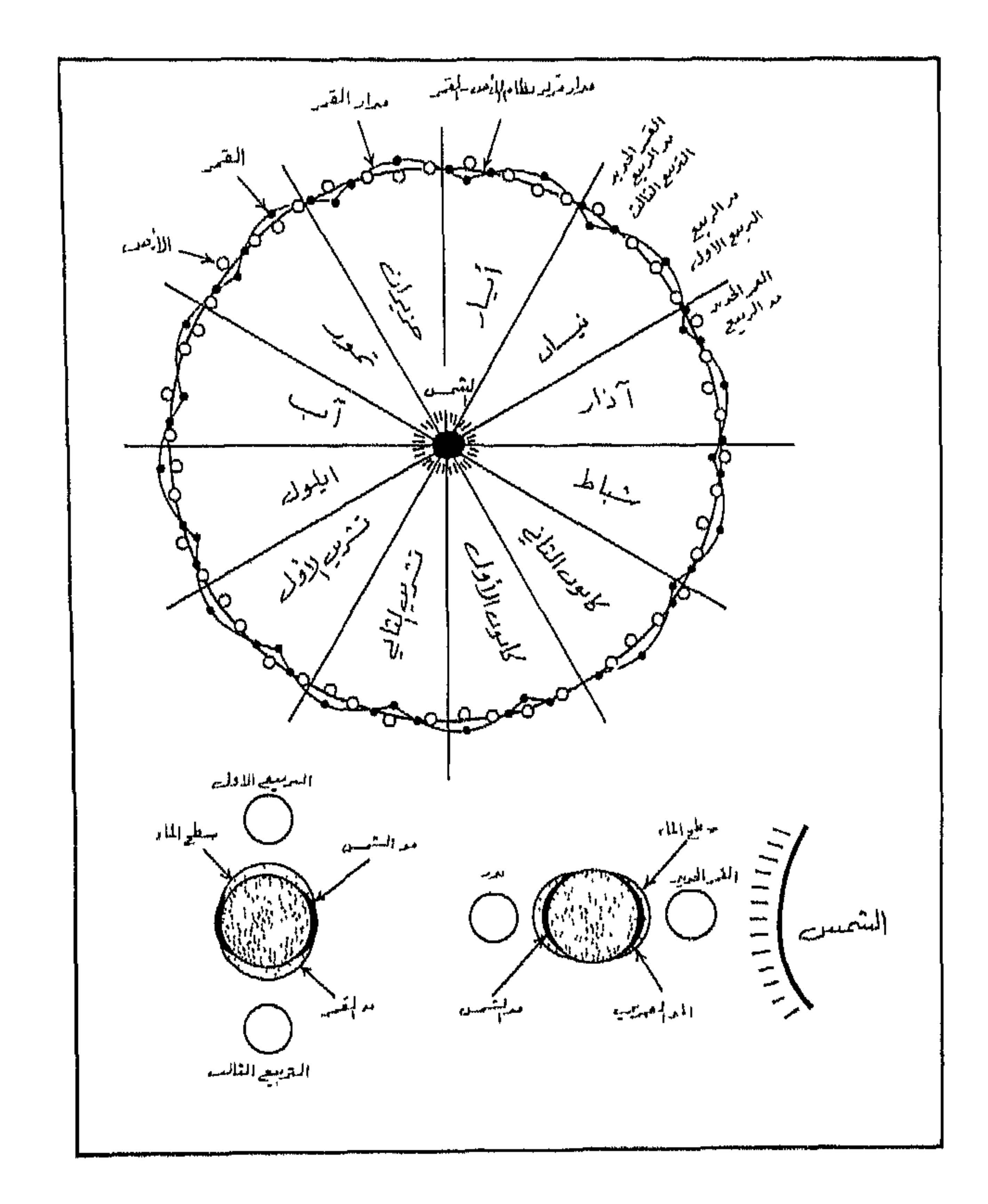

شكل (57) العلاقة بين المد ومنازل القمر

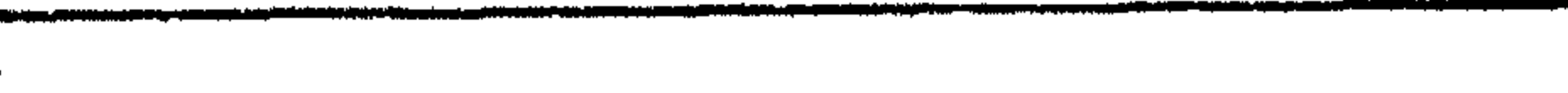

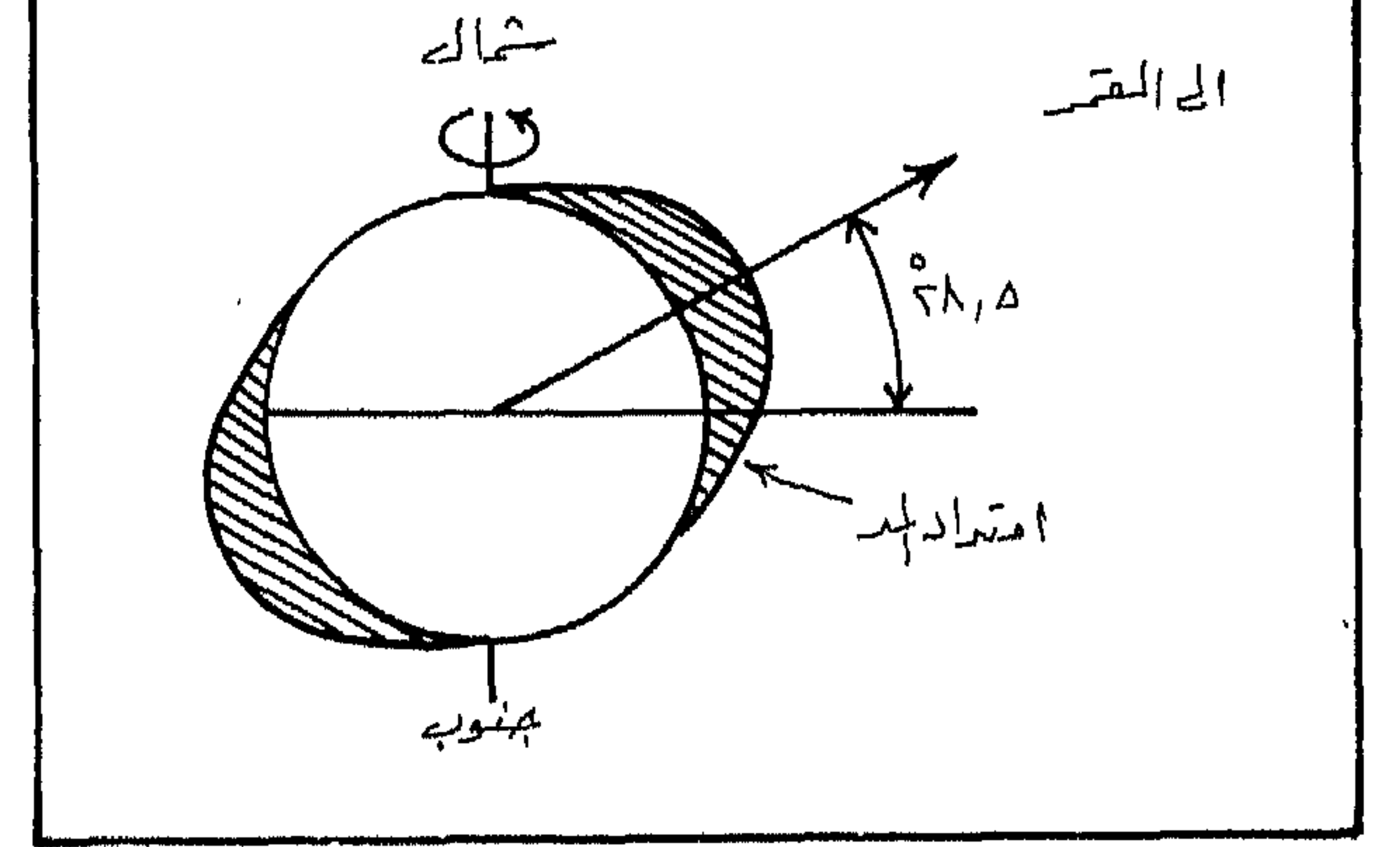

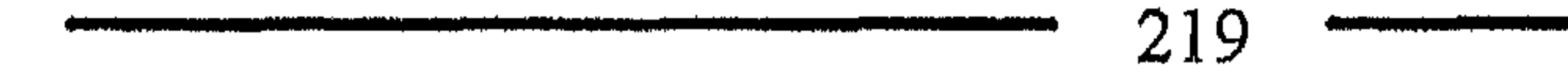

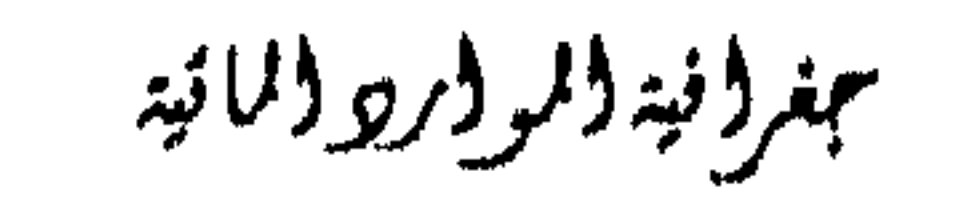

### وبموجب المتغيرات التي ذكوت وفي حالة وجود مياه البحار والمحيطات بنفس الخصائص والأعماق فان :

- 1. يحدث مدين وجزرين في اليوم الواحد.
- سواء أكان الأمر مداً أو جزرا فانهما غير متساويين في المقدار بسبب تغير  $\overline{\phantom{a}}$ . ميلان محاور كل من القمر والشمس.

أنواع المله :

ويشاهد هذا النوع بوضوح على سواحل الولايات المتحدة.

بمغر فيد (لر ور و لا نيد

المد والجزر المختلط Mixed tide وهـو الأكـشر تعقيـدًا، بحيـث لا يظـهر  $.3$ المدان والجزران بنفس المقدار وبنفس التتابع ولكن بشكل عام يتكور المد والجزر المختلط كل 12 ساعة و 25 دقيقة. ويظـهر هـذا النـوع بوضـوح على سواحل المحيط الهادئ للولايات المتحدة.

#### التيارات المدية :

 $\overline{A}$  ,  $\overline{A}$  ,  $\overline{A}$  ,

التيارات اليحربة: currents

عبارة عن حركة المياه السطحية وشبه السطحية في اتجاهات محددة ثابتة وفق قسوى مختلفىة مثـل الريباح السـائدة وتبـاين كثافـة الميـاه، وقـوى الجاذبيـة، واختلاف سرعة دوران الأرض حول نفسها. فالرياح التجارية تساعد في تشكل التيارات المحيطية الاستوائية، ونتيجــة للقوة الكارولية فان هذه التيارات المتحركة نحـو الغـوب تتجـه صـوب الشمـال على يمين اتجاهها في نصف الكرة الشمالي، وتتجه جنوباً الى يسار اتجاهها بنصف الكرة الجنوبي. وتحمل هذه التيارات الاستوائية معها ميساه دافشة لذلك تسسمي التيارات الدافئة Warm currents. وبعد أن تخرج هسذه التيمارات مـن النطباق

مبر (نية (لروبرو (لمائية

الاستوائي تتولى الرياح العكسية دفعها باتجاه الشرق، ثم تبرد هــذه الميـاه فتعــود الى المناطق الاستوائية على شكل تيارات باردة Cold currents (شكل 59). تتأثر التيارات البحرية بمبدأين الأول مبدأ تأثير القوى الكارولية والثانية مبدأ اسكمان Eckman spral الذي يعالج مدى تفساوت تـأثر طبقـات الميـاه في المياه العميقة بالقوة الكارولية بحيث تختلف سرعاتها وتختلف اتجاهاتها أيضاً. اذ أن الدام على عبد معين تسبب اتحام معاكس لاتحام الدام السطيعية أو على ذاء بة

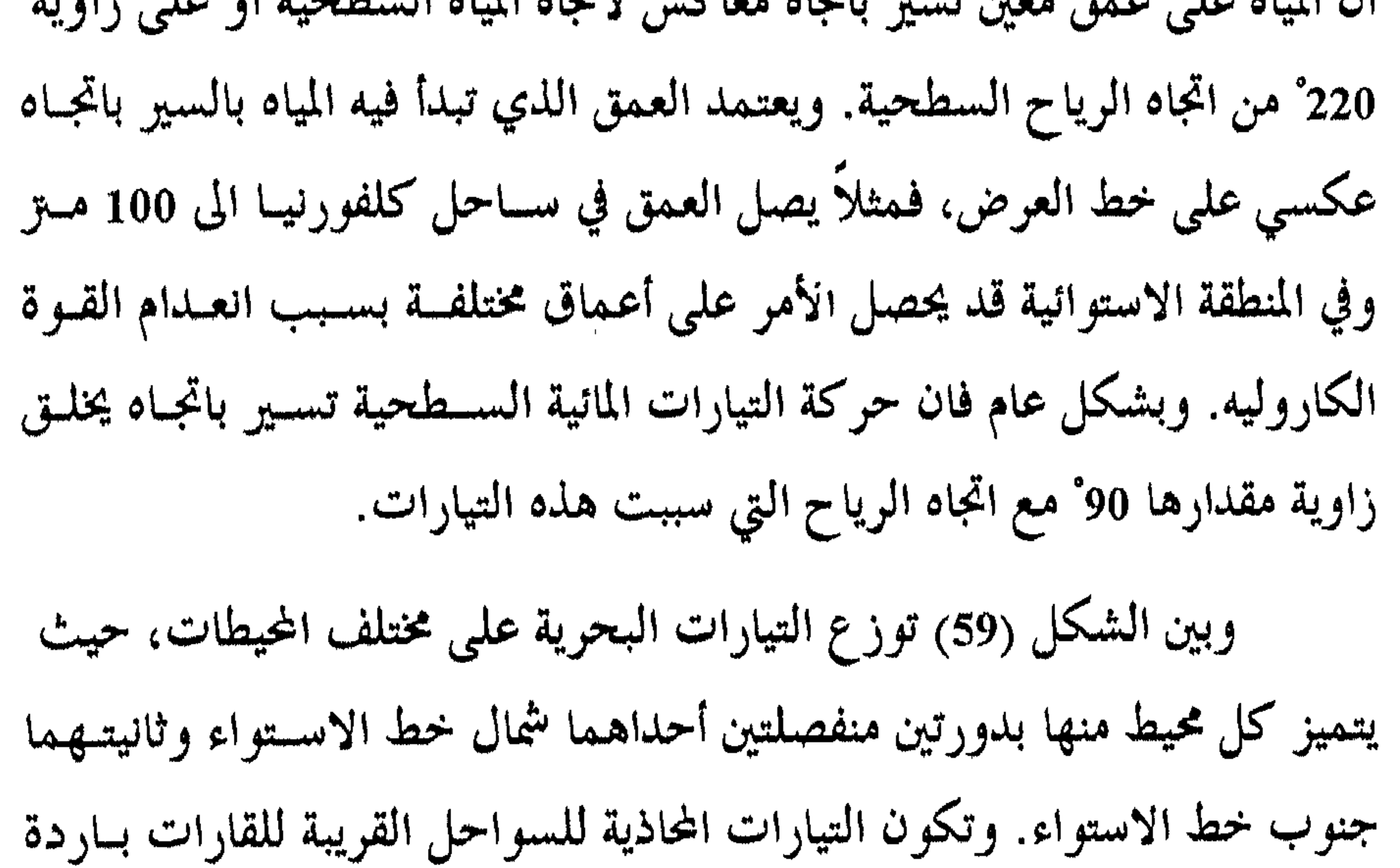

والتيارات المحاذية للسواحل الشرقية للقارات دافنة. وتتأثر حركة هذه التيارات بشكل السواحل وامتدادها ومدى تواجد الجزر الساحلية ونمط انتشارها.

جنرونية والمووريو والمائية

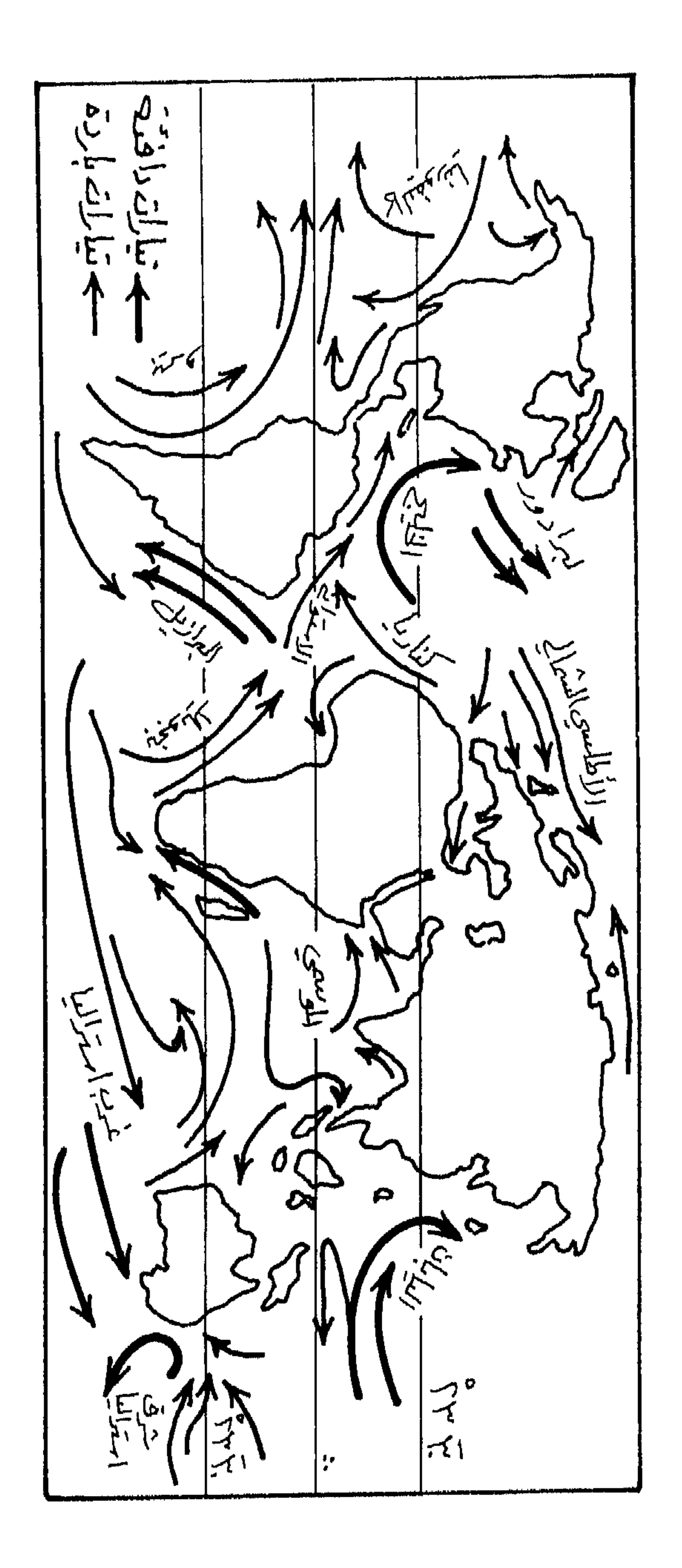

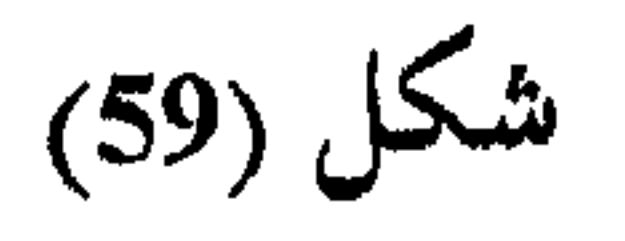

223

 $\sim 1$ 

بمغروفية والموور ووالانية

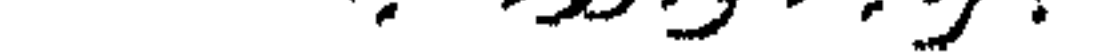

نشيبه الموارد المائية في العاله تعتبر المنظميات الدوليبة العاملية في مجسال الميساه وبخاصسة الوكسالات المتخصصة التابعة للأمسم المتحدة أن المياه وليست الطاقية هبي مشكلية القبرن

الفصل السادس

الواحد والعشرين. وقد أيد هذا الرأي المؤتمر الدولي حول الماء والبيئة المنعقد في دبلــن عــام 1992، حيث اصدر المؤتمر بيانا حول تطور الوضع الماني العالمي وقد اشار المؤتمر في بيانه الختامي الى أن "صحة الانسان ورفاهه وأمنه الغذائي والتنميـة الصناعيـة والنظم الايكولوجية، معرضة جميعها للخطر مالم تتم ادارة المسوارد المائيــة والأراضــي في القــــرن الحــالي ومــا بعــده بفعاليــة تزيــد عـلــي مــا كــانـت عليــه في الماضى". كما أكد مؤتمر الأرض المنعقد في ريودي جانيرو عام 1994 نتائج مؤتمر دبلن. وقد تضمن البيان الختامي لمؤتمر ريو 1994 جدول أعمال القىرن الواحـد والعشرين واشتمل في ميدان المياه استراتيجية دولية لحمايــة نوعيــة مـوارد الميـاه العذبة وامداداتها. كما أكد المؤتمر على أن المياه هي من أهم العناصر التي يجسب توفرها وصيانتها لتحقيق أهداف الاستراتيجية المائية الدولية وفي مقدمتها حمايسة البيئة وتحقيق التنمية المتواصلة.

ينجم عن زيادة الطلب على الماء لمواكبـة النمـو السـكاني مشكلتـين

ببنر (نية (لر (رو (لائية

225

Assessment أن نصيب الفرد قد انخفـض مـن 12900م<sup>3</sup> عـام 1970 الى حـوالي 7600م<sup>3</sup> عام 1996 اي بحدود 5300م<sup>3</sup> خلال ربع قون أو حوالي 41٪. ان المياه العلمبة الصالحة للشرب هي الحياة نفسها وهذه المياه لا تـأتي او تتكون بسهوله، فالأمطار تهطل في الفــــترات الرطبـــة وبخاصـــة في الأقــاليـم الجـافــة وشبة الجافة وشبه الرطبة، وبعد ذلك تبقى هذه الأقاليم فترة طويلة دون هطول. يتسارع النمو السكاني في العسالم. وتتوسع الزراعـة والتصنيـع ويرتفـع مستوى المعيشة وهلذا يتطلب دائما مياه اكش بإستمرار، .ولكـن الجفــاف والتلوث وسوء الادارة تحدد امكانية زيادة المياه.

ان كميات المياه الموجودة حاليا في كوكبنا تساوي كميات المياه منذ ان ظهر الإنسان على وجه الأرض. ولكن بدأنـــا الآن نشعــر بشــح الميــاه الصالحــة للشرب والاستعمالات المختلفة الأخرى في معظم انحاء العالم. ولا يمكننا زيبادة كمية الماء في العـالم، لكـن بالإمكـان زيــادة كميــة الميــاه الصالحــة للشـــرب والاستعمالات الأخرى. فالإنسان هو المسؤول عسن شبح المياه وتلوثيها لذليك فمن الضروري عدم تبذيرهــا، وقــد قــال رســول الله صلــى الله عليــه وســلـم" لا تسرف في الماء وإن كنت على نهر جار".

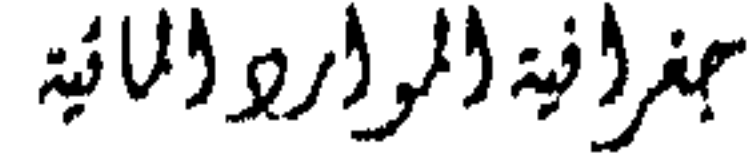

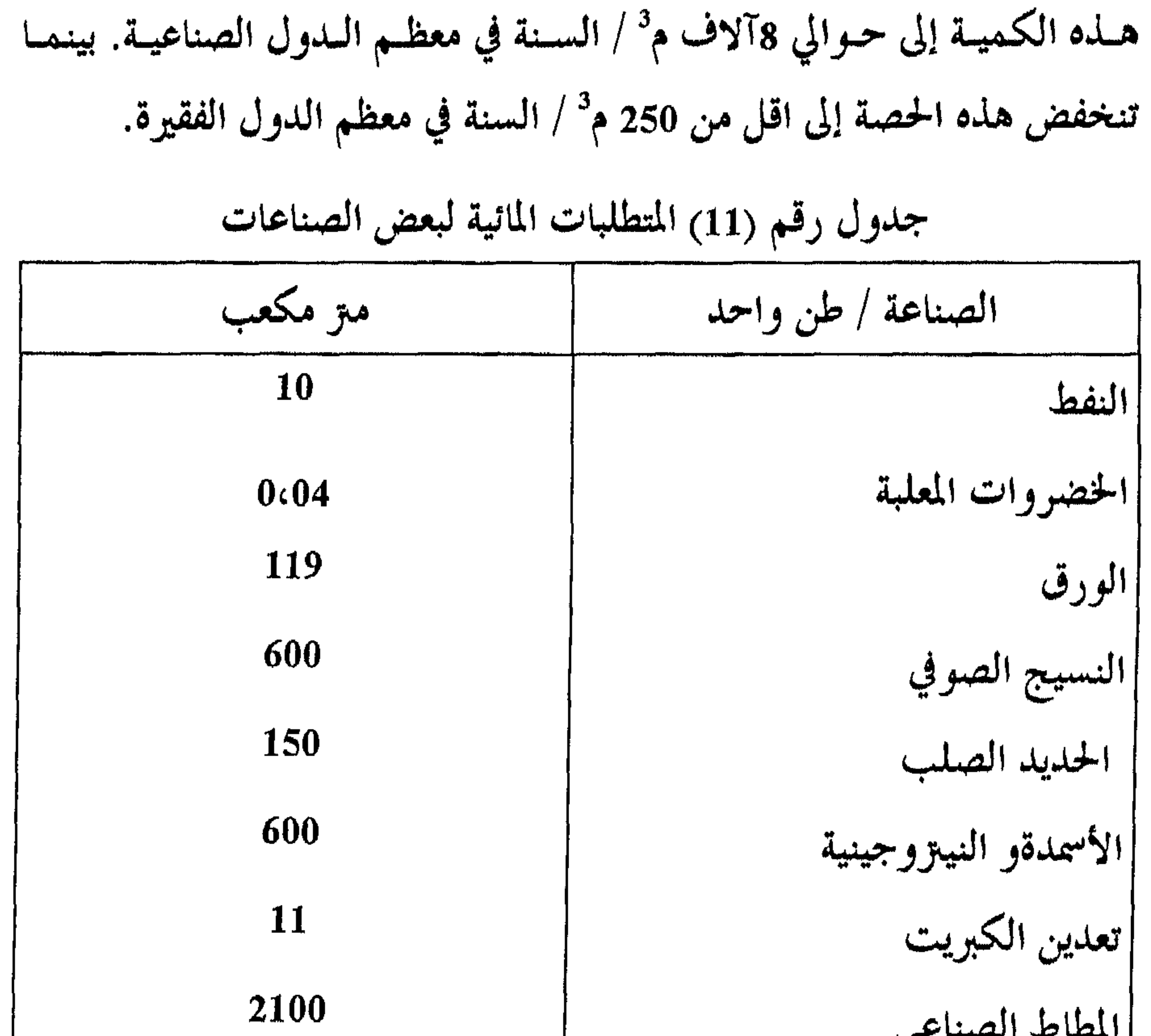

اذا اضفنا استهلاك المياه في الصناعة والزراعة فإن نصيب الفرد يصل

في الولايات المتحدة الأمريكية مثلا إلى اكثر من 10 آلاف م<sup>3</sup> / السنة، تنخفـض

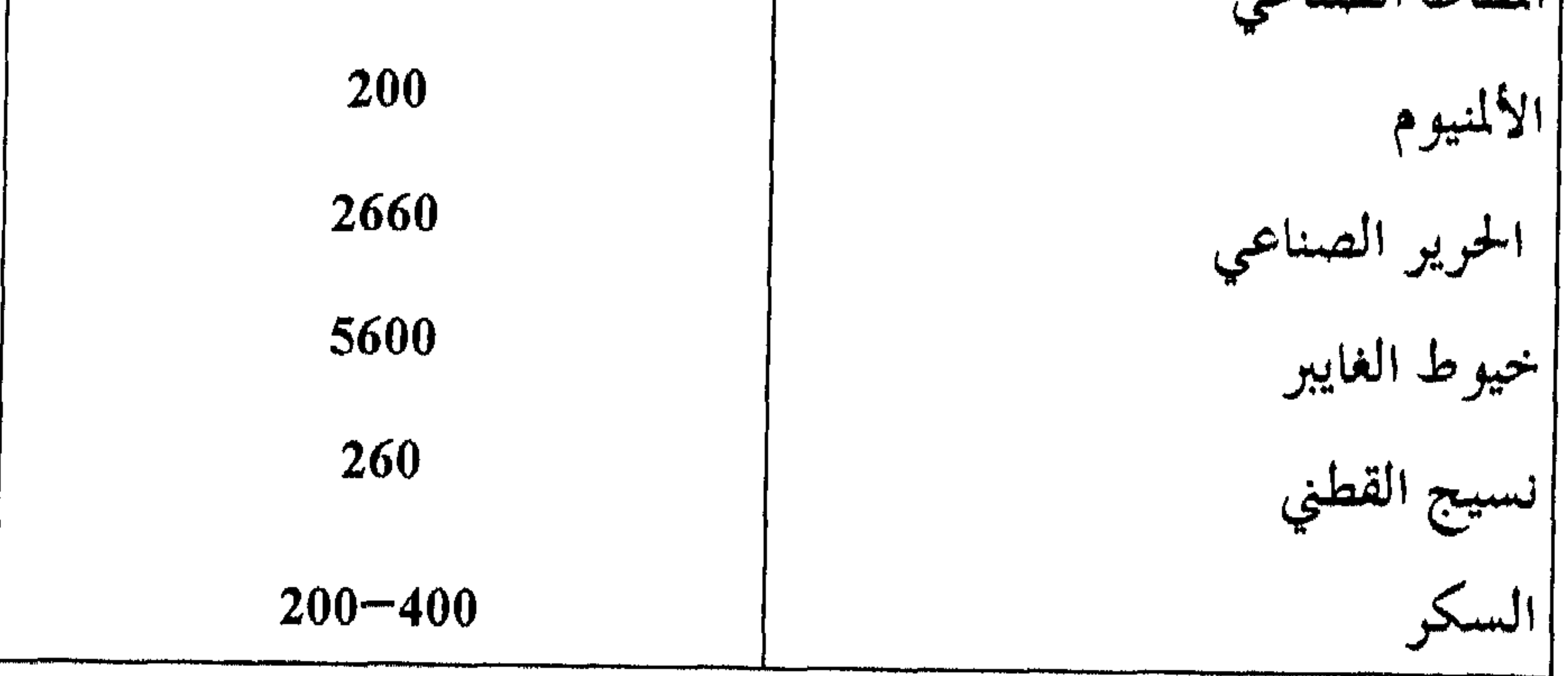

ببغر(نية (لروارو (لانبة

المشكلات الرئيسية سواء في العالم الصناعي المتقدم او في الدول النامية. ويعرف التلوث بأنه وجود مادة او مواد غريبة في المياه، والملوثات هـــي المواد والميكروبات أو الطاقة التي تلحق الأذى بالإنسان وتسسبب لـه الأمـراض. والمياه الملوثة تضر بصحة البيئة وتؤدي إلى حـدوث تغـير في درجـة حـرارة المـاء وتغير رائحته وطعمه ولونه. ويعتــبر التلـوث المـائي خطـير جـدا خاصـة وأنــه لا يعرف الحدود الإقليمية او السياسية وإنمــا ينقــل مــن منطقــة لأخـرى. فقــد اثـر تلوث مياه نهر الفرات في تركيا على نوعية المياه في كــل مــن ســوريا والعــراق. ويؤثر تلوث نهر الراين في فرنسا على كل من المانيا وهولندا، كذلك ادى شــح میاہ نھر الکولورادو فی الغرب الأمریکی علی الکسراء

$$
x \in \mathbb{R}^n \quad \text{and} \quad x \in \mathbb{R}^n \quad \text{and} \quad x \in \mathbb{R}^n \quad \text{and} \
$$

مصادرتلوث الياه السطحية :

228

وهي المياه الناتجة عن استعمالات المنازل، حيث تكبون الميباه ذات لبون

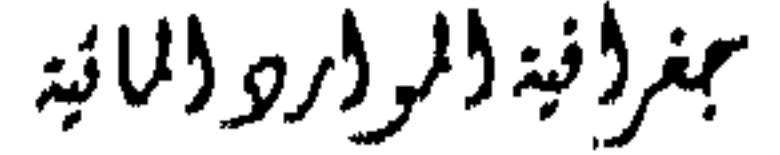

## مسائل إلى الاصفىرار، وتحتوي هىذه المياه على كميات هائلسه مسن البكتيريسا والفطريات والفيروسات ويمكن القول بأن 80٪ من المياه المستهلكة للاستعمال المنزلي تتحول إلى مياه عادمة.

2- الياه العادمة الصناعية

تستعمل المياه في الصناعة كمادة خام او في الانتاج أو لأغراض التبريد، وبعد استعمال المياه تخرج على شكل مياه عادمة صناعية وتحتوي هذه المياه على

وهي المياه الناتجة عن النشاطات الزراعية المختلفة وبخاصة عند استعمال طوق الزراعة الكثيفة وتربية الحيوانات . وتحتــوي الميـاه العادمـة الزارعيــة علــي مواد عضوية سهلة التحليل ولا تشكل خطرا على البيئة، لكن هناك مياه عادمة زراعية ناتجة عن تصنيع علف الحيوانات والتي تحتـوي علـي مـواد عضويـة مثـل حمامض الخليلك ومركبات النيتزوجين المختلفية كما أن استتعمال المبيسدات

3- المياه العادمة الزراعية :

سامة بالإضافة إلى ارتفاع حرارتها.

مواد كيماوية ضاره وسامة ومواد عالقة ومواد مىرسبة ومواد ذائبـة وحوامـض

المختلفة يؤدي إلى نقل هذه المواد عن طريق ً مياه الري إلى الماء السطحي المجاور للحقول المزروعة وتلوثها.

4- التلوث بالنفط:

يبزداد تلبوث ميباه البحبار والمحيطيات بازديباد نباقلات النفسط عسددا وحجما. ويتم تلوث مياه البحار والمحيطات والأنهار بسبب غرق ناقلات النفط

جنر (نید (لر (رو (لائیہ

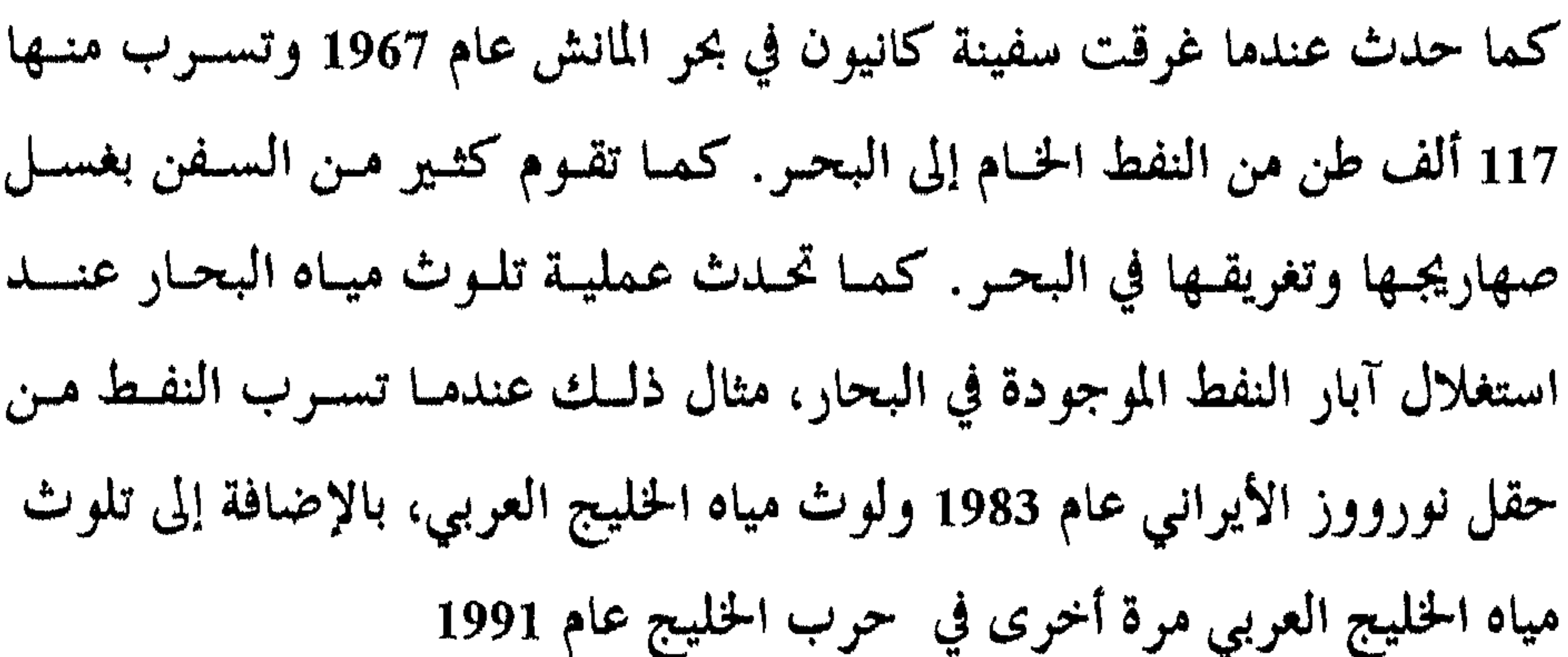

## ويعد النفط ومشتقاته مصادر تلوث المياه التي تتميز بالتشارهــا الســريع على سطح الماء، وتكوين طبقة رقيقة يتزاوح سمكها بين اجزاء الميكسرون وحتسى 2سم. وتقوم هذه الطبقة بعـزل الميـاه عـن الهـواء وبذلـك تمنـع التبـادل الغـازي بينهما، هذا ويغطي طن واحد من النفط دائرة يصل قطرها الى 12كم.

#### 5- الأمطار الحمضية

تتكون الأمطار الحمضية في الأقاليم الصناعية حيث يحتسوي هـواء تلـك المناطق على الغبار وأكاسيد النيتزوجين والكبريت والتي تهطل على شكل امطار حامضية خاصة في الدول الأوروبية وكندا والولايات المتحدة الأمريكيــة، وبعــد

ببغرا نبة الروار والمائية

يحدث هذا النوع من التلسوث نتيجة عمليات الانجراف المائي وبخاصة في الأراضي المحروثة والمعراة من الغطاء النباتي وفي مناطق المناجم والصناعات التعدينية.

1- التلوث الفيزيائي :

اشكال التلوث المائي :

سقوط الأمطار ووصولها لسطح الأرض فإن الملوثات تنتقل إلى المياه السطحية.

## ويحدث نتيجة وجود مسواد كيماويـة سـامة مذابـة في المـاء مثـل امـلاح الكبريتات والنيتزات ومركبات الفوسفور والرصاص والزئبق وغيرها. 3- التلوث الاشعاعي : ويحدث هذا النوع من التلوث للمياه بسبب الاشعاعـات النوويـة الـتى

2– التلوث الكيميائي :

تحدث بسبب التجارب النووية او انفجار بعض المفاعلات النووية كما حصل في الولايات لمتحدة وأوكوانيا .

4- التلوث الحراري:

يحدث هذا التلوث بسبب القاء المياه المستخدمة في تبريد المصانع داخـل البحار او مجاري الأنهار، ممسا ينودي إلى رفيع درجـة حـوارة المـاء وبالتـالي طـرد الأكسجين وعدم صلاحيته للحياة النباتية والحيوانية.

تلوث الموارد المائية الجوفية :

تتعرض المياه الجوفية في مناطق واسعة من العمالم إلى التلـوث، ممـا يـؤدي

إلى عدم صلاحيتها. في الوقت الذي تعتمد عليها مناطق كثيرة من العالم . اسباب تنوث المياه الجوشية :

1- صرف المياه العادمة المنزلية والصناعية والزراعية في الأحسواص السطحية المغذية للماء الجوفي والتي ترشح إلى الطبقات الحاملة للماء الجوفي.

2- طرح مختلف انواع الفضلات الصلبة والتي تتعرض للإذابية عنيد سيقوط الأمطار، ثم تبدأ بالتسرب إلى الماء الجوفي (شكل 60) .

ببغرونية والمواور ووالمائية

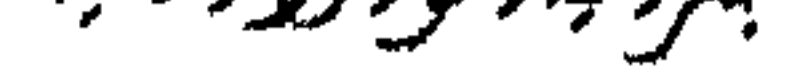

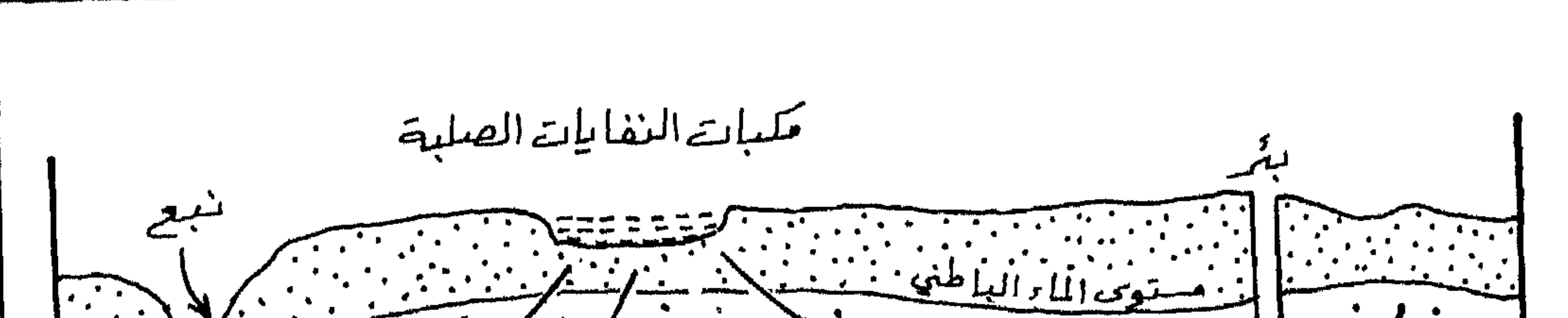

Œ

شكل (60) تلوث الماء الجوفي

4– الزراعة الكثيفة، واستخدام الأسمـدة والمخصبـات الكيماويـة والمبيـدات،

حيث ينتج عن ذلك اذابة هذه المواد وتسربها إلى الطبقات الحاملة للمساء

الجوفي.

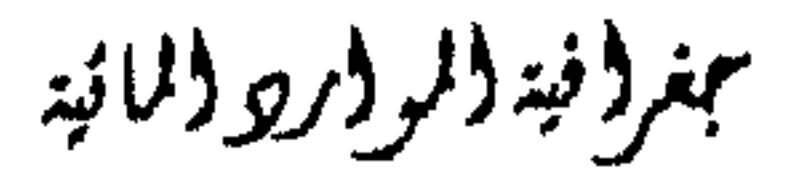

#### ومن أجل الحد من تلوث الموارد المائية يجب القيسام ببالخطوات الإيجابيــة

#### ترشيد استهلاكها:

عملاً بقوله تعالى (وجعلنا من الماء كلَّ شيء حي). فإنه مسن الضـروري المحافظة على الموارد المائية السطحية منها والباطنية والحد من تلوثها والعمل على

#### المحافظة على الموارد المائية :

التالية:

معالجة النفايات الصناعية والعضوية الناتجة عن مختلف الأنشطة البشريبة  $-1$ والتخلص منها بالطرق المأمونة.

- والمحيطات والأنبهار والبحيرات ومراقبسة المعادن وبخاصسة الزئبسق في
- الكائنات البحرية،ويتم ذلك من خلال ايجاد اجهزة تنسيق وتعاون دولي.
- 3— حصر النفط المتسرب من الناقلات وفرزه بالوسائل الميكانيكيـة (حوافـز
- الزئبق) ثم تضييق رقعة الحواجىز لتجميع البقع الزيتية في رقعة واحمدة
	-

لتكون سماكة طبقة الزيت بها كبيرة، بحيث يمكن كشسط الزيت منسها او سحبها من على سطح الماء بواسطة اجهزة خاصة، وهي اكثر الطرق أمنا وأقلها خطرا على البيئة البحرية.

4– التجميد والتبريد، بحيث يتم تبريد وتجميع الزيت الطافي على ســطح المـاء بواسطة ثباني اكسيد الكربون ثسم تجيمع الزيست المتجمسد وسسحبه ميكانيكيا.

ببغرا فيدالموالروا للنبذ

#### مراقبة المصانع المنتجة للمواد السامة. من خلال قوانين تجبرها علـي تنقيـة  $-5$ مياها العادمة .

- اقامة محطات تنقية لكل التجمعات السكانية للتخليص مس المياه العادمية  $-6$ المنزلية ومعالجتها.
	- 7— معالجة مكاب النفايات الصلبة في المدن بطرق اكثر أمنا .

## للموارد المائية . وهي عملية معقدة تشتمل على كافة المراحل المتكاملة لأعمــال

فمسن خلال التخطيط المركزي يمكن للوصول إلى الإدارة المتكاملة

1– ادارة الموارد المائية:

لا بد من تطبيق الأجراءات التالية :

تتعرض الموارد المائية إلى استنزاف شديد ومن أجل الحد من الاسستنزاف

الحدمن استنزاف الموارد المائية :

8– التقليل من استخدام المبيدات الكيماوية والتزكيز على الضبط البيولوجي والفسيولوجي والوراثي للحشرات الضارة.

ممر (فيد (لر (رو (لمائيد

التخطيط والتنفيذ والتشغيل والصيانة للموارد المائية. وذلك مس أجل حمدوث توازن بين الموارد المائية المتاحة والطلب عليها. ان تطبيق المفهوم التكاملي للموارد المائية يتم على عدة مستويات هي: أ– الإدارة المتكاملة للموارد المائية السطحية الدائمة الجريان والموسمية. ب— الإدارة المتكاملة للمياه الجوفية المتجددة وغير المتجددة . جـــ الإدارة المتكاملة لامدادات المياه والطلب عليها .

## 2— حماية الموارد المائية الجوفية من الاستنزاف عس طريبق ترشيبد الاستهلاك وذلك للوصول إلى التوازن بين كميات المياه المتوفسرة في الخنزان البساطني وكمهية المياه المسحوبة منه، وكمهية ا لمياه الحوضية. والأمثلسة علـى الخلـل في التوازن كثيرة في مناطق مختلفة من العالم، بسسبب زيبادة كميبات الميباه المسحوبة وعدم قدرة مياه الأمطار علىي تعويض هلذا النقيص في مخنزون المياه الجوفية

3— اعـادة تدويـر واسـتخدام الميـاه بعـد معالجتـها فيزيائيـا وكيميائيـاً وذلـك للتخلص من المواد السامة سواء كانت عالقة او مذابية في المساه، وذليك حتى يتسنى أعادة استخدامها. 4– البحث عن مصادر مياه جديدة باستخدام الطرق العلمية الحديثة بواسطة الأقمار الصناعية بهدف تقدير كميـات المـوارد المائيـة في مختلـف المنـاطق وبخاصة الأقاليم الجافة وشبه الجافة وشبه الرطبة. ان الضوابط الإقتصادية وبخاصة السياسات السعرية يمكن ان تلعب دورا  $-5$ اساسيا في مجال ترشيد استخدامات المياه.

#### 6— مسن القوانين والتشريعات الخاصة بحماية نوعية المياه.

تتقييم الموارد المائية في الوطن العربي :

نظرًا لأن تنظيم استثمار الموارد المائيسة وادارتيها في الوطين العربـي يتــم تحت ظروف مناخية متطرفة، فقد كان للتأثــيرات الطبيعيـة علـي مـوارده المائيــة المحدودة العكاسات سلبية تفوق حدة التأثيرات الناتجة عن النشاطــات البشريــة.

بمغروبة والمووريو والمائية

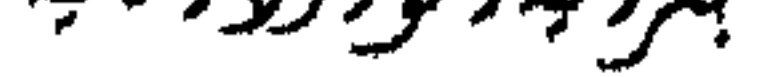

بينما كانت النشاطات البشريسة هبي العبامل الأساسبي لتدهبور نوعيبة الميباه في الدول الصناعية والتي حافظت على مخزونها الجوفي. وقد انخفض نصيب الفرد من الموارد المائية المتجددة المتوفرة من السدورة الهيدرولوجية من حوالي 2200 الى 1100 م°، أي بنسبة 50٪. وسـيدخل الوطـن العربي عام 2000 في مشكلة العجز المائي، وبمــا أن الظـروف المناخيــة في الوطــن  $\lambda$ ,  $\lambda$ ,  $\lambda$ ,  $\lambda$  and  $\lambda$  is the  $\lambda$  is the  $\lambda$  is the  $\lambda$  is the  $\lambda$  is the  $\lambda$ 

بحالية المعرفية عين عيدد مين عنياصر البدورة الهيدرولوجيبة، وبخاصيبة التبخير والتسرب أو التغلية المانية، ولسد هذه الثغرات لابد من اجراء تجبارب وبحنوث معمقة. وغالباً ما نجــد عــدم كفايــة المعطيــات والمعلومــات في مجــال نوعيــة الميــاه وانتقال الملوثات وتدهور نوعية المياه الجوفية. ويعترض طريقة دراسة وتنمية الموارد المانية غير المتجددة والتي تنتشر في أحواض تصل مساحتها الى أكش من 50٪ من مساحة الوطن العربى علدة

بهنر ونيد والروار ووالمائيد

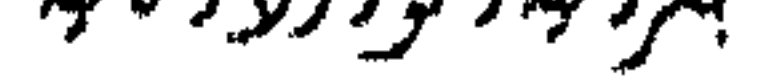

#### معوقات منها : معوقات اقتصادية : تتعلق بالكلفة العالية لأعمال المسح والحفر في مناطق  $\cdot$ 1 صبحراوية شاسعة.

معوقات طبيعية : منسها مسا يتعلسق بطبيعسة هسذا الممورد او انعمدام مصبادر  $\ddot{\phantom{2}}$ .2 التغذية المائية لها.

وتسعى معظم الدول العربية الى تقييم مواردها المانية التقليدية على النحو التالي:

237

تصنف الموارد المائيسة الى مىوارد مائيىة سىطحية ومىوارد مائيىة جوفيىة،

تتواجد الموارد المائية في الوطن العربي :

بين الدول العربية في عملية دراستها وتنظيم استثمارها.

ان استنزاف الموارد المائية في الوطن العربسي واستهلاك المخزون المائي وارتفاع تكاليف انتاج المياه نتيجة الهبوط المستمر لمستوى المساء بالاضافىة الى ان امتداد الحزانات المائية يكون عبر المناطق الحدودية، كـل ذلـك يسـتلزم التعـاون

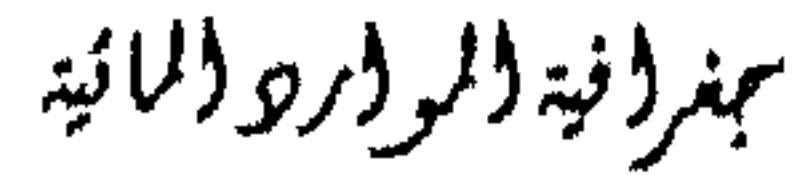

يتوقف عمر المياه بصورة عامة على موقعها بالنسبة للنظام المباني وعلىي أبعاد هذا النظام. ففي سورية توجد مياه جوفية أحفوريسة تسراوح أعمارهـا بسين 4000 – 6000 سنة، وفي منطقـة الخرطـوم في السـودان في الجـزء الأعلـي مــن النظام المائي للحوض النوبسي تم تحديد مياه جوفية في الطبقات العليا تسراوح أعمارها بين 1500 – 1600 سنة، أما أعمار المساه في الآبـار العميقــة فتصــل الى **TEACH of the first**  $f_{\rm{max}}$ 

رغم أن الموارد المائية السطحية، هي الأكثر أهمية ً مـن الناحيـة الكميـة حيث تشكل حوالي 88٪ من مجمــل المـوارد المتجــددة، الا أنــها تنتشــر في جــزء محدود من الوطن العربي، ويمكن تقسيم هذه الموارد الى أربعة فنات رئيسية هي: 1. الأنهار الكبرى وتشمل النيل ودجلة والفرات.

3. مجموعة الصخور البركانية العائدة للزمن الثالث والرابع.

2. مجموعة الصخور الفحماتية – الكارستية العائدة للزمن الثاني والثالث.

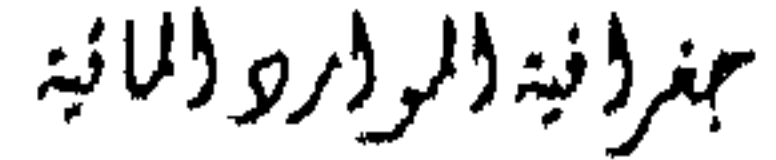

حجم الموارد المائية في الوطن العربي :

ساهم المركــز العربـي للدراســات المائيــة خــلال الثمانينــات مــن القــرن العشرين في بلورة صورة واضحة عن الوضع المائي العربي.

لقد بينت الدراسات ان حجم الموارد المائية المتاحة في الوطن العربي هــو حوالي 340 مليار م<sup>3</sup> جدول (13) الا ان هناك دراسات أخــرى بينــت ان حجــم الموارد المائية المتاحة في الوطن العربي هو حوالي 300 مليار م<sup>3</sup>، ويعود ذلك الى :

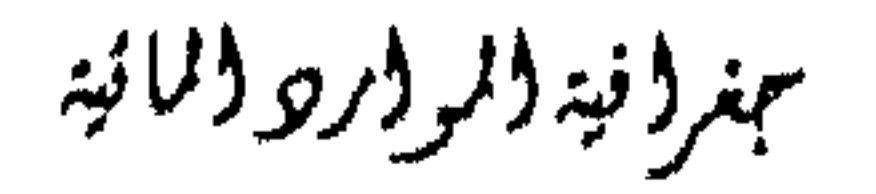

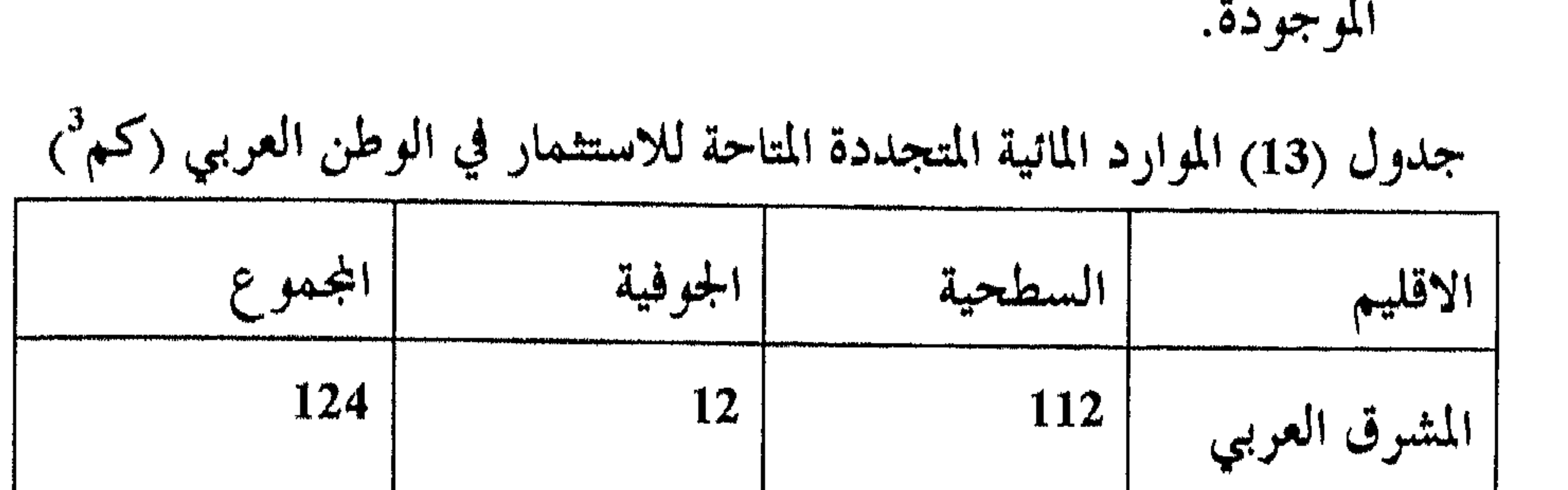

# الجوفية.

عدم التوصل الى اتفاقيات في بعض أحواض الأنهار المشمركة.  $\cdot$ 3 عدم دقة التقديرات لمياه الأنهار الدانمة الجريان والأودية المؤقتة الجريان.  $\cdot$ .4 تتوقف النسبة من حجسم الموارد المائية المتجلددة القابلة للاستثمار في الوطن العربي على عدد من العوامسل أهملها العوامس الطبيعيـة (الهيدرولوجيـة) والاقتصادية والتقنية، علما بأن الجسدوي الاقتصاديـة لمشروعـات تنميـة المـوارد المانية تختلف حسب تغسير الأوضباع الاقتصاديية وتزاييد ليدرة الميباه مبع ميرور

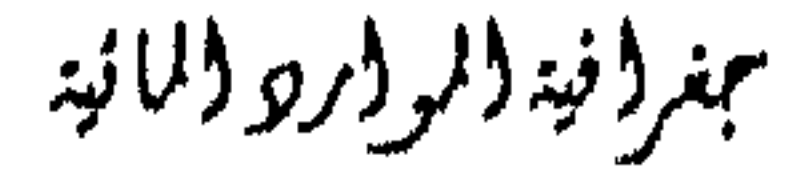

جدول (14) نسبة الموارد المائية القابلة للاستثمار في بعض الدول العربية

الوقت، ففي ظل الظروف الراهنة، تتزاوح نسبة الموارد المائية المتوفرة القابلة للاستثمار مسا بسين 50٪ و 90٪ (كمما في الجمدول 14). الا أنسها قسد ترتفسع الى نسب عالية في أحواض الأنهار الكبرى كالنيل ودجلة والفرات، وبالتـالي يمكــن أن تصل في المتوسط الى 85٪ على مستوى الوطـن العربـي، لذلـك فـان المـوارد الماتية القابلة للاستثمار تكون بحدود 250 مليار م<sup>3</sup> فقط.

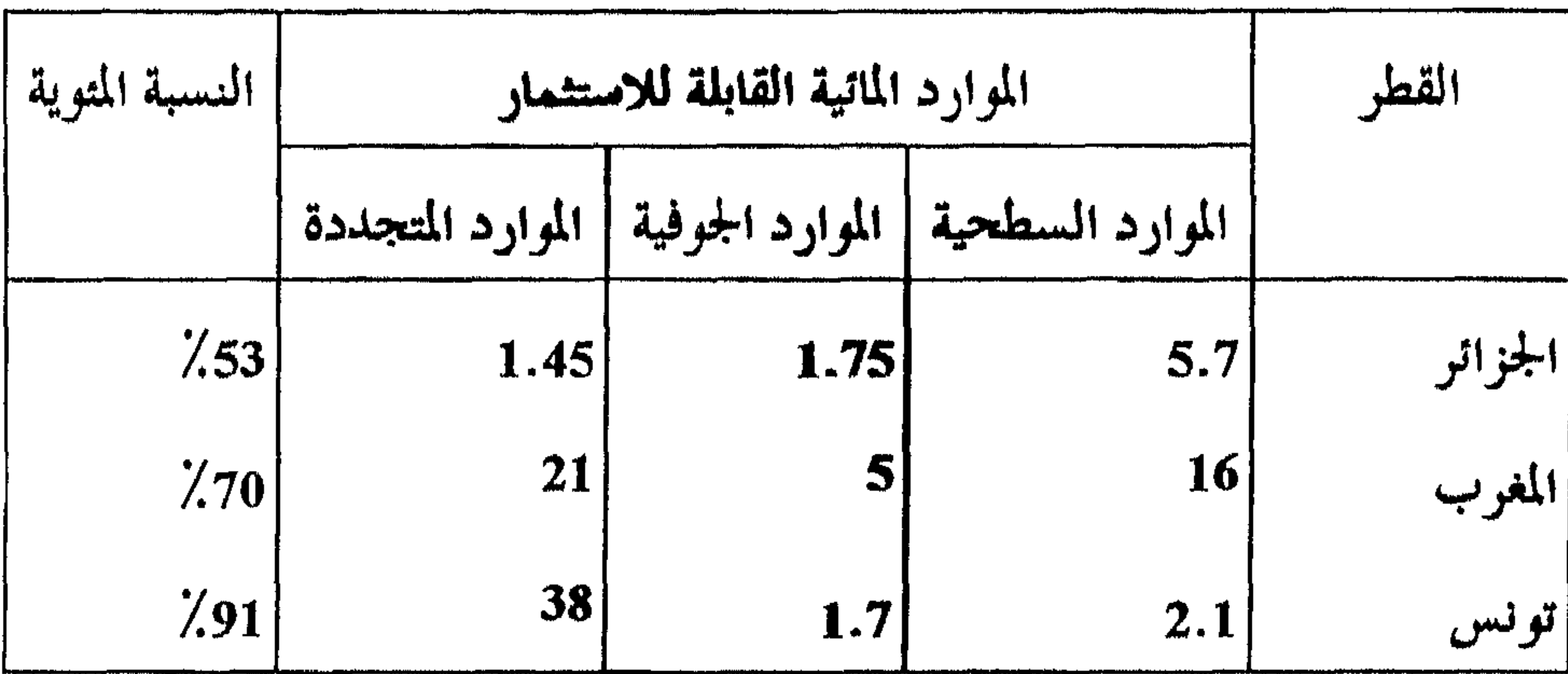

أما تقديس حجم الموارد المائية القابلة للاستثمار في الأحواض المائية الجوفية فهو من الأمور الأكثر تعقيلا نظيرا لعليم وجبود أسسر علمية مقبولية

أجنر ونية ولروار وولانية

ومما يدعو للقلق هو تناقص حصة الفرد في الوطن العربــي مـن 2200 م<sup>3</sup> عام 1970 الى 1100م<sup>3</sup> عام 1995، أي أن هناك نقصاً حاداً يصــل الى 50٪. أمــا تطور نصيب الفرد في الوطن العربي فقد يصل عام 2000 الى 950م<sup>3</sup> والى حوالي : (15) محام 2025 كما في الجمدول (15) : جدول (15): نصيب الفرد المتوقع من الموارد المائية المتاحة / م<sup>3</sup> / سنة خلال

 $(2030-2000)$  الفترة (2000م)

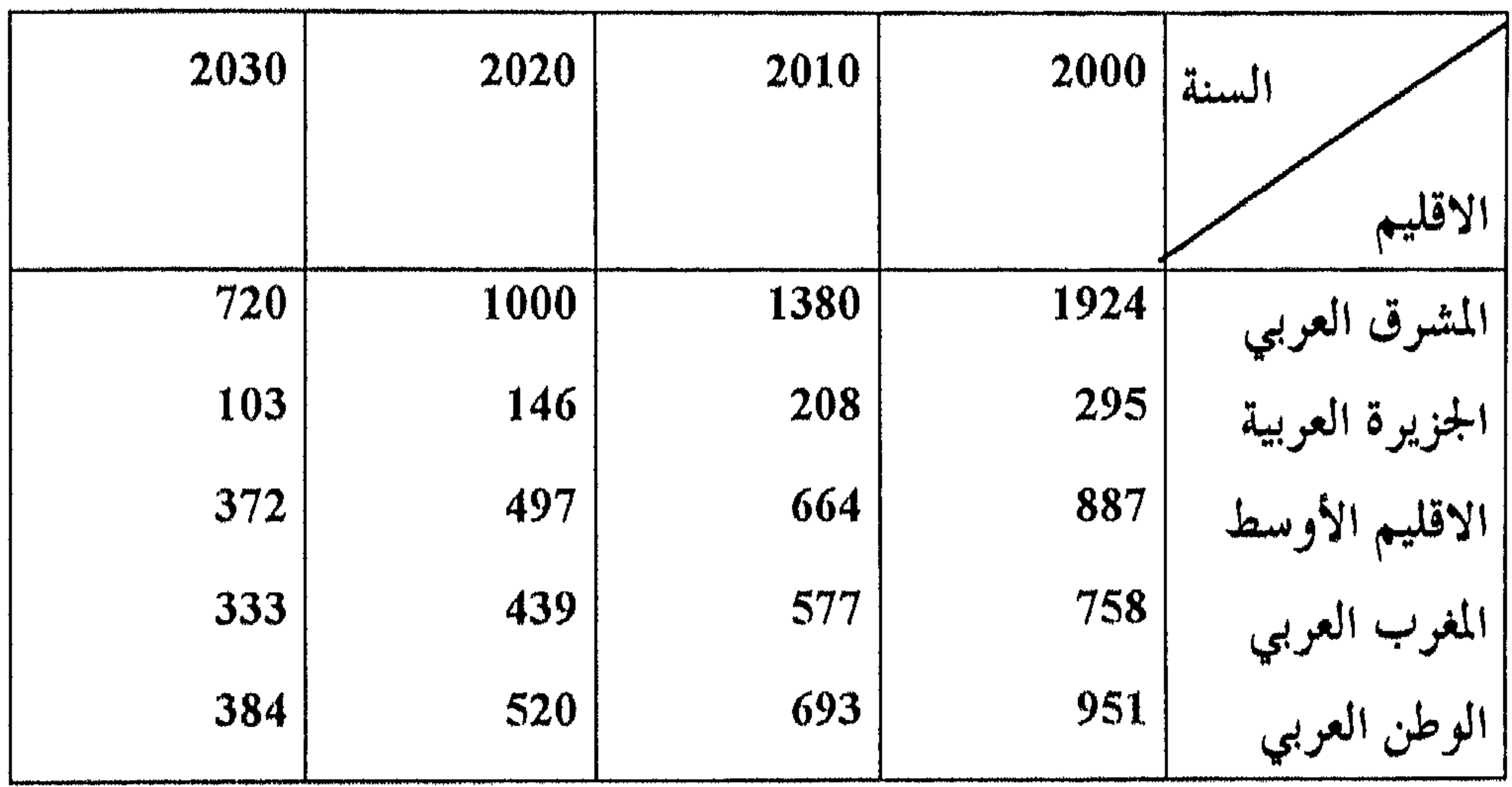

الطلب على الماء في الوطن العربي :

هنباك تميسيز واضبح بسين الاحتياجيات المائيسة والطلب علسي المساء، فالاحتياجات المائية توتبط بالنمو السكاني ومتطلباته الأساسية من المياه للشرب وانتاج الغذاء وتنمية القطاعيات التنمويية وخاصية القطاع الصنباعي (الجيدول 16). بينما يتم احتساب الطلب على الماء على التفاعل الاقتصادي بسين العرض والطلب اي أن اقتصاد السوق يلعب دوراً هاماً في تقدير الطلب وتخصيص المياه.

عمر (نيد (لر (رو (لائيه

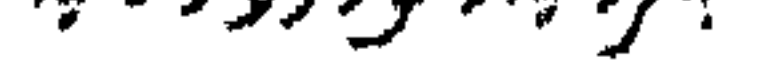

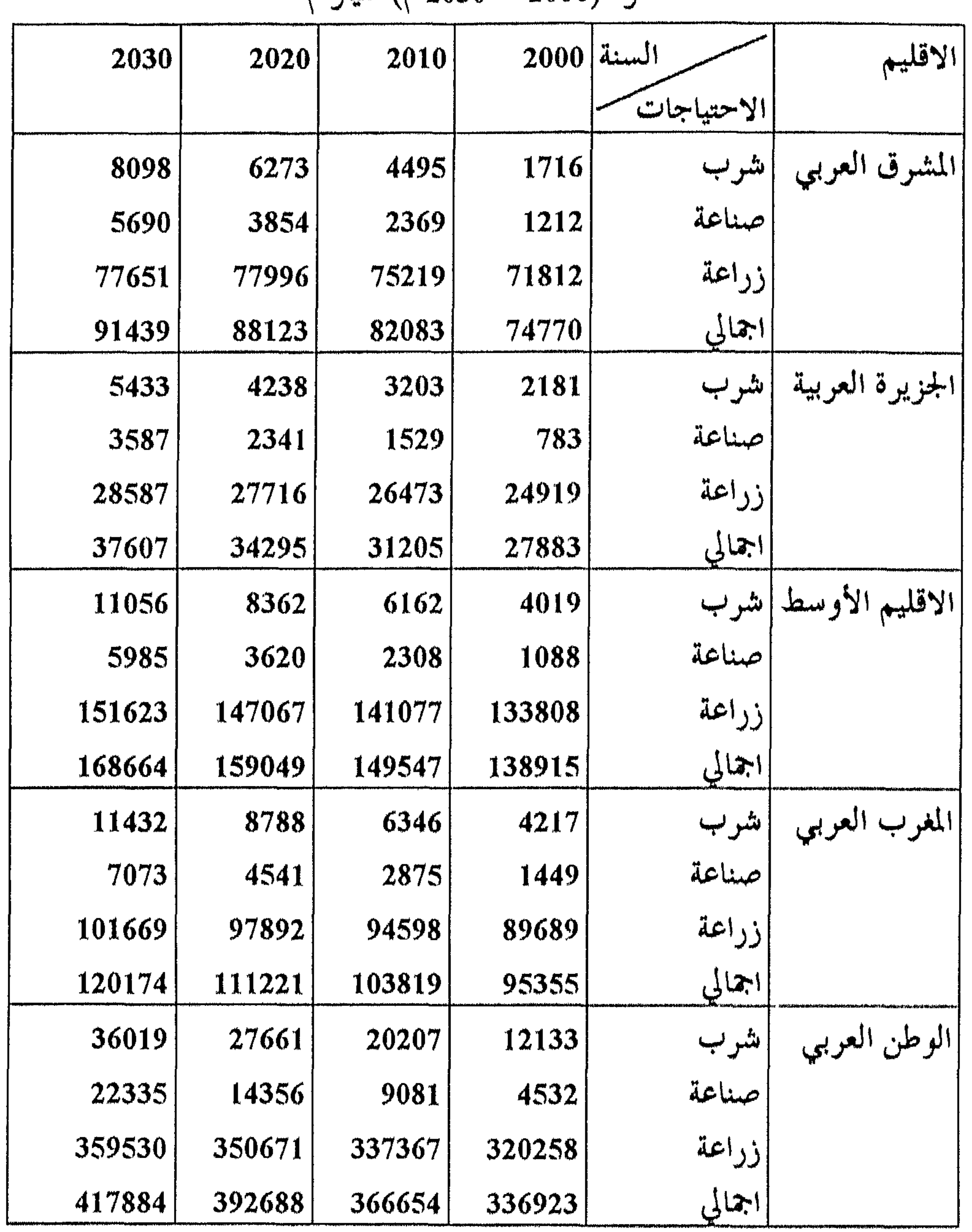

$$
3_{\text{A}}
$$
رة (2000 – 2000 مليار م<sup>3</sup>

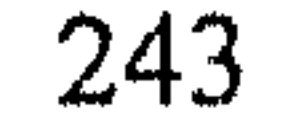

a bayan kara yang bagi kara banya dan banya yang banya banya pada banya pada banya pada banya pada banya pada

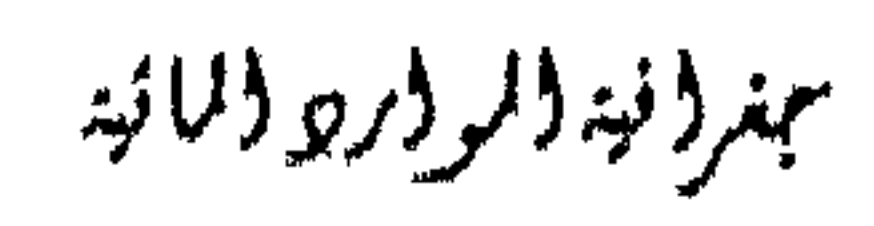

لقد استخدمت في معظم الأقطار العربية تعابير مثل "الاحتياجات المائية" و"استخدامات المياه " و "استعمالات المياه" " و "الطلب على الماء" وكلها تسدل على مفهوم واحد.وقد تم في عدد من الأقطار العربية تطبيق المسادئ الاقتصاديـة مـن خـلال "السياسـات السـعرية" كوسـيلة لرفـع كفـاءة الاسـتعمالات المائيــة المختلفة وللحد من الهدر وبالتالي ادارة الطلب والاقتصاد في استعمالات المياه. ويلاحظ بأن الدول التي تمتلك موارد مائية متجددة تزيد علبي 1000م

وسوف تستمر تنمية الموارد المانية ما دامت الظروف الاقتصادية والطبيعية تسمح بذلك، وهناك امكانية لزيبادة حجم امدادات المياه مـن 180

بمغرفة فلوفرور والمائية

السكاني. وقد أدت رغبة الدول العربية لتحقيق أمنها الغذائبي الى ارتفاع حاد في الطلب على الماء واستنزاف جزء هام من مخزون المياه الجوفية.

Management وتحسين الانتاج وزيادة الانتاج الزراعي وتناقص معسدل النمسو

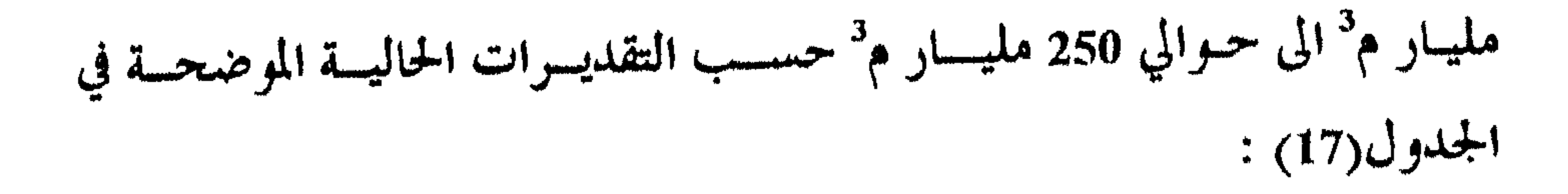

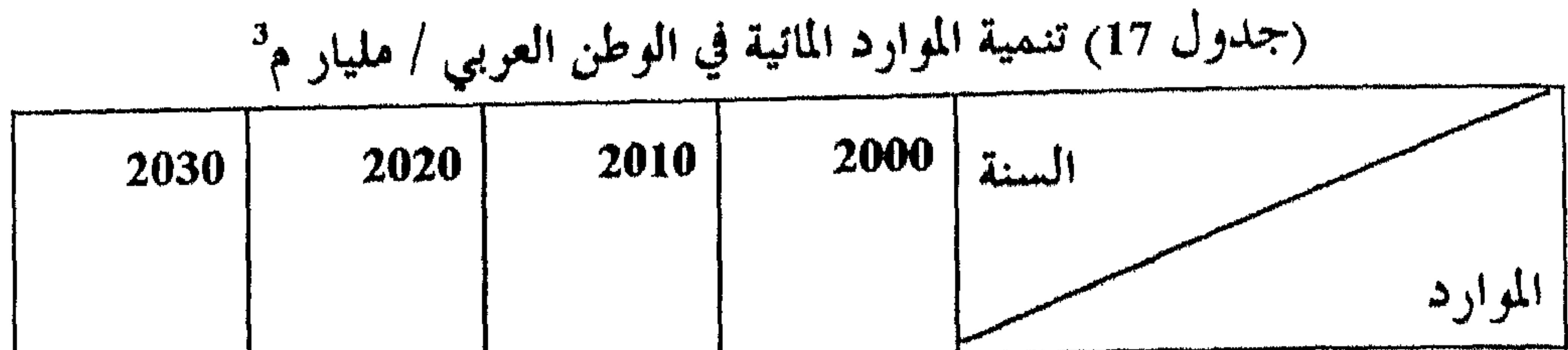

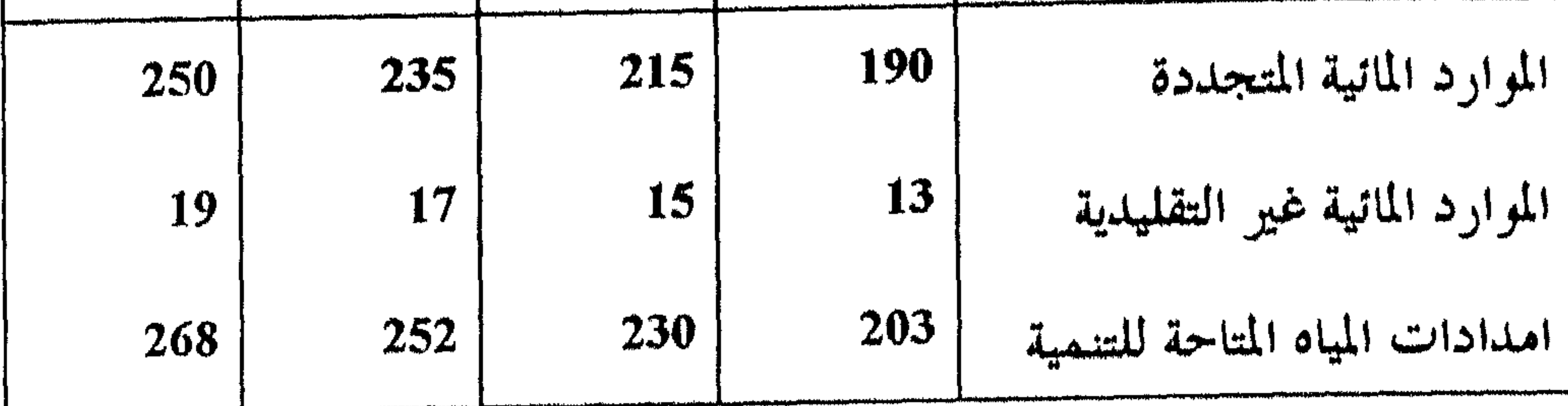

ادارة الموارد المائية في الوطن العربي : Management of Water Resources

والدولية.

## وقد طرح خبراء الأمم المتحدة في هيذا المجبال مفيهوم الادارة المتكاملية للموارد المالية= International Water Resources Management منذ عبام 1977 وقد ارتكز هذا المفهوم على الادارة المركزيسة. وادارة الموارد المانيسة هسي عملية معقدة تشتمل على كافية المراحيل المتكاملية لأعميال التخطيط والتنفييذ والتشغيل والصيانية لتلك الموارد ميع الأخيذ بعين الاعتبار كافسة المعوقسات

بمغرفة والروار والمانية

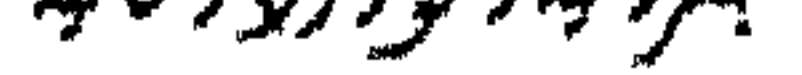

## والعوامـل المؤثـرة والفاعلـة في ذلـك لتقليـل العواتـد السـلبية وزيــادة العواتــد الاقتصادية للمجتمع، ومن أجل احداث توازن بين الموارد المائية المتاحة والطلب عليها.

#### الأساليب المتبعة في الادارة المتكاملة للموارد المائية :

— المنهج الشمولي Wholistic Approach

- المنهج الاقتصادي Economical Approach

ويعتصد مدات المهججات على اب مسورتيه الوازم المالية ومستعاميه الاستعادة ومساعد المهيد تستلزم وضبع السياسات المائية القطاعية في اطار السياسة الوطنية للتنمية الاجتماعية والاقتصادية الشاملة.

ويساهم هذان المنهجان في حل مشاكل ماتية ً متعـددة، الا أن تخصيـص المياه وادارتها في معظم القطاعات كالشرب والصناعة والزراعة يتم بصورة شبه مستقلة مما يؤدي الى تدني كفاءة استثمار الموارد المائية المتاحـة وتدهـور الوضـع المائي وخاصة في الأحواض المائية الجوفية.

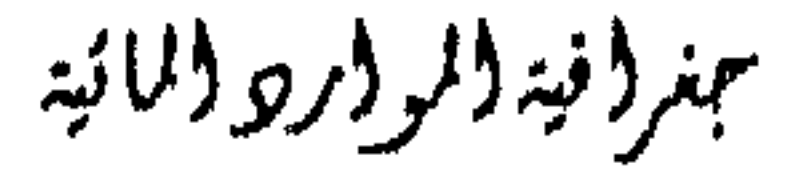

أما المنهج التشاركي فيقتضى التفاعل بسين واضعى السياسات المائية والجمهور، وهلما يعني اتخاذ القرارات بالتشاور مع الجمهور واشراكه في تخطيبط وتنفيذ المشروعات الماتية. ولكي يتم التعاون والتكسامل والتنسـيق بـين الجـهات الرسمية والشعبية على مختلف المستويات، ويتعين على السكان تنظيم أنفسهم في جمعيات او اتحادات تعـبر عــن مصالحـهم ورغباتـهم. ويلعــب كــل مــن التثقيـف والارشاد والتوعية دورا فحاعلاً لتحقيسق التكحامل بسين الجمسهور وواضعسي

السياسات المائية.

وتعتبر المبادئ الاقتصادية مس الأدوات الفعالىة الستي يمكـن اسـتخدامها لحل المشكلات المائية، فالمسادئ الاقتصاديـة تسـهم في رفيع كفـاءة اسـتعمالات المياه. وهناك انعكاسات هامة للنشاطات المختلفة في قطاع المياه علسى الاقتصاد الوطني، كما أن للسياسات الاقتصادية انعكاسات هامة على مجمل الطلب على الماء، فاستزاتيجية التنمية والسياسات المانيـة والنقديـة والتجاريـة تؤثـر بشكـل مباشر وغير مباشر على طلب الماء واستعمالاته المختلفة. كما يجب أن تساهم الإدارة المتكاملة للموارد الماتية في حل المشكلات

الماثية الرئيسية وأهمها:

سمترونية ولروبر ولانه

ومن أجل تحقيق الادارة المتكاملة للمموارد المائيـة يتعـين علـى الأقطـار

تلعب الوسائل الاقتصادية وبخاصة السياسات السسعرية دورا أساسـيا في

- 5. الادارة المتكاملة لامدادات المياه والطلب عليها.
- 4. الادارة المتكاملة للمياه التقليدية وغير التقليدية.
- 3. الادارة المتكاملة للموارد المانية السطحية والجوفية معاً.
- 2. الادارة المتكاملة للمياه الجوفية المتجددة وغير المتجددة.

مجمال ترشيد استعمالات المياه، ولتحديد اسعار المياه لابد من الأخذ بعين الاعتبار تحديد هيكسل التعرفىة المعتمىدة علىي تكباليف الانتباج وتوزيبع الميباه مس جهية والظروف الاجتماعية والاقتصادية من جهة ثانية والهدف من ذلك هو التوصسل الى سياسة سعرية قابلة للتطبيق. كما أن الدول العربية مطالبة باستخدام اجراءات تجبر القطاع الصناعي على حماية نوعية المياه نظرا لخطورة التلوث الصناعي وصعوبسة معالجتمه وذليك من خلال اعادة التدوير Recycling.

العربية اتباع الوسائل التالية :

الوسائل الاقتصادية :

الوسائل المؤسسية :

من أجل تحقيق أهداف الادارة المتكاملسة للمموارد الماتيسة يجسب أن تكسون  $\blacksquare$ . 1 هناك جهة مركزية تخضع لها كافة أو معظم نشاطات قطاع المياه، وهــلما يمثل خطوة سليمة وحلأ مناسباً لمشكلات الازدواجيـة والتنسـيق، كمـا يحقق درجة عالية من التكامل.

بمنر ونيد (لر ورو (المائية

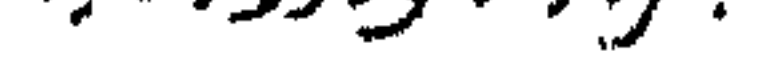

والمسابق المسابسات والمسابق الأطلب قراباته والمسامرين مرمر الزهار المترجم والتجز العارون والألمان قر

249

يجب على الدول العربية ان تقوم بسن القوالين الخاصة بحماية نوعية المياه  $\cdot$ 4 أو حماية البينة، أما ما يعترض تطبيق مثل هذه القوانين فيهو عبدم وضبوح أو كفاية المعلومات عــن انتقـال وانتشــار الملوثـات في الأوســاط الطبيعيــة وعن قدرة الأوساط المانية المشبعة وغير المشبعة على التنقية الداتية.

3. وضع التشريعات الحديثة شروطاً وضوابط صارمة تهدف الى الحد من النسـوث والاستنزاف وتجنب اختلاط مياه الطبقات التي تتميز بنوعيات متباينة.

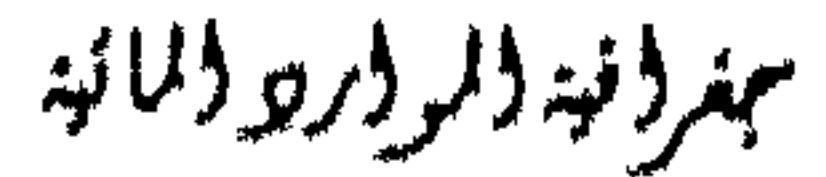

القومي.

- تفعيل دور المياه في الخطط التنموية وتخطيط وادارة الموارد الماتية على نحو  $\cdot$ 4 متكامل من خلال تطوير قطاع المياه.
- تطوير المعرفة عن استعمالات المياه وتحديثها دورينا عـن طريـق الرصـد  $.5$ المستمر والمراقبة الفعالة للسمحب أو الضبخ مس المصادر المانية الجوفية والسطحية وتقدير كميات الصرف الصحي والصنساعي والزراعسي، وتحديد مصادر التلوث.

عمروفية والمروار وولائية

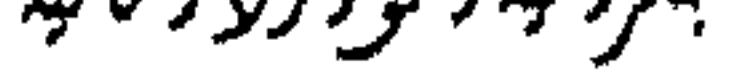
يجب أن ترتبط عملية – تنمية الموارد المائية ارتباطا عضويا مسع عملية  $\cdot$ .8

- $.6$ والمعاهد والجامعات لىزسيخ مبادئ وأسس حماية وادارة الموارد المائية. هناك حاجة ماسة لاجراء أبحاث أساسية وتطبيقها لتخفيض تكاليف انتاج  $.7$ المياه بالتحلية ولترشيد استخدامها.
- ان تنمية الموارد البشرية يجب أن تبدأ بتطوير منساهيج التعليم في المدارس

- تقييم وادارة الموارد المائية من خلال آليات للتغذية الراجعة.
- تعتبر الادارة المتكاملة للموارد المانيسة مس أنجمح الطـرق المتاحـة لتحسـين  $\overline{.9}$ أوضاع الموارد المائية وحمايتها من حيث الكم والنوع.
- تعتبر ادارة الطلب على المساء مـن أهـم الوسـائل لزيـادة امـدادات الميـاه، 10
- حيبث يتمم بواسطة ذلىك تخفيض الاستهلاك والهلدر والفاقد الى الحسد الأدلى.
- 11. ﴿ ضَـرُورَةَ اتَّبَـاعَ سَيَاسَـةٌ سَـعَرِيَّةٌ مَنَاسَـبَةٌ وَتَحْدَيْـدُ تَعْرَفْـةٌ لَلْمَـاء تنأخذ بعين الاعتبار تكاليف التاجه وتوزيعه والظروف الاجتماعية والاقتصادية، كما
	-

## تعتبر الوسائل التسعيرية أداة فعالة لادارة الموارد المائية.

تعزيز التعاون بين الدواتر والسلطات والمنظمات العاملة في ميدان المياه في  $.12$ المنطقة العربية وتنسيق العمل فيما بينها وتدعيم الجهود القطريـة في مجـال تقييم وتنمية وادارة الموارد المانية مسن خيلال براميج اقليمية تنبهض ببها المنظمات العربية العاملة في حقل المياه.

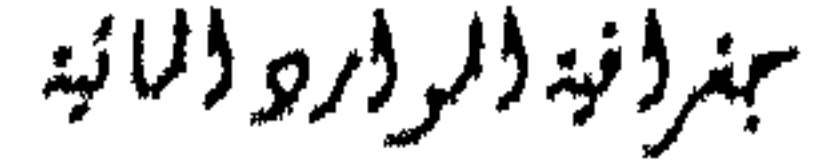

# المعادروالمراجع

#### المراجع والمسادر العربيية :

- ابو سمور، حسن، "التصريف المائي لوادي الموجب"، مجلة جامعة دمشتي،  $\cdot$  1 بحث مقبول للنشر، 1998.
- أغلى شاهد حملان "عليد المساء" الجرزء الثولف مطبعة الاحسران  $\bullet$

$$
2.4
$$

- درادكه، خليفة، "هيدرولوجية المياه الجوفية"، نقابة المهندسين الأردنيسين،  $\overline{\phantom{a}}$ عمان 1987.
- الزوكمة، محمله، "جغرافية المياه"، دار المعرفىة الجغرافيسة، الاستكندرية  $\ddotsc$ .1995
- كاشف الغطاء، باقر أحمد، "علم المياه وتطبيقاته"، كليسة الهندسسة، جامعـة  $\overline{5}$ بغداد، 1981.
- الأستعمل المستحدث والمتحدث والمتحدث والمتحدث والمستحدث والمستحدث والمستحدث والمستحدث والمتحدث والمتحدث والمستحدث والمستحدث

- الصحاف، مـهدي محمـد علـي وآخريـن، "علــم الهيدرولوجـي"، المكتبــة  $\cdot$ .7 الوطنية بغداد، 1983.
- شحادة، نعمان، "المناخ العملي"، مطابع النور النموذجية، عمان، 1983.  $.8$
- الخطيب، حامد، "فيضانات نهر الزرقاء والاحوال الجموفيسة المرافقية لهيا"،  $\cdot$ , 9

253

ببغر ونية والمواربو والمائية

#### .1993

$$
m_{\text{eff}} = 100 \text{ J}
$$

13. وزارة المياه والري الأردنية، "بيانات غير منشورة"، عمان، 1998.

### المراجع والمعادرالأجنبية:

- Bruce, J.P., (1980), "Int. to Hydrometeorolog", 3rd. ed.  $l_{\bullet}$ 
	- Oxford.
- Chorle, R.H.J., (1969), "Water, Earth and Man",  $2.$ Methuen, N. York
- Eagleman, (1985), "Meteorology", 2nd. Ded. Belmont,  $3.$ California.
- Hammer, M.J. (1981), "Hydrology and Quality of Water  $4.$ Resources", John Wiley, N.Y.

مهر ونه دار ورو دلانه

254

- Ionides, M., 1977, "Shall we run short of Water", Vol. 4 5. **Athens**
- Knapp, B.J. (1979), "Elements of Geographical  $6.$ Hydrology", George Allen and Un win LTD.
- Michael, N.D., 1997, "fundameatals of G.I.S". N.M. state  $7.$ University.
- Mutrga, K.N. (1986), "Applied Hydrology", Mc Graw-8. Hill N. York.
- Salishbury, D. F., 1977, "World Thisst of Water", Tec. Rev. 9.
- Sverre, P. 1969, "Int. to meteorology", 3rd. ed. Mcgraw -10. Hill, New York.
- Stow, K.S., 1979. "Ocean Science" Jogn wiley and sons, 11. N.York.
- Thurman, H.V. 1983, "Essentials of Oceanography", **12.** Belland Hawell Co., Columbus, Ohio.

13. U.N. Water Conf. Sec 1977, "Assesment of the World Water Situation", Vol. 43, No. 254, Athens.

- Vladimirescu, I. 1978, "Hydrology", in Did. Buchares, ed. 14,
- Ward, R.C., 1967, "Principles of Hydrology", Mcgraw -**15.** Hill, London.

تبغرد فيددلر درود لانو

255

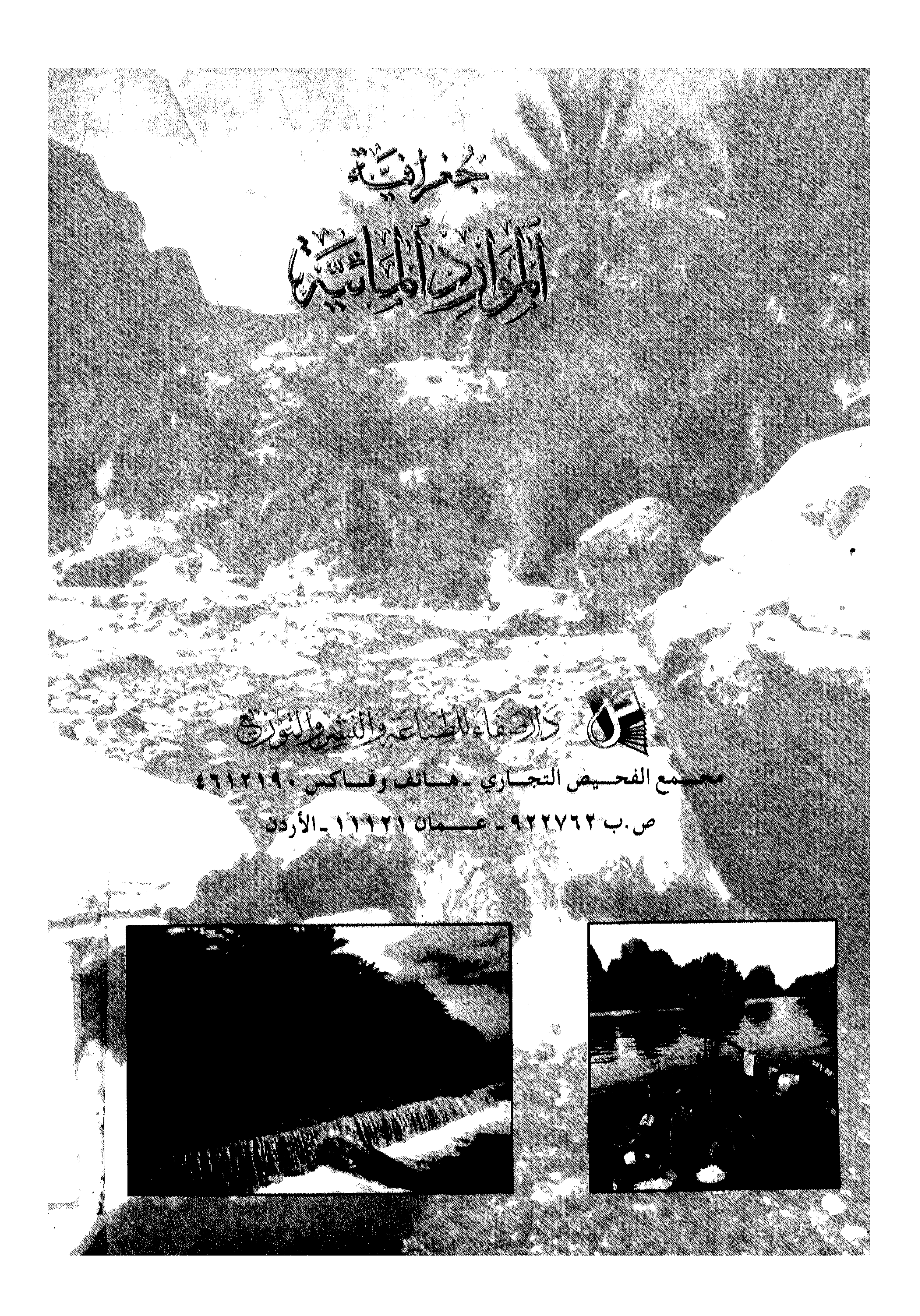